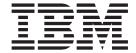

# **CICS Intercommunication Guide**

Version 3 Release 1

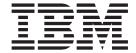

# **CICS Intercommunication Guide**

Version 3 Release 1

# Note! Before using this information and the product it supports, be sure to read the general information under "Notices" on page 329.

### Sixth edition (July 2010)

This edition applies to Version 3 Release 1 of CICS Transaction Server for z/OS, program number 5655-M15, and to all subsequent versions, releases, and modifications until otherwise indicated in new editions. Make sure you are using the correct edition for the level of the product.

### © Copyright IBM Corporation 1977, 2010.

US Government Users Restricted Rights – Use, duplication or disclosure restricted by GSA ADP Schedule Contract with IBM Corp.

# Contents

| Preface.       x         What this book is about .       x         What is not covered by this book .       x         Who this book is for .       x         What you need to know to understand this book .       x |
|----------------------------------------------------------------------------------------------------|
| How to use this book                                                                                                    |
| Summary of changes                                                                                                    |
| unication concepts and facilities                                                                                                    |
| Chapter 1. Introduction to CICS intercommunication                                                                                                    |
| Intersystem communication                                                                                                    |
| Asynchronous processing                                                                                                    |
| Using CICS intercommunication                                                                                                    |
| Chapter 2. Multiregion operation                                                                                                    |
| Facilities available through MRO                                                                                                    |
| Applications of multiregion operation                                                                                                    |
| Reliable database access                                                                                                    |
| Workload balancing in a sysplex                                                                                                    |
| Chapter 3. Intersystem communication                                                                                                    |
| Connections between subsystems                                                                                                    |
| Remote operating systems <td< td=""></td<>                                                                                                    |

iii

| Establishing intersystem sessions                             | . 21 |
|---------------------------------------------------------------|------|
| Chapter 4. CICS function shipping                             | . 23 |
| Overview of function shipping                                 |      |
| Design considerations                                         |      |
| File control                                                  |      |
| DL/I                                                          |      |
| Temporary storage                                             |      |
| Transient data                                                |      |
| Intersystem queuing                                           |      |
| The mirror transaction and transformer program                |      |
| ISC function shipping                                         |      |
| MRO function shipping                                         | . 29 |
| Handling errors and failure of the mirror transaction         |      |
| Function shipping–examples                                    |      |
|                                                               |      |
| Chapter 5. Asynchronous processing.                           | . 35 |
| Overview of asynchronous processing                           |      |
| Asynchronous processing methods                               | . 36 |
| Asynchronous processing using START and RETRIEVE commands     |      |
| Starting and canceling remote transactions                    |      |
| Passing information with the START command                    | . 37 |
| Improving performance of intersystem START requests           |      |
| Including start request delivery in a unit of work            |      |
| Deferred sending of START requests with NOCHECK option        |      |
|                                                               |      |
| Intersystem queuing                                           | . 40 |
| Data retrieval by a started transaction                       |      |
| Terminal acquisition by a remotely-initiated CICS transaction |      |
| System programming considerations                             |      |
| Asynchronous processing—examples                              | . 43 |
| Chanter 6 Introduction to CICS dynamic routing                | 47   |
| Chapter 6. Introduction to CICS dynamic routing               |      |
| What is dynamic routing?                                      | . 47 |
| Two routing models                                            |      |
| The "hub" model                                               |      |
| The distributed model                                         |      |
| Two routing programs                                          | . 51 |
|                                                               |      |
| Chapter 7. CICS transaction routing                           |      |
| Overview of transaction routing                               |      |
| Initiating transaction routing                                |      |
| Terminal-initiated transaction routing                        |      |
| Static transaction routing                                    |      |
| Dynamic transaction routing                                   |      |
| Traditional routing of transactions started by ATI            |      |
| Shipping terminals for automatic transaction initiation       | . 59 |
| ATI and generic resources                                     |      |
| Routing transactions invoked by START commands                | . 65 |
| Advantages of the enhanced method                             | . 65 |
| Terminal-related START commands                               | . 66 |
| Non-terminal-related START commands                           | . 71 |
| Allocation of remote APPC connections                         | . 74 |
| Transaction routing with APPC devices                         | . 74 |
| Allocating an alternate facility                              |      |
| The system as a terminal                                      |      |
| The relay program                                             |      |
|                                                               |      |

|                    | Basic mapping support (BMS)                                               |
|--------------------|---------------------------------------------------------------------------|
|                    | Intersystem queuing                                                       |
|                    | Chapter 8. CICS distributed program link                                  |
|                    | Statically routing DPL requests                                           |
|                    | Using the mirror transaction                                              |
|                    | Using global user exits to redirect DPL requests                          |
|                    | Dynamically routing DPL requests                                          |
|                    | Which requests can be dynamically routed?                                 |
|                    | When the dynamic routing program is invoked                               |
|                    | Using CICSPlex SM to route requests                                       |
|                    | "Daisy-chaining" of DPL requests                                          |
|                    | Limitations of DPL server programs                                        |
|                    | Intersystem queuing                                                       |
|                    | Examples of DPL                                                           |
|                    | Chapter 9. Distributed transaction processing                             |
|                    | Overview of DTP                                                           |
|                    | Advantages over function shipping and transaction routing                 |
|                    | Why distributed transaction processing?                                   |
|                    | What is a conversation and what makes it necessary?                       |
|                    | Conversation initiation and transaction hierarchy 91                      |
|                    | Dialog between two transactions                                           |
|                    | Control flows and brackets                                                |
|                    | Conversation state and error detection                                    |
|                    | Synchronization                                                           |
|                    | MRO or APPC for DTP?                                                      |
|                    | APPC mapped or basic?                                                     |
|                    | EXEC CICS or CPI Communications?                                          |
| Part 2. Installing | intercommunication support                                                |
|                    | Chapter 10. Installation considerations for multiregion operation 101     |
|                    | Steps to install MRO                                                      |
|                    | Adding CICS as an MVS subsystem                                           |
|                    | Modules required for MRO                                                  |
|                    | MRO modules in the MVS link pack area                                     |
|                    | MRO data sets and starter systems                                         |
|                    | Requirements for XCF/MRO                                                  |
|                    | Sysplex hardware and software requirements                                |
|                    | Generating XCF/MRO support                                                |
|                    | Further steps                                                             |
|                    | Chapter 11. Installation considerations for intersystem communication 105 |
|                    | Modules required for ISC                                                  |
|                    | ACF/VTAM definition for CICS                                              |
|                    | ACF/VTAM LOGMODE table entries for CICS                                   |
|                    | Considerations for IMS                                                    |
|                    | ACF/VTAM definition for IMS                                               |
|                    | IMS system definition for intersystem communication                       |
|                    | Chapter 12. Installation considerations for VTAM generic resources 111    |
|                    | Chapter 12. Installation considerations for VIAW deneric resources        |

|                     | Prerequisites for VTAM generic resources                                      | 12                   |
|---------------------|-------------------------------------------------------------------------------|----------------------|
|                     | Naming the CICS regions                                                       |                      |
|                     | Defining connections                                                          |                      |
|                     | Generating VTAM generic resource support                                      |                      |
|                     | Migrating a TOR to a generic resource                                         |                      |
|                     | Recommended methods                                                           |                      |
|                     | Removing a TOR from a generic resource                                        |                      |
|                     | Moving a TOR to a different generic resource                                  |                      |
|                     | Setting up inter-sysplex communications between generic resources             |                      |
|                     | Establishing connections between CICS TS z/OS generic resources 11            |                      |
|                     | Ending affinities                                                             | 23                   |
|                     | When should you end affinities?                                               | 24                   |
|                     | Writing a batch program to end affinities                                     | 24                   |
|                     | Using ATI with generic resources                                              | 26                   |
|                     | Using the ISSUE PASS command                                                  | 29                   |
|                     | Rules checklist                                                               | 30                   |
|                     | Dealing with special cases                                                    | 31                   |
|                     | Non-autoinstalled terminals and connections                                   |                      |
|                     | Outbound LU6 connections                                                      | 31                   |
| Part 3. Defining in | ntercommunication resources                                                   | 33                   |
| art or Domining in  |                                                                               |                      |
|                     | Chapter 13. Defining links to remote systems                                  |                      |
|                     | Introduction to link definition                                               | 35                   |
|                     | Naming the local CICS system                                                  |                      |
|                     | Identifying remote systems                                                    |                      |
|                     | Defining links for multiregion operation                                      |                      |
|                     | Defining an MRO link                                                          |                      |
|                     | Choosing the access method for MRO                                            |                      |
|                     | Defining compatible MRO nodes                                                 |                      |
|                     | Defining links for use by the external CICS interface                         |                      |
|                     | Installing MRO and EXCI link definitions                                      |                      |
|                     | Defining APPC links                                                           |                      |
|                     | Defining the remote APPC system                                               |                      |
|                     | Defining groups of APPC sessions                                              |                      |
|                     | Defining compatible CICS APPC nodes                                           |                      |
|                     | Automatic installation of APPC links                                          |                      |
|                     | Defining single-session APPC terminals                                        |                      |
|                     | The AUTOCONNECT option                                                        |                      |
|                     | Using VTAM persistent sessions on APPC links                                  |                      |
|                     | Defining logical unit type 6.1 links                                          |                      |
|                     | Defining CICS-to-IMS LUTYPE6.1 links                                          |                      |
|                     | Defining compatible CICS and IMS nodes                                        |                      |
|                     | Defining multiple links to an IMS system                                      |                      |
|                     | Defining indirect links for transaction routing                               | 59                   |
|                     |                                                                               |                      |
|                     | Why you may want to define indirect links in CICS Transaction Server for z/OS |                      |
|                     | z/OS                                                                          | 61                   |
|                     | z/OS                                                                          | 61                   |
|                     | z/OS                                                                          | 61<br>64             |
|                     | z/OS                                                                          | 61<br>64<br>65       |
|                     | z/OS                                                                          | 61<br>64<br>65<br>65 |

|                    | Effects of the AUTOCONNECT option                                  |
|--------------------|--------------------------------------------------------------------|
|                    | Effects of the MAXIMUM option                                      |
|                    | Controlling sessions with the SET MODENAME commands                |
|                    | Command scope and restrictions                                     |
|                    | Releasing the connection                                           |
|                    | Connection status during the release process                       |
|                    | The effects of limited resources                                   |
|                    | Making the connection unavailable                                  |
|                    | Summary of APPC link management                                    |
|                    | Command scope and restrictions                                     |
|                    | Chapter 15. Defining remote resources                              |
|                    | Which remote resources need to be defined?                         |
|                    | A note on "daisy-chaining"                                         |
|                    | Local and remote names for resources                               |
|                    | Defining remote resources for function shipping                    |
|                    | Defining remote files                                              |
|                    | Defining remote DL/I PSBs                                          |
|                    | Defining remote transient data destinations                        |
|                    | Defining remote temporary storage queues                           |
|                    | Defining remote resources for DPL                                  |
|                    |                                                                    |
|                    | Defining remote server programs                                    |
|                    | When definitions of remote server programs aren't required         |
|                    | Defining remote resources for asynchronous processing              |
|                    | Defining remote transactions                                       |
|                    | Defining remote resources for transaction routing                  |
|                    | Defining terminals for transaction routing                         |
|                    | Defining transactions for transaction routing                      |
|                    | Defining remote resources for DTP                                  |
|                    | Chapter 16. Defining local resources                               |
|                    | Defining communication profiles                                    |
|                    | Communication profiles for principal facilities                    |
|                    |                                                                    |
|                    | Default profiles                                                   |
|                    | Modifying the default profiles                                     |
|                    | Architected processes                                              |
|                    | Process names                                                      |
|                    | Modifying the architected process definitions                      |
|                    | Selecting required resource definitions for installation           |
|                    | Defining intrapartition transient data queues                      |
|                    | Transactions                                                       |
|                    | Principal facilities                                               |
|                    | Defining local resources for DPL                                   |
|                    | Mirror transactions                                                |
|                    | Server programs                                                    |
| Part 4. Applicatio | n programming in an intersystem environment                        |
|                    |                                                                    |
|                    | Chapter 17. Application programming overview                       |
|                    | Terminology                                                        |
|                    | Problem determination                                              |
|                    | Chapter 18. Application programming for CICS function shipping 215 |
|                    | Introduction to programming for function shipping                  |
|                    | File control                                                       |
|                    |                                                                    |
|                    | DL/I                                                               |

| Temporary storage                                                                                                    |                                                           |
|----------------------------------------------------------------------------------------------------|-----------------------------------------------------------|
| Function shipping exceptional conditions                                                                                                    |                                                           |
| Remote system not available                                                                                                    |                                                           |
| Invalid request                                                                                                    |                                                           |
| ·                                                                                                    |                                                           |
| Mirror transaction abend                                                                                                    |                                                           |
|                                                                                                    |                                                           |
| Chapter 19. Application programming for CICS DPL                                                                                                    | . 219                                                     |
| Introduction to DPL programming                                                                                                    | . 219                                                     |
| The client program                                                                                                    | . 219                                                     |
| Failure of the server program                                                                                                    |                                                           |
| The server program.                                                                                                    |                                                           |
| Permitted commands                                                                                                    |                                                           |
| Syncpoints                                                                                                    |                                                           |
| DPL exceptional conditions                                                                                                    |                                                           |
| Remote system not available                                                                                                    |                                                           |
| Server's work backed out                                                                                                    |                                                           |
| Multiple links to the same server region                                                                                                    |                                                           |
|                                                                                                    |                                                           |
| Mirror transaction abend                                                                                                    |                                                           |
| ividitiple appares to a recoverable resource by the same distributed 00vv                                                                                                    | 222                                                       |
| Chapter 20. Application programming for asynchronous processing                                                                                                    | 223                                                       |
| Starting a transaction on a remote system                                                                                                    |                                                           |
| Exceptional conditions for the START command                                                                                                    |                                                           |
| Retrieving data associated with a remotely-issued start request                                                                                                    |                                                           |
| Thetheving data associated with a remotery-issued start request                                                                                                    | . 220                                                     |
| Chapter 21. Application programming for CICS transaction routing                                                                                                    | . 225                                                     |
| Things to watch out for                                                                                                    |                                                           |
| Basic mapping support                                                                                                    |                                                           |
| Pseudoconversational transactions                                                                                                    |                                                           |
| Using the EXEC CICS ASSIGN command in the AOR                                                                                                    |                                                           |
| Coming the EXEC Clock Notice of the first term and the title Notice in the contract of the contract of the con | . 220                                                     |
| Chapter 22. CICS-to-IMS applications                                                                                                    | . 229                                                     |
| Designing CICS-to-IMS ISC applications                                                                                                    |                                                           |
| Data formats                                                                                                    |                                                           |
| Forms of intersystem communication with IMS                                                                                                    |                                                           |
| CICS-to-IMS applications—asynchronous processing                                                                                                    |                                                           |
| The START and RETRIEVE interface                                                                                                    |                                                           |
| The asynchronous SEND and RECEIVE interface                                                                                                    |                                                           |
| CICS-to-IMS applications—DTP                                                                                                    |                                                           |
| CICS commands for CICS-to-IMS sessions                                                                                                    |                                                           |
|                                                                                                    |                                                           |
| Considerations for the front-end transaction                                                                                                    |                                                           |
|                                                                                                    |                                                           |
| Attaching the remote transaction                                                                                                    |                                                           |
| Considerations for the back-end transaction                                                                                                    |                                                           |
| Considerations for the back-end transaction                                                                                                    |                                                           |
| Considerations for the back-end transaction                                                                                                    | . 243                                                     |
| Considerations for the back-end transaction                                                                                                    | . 243                                                     |
| Considerations for the back-end transaction                                                                                                    | . 243<br>. 243                                            |
| Considerations for the back-end transaction                                                                                                    | <ul><li>. 243</li><li>. 243</li><li>. 244</li></ul>       |
| Considerations for the back-end transaction.  The conversation  Freeing the session.  The EXEC interface block (EIB)  Command sequences for CICS-to-IMS sessions  State diagrams                                                                                                    | . 243<br>. 243<br>. 244<br>. 245                          |
| Considerations for the back-end transaction.  The conversation  Freeing the session.  The EXEC interface block (EIB)  Command sequences for CICS-to-IMS sessions  State diagrams                                                                                                    | . 243<br>. 243<br>. 244<br>. 245                          |
| Considerations for the back-end transaction.  The conversation                                                                                                    | . 243<br>. 243<br>. 244<br>. 245                          |
| Considerations for the back-end transaction.  The conversation.  Freeing the session.  The EXEC interface block (EIB).  Command sequences for CICS-to-IMS sessions.  State diagrams.  Part 5. Performance in an intersystem environment.  Chapter 23. Intersystem session queue management.                                                                                                    | . 243<br>. 244<br>. 245<br>. 245<br>. 251                 |
| Considerations for the back-end transaction. The conversation Freeing the session. The EXEC interface block (EIB) Command sequences for CICS-to-IMS sessions State diagrams  Part 5. Performance in an intersystem environment  Chapter 23. Intersystem session queue management Overview of session queue management.                                                                                                    | . 243<br>. 243<br>. 244<br>. 245<br>249<br>. 251<br>. 251 |
| Considerations for the back-end transaction.  The conversation.  Freeing the session.  The EXEC interface block (EIB).  Command sequences for CICS-to-IMS sessions.  State diagrams.  Part 5. Performance in an intersystem environment.  Chapter 23. Intersystem session queue management.                                                                                                    | . 243<br>. 244<br>. 245<br>249<br>. 251<br>. 251          |

|                   | Using the NOQUEUE option                                            |
|-------------------|---------------------------------------------------------------------|
|                   |                                                                     |
|                   | Chapter 24. Efficient deletion of shipped terminal definitions      |
|                   | Overview of how shipped terminals are deleted                       |
|                   | Selective deletion                                                  |
|                   | The timeout delete mechanism                                        |
|                   | Implementing timeout delete                                         |
|                   | Tuning the performance of timeout delete                            |
|                   | DSHIPIDL                                                            |
|                   | DSHIPINT                                                            |
| Part 6. Recovery  | and restart in an intersystem environment                           |
|                   | Chapter 25. Recovery and restart in interconnected systems          |
|                   | Terminology                                                         |
|                   | Syncpoint exchanges                                                 |
|                   | Syncpoint flows                                                     |
|                   |                                                                     |
|                   | Recovery functions and interfaces                                   |
|                   | Recovery functions                                                  |
|                   | Recovery interfaces                                                 |
|                   | Initial and cold starts                                             |
|                   | Deciding when a cold start is possible                              |
|                   | The exchange lognames process                                       |
|                   | Managing connection definitions                                     |
|                   | MRO connections to CICS TS z/OS systems                             |
|                   | APPC parallel-session connections to CICS TS z/OS systems           |
|                   | APPC connections to and from VTAM generic resources                 |
|                   | Connections that do not fully support shunting                      |
|                   | LU6.1 connections                                                   |
|                   | APPC connections to non-CICS TS z/OS systems                        |
|                   | APPC single-session connections                                     |
|                   | APPC connection quiesce processing                                  |
|                   | Problem determination                                               |
|                   | Messages that report CICS recovery actions                          |
|                   | Problem determination examples                                      |
|                   | ·                                                                   |
|                   | Chapter 26. Intercommunication and XRF                              |
|                   | MRO sessions                                                        |
|                   | LUTYPE6.1 sessions                                                  |
|                   | Single-session APPC devices                                         |
|                   | Parallel APPC sessions                                              |
|                   | Effect on application programs                                      |
|                   | Chapter 27. Intercommunication and VTAM persistent sessions 29      |
|                   | Comparison of persistent session support and XRF                    |
|                   | Interconnected CICS environment, recovery and restart               |
|                   | MRO sessions                                                        |
|                   | LU6.1 sessions                                                      |
|                   | LU6.2 sessions                                                      |
|                   | Effect on application programs                                      |
| Part 7. Appendixe | es                                                                  |
| . art i Appendixt |                                                                     |
|                   | Appendix A. Intercommunication rules and restrictions checklist 297 |

| Transaction routing                                        |   |   |   |   |   |   | 297 |
|------------------------------------------------------------|---|---|---|---|---|---|-----|
| Dynamic routing of DPL requests                            |   |   |   |   |   |   |     |
| Automatic transaction initiation                           |   |   |   |   |   |   |     |
| Basic mapping support                                      |   |   |   |   |   |   |     |
| Acquiring LUTYPE6.1 sessions                               |   |   |   |   |   |   |     |
| Syncpointing                                               |   |   |   |   |   |   |     |
| Local and remote names                                     |   |   |   |   |   |   |     |
| Master terminal transaction                                |   |   |   |   |   |   |     |
| Installation and operations                                |   |   |   |   |   |   |     |
| Resource definition                                        |   |   |   |   |   |   |     |
| Customization                                              |   |   |   |   |   |   |     |
| MRO abend codes                                            |   |   |   |   |   |   |     |
| Will O abelia codes                                        | • | • |   | • | • | • | 300 |
| Appendix B. CICS mapping to the APPC architecture          |   |   |   |   |   |   | 303 |
| Supported option sets                                      |   |   |   |   |   |   |     |
| CICS implementation of control operator verbs              |   |   |   |   |   |   |     |
| Control operator verbs                                     |   |   |   |   |   |   |     |
| Return codes for control operator verbs                    |   |   |   |   |   |   |     |
| CICS deviations from APPC architecture                     |   |   |   |   |   |   |     |
|                                                            |   |   |   |   |   |   |     |
| APPC transaction routing deviations from APPC architecture | ٠ | • | • | • | • | • | 312 |
| Bibliography                                               |   |   |   |   |   |   | 212 |
| The CICS Transaction Server for z/OS library               |   |   |   |   |   |   |     |
| The entitlement set                                        |   |   |   |   |   |   |     |
| PDF-only books                                             |   |   |   |   |   |   |     |
| Other CICS books                                           |   |   |   |   |   |   |     |
| Books from related libraries.                              |   |   |   |   |   |   |     |
|                                                            |   |   |   |   |   |   |     |
| IMS                                                        |   |   |   |   |   |   |     |
| MVS/ESA                                                    |   |   |   |   |   |   |     |
| Network program products                                   |   |   |   |   |   |   |     |
| Systems Application Architecture (SAA)                     |   |   |   |   |   |   |     |
| Systems Network Architecture (SNA)                         |   |   |   |   |   |   |     |
| VTAM                                                       |   |   |   |   |   |   |     |
| Determining if a publication is current                    | ٠ | • | ٠ | ٠ | ٠ | ٠ | 316 |
| Acceptable                                                 |   |   |   |   |   |   | 047 |
| Accessibility                                              | ٠ | ٠ | • | ٠ | ٠ | ٠ | 317 |
| Index                                                      |   |   |   |   |   |   | 319 |
| Notice                                                     |   |   |   |   |   |   | 200 |
| Notices                                                    |   |   |   |   |   |   | 329 |
| Programming Interface Information                          |   |   |   |   |   |   |     |
| Trademarks                                                 | • | ٠ | • | • | ٠ | ٠ | 330 |
|                                                            |   |   |   |   |   |   |     |

### **Preface**

### What this book is about

This book is about:

- Multiregion operation (MRO): communication between CICS<sup>®</sup> systems in the same operating system, or in the same MVS<sup>™</sup> sysplex, without the use of IBM<sup>®</sup> Systems Network Architecture (SNA) networking facilities.<sup>1</sup>
- Intersystem communication (ISC): communication between an IBM CICS
  Transaction Server for z/OS® system and other systems or terminals that support
  the logical unit type 6.1 or logical unit type 6.2 protocols of SNA. Logical unit type
  6.2 protocols are also known as Advanced Program-to-Program Communication
  (APPC).

# What is not covered by this book

The information in this book is predominantly, but not exclusively, about communication between CICS Transaction Server for z/OS, Version 3 Release 1 and other z/OS (or System/390<sup>®</sup>), CICS or IMS<sup>™</sup>, systems. For supplementary information about communication between CICS Transaction Server for z/OS, Version 3 Release 1 and non-System/390 CICS systems, see the *CICS Family: Communicating from CICS on System/390* manual.

**Note:** In this book, the phrase *System/390* is used as a generic term for computers of the System/370, System/390, and zSeries<sup>®</sup> families.

For an overview of the intercommunication facilities provided on other CICS products, see the CICS Family: Interproduct Communication manual .

For information about accessing CICS programs and transactions from the Internet, see the *CICS Internet Guide*. For information about accessing CICS programs and transactions from other non-CICS environments, see the *CICS External Interfaces Guide*.

For information about CICS support for the CICS Client workstation products, see the CICS Family: Communicating from CICS on System/390 manual.

For information about the intercommunication aspects of using CICS business transaction services (BTS), see the CICS Business Transaction Services manual.

For information about the CICS Front End Programming Interface, see the CICS Front End Programming Interface User's Guide.

For information about distributed transaction programming, see the CICS Distributed Transaction Programming Guide.

### Who this book is for

This book is for customers involved in the planning and implementation of CICS intersystem communication (ISC) or multiregion operation (MRO).

<sup>1.</sup> The external CICS interface (EXCI) uses a specialized form of MRO link to support: communication between MVS batch programs and CICS; DCE remote procedure calls to CICS programs.

### What you need to know to understand this book

It is assumed throughout this book that you have experience with single CICS systems. The information it contains applies specifically to multiple-system environments, and the concepts and facilities of single CICS systems are, in general, taken for granted.

It is also assumed that you understand SNA concepts and terminology.

Note: In this book, the term "MVS" refers to those services and functions that are provided by the Base Control Program (BCP) of OS/390<sup>®</sup>. The BCP is a base element of OS/390.

### How to use this book

Initially, you should read Part 1 of this book to familiarize yourself with the concepts of CICS multiregion operation and intersystem communication.

Thereafter, you can use the appropriate parts of the book as guidance and reference material for your particular task.

# How this book is organized

This book is organized as follows:

- Part 1, "Intercommunication concepts and facilities," on page 1 contains an introduction to CICS intercommunication and describes the facilities that are available. It is intended for evaluation and planning purposes.
- Part 2. "Installing intercommunication support." on page 99 describes those aspects of CICS installation that apply particularly to intercommunication. It also contains some notes on IMS system definition. This part is intended to be used in conjunction with the CICS Transaction Server for z/OS Installation Guide and the CICS System Definition Guide.
- Part 3, "Defining intercommunication resources," on page 133 provides guidance for resource definition. It tells you how to define links to remote systems, how to define remote resources, and how to define the local resources that are required in an intercommunication environment. It is intended to be used in conjunction with the CICS Resource Definition Guide.
- Part 4, "Application programming in an intersystem environment," on page 211 describes how to write application programs that use the CICS intercommunication facilities. It is intended to be used in conjunction with the CICS Application Programming Guide and the CICS Application Programming Reference manual.
- Part 5, "Performance in an intersystem environment," on page 249 describes those aspects of performance that apply particularly in the intercommunication environment. It is intended to be used in conjunction with the CICS Performance Guide.
- Part 6, "Recovery and restart in an intersystem environment," on page 259 describes those aspects of recovery and restart that apply particularly in the intercommunication environment. It is intended to be used in conjunction with the CICS Recovery and Restart Guide.

# **Summary of changes**

This book is based on the CICS Intercommunication Guide for CICS Transaction Server for z/OS, Version 2 Release 3, SC34-6243-00. Changes from that edition are marked by vertical bars in the left margin.

This part lists briefly the changes that have been made for the following recent releases:

- "Changes for CICS Transaction Server for z/OS, Version 3 Release 1."
- "Changes for CICS Transaction Server for z/OS, Version 2 Release 3."
- "Changes for CICS Transaction Server for z/OS, Version 2 Release 2."
- "Changes for CICS Transaction Server for OS/390 Version 1 Release 3."

### Changes for CICS Transaction Server for z/OS, Version 3 Release 1

There are no major changes for this edition.

# Changes for CICS Transaction Server for z/OS, Version 2 Release 3

The more significant changes for this edition were:

- References to the following CICS products were removed, because these products are no longer supported:
  - CICS/ESA Version 4
  - CICS/ESA Version 3
  - CICS/MVS Version 2

# Changes for CICS Transaction Server for z/OS, Version 2 Release 2

Chapter 6, "Introduction to CICS dynamic routing," on page 47 was updated to include the routing of method requests for enterprise beans and CORBA stateless objects.

# Changes for CICS Transaction Server for OS/390 Version 1 Release 3

The major changes made for this edition were:

- Chapter 6, "Introduction to CICS dynamic routing," on page 47 was a new chapter.
- Information about an enhanced method of routing transactions invoked by EXEC CICS START commands was added to Chapter 7, "CICS transaction routing," on page 53.
- Information about the dynamic routing of distributed program link (DPL) requests was added to Chapter 8, "CICS distributed program link," on page 81.
- The chapter entitled "Using the MVS workload manager" was removed.
   Information about the MVS workload manager is in the CICS Performance Guide.

# Part 1. Intercommunication concepts and facilities

This part of the manual describes the basic concepts of CICS intercommunication and the various facilities that are provided.

Chapter 1, "Introduction to CICS intercommunication," on page 3 defines CICS **intercommunication**, and introduces the two types of intercommunication: **multiregion operation** and **intersystem communication**. It then describes the basic intercommunication facilities that CICS provides. These are:

- Function shipping
- · Asynchronous processing
- · Transaction routing
- Distributed program link (DPL)
- · Distributed transaction processing (DTP).

Chapters 2 through 9 describe each of these in more detail, as follows:

Chapter 2, "Multiregion operation," on page 11

Chapter 3, "Intersystem communication," on page 17

Chapter 4, "CICS function shipping," on page 23

Chapter 5, "Asynchronous processing," on page 35

Chapter 6, "Introduction to CICS dynamic routing," on page 47

Chapter 7, "CICS transaction routing," on page 53

Chapter 8, "CICS distributed program link," on page 81

Chapter 9, "Distributed transaction processing," on page 89.

# Chapter 1. Introduction to CICS intercommunication

It is assumed that you are familiar with the use of CICS as a single system, with associated data resources and a network of terminals. This book is concerned with the role of CICS in a multiple-system environment, in which CICS can communicate with other systems that have similar communication facilities. This sort of communication is called **CICS intercommunication**.

CICS intercommunication is communication between a **local** CICS system and a **remote** system, which may or may not be another CICS system.

### Important

The information in this book is mainly about communication between CICS Transaction Server for z/OS and other z/OS (or System/390), CICS or IMS, systems. For supplementary information about communication between CICS Transaction Server for z/OS and non-System/390 CICS systems, see the CICS Family: Communicating from CICS on System/390 manual.

For information about CICS Transaction Server for z/OS's support for the CICS Client workstation products, see the CICS Family: Communicating from CICS on System/390 manual.

For information about accessing CICS programs and transactions from the Internet, see the *CICS Internet Guide*. For information about accessing CICS programs and transactions from other non-CICS environments, see the *CICS External Interfaces Guide*.

This chapter contains the following topics:

- "Intercommunication methods"
- "Intercommunication facilities" on page 4
- "Using CICS intercommunication" on page 7.

### Intercommunication methods

There are two ways in which CICS can communicate with other systems: multiregion operation (MRO) and intersystem communication (ISC).

# Multiregion operation

For CICS-to-CICS communication, CICS provides an **interregion communication** facility that is independent of SNA access methods. This form of communication is called **multiregion operation** (MRO). MRO can be used between CICS systems that reside:

- In the same host operating system
- In the same MVS systems complex (sysplex).

CICS Transaction Server for z/OS can use MRO to communicate with:

- Other CICS Transaction Server for z/OS systems
- CICS Transaction Server for OS/390 systems

Note: The external CICS interface (EXCI) uses a specialized form of MRO link to support:

· Communication between MVS batch programs and CICS

· DCE remote procedure calls to CICS programs.

### Intersystem communication

For communication between CICS and non-CICS systems, or between CICS systems that are not in the same operating system or MVS sysplex, you normally require an SNA access method, such as ACF/VTAM, to provide the necessary communication protocols. Communication between systems through SNA is called **intersystem communication (ISC)**.

**Note:** This form of communication can also be used between CICS systems in the same operating system or MVS sysplex, but MRO provides a more efficient alternative.

The SNA protocols that CICS uses for intersystem communication are:

- Advanced Program-to-Program Communication (APPC), otherwise known as Logical Unit Type 6.2 (LUTYPE6.2), which is the preferred protocol.
- Logical Unit Type 6.1 (LUTYPE6.1), which is used mainly to communicate with IMS systems.

Additional information on this topic is given in Chapter 3, "Intersystem communication," on page 17.

CICS Transaction Server for z/OS can use ISC to communicate with:

- Other CICS Transaction Server for z/OS systems
- CICS Transaction Server for OS/390 systems
- CICS Transaction Server for VSE/ESA
- CICS/VSE Version 2
- CICS Transaction Server for iSeries<sup>®</sup>
- CICS/400 Version 4
- · CICS on Open Systems
- CICS Transaction Server for Windows<sup>®</sup>
- IMS/ESA® Version 4
- IMS/ESA Version 5
- Any system that supports Advanced Program-to-Program Communication (APPC) protocols (LU6.2).

### Intercommunication facilities

In the multiple-system environment, each participating system can have its own local terminals and databases, and can run its local application programs independently of other systems in the network. It can also establish links to other systems, and thereby gain access to remote resources. This mechanism allows resources to be distributed among and shared by the participating systems.

For communicating with other CICS, IMS, or APPC systems, CICS provides these basic types of facility:

- · Function shipping
- · Asynchronous processing
- · Transaction routing
- Distributed program link (DPL)
- Distributed transaction processing (DTP).

Note: The following intercommunication facilities, that support access to CICS programs and transactions from non-CICS environments, are not described in this book, but in the CICS External Interfaces Guide or the CICS Internet Guide:

- · The CICS bridge
- · The external CICS interface
- Support for DCE remote procedure calls
- · Support for ONC remote procedure calls
- · The CICS Web Interface.

These basic communication facilities are not all available for all forms of intercommunication. The circumstances under which they can be used are shown in Table 1.

Table 1. CICS facilities for communicating with other CICS, IMS, or APPC systems

|                                    | I                | IRC<br>Interregion |                            |     |      |  |
|------------------------------------|------------------|--------------------|----------------------------|-----|------|--|
|                                    | LUTYPE6.2 (APPC) |                    | LUTYPE6.2 (APPC) LUTYPE6.1 |     | MRO  |  |
| Facility                           | CICS             | Non-CICS           | CICS                       | IMS | CICS |  |
| Function<br>Shipping               | Yes              | No                 | Yes                        | No  | Yes  |  |
| Asynchronous<br>Processing         | Yes              | No                 | Yes                        | Yes | Yes  |  |
| Transaction<br>Routing             | Yes              | No                 | No                         | No  | Yes  |  |
| Distributed program link           | Yes              | No                 | No                         | No  | Yes  |  |
| Distributed transaction processing | Yes              | Yes                | Yes                        | Yes | Yes  |  |

# **CICS** function shipping

CICS function shipping lets an application program access a resource owned by, or accessible to, another CICS system. Both read and write access are permitted, and facilities for exclusive control and recovery and restart are provided.

The remote resource can be:

- A file
- A DL/I database
- · A transient-data queue
- · A temporary-storage queue.

Application programs that access remote resources can be designed and coded as if the resources were owned by the system in which the transaction is to run. During execution, CICS ships the request to the appropriate system.

# **Asynchronous processing**

Asynchronous processing allows a CICS transaction to initiate a transaction in a remote system and to pass data to it. The remote transaction can then initiate a transaction in the local system to receive the reply.

The reply is not necessarily returned to the **task** that initiated the remote transaction, and no direct tie-in between requests and replies is possible (other than that provided by user-defined fields in the data). The processing is therefore called **asynchronous**.

# **CICS transaction routing**

CICS transaction routing permits a transaction and an associated terminal to be owned by different CICS systems. Transaction routing can take the following forms:

- A terminal that is owned by one CICS system can run a transaction owned by another CICS system.
- A transaction that is started by automatic transaction initiation (ATI) can acquire a terminal owned by another CICS system.
- A transaction that is running in one CICS system can allocate a session to an APPC device owned by another CICS system.

Transaction routing is available between CICS systems connected either by interregion links (MRO) or by APPC links.

# Distributed program link (DPL)

CICS distributed program link enables a CICS program (the client program) to call another CICS program (the server program) in a remote CICS region. Here are some of the reasons you might want to design your application to use DPL:

- To separate the end-user interface (for example, BMS screen handling) from the application business logic, such as accessing and processing data, to enable parts of the applications to be ported from host to workstation more readily.
- To obtain performance benefits from running programs closer to the resources they access, and thus reduce the need for repeated function shipping requests.
- In many cases, DPL offers a simple alternative to writing distributed transaction processing (DTP) applications.

# Distributed transaction processing (DTP)

When CICS arranges function shipping, distributed program link, asynchronous transaction processing, or transaction routing for you, it establishes a logical data link with a remote system. A data exchange between the two systems then follows. This data exchange is controlled by CICS-supplied programs, using APPC, LUTYPE6.1, or MRO protocols. The CICS-supplied programs issue commands to allocate conversations, and send and receive data between the systems. Equivalent commands are available to application programs, to allow applications to converse with CICS or non-CICS applications. The technique of distributing the functions of a transaction over several transaction programs within a network is called **distributed transaction processing (DTP)**.

DTP allows a CICS transaction to communicate with a transaction running in another system. The transactions are designed and coded specifically to communicate with each other, and thereby to use the intersystem link with maximum efficiency.

The communication in DTP is, from the CICS point of view, **synchronous**, which means that it occurs during a single invocation of the CICS transaction and that requests and replies between two transactions can be directly associated. This contrasts with the asynchronous processing described previously.

# **Using CICS intercommunication**

The CICS intercommunication facilities enable you to implement many different types of distributed transaction processing. This section describes a few typical applications. The list is by no means complete, and further examples are presented in the other chapters of this part of the book.

Multiregion operation makes it possible for two CICS regions to share selected system resources, and to present a "single-system" view to terminal operators. At the same time, each region can run independently of the other, and can be protected against errors in other regions. Various possible applications of MRO are described in Chapter 2, "Multiregion operation," on page 11.

CICS intersystem communication, together with an SNA access method (ACF/VTAM) and network control (ACF/NCP/VS), allows resources to be distributed among and shared by different systems, which can be in the same or different physical locations.

Figure 1 on page 8 shows some typical possibilities.

### Connecting regional centers

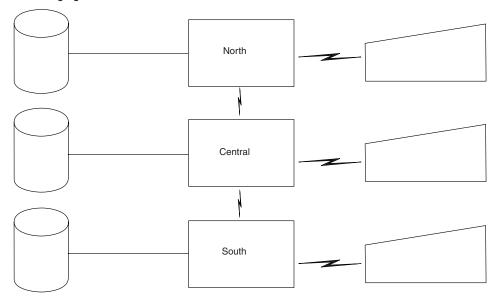

- Database partitioned by area
- Same applications run in each center
- All terminal users can access applications or data in all systems
- Terminal operator and applications unaware of location of data
- Out-of-town requests routed to the appropriate system

### Connecting divisions: distributed applications and data

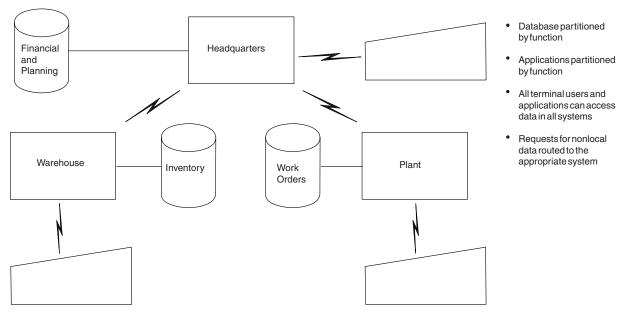

Figure 1. Examples of distributed resources (Part 1 of 2)

### Hierarchical division of data base

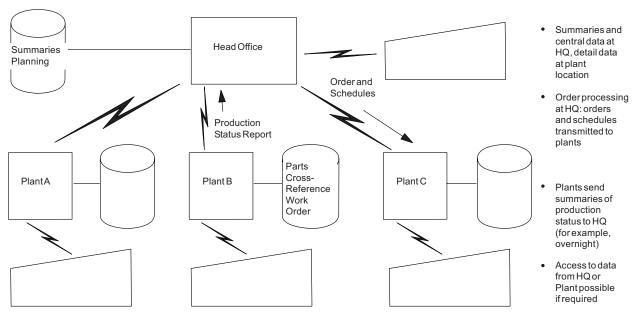

### Connecting division: hierarchical distribution of data and applications

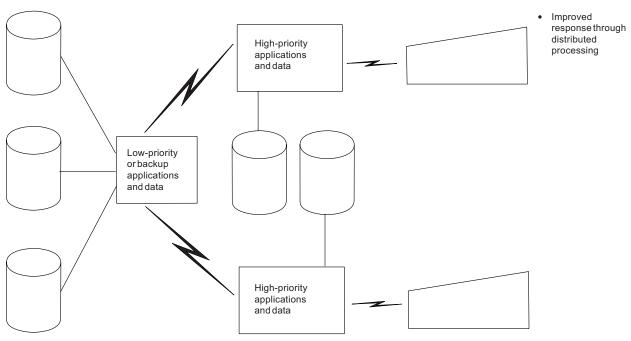

Figure 1. Examples of distributed resources (Part 2 of 2)

# **Connecting regional centers**

Many users have computer operations set up in each of the major geographical areas in which they operate. Each system has a database organized toward the activities of that area, with its own network of terminals able to inquire on or update the regional database. When requests from one region require data from another,

without intersystem communication, manual procedures have to be used to handle such requests. The intersystem communication facilities allow these "out-of-town" requests to be automatically handled by providing file access to the database of the appropriate region.

Using CICS function shipping, application programs can be written to be independent of the actual location of the data, and able to run in any of the regional centers. An example of this type of application is the verification of credit against customer accounts.

# Connecting divisions within an organization

Some users are organized by division, with separate systems, terminals, and databases for each division: for example, Engineering, Production, and Warehouse divisions. Connecting these divisions to each other and to the headquarters location improves access to programs and data, and thus can improve the coordination of the enterprise.

The applications and data can be hierarchically organized, with summary and central data at the headquarters site and detail data at plant sites. Alternatively, the applications and data can be distributed across the divisional locations, with planning and financial data and applications at the headquarters site, manufacturing data and applications at the plant site, and inventory data and applications at the distribution site. In either case, applications at any site can access data from any other site, as necessary, or request applications to be run at a remote site (containing the appropriate data) with the replies routed back to the requesting site when ready.

# **Chapter 2. Multiregion operation**

This chapter contains the following topics:

- · "Overview of MRO"
- "Facilities available through MRO"
- "Cross-system multiregion operation (XCF/MRO)" on page 12
- · "Applications of multiregion operation" on page 14
- · "Conversion from single-region system" on page 16.

### **Overview of MRO**

CICS multiregion operation (MRO) enables CICS systems that are running in the same MVS image, or in the same MVS sysplex, to communicate with each other. MRO does not support communication between a CICS system and a non-CICS system such as IMS.

**Note:** The external CICS interface (EXCI) uses a specialized form of MRO link to support:

- Communication between MVS batch programs and CICS
- · DCE remote procedure calls to CICS programs.

ACF/VTAM and SNA networking facilities are not required for MRO. The support within CICS that enables region-to-region communication is called **interregion communication** (**IRC**). IRC can be implemented in three ways:

- Through support in CICS terminal control management modules and by use of a CICS-supplied interregion program (DFHIRP) loaded in the link pack area (LPA) of MVS. DFHIRP is invoked by a type 3 supervisor call (SVC).
- By MVS cross-memory services, which you can select as an alternative to the CICS type 3 SVC mechanism. See "Choosing the access method for MRO" on page 138. Here, DFHIRP is used only to open and close the interregion links.
- By the cross-system coupling facility (XCF) of IBM MVS/ESA. XCF is required for MRO links between CICS regions in different MVS images of an MVS sysplex. It is selected dynamically by CICS for such links, if available. For details of the benefits of cross-system MRO, see "Benefits of XCF/MRO" on page 13.

CICS regions linked by MRO can be at different release levels; see "Multiregion operation" on page 3. If an MVS image contains different releases of CICS, all using MRO to communicate with each other (or XCF/MRO to communicate with regions in other images in the sysplex), the DFHIRP module in the MVS LPA should be that from the most current CICS release in the image, or higher. For full details of software and hardware requirements for XCF/MRO, see "Requirements for XCF/MRO" on page 102.

Installation of CICS multiregion operation is described in Chapter 10, "Installation considerations for multiregion operation," on page 101.

# Facilities available through MRO

The intercommunication facilities available through MRO are:

- · Function shipping
- · Asynchronous processing
- · Transaction routing
- Distributed program link
- · Distributed transaction processing.

These are described under "Intercommunication facilities" on page 4.

There are some restrictions for distributed transaction processing under MRO that do not apply under ISC.

# Cross-system multiregion operation (XCF/MRO)

XCF<sup>2</sup> is part of the MVS/ESA base control program, providing high performance communication links between MVS images that are linked in a sysplex (systems complex) by channel-to-channel links, ESCON® channels, or coupling facility links3. The IRC provides an XCF access method that makes it unnecessary to use VTAM® to communicate between MVS images within the same MVS sysplex. Using XCF services, CICS regions join a single XCF group called DFHIR000. Members of the CICS XCF group that are in different MVS images select the XCF access method dynamically when they wish to talk to each other, overriding the access method specified on the connection resource definition. The use of the MVS cross-system coupling facility enables MRO to function between MVS images in a sysplex environment, supporting all the usual MRO operations, <sup>4</sup> such as:

- Function shipping
- · Asynchronous processing
- Transaction routing
- Distributed program link
- · Distributed transaction processing.

CICS regions linked by XCF/MRO can be at different release levels; see "Multiregion operation" on page 3. Depending on the versions of CICS installed in the MVS images participating in XCF/MRO, the versions of DFHIRP installed in the link pack areas of the MVS images can be different. If a single MVS image contains different releases of CICS, all using XCF/MRO to communicate with regions in other images in the sysplex, the DFHIRP module in the MVS LPA should be that from the most current CICS release in the image, or higher. For full details of software and hardware requirements for XCF/MRO, see "Requirements for XCF/MRO" on page 102.

CICS MRO in an XCF sysplex environment is illustrated in Figure 2 on page 13.

<sup>2.</sup> XCF. The MVS/ESA cross-system coupling facility that provides MVS coupling services. XCF services allow authorized programs in a multisystem environment to communicate (send and receive data) with programs in the same, or another, MVS image. Multisystem applications can use the services of XCF, including MVS components and application subsystems (such as CICS), to communicate across a sysplex. See the MVS/ESA Setting Up a Sysplex manual, GC28-1449, for more information about the use of XCF in a sysplex.

<sup>3.</sup> Coupling facility links. High-bandwidth fiber optic links that provide the high-speed connectivity required for data sharing between a coupling facility and the central processor complexes attached to it.

<sup>4.</sup> XCF/MRO does not support shared data tables. Shared access to a data table, across two or more CICS regions, requires the regions to be in the same MVS image. To access a data table in a different MVS image, you can use function shipping.

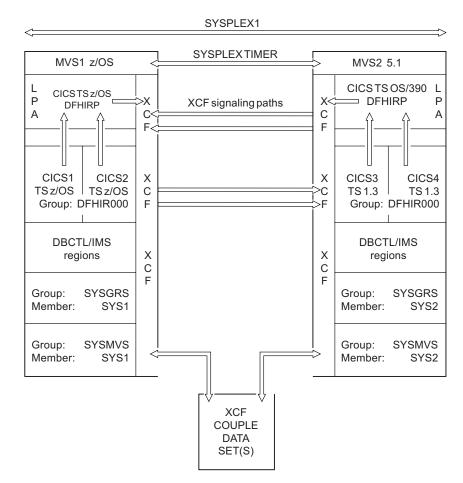

Figure 2. A sysplex (SYSPLEX1) comprising two MVS images (MVS1 and MVS2). In this illustration, the members of the CICS group, DFHIR000, are capable of communicating via XCF/MRO links across the MVS images.

In MVS1, the DFHIRP module in the LPA should be at the level of the highest CICS TS z/OS release in the image.

Because it contains only CICS TS OS/390, Version 1 Release 3 regions, the DFHIRP module in the LPA can be at the CICS TS OS/390, Version 1 Release 3 level, or later.

In Figure 2, the MRO links between CICS1 and CICS2, and between CICS3 and CICS4, use either the IRC or XM access methods, as defined for the link. The MRO links between CICS regions on MVS1 and the CICS regions on MVS2 use the XCF method, which is selected by CICS dynamically.

### Benefits of XCF/MRO

Some of the benefits of cross-system MRO using XCF links are:

- A low communication overhead between MVS images, providing much better
  performance than using ISC links to communicate between MVS systems.
  XCF/MRO thus improves the efficiency of transaction routing, function shipping,
  asynchronous processing, and distributed program link across a sysplex. (You
  can also use XCF/MRO for distributed transaction processing, provided that the
  LUTYPE6.1 protocol is adequate for your purpose.)
- Easier connection resource definition than for ISC links, with no VTAM tables to update.

- Good availability, by having alternative processors and systems ready to continue the workload of a failed MVS or a failed CICS.
- Easy transfer of CICS systems between MVS images. The simpler connection resource definition of MRO, and having no VTAM tables to update, makes it much easier to move CICS regions from one MVS to another. You no longer need to change the connection definitions from CICS MRO to CICS ISC (which, in any event, can be done only if CICS startup on the new MVS is a warm or cold start).
- Improved price and performance, by coupling low-cost, rack-mounted, air-cooled processors (in an HPCS environment).
- Growth in small increments.

# Applications of multiregion operation

This section describes some typical applications of multiregion operation.

# Program development

The testing of newly-written programs can be isolated from production work by running a separate CICS region for testing. This permits the reliability and availability of the production system to be maintained during the development of new applications, because the production system continues even if the test system terminates abnormally.

By using function shipping, the test transactions can access resources of the production system, such as files or transient data queues. By using transaction routing, terminals connected to the production system can be used to run test transactions.

The test system can be started and ended as required, without interrupting production work. During the cutover of the new programs into production, terminal operators can run transactions in the test system from their regular production terminals, and the new programs can access the full resources of the production system.

# Time-sharing

If one CICS system is used for compute-bound work, such as APL or ICCF, as well as regular DB/DC work, the response time for the DB/DC user can be unduly long. It can be improved by running the compute-bound applications in a lower-priority address space and the DB/DC applications in another. Transaction routing allows any terminal to access either CICS system without the operator being aware that there are two different systems.

### Reliable database access

You can use the storage protection and transaction isolation facilities of CICS Transaction Server for z/OS, Version 3 Release 1 to guard against unreliable applications that might otherwise bring down the system or disable other applications. However, you could use MRO to extend the level of protection.

For example, you could define two CICS regions, one of which owns applications that you have identified as unreliable, and the other the reliable applications and the database. The fewer the applications that run in the database-owning region, the more reliable this region will be. However, the cross-region traffic will be greater, so performance can be degraded. You must balance performance against reliability.

You can take this application of MRO to its limit by having no user applications at all in the database-owning region. The online performance degradation may be a worthwhile trade-off against the elapsed time necessary to restart a CICS region that owns a very large database.

### **Departmental separation**

MRO enables you to create a **CICSplex** in which the various departments of an organization have their own CICS systems. Each can start and end its own system as it requires. At the same time, each can have access to other departments' data, with access controlled by the system programmer. A department can run a transaction on another department's system, again subject to the control of the system programmer. Terminals need not be allocated to departments, because, with transaction routing, any terminal could run a transaction on any system.

### **Multiprocessor performance**

Using MRO, you can take advantage of a multiprocessor by linking several CICS systems into a CICSplex, and allowing any terminal to access the transactions and data resources of any of the systems. The system programmer can assign transactions and data resources to any of the connected systems to get optimum performance. Transaction routing presents the terminal user with a single system image; the user need not be aware that there is more than one CICS system.

Transaction routing is described in Chapter 7, "CICS transaction routing," on page 53.

# Workload balancing in a sysplex

In an OS/390 sysplex, you can use MRO and XCF/MRO links to create a CICSplex consisting of sets of functionally-equivalent terminal-owning regions (TORs) and application-owning regions (AORs). You can then perform workload balancing using:

- The VTAM generic resource function
- · Dynamic transaction routing
- Dynamic routing of DPL requests
- The CICSPlex® System Manager (CICSPlex SM)
- The MVS workload manager.

A VTAM application program such as CICS can be known to VTAM by a generic resource name, as well as by the specific network name defined on its VTAM APPL definition statement. A number of CICS regions can use the same generic resource name.

A terminal user, wishing to start a session with a CICSplex that has several terminal-owning regions, uses the generic resource name in the logon request. Using the generic resource name, VTAM is able to select one of the CICS TORs to be the target for that session. For this mechanism to operate, the TORs must all register to VTAM under the same generic resource name. VTAM is able to perform workload balancing of the terminal sessions across the available terminal-owning regions.

The terminal-owning regions can in turn perform workload balancing using dynamic transaction routing. Application-owning regions can route DPL requests dynamically. The CICSPlex SM product can help you manage dynamic routing across a CICSplex.

For further information about VTAM generic resources, see the VTAM Version 4 Release 2 Release Guide. Dynamic routing of DPL requests is described on page 84 of this book. Dynamic transaction routing is described in "Dynamic transaction routing" on page 55. For an overview of CICSPlex SM, see the CICSPlex SM Concepts and Planning manual. For information about the MVS workload manager, see the CICS Performance Guide.

### Virtual storage constraint relief

In some large CICS systems, the amount of virtual storage available can become a limiting factor. In such cases, it is often possible to relieve the virtual storage problem by splitting the system into two or more separate systems with shared resources. All the facilities of MRO can be used to help maintain a single-system image for end users.

Note: If you are using DL/I databases, and want to split your system to avoid virtual storage constraints, consider using DBCTL, rather than CICS function shipping, to share the databases between your CICS address spaces.

# Conversion from single-region system

Existing single-region CICS systems can generally be converted to multiregion CICS systems with little or no reprogramming.

CICS function shipping allows operators of terminals owned by an existing command-level application to continue accessing existing data resources after either the application or the resource has been transferred to another CICS region. Applications that use function shipping must follow the rules given in Chapter 18, "Application programming for CICS function shipping," on page 215. To conform to these rules, it may sometimes be necessary to modify programs written for single-region CICS systems.

CICS transaction routing allows operators of terminals owned by one CICS region to run transactions in a connected CICS region. One use of this facility is to allow applications to continue to use function that has been discontinued in the current release of CICS. Such coexistence considerations are described in the CICS Transaction Server for z/OS Migration from CICS TS Version 2.3. In addition, the restrictions that apply are given in Chapter 21, "Application programming for CICS transaction routing," on page 225.

It is always necessary to define an MRO link between the two regions and to provide local and remote definitions of the shared resources. These operations are described in Part 3, "Defining intercommunication resources," on page 133.

# **Chapter 3. Intersystem communication**

The data formats and communication protocols required for communication between systems in a multiple-system environment are defined by the IBM Systems Network Architecture (SNA); CICS intersystem communication (ISC) implements this architecture.

It is assumed that you are familiar with the general concepts and terminology of SNA. Some books on this subject are listed under "Books from related libraries" on page 315.

This chapter contains the following topics:

- · "Connections between subsystems"
- "Intersystem sessions" on page 18
- · "Establishing intersystem sessions" on page 21.

# **Connections between subsystems**

This section presents a brief overview of the ways in which subsystems can be connected for intersystem communication. There are three basic forms to be considered:

- ISC within a single host operating system
- · ISC between physically adjacent operating systems
- · ISC between physically remote operating systems.

A possible configuration is shown in Figure 3.

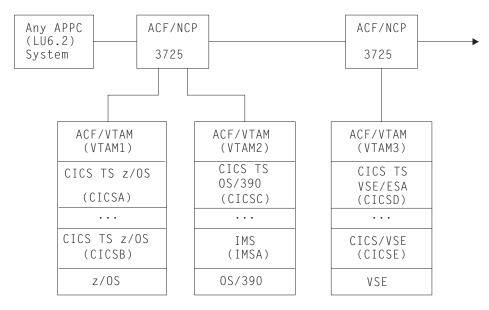

Figure 3. A possible configuration for intercommunicating systems

# Single operating system

ISC within a single operating system (intrahost ISC) is possible through the application-to-application facilities of ACF/VTAM. In Figure 3, these facilities can be used to communicate between CICSA and CICSB, between CICSC and IMSA, and between CICSD and CICSE.

© Copyright IBM Corp. 1977, 2010

In an MVS system, you can use intrahost ISC for communication between two or more CICS systems (although MRO is a more efficient alternative) or between, for example, a CICS system and an IMS system.

From the CICS point of view, intrahost ISC is the same as ISC between systems in different VTAM domains.

# Physically adjacent operating systems

An IBM 3725 can be configured with a multichannel adapter that permits you to connect two VTAM domains (for example, VTAM1 and VTAM2 in Figure 3 on page 17) through a single ACF/NCP/VS. This configuration may be useful for communication between:

- A production system and a local but separate test system
- Two production systems<sup>5</sup> with differing characteristics or requirements.

Direct channel-to-channel communication is available between systems that have ACF/VTAM installed.

# Remote operating systems

This is the most typical configuration for intersystem communication. For example, in Figure 3 on page 17, CICSD and CICSE can be connected to CICSA, CICSB, and CICSC in this way. Each participating system is appropriately configured for its particular location, using MVS or Virtual Storage Extended (VSE) CICS or IMS, and one of the ACF access methods such as ACF/VTAM.

For a list of the CICS and non-CICS systems that CICS Transaction Server for z/OS can connect to via ISC, see "Intersystem communication" on page 4. For detailed information about using ISC to connect CICS Transaction Server for z/OS to other CICS products, see the CICS Family: Communicating from CICS on System/390 manual.

# Intersystem sessions

CICS uses ACF/VTAM to establish, or **bind**, logical-unit-to-logical-unit (LU-LU) sessions with remote systems. Being a logical connection, an LU-LU session is independent of the actual physical route between the two systems. A single logical connection can carry multiple independent sessions. Such sessions are called parallel sessions.

CICS supports two types of sessions, both of which are defined by IBM Systems Network Architecture:

- LUTYPE6.1 sessions
- LUTYPE6.2 (APPC) sessions.

The characteristics of LUTYPE6 sessions are described in the Systems Network Architecture book Sessions Between Logical Units.

Note that you must not have more than one APPC connection installed at the same time between an LU-LU pair. Nor should you have an APPC and an LUTYPE6.1 connection installed at the same time between an LU-LU pair.

<sup>5.</sup> The operating systems may or may not be located in the same physical box.

### LUTYPE6.1

LUTYPE6.1 is the forerunner of LUTYPE6.2 (APPC).

LUTYPE6.1 sessions are supported by both CICS and IMS, so can be used for CICS-to-IMS communication. (For CICS-to-CICS communication, LUTYPE6.2 is the preferred protocol.)

### **LUTYPE6.2 (APPC)**

The general term used for the LUTYPE6.2 protocol is Advanced Program-to-Program Communication (APPC).

In addition to enabling data communication between transaction-processing systems, the APPC architecture defines subsets that enable device-level products (APPC terminals) to communicate with host-level products and also with each other. APPC sessions can therefore be used for CICS-to-CICS communication, and for communication between CICS and other APPC systems or terminals.

The following paragraphs provide an overview of some of the principal characteristics of the APPC architecture.

### Protocol boundary

The APPC protocol boundary is a generic interface between transactions and the SNA network. It is defined by formatted functions, called **verbs**, and protocols for using the verbs. Details of this SNA protocol boundary are given in the Systems Network Architecture publication *Transaction Programmer's Reference Manual for LU Type 6.2*.

CICS provides a command-level language that maps to the protocol boundary and enables you to write application programs that hold APPC conversations.

Alternatively, you may use the **Common Programming Interface Communications (CPI Communications)** of the Systems Application Architecture® (SAA) environment.

Two types of APPC conversation are defined:

### Mapped

In mapped conversations, the data passed to and received from the APPC application program interface is simply user data. The user is not concerned with the internal data formats demanded by the architecture.

Basic In basic conversations, the data passed to and received from the APPC application program interface is prefixed with a header, called a GDS header. The user is responsible for building and interpreting this header. Basic conversations are used principally for communication with device-level products that do not support mapped conversations, and which possibly do not have an application programming interface open to the user.

### Synchronization levels

The APPC architecture provides three levels of synchronization. In CICS, these levels are known as Levels 0, 1, and 2. In SNA terms, these correspond to NONE, CONFIRM, and SYNCPOINT, as follows:

### Level 0 (NONE)

This level is for use when communicating with systems or devices that do not support synchronization points, or when no synchronization is required.

### Level 1 (CONFIRM)

This level allows conversing transactions to exchange private synchronization requests. CICS built-in synchronization does not occur at this level.

### Level 2 (SYNCPOINT)

This level is the equivalent of full CICS syncpointing, including rollback. Level 1 synchronization requests can also be used.

All three levels are supported by both EXEC CICS commands and CPI Communications.

### Program initialization parameter data

When a transaction initiates a remote transaction connected by an APPC session, it can send data to be received by the attached transaction. This data, called program initialization parameters (PIP), is formatted into one or more variable-length subfields according to the SNA architected rules. CPI Communications does not support PIP.

### LU services manager

Multisession APPC connections use the LU services manager. This is the software component responsible for negotiating session binds, session activation and deactivation, resynchronization, and error handling. It requires two special sessions with the remote LU; these are called the SNASVCMG sessions. When these are bound, the two sides of the LU-LU connection can communicate with each other, even if the connection is 'not available for allocation' for users.

A single-session APPC connection has no SNASVCMG sessions. For this reason. its function is limited. It cannot, for example, support level-2 synchronization.

### Class of service

The CICS implementation of APPC includes support for "class of service" selection.

Class of service (COS) is an ACF/VTAM facility that allows sessions between a pair of logical units to have different characteristics. This provides a user with the following:

- Alternate routing-virtual routes for a given COS can be assigned to different physical paths (explicit routes).
- Mixed traffic—different kinds of traffic can be assigned to the same virtual route and, by selecting appropriate transmission priorities, undue session interference can be prevented.
- Trunking–explicit routes can use parallel links between specific nodes.

In particular, sessions can take different virtual routes, and thus use different physical links; or the sessions can be of high or low priority to suit the traffic carried on them.

In CICS, APPC sessions are specified in groups called **modesets**, each of which is assigned a modename. The modename must be the name of a VTAM LOGMODE entry (also called a modegroup), which can specify the class of service required for the session group. (See "ACF/VTAM LOGMODE table entries for CICS" on page 106.)

### Limited resources

For efficient use of some network resources (for example, switched lines), SNA allows for such resources to be defined in the network as limited resources. Whenever a session is bound, VTAM indicates to CICS whether the bind is over a limited resource. When a task using a session across a limited resource frees the session, CICS unbinds that session if no other task wants to use it.

Both single- and multi-session connections may use limited resources. For a multi-session connection, CICS does not unbind LU service-manager sessions until all modegroups in the connection have performed initial "change number of sessions" (CNOS) exchange. When CICS unbinds a session, CICS tries to balance the contention winners and losers. This may result in CICS resetting an unbound session to be neither a winner nor a loser.

# **Establishing intersystem sessions**

Before traffic can flow on an intersystem session, the session must be established, or **bound**. CICS can be either the primary (BIND sender) or secondary (BIND receiver) in an intersystem session, and can be either the contention winner or the contention loser. The contention winner in an LU-LU session is the LU that is permitted to begin a conversation at any time. The contention loser is the LU that must use an SNA BID command (LUTYPE6.1) or LUSTATUS command (APPC) to request permission to begin a conversation.

The number of contention-winning and contention-losing sessions required on a link to a particular remote system can be specified by the system programmer.

For LUTYPE6.1 sessions, CICS always binds as a contention loser.

For APPC links, the number of contention-winning sessions is specified when the link is defined. (See "Defining APPC links" on page 143.) The contention-winning sessions are normally bound by CICS, but CICS also accepts bind requests from the remote system for these sessions.

Normally, the contention-losing sessions are bound by the remote system. However, CICS can also bind contention-losing sessions if the remote system is incapable of sending bind requests.

A single session to an APPC terminal is normally defined as the contention winner, and is bound by CICS, but CICS can accept a negotiated bind in which the contention winner is changed to the loser.

Session initiation can be performed in one of the following ways:

- By CICS during CICS initialization for sessions for which AUTOCONNECT(YES) or AUTOCONNECT(ALL) has been specified. See Chapter 13, "Defining links to remote systems," on page 135.
- By a request from the CICS master terminal operator.
- · By the remote system with which CICS is to communicate.
- By CICS when an application explicitly or implicitly requests the use of an intersystem session and the request can be satisfied only by binding a previously unbound session.

# **Chapter 4. CICS function shipping**

This chapter contains the following topics:

- · "Overview of function shipping"
- "Design considerations" on page 24
- "The mirror transaction and transformer program" on page 27
- "Function shipping-examples" on page 31.

## Overview of function shipping

CICS function shipping enables CICS application programs to:

- Access CICS files owned by other CICS systems by shipping file control requests.
- Access DL/I databases managed by or accessible to other CICS systems by shipping requests for DL/I functions.
- Transfer data to or from transient-data and temporary-storage queues in other CICS systems by shipping requests for transient-data and temporary-storage functions.
- Initiate transactions in other CICS systems, or other non-CICS systems that implement SNA LU Type 6 protocols, such as IMS, by shipping interval control START requests. This form of communication is described in Chapter 5, "Asynchronous processing," on page 35.

Applications can be written without regard for the location of the requested resources; they simply use file control commands, temporary-storage commands, and other functions in the same way. Entries in the CICS resource definition tables allow the system programmer to specify that the named resource is not on the local (or requesting) system but on a remote (or owning) system.

An illustration of a shipped file control request is given in Figure 4 on page 24. In this figure, a transaction running in CICA issues a file control READ command against a file called NAMES. From the file control table, CICS discovers that this file is owned by a remote CICS system called CICB. CICS changes the READ request into a suitable transmission format, and then ships it to CICB for execution.

In CICB, the request is passed to a special transaction known as the **mirror transaction**. The mirror transaction recreates the original request, issues it on CICB, and returns the acquired data to CICA.

The CICS recovery and restart facilities enable resources in remote systems to be updated, and ensure that when the requesting application program reaches a synchronization point, any mirror transactions that are updating protected resources also take a synchronization point, so that changes to protected resources in remote and local systems are consistent. The CICS master terminal operator is notified of any failures in this process, so that suitable corrective action can be taken. This action can be taken manually or by user-written code.

© Copyright IBM Corp. 1977, 2010 23

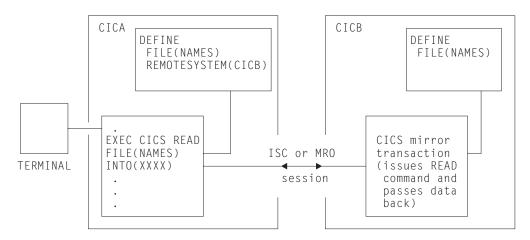

Figure 4. Function shipping

### **Design considerations**

User application programs can run in a CICS intercommunication environment and use the intercommunication facilities without being aware of the location of the file or other resource being accessed. The location of the resource is specified in the resource definition. (Details are given in Chapter 15, "Defining remote resources," on page 175.)

The resource definition can also specify the name of the resource as it is known on the remote system, if it is different from the name by which it is known locally. When the resource is requested by its local name, CICS substitutes the remote name before sending the request. This facility is useful when a particular resource exists with the same name on more than one system but contains data peculiar to the system on which it is located.

Although this may limit program independence, application programs can also name remote systems explicitly on commands that can be function-shipped, by using the SYSID option. If this option is specified, the request is routed directly to the named system, and the resource definition tables on the local system are not used. The local system can be specified in the SYSID option, so that the decision whether to access a local resource or a remote one can be taken at execution time.

#### File control

Function shipping allows access to VSAM or BDAM files located on a remote CICS system. INQUIRE FILE, INQUIRE DSNAME, SET FILE, and SET DSNAME are not supported. Both read-only and update requests are allowed, and the files can be defined as protected in the system on which they reside. Updates to remote protected files are not committed until the application program issues a syncpoint request or terminates successfully. Linked updates of local and remote files can be performed within the same unit of work, even if the remote files are located on more than one connected CICS system.

#### **Important**

Take care when designing systems in which remote file requests using physical record identifier values are employed, such as VSAM RBA, BDAM, or files with keys not embedded in the record. You must ensure that all application programs in remote systems have access to the correct values following addition of records or reorganization of these types of file.

### DL/I

Function shipping allows a CICS transaction to access IMS/ESA DM and IMS/VS DB databases associated with a remote CICS OS/390 system, or DL/I DOS/VS databases associated with a remote CICS/VSE system. (See Chapter 1, "Introduction to CICS intercommunication," on page 3 for a list of systems with which CICS Transaction Server for z/OS, Version 3 Release 1 can communicate.)

The IMS/ESA DM (DL/I) database associated with a remote CICS Transaction Server for z/OS system can be a **local** database owned by the remote system, or a database accessed using IMS database control (DBCTL). To the CICS system that is doing the function shipping, this database is simply **remote**.

As with file control, updates to remote DL/I databases are not committed until the application reaches a syncpoint. With IMS/ESA DM, it is not possible to schedule more than one program specification block (PSB) for each unit of work, even when the PSBs are defined to be on different remote systems. Hence linked DL/I updates on different systems cannot be made in a single unit of work.

The PSB directory list (PDIR) is used to define a PSB as being on a remote system. The remote system owns the database and the associated program communication block (PCB) definitions.

# **Temporary storage**

Function shipping enables application programs to send data to, or retrieve data from, temporary-storage queues located on remote systems. A temporary-storage queue is specified as being remote by an entry in the local temporary-storage table (TST). If the queue is to be protected, its queue name (or remote name) must also be defined as recoverable in the TST of the remote system.

#### Transient data

An application program can access intrapartition or extrapartition transient-data queues on remote systems. The definition of the queue in the requesting system defines it as being on the remote system. The definition of the queue in the remote system specifies its recoverability attributes, and whether it has a trigger level and associated terminal. Extrapartition queues can be defined (in the owning system) as having records of fixed or variable length.

Many of the uses currently made of transient-data and temporary-storage queues in a single CICS system can be extended to an interconnected processor system environment. For example, a queue of records can be created in a system for processing overnight. Queues also provide another means of handling requests from other systems while freeing the terminal for other requests. The reply can be returned to the terminal when it is ready, and delivered to the operator when there is a lull in entering transactions.

If a transient-data queue has an associated trigger level transaction, the named transaction must be defined to execute in the system owning the gueue; it cannot be defined as remote. If there is a terminal associated with the transaction, it can be connected to another CICS system and used through the transaction routing facility of CICS.

The remote naming capability enables a program to send data to the CICS service destinations, such as CSMT, in both local and remote systems.

### Intersystem queuing

Performance problems can occur when function shipping requests awaiting free sessions are queued in the issuing region. Requests that are to be function shipped to a resource-owning region may be queued if all bound contention winner 6 sessions are busy, so that no sessions are immediately available. If the resource-owning region is unresponsive the queue can become so long that the performance of the issuing region is severely impaired. Further, if the issuing region is an application-owning region, its impaired performance can spread back to the terminal-owning region.

The symptoms of this impaired performance are:

- The system reaches its maximum transactions (MXT) limit, because many tasks have requests queued.
- The system becomes short-on-storage.

In either case, CICS is unable to start any new work.

CICS provides two methods of preventing these problems:

- The QUEUELIMIT and MAXQTIME options of CONNECTION definitions. You can use these to limit the number of requests that can be queued against particular remote regions, and the time that requests should wait for sessions on unresponsive connections.
- Two global user exits, XZIQUE and XISCONA. Your XZIQUE or XISCONA exit program is invoked if no contention winner session is immediately available, and can tell CICS to queue the request, or to return SYSIDERR to the application program. Its decision can be based on statistics accessible from the user exit parameter list. For programming information about writing XZIQUE and XISCONA exit programs, refer to the CICS Customization Guide. For information on the statistics records that are passed to your exit program, refer to the CICS Performance Guide.

Note: It is recommended that you use the XZIQUE exit, rather than XISCONA. XZIQUE provides better functionality, and is of more general use than XISCONA: it is driven for function shipping, DPL, transaction routing, and distributed transaction processing requests, whereas XISCONA is driven only for function shipping and DPL. If you enable both exits, XZIQUE and XISCONA could both be driven for function shipping and DPL requests, which is not recommended.

If you already have an XISCONA exit program, you may be able to modify it for use at the XZIQUE exit point.

For further information about controlling intersystem queues, see Chapter 23, "Intersystem session queue management," on page 251.

<sup>6. &</sup>quot;Contention winner" is the terminology used for APPC connections. On MRO and LUTYPE6.1 connections, the SEND sessions (defined in the session definitions) are used for ALLOCATE requests; when all SEND sessions are in use, queuing starts.

### The mirror transaction and transformer program

CICS supplies a number of mirror transactions, some of which correspond to "architected processes" (see "Architected processes" on page 204). Details of the supplied mirror transactions are given in Chapter 16, "Defining local resources," on page 201. In the rest of this book, they are referred to generally as the mirror transaction, and given the transaction identifier 'CSM\*'.

The following description of the mirror transaction and the transformer program is generally applicable to both ISC and MRO function shipping. There are, however, some differences in the way that the mirror transaction works under MRO, and a different transformer program is used. These differences are described in "MRO function shipping" on page 29.

# ISC function shipping

The mirror transaction executes as a normal CICS transaction and uses the CICS terminal control program facilities to communicate with the requesting system.

In the requesting system (CICA in Figure 5 on page 28), the command-level EXEC interface program (for all except DL/I requests) determines that the requested resource is on another system (CICB in the example). It therefore calls the function-shipping transformer program to transform the request into a form suitable for transmission (in the example, line 2 indicates this). The EXEC interface program then calls on the intercommunication component to send the transformed request to the appropriate connected system (line 3). For DL/I requests, part of this function is handled by CICS DL/I interface modules. For guidance about DL/I request processing, see the CICS IMS Database Control Guide.

The intercommunication component uses CICS terminal control program facilities to send the request to the mirror transaction. The first request to a particular remote system on behalf of a transaction causes the communication component in the local system to precede the formatted request with the appropriate mirror transaction identifier, in order to attach this transaction in the remote system. Thereafter it keeps track of whether the mirror transaction terminates, and reinvokes it as required.

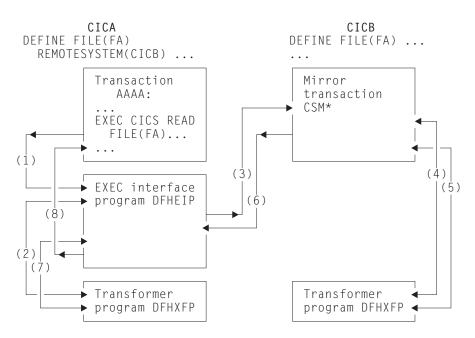

Figure 5. The transformer program and the mirror in function shipping

The mirror transaction uses the function-shipping transformer program, DFHXFP, to decode the formatted request (line 4 in Figure 5). The mirror then executes the corresponding command. On completion of the command, the mirror transaction uses the transformer program to construct a formatted reply (line 5). The mirror transaction returns this formatted reply to the requesting system, CICA (line 6). On CICA the reply is decoded, again using the transformer program (line 7), and used to complete the original request made by the application program (line 8).

If the mirror transaction is not required to update any protected resources, and no previous request updated a protected resource in its system, the mirror transaction terminates after sending its reply. However, if the request causes the mirror transaction to change or update a protected resource, or if the request is for any DL/I program specification block (PSB), it does not terminate until the requesting application program issues a synchronization point (syncpoint) request or terminates successfully. If a browse is in progress, the mirror transaction does not terminate until the browse is complete.

When the application program issues a syncpoint request, or terminates successfully, the intercommunication component sends a message to the mirror transaction that causes it also to issue a syncpoint request and terminate. The successful syncpoint by the mirror transaction is indicated in a response sent back to the requesting system, which then completes its syncpoint processing, so committing changes to any protected resources. If DL/I requests have been received from another system, CICS issues a DL/I TERM request as a part of the processing resulting from a syncpoint request made by the application program and executed by the mirror transaction.

The application program may access protected or unprotected resources in any order, and is not affected by the location of protected resources (they could all be in remote systems, for example). When the application program accesses resources in more than one remote system, the intercommunication component invokes a mirror transaction in each system to execute requests for the application program. Each mirror transaction follows the above rules for termination, and when the application

program reaches a syncpoint, the intercommunication component exchanges syncpoint messages with any mirror transactions that have not yet terminated. This is called the **multiple-mirror** situation.

The mirror transaction uses the CICS command-level interface to execute CICS requests, and the DL/I CALL or the EXEC DLI interface to execute DL/I requests. The request is thus processed as for any other transaction and the requested resource is located in the appropriate resource table. If its entry defines the resource as being remote, the mirror transaction's request is formatted for transmission and sent to yet another mirror transaction in the specified system. This is called a **chained-mirror** situation. To guard against possible threats to data integrity caused by session failures, it is strongly recommended that the system designer avoids defining a connected system in which chained mirror requests occur, except when the requests involved do not access protected resources, or are inquiry-only requests.

### **MRO** function shipping

For MRO function shipping, the operation of the mirror transaction is slightly different from that described in the previous section.

### Long-running mirror tasks

Normally, MRO mirror tasks are terminated as soon as possible, in the same way as described for ISC mirrors (see "ISC function shipping" on page 27). This is to keep the number of active tasks to a minimum and to avoid holding on to the session for long periods.

However, for some applications, it is more efficient to retain both the mirror task and the session until the next syncpoint, even though this is not required for data integrity. For example, a transaction that issues many READ FILE requests to a remote system may be better served by a single mirror task, rather than by a separate mirror task for each request. In this way, you can reduce the overheads of allocating sessions on the sending side and attaching mirror tasks on the receiving side.

Mirror tasks that wait for the next syncpoint, even though they logically do not need to do so, are called **long-running mirrors**. They are applicable to MRO links only, and are specified, *on the system on which the mirror runs*, by coding MROLRM=YES in the system initialization parameters. A long-running mirror is terminated by the next syncpoint (or RETURN) on the sending side.

For some applications, the performance benefits of using long-running mirrors can be significant.

Figures 7 and 8 in "Function shipping-examples" on page 31 show how the mirror acts for MROLRM=NO and MROLRM=YES respectively.

An additional system initialization parameter, MROFSE=YES, specified on the front-end region, extends the retention of the mirror task and the session from the next syncpoint to the end of the task. To achieve maximum benefit, MROFSE=YES should be used in conjunction with MROLRM=YES on the back-end region. However, MROFSE=YES applies even if the back-end region has MROLRM=NO, if requests are of the type which cause the mirror transaction to keep its inbound session.

# # # # #

#

# #

#

#

#

#

#

#

# #

#

#

#

#

#

#

#

#

# #

#

Conceptually, MROLRM is specified on the back-end region and MROFSE is specified on the front-end region. However, if the distinction between "back end" and "front end" is not clear, it is safe to code both parameters on each region if necessary.

MROFSE=YES gives a performance improvement only if most applications initiated from the front-end region have multiple syncpoints and function shipping requests are issued between each syncpoint.

Note: Do not specify MROFSE=YES in the front-end region when long-running tasks may be used to function-ship requests. This is because a SEND session will be unavailable for allocation to other tasks when unused. Specifying MROFSE=YES may prevent the connection from being released, when contact has been lost with the back-end region, until the task terminates or issues a function-shipped request.

### The short-path transformer

CICS uses a special transformer program (DFHXFX) for function shipping over MRO links. This **short-path transformer** is designed to optimize the path length involved in the construction of the terminal input/output areas (TIOA) that are sent on an MRO session for function shipping. It does this by using a private CICS format for the transformed request, rather than the architected format defined by SNA.

CICS uses the short-path transformer program (DFHXFX) for shipping file control, transient data, temporary storage, and interval control (asynchronous processing) requests. It is not used for DL/I requests. The shipped request always specifies the CICS mirror transaction CSMI; architected process names are not used.

## Handling errors and failure of the mirror transaction

The remote mirror (server) task, and the task executing the program that issued the request (client task), will share a common transaction scope unless the request was one of the following requests.

- A function-shipped EXEC CICS START NOCHECK command.
- A distributed program link (DPL) request with SYNCONRETURN.
- · A non-update request, for example, a file control read only.

If the server task performed recoverable work as part of such a common transaction scope then, even though an error or abend was encountered, that work will be committed or backed out under the control of the syncpoint processing of the client task. The default action is for the error or abend to cause abnormal termination of the client task and back out of all recoverable updates made by both the client and server programs

However, in common with purely local execution (ie when not using function-shipping or distributed program link), the application program that issued the request that was function-shipped might attempt to handle the error or abend. The handle logic will subsequently issue an EXEC CICS SYNCPOINT, SYNCPOINT ROLLBACK, RETURN or ABEND command. Attempting a SYNCPOINT or RETURN, (rather than a SYNCPOINT ROLLBACK or ABEND), despite being informed of the error or abend, will attempt to commit the client program's local resource updates and those performed by the server transaction before the error or abend was encountered.

If the error or abend encountered by the mirror transaction can not be handled by the mirror program and this causes the termination and backout of the mirror transaction without sending a response to the client application, then CICS will force the client program's transaction to back out. Any explicit syncpoint attempt will fail and the local updates will be backed out. This is also true if a problem is encountered with the communications link between the client and server tasks.

If the client and server tasks do not share a common transaction scope, as described previously, then errors or abends that result in the termination of the server task, and problems with the communications link, do not force the client's transaction to back out.

## Function shipping-examples

#

#

#

#

#

#

#

#

#

#

This section gives some examples to illustrate the lifetime of the mirror transaction and the information flowing between the application and its mirror (CSM\*). The examples contrast the action of the mirror transaction when accessing protected and unprotected resources on behalf of the application program, over MRO or ISC links, with and without MRO long-running mirror tasks.

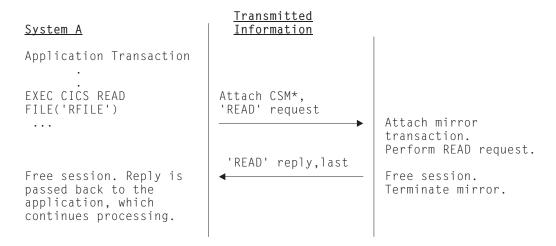

Figure 6. ISC function shipping—simple inquiry. Here no resource is being changed; the session is freed and the mirror task is terminated immediately.

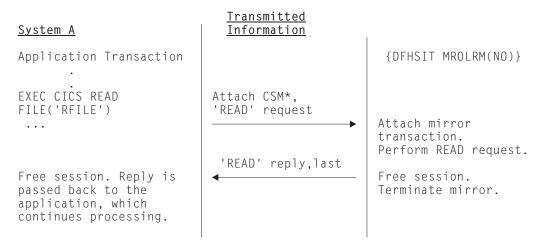

Figure 7. MRO function shipping—simple inquiry. Here no resource is being changed. Because long-running mirror tasks are not specified, the session is freed by System B and the mirror task is therefore terminated immediately.

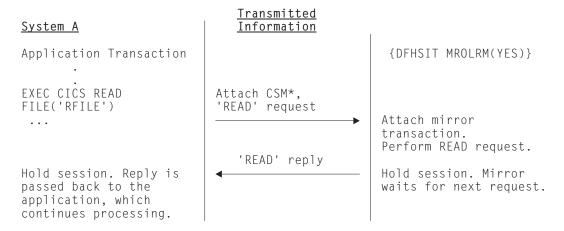

Figure 8. MRO function shipping—simple inquiry. Here no resource is being changed. However, because long-running mirror tasks are specified, the session is held by System B, and the mirror task waits for the next request.

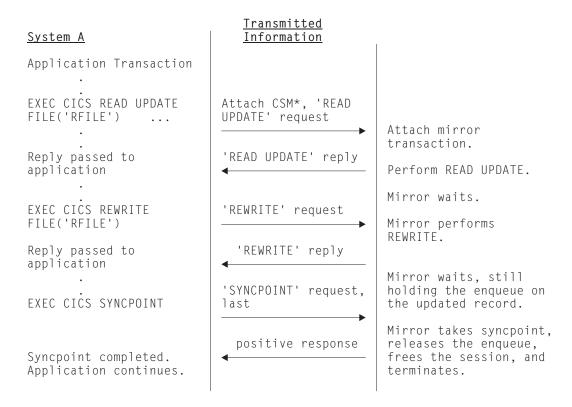

Figure 9. ISC or MRO function shipping—update. Because the mirror must wait for the REWRITE, it becomes long-running and is not terminated until SYNCPOINT is received. Note that the enqueue on the updated record would not be held beyond the REWRITE command if the file was not recoverable.

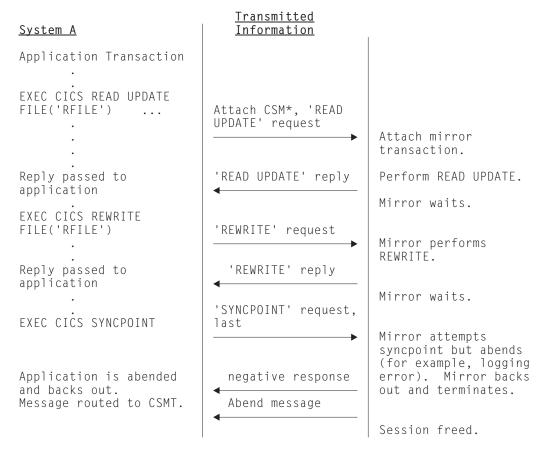

Figure 10. ISC or MRO function shipping—update with ABEND

Figure 10 is similar to Figure 9 on page 33, except that an abend occurs during syncpoint processing.

# **Chapter 5. Asynchronous processing**

This chapter contains the following topics:

- · "Overview of asynchronous processing"
- "Asynchronous processing methods" on page 36
- "Asynchronous processing using START and RETRIEVE commands" on page 37
- "System programming considerations" on page 42
- "Asynchronous processing—examples" on page 43.

### Overview of asynchronous processing

Asynchronous processing provides a means of distributing the processing that is required by an application between systems in an intercommunication environment. Unlike distributed transaction processing, however, the processing is **asynchronous**.

In distributed transaction processing, a session is held by two transactions for the period of a "conversation" between them, and requests and replies can be directly correlated.

In asynchronous processing, the processing is independent of the sessions on which requests are sent and replies are received. No direct correlation can be made between a request and a reply, and no assumptions can be made about the timing of the reply. These differences are illustrated in Figure 11.

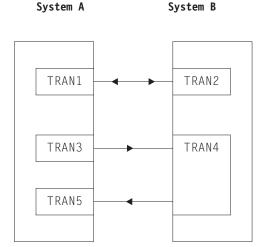

#### Synchronous Processing (DTP)

TRAN1 and TRAN2 hold synchronous conversation on session.

#### Asynchronous Processing

TRAN3 initiates TRAN4 and sends request.
Later TRAN4 initiates TRAN5 and sends reply.
No direct correlation exists between executions of TRAN3 and TRAN5

Figure 11. Synchronous and asynchronous processing compared

A typical application area for asynchronous processing is online inquiry on remote databases; for example, an application to check a credit rating. A terminal operator can use a local transaction to enter a succession of inquiries without waiting for a reply to each individual inquiry. For each inquiry, the local transaction initiates a remote transaction to process the request, so that many copies of the remote transaction can be executing concurrently. The remote transactions send their replies by initiating a local transaction (possibly the same transaction) to deliver the output to the operator terminal (the one that initiated the transaction). The replies may not arrive in the same order as that in which the inquiries were issued; correlation between the inquiries and the replies must be made by means of fields in the user data.

© Copyright IBM Corp. 1977, 2010 35

In general, asynchronous processing is applicable to any situation in which it is not necessary or desirable to tie up local resources while a remote request is being processed.

Asynchronous processing is not suitable for applications that involve synchronized changes to local and remote resources; for example, it cannot be used to process simultaneous linked updates to data split between two systems.

### Asynchronous processing methods

In CICS, asynchronous processing can be done in either of two ways:

1. By using the interval control commands START and RETRIEVE.

You can use the START command to schedule a transaction in a remote system in much the same way as you would in a single CICS system. This type of asynchronous processing is in effect a form of CICS function shipping, and as such, it is transparent to the application. The systems programmer determines whether the attached transaction is local or remote.

If you use the START command for asynchronous processing, you can communicate only with systems that support the special protocol needed for function shipping; that is, CICS itself and IMS.

A CICS transaction that is initiated by a remotely-issued start request can use the RETRIEVE command to retrieve any data associated with the request. Data transfer is restricted to a single record passing from the initiating transaction to the transaction initiated.

2. By using distributed transaction processing (DTP).

This is a cross-system method and has no single-system equivalent. You can use it to initiate a transaction in a remote system that supports one of the DTP protocols.

When you use DTP to attach a remote transaction, you also allocate a session and start a conversation. This permits you to send data directly and, if you want, to receive data from the remote transaction. Your transaction design determines the format and volume of the data you exchange. For example, you can use repeated SEND commands to pass multirecord files.

When you have exchanged data, you terminate the conversation and quit the local transaction, leaving the remote transaction to run on independently.

The procedure to be followed by the two transactions during the time that they are working together is determined by the application programming interface (API) for the protocol you are using. APPC is the preferred one, although you must use LUTYPE6.1 if you want to communicate with IMS. You may want to take advantage of the flexible data exchange facilities by employing this method across MRO links too.

Whatever protocol you decide to use, you must observe the rules it imposes. However short the conversation, during the time it is in progress, the processing is synchronous. In terms of command sequencing, error recovery, and syncpointing, it is full DTP.

In both forms of asynchronous processing (and also in synchronous processing), a CICS transaction can use the EXEC CICS ASSIGN STARTCODE command to determine how it was initiated.

CICS-to-IMS communication includes a special case of the DTP method described above. Because it restricts data communication to one SEND LAST command answered by a single RECEIVE, this book refers to it elsewhere as the

SEND/RECEIVE interface. The circumstances under which it is used are described in Chapter 22, "CICS-to-IMS applications," on page 229.

The remainder of this chapter is devoted to asynchronous processing using START and RETRIEVE commands. Distributed transaction processing is described in Chapter 9, "Distributed transaction processing," on page 89.

### Asynchronous processing using START and RETRIEVE commands

For programming information about CICS interval control, see the *CICS Application Programming Guide* manual. The interval control commands that can be used for asynchronous processing are:

- START
- CANCEL
- · RETRIEVE.

### Starting and canceling remote transactions

#### Note

For information about canceling dynamically-routed START commands, see "Canceling interval control requests" on page 73.

The interval control START command is used to schedule transactions asynchronously in remote CICS and IMS systems. The command is function shipped. If the remote system is CICS, the mirror transaction is invoked in the remote system to issue the START command on that system.

For CICS-to-CICS communication, you can include time-control information on the shipped START command in the normal way, by means of the INTERVAL or TIME options. A TIME specification is converted by CICS to a time interval, relative to the local clock, before the command is shipped. Because the ends of an intersystem link may be in different time zones, it is usually better to think in terms of time intervals, rather than absolute times, for intersystem communication.

Note particularly that the time interval specified on a START command specifies the time at which the remote transaction is to be initiated, not the time at which the request is to be shipped to the remote system.

A START command shipped to a remote CICS system can be canceled at any time up to its expiration time by shipping a CANCEL command to the same system. The particular START command has a unique identifier (REQID), which you can specify on the START command and on the associated CANCEL command. The CANCEL command can be issued by any task that "knows" the identifier.

Time control cannot be specified for START commands sent to IMS systems; INTERVAL(0) must be specified or allowed to take the default value. Consequently, start requests for IMS transactions cannot be canceled after they have been issued.

# Passing information with the START command

The START command has a number of options that enable information to be made available to the remote transaction when it is started. If the remote transaction is in a CICS system, it obtains the information by issuing a RETRIEVE command. The information that can be specified is summarized in the following list:

User data—specified in the FROM option.

This is the principal way in which data can be passed to the remote transaction. For CICS-to-CICS communication, additional data can be made available in a transient data or temporary storage queue named in the QUEUE option. The queue can be on any CICS system that is accessible to the system on which the remote transaction is executed.

The QUEUE option cannot be used for CICS-to-IMS communication.

The transaction and terminal names to be used for replies—specified in the RTRANSID and RTERMID options.

These options, whose values are set by the local transaction, provide the means for the remote transaction to pass a reply to the local system. (That is, the TRANSID and TERMID specified by the remote transaction on its reply are the RTRANID and RTERMID specified by the local system on the initial request.)

A terminal name—specified in the TERMID option.

For CICS-to-CICS communication, this is the name of a terminal that is to be associated with the remote transaction when it is initiated. It may be that the terminal is defined on the region that owns the remote transaction but is not owned by that region. If so, it is obtained by the automatic transaction initiation (ATI) facility of transaction routing. See "Traditional routing of transactions started by ATI" on page 57.

The global user exits XICTENF and XALTENF can be coded to cover the case of the terminal that is *shippable* but not defined in the application-owning region. See "Shipping terminals for automatic transaction initiation" on page 59.

For CICS-to-IMS communication, it is a transaction code or an LTERM name.

### Passing a sysid or applid with the START command

If you have a transaction that can be started from several different systems, and which is required to issue a START command to the system that initiated it, you can arrange for all of the invoking transactions to send their local system sysid or applid as part of the user data in the START command. An initiating transaction can obtain its local sysid by using an ASSIGN SYSID command, or its applid by using an ASSIGN APPLID command.

If the name of the connection to the remote system matches the SYSIDNT system initialization parameter of the remote system (typical of MRO), then the started transaction can reply using a START command specifying the passed sysid.

If the name of an APPC or LUTYPE6.1 connection to the remote system does not match the SYSIDNT system initialization parameter of the remote, then the started transaction can still determine the sysid to be responded to. It can do this by issuing an EXTRACT TCT command on which the NETNAME option specifies the passed applid.

## Improving performance of intersystem START requests

In many inquiry-only applications, sophisticated error-checking and recovery procedures are not justified. Where the transactions make inquiries only, the terminal operator can retry an operation if no reply is received within a specific time. In such a situation, the number of messages to and from the remote system can be substantially reduced by using the NOCHECK option of the START command. Where the connection between the two systems is via VTAM, this can result in considerably improved performance. The price paid for better performance is the inability of CICS to detect some types of error in the START command.

A typical use for the START NOCHECK command is in the remote inquiry application described at the beginning of this chapter.

The transaction attached as a result of the terminal operator's inquiry issues an appropriate START command with the NOCHECK option, which causes a single message to be sent to the appropriate remote system to start, asynchronously, a transaction that makes the inquiry. The command should specify the operator's terminal identifier. The transaction attached to the operator's terminal can now terminate, leaving the terminal available for either receiving the answer or initiating another request.

The remote system performs the requested inquiry on its local database, then issues a start request for the originating system. This command passes back the requested data, together with the operator's terminal identifier. Again, only one message passes between the two systems. The transaction that is then started in the originating system must format the data and display it at the operator's terminal.

If a system or session fails, the terminal operator must reenter the inquiry, and be prepared to receive duplicate replies. To aid the operator, either a correlation field must be shipped with each request, or all replies must be self-describing.

An example of intercommunication using the NOCHECK option is given in Figure 13 on page 45.

The NOCHECK option is always required when shipping of the START command is queued pending the establishment of links with the remote system (see "Local queuing of START commands" on page 40), or if the request is being shipped to IMS.

### Including start request delivery in a unit of work

The delivery of a start request to a remote system can be made part of a unit of work by specifying the PROTECT option on the START command. The PROTECT option indicates that the remote transaction must not be scheduled until the local one has successfully completed a synchronization point (syncpoint). (It can take the syncpoint either by issuing a SYNCPOINT command or by terminating normally.)

Successful completion of the syncpoint guarantees that the start request has been delivered to the remote system. It does not guarantee that the remote transaction has completed, or even that it will be initiated.

If the remote system is IMS, no message must cross the link between the START command and the syncpoint. Both PROTECT and NOCHECK must be specified for all IMS recoverable transactions.

## Deferred sending of START requests with NOCHECK option

For START commands with the NOCHECK option, whether or not PROTECT is specified, CICS may defer transmission of the request to the remote system, depending on the environment.

For MRO links, START requests with NOCHECK are not deferred.

For ISC links, START requests with NOCHECK are deferred until one of the following events occurs:

- The transaction issues a further START command (or any function shipping request) for the same system.
- · The transaction issues a SYNCPOINT command.
- The transaction terminates (implicit syncpoint).

For both the APPC and LUTYPE6.1 protocols, if the first START with NOCHECK is followed by a second, CICS transmits the first and defers the second.

The first, or only, start request transmitted from a transaction to a remote system carries the begin-bracket indicator; the last, or only, request carries the end-bracket indicator. Also, if any of the start requests issued by the transaction specifies PROTECT, the last request in the unit of work (UOW) carries the syncpoint-request indicator. Deferred sending allows the indicators to be added to the deferred data, and thus reduces the number of transmissions required.

The sequence of requests is transmitted within a single SNA bracket and, if the remote system is CICS, all the requests are handled by the same mirror task.

For IMS, no message must cross the link between a START request and the following syncpoint. Therefore, you cannot send multiple START NOCHECK PROTECT requests to IMS. Each request must be followed by a SYNCPOINT command, or by termination of the transaction.

### Intersystem queuing

If the link to a remote region is established, but there are no free sessions available, function shipped EXEC CICS START requests used to schedule remote transactions may be gueued in the issuing region. Performance problems can occur if the queue becomes excessively long. This problem is described on page 26.

For guidance information about controlling intersystem queues, see Chapter 23, "Intersystem session queue management," on page 251.

### Local queuing of START commands

If a remote system is unavailable, either because it is not active or because a connection cannot be established, an attempt to function ship a START request to it normally results in the SYSIDERR condition being returned to the application. This can happen too, when there is a connection to the remote system, but there are no sessions available and you have chosen not to queue the request in the issuing region. However, provided that the remote system is directly connected to this CICS, and that you specify the NOCHECK option on the START command, you can arrange for the request to be gueued locally, and forwarded when the required link is in service. You can do this in two ways:

- Specify LOCALQ(YES) on the local definition of the remote transaction. The LOCALQ option specifies that local queuing is used, where necessary, for all requests from the local system for a particular remote transaction. For information about the LOCALQ option, see the CICS Resource Definition Guide.
- 2. Use an XISLCLQ global user exit program. XISLCLQ is invoked only for function shipped EXEC CICS START NOCHECK commands where:
  - The remote system is unavailable, or
  - · There is a connection to the remote system but there are no sessions available, and either the number of requests currently queued in the issuing region has reached the maximum specified on the QUEUELIMIT option of the CONNECTION definition or your XZIQUE or XISCONA global user exit program has specified that the request is not to be queued in the issuing region.

Your user exit program can decide, on a request-by-request basis, whether to queue locally.

For programming information about the XZIQUE, XISCONA, and XISLCLQ global user exits, see the *CICS Customization Guide*.

### Data retrieval by a started transaction

A CICS transaction that is started by a start request can get the user data and other information associated with the request by using the RETRIEVE command.

In accordance with the normal rules for CICS interval control, a start request for a particular transaction that carries both user data and a terminal identifier is queued if the transaction is already active and associated with the same terminal. During the waiting period, the data associated with the queued request can be accessed by the active transaction by using a further RETRIEVE command. This has the effect of canceling the queued start request.

Thus, it is possible to design transactions that can handle the data associated with multiple start requests. Typically, a long-running local transaction could be designed to accept multiple inquiries from a terminal and ship start requests to a remote system. From time to time, the transaction would issue RETRIEVE commands to receive the replies, the absence of further replies being indicated by the ENDDATA condition.

The WAIT option of the RETRIEVE command can be used to put the transaction into a wait state pending the arrival of the next start request from the remote system. If this option is used in a task attached to an APPC device, CICS does not suspend the task, but instead raises the ENDDATA condition if no data is currently available. However, for tasks attached to non-APPC devices, you must make sure that your transaction does not get into a permanent wait state in the absence of further start requests.

### Important

If a started transaction issues multiple RETRIEVE commands, or uses the WAIT option of the RETRIEVE command, allow the ROUTABLE option of the transaction definition, in the region in which the START command is issued, to default to ROUTABLE(NO). If the transaction is defined as ROUTABLE(YES), multiple RETRIEVE or RETRIEVE WAIT commands may not work as you expect.

For information about the ROUTABLE option of the START command, see "Routing transactions invoked by START commands" on page 65.

# Terminal acquisition by a remotely-initiated CICS transaction

When a CICS transaction is started by a start request that names a terminal (TERMID), CICS makes the terminal available to the transaction as its principal facility. It makes no difference whether the start request was issued by a user transaction in the local CICS system or was received from a remote system and issued by the mirror transaction.

### Starting transactions with ISC or MRO sessions

You can name a system, rather than a terminal, in the TERMID option of the START command.

If CICS finds that the "terminal" named in a locally- or remotely-issued start request is a system, it selects a session available to that system and makes it the principal

facility of the started transaction (see "Terminology" on page 213). If no session is available, the request is queued until there is one.

If the link to the system is an APPC link, CICS uses the modename associated with the transaction definition to select a class-of-service for the session.

### System programming considerations

This section discusses the CICS resources that must be defined for asynchronous processing. Information about how to define the resources is given in Part 3, "Defining intercommunication resources," on page 133.

- · A link to a remote system must be defined.
- Remote transactions that are to be initiated by start requests must be defined as remote resources to the local CICS system. This is not necessary, however, for transactions that are initiated only by START commands that name the remote system explicitly in the SYSID option.
- · If the QUEUE option is used, the named queue must be defined on the system to which the start request is shipped. The queue can be either a local or a remote resource on that system.
- If a START request names a "reply" transaction, that transaction must be defined on the system to which the start request is shipped.

### Asynchronous processing—examples

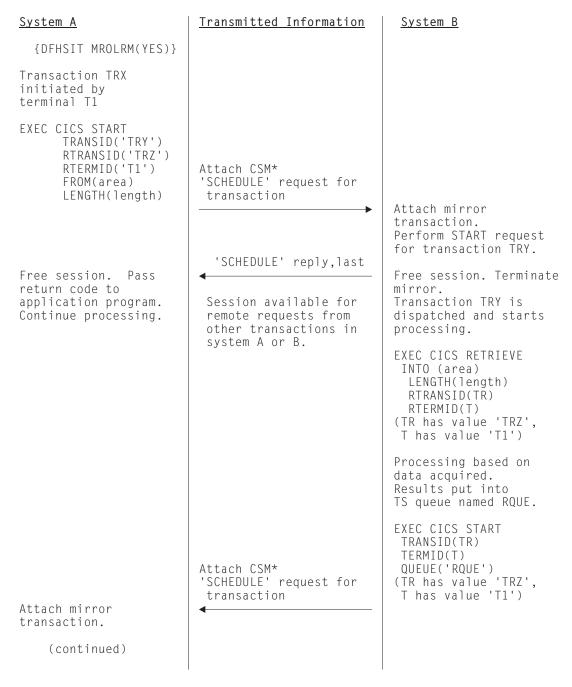

Figure 12. Asynchronous processing—remote transaction initiation (Part 1 of 2). This example shows an MRO connection with long-running mirrors (MROLRM) specified for System A but not for System B. Note the different action of the mirror transaction on the two systems.

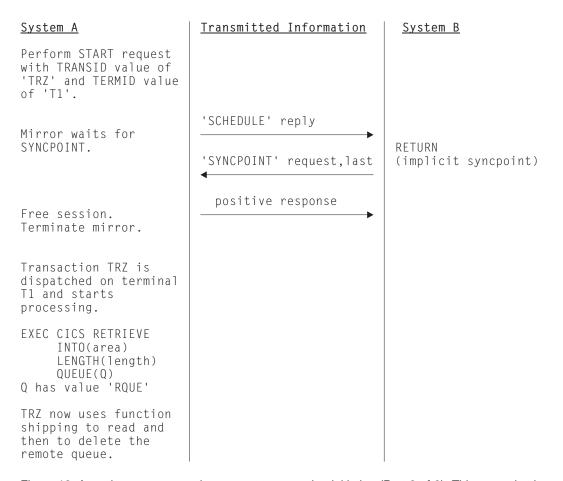

Figure 12. Asynchronous processing—remote transaction initiation (Part 2 of 2). This example shows an MRO connection with long-running mirrors (MROLRM) specified for System A but not for System B. Note the different action of the mirror transaction on the two systems.

| System A                                                                                                    | <u>Transmitted Information</u>                                               | <u>System B</u>                                                                                                    |
|----------------------------------------------------------------------------------------------------|------------------------------------------------------------------------------|----------------------------------------------------------------------------------------------------|
| Transaction TRX<br>initiated by terminal<br>T1                                                                                  |                                                                              |                                                                                                    |
| EXEC CICS START TRANSID('TRY') RTRANSID('TRZ') RTERMID('T1') FROM(area) LENGTH(length) NOCHECK                                  |                                                                              |                                                                                                    |
| Terminate, and free terminal T1. T1 could now initiate another transaction, but TRZ could not start until T1 became free again. | Attach CSM* 'SCHEDULE' request for trans, last (no reply)  session available | Attach mirror. Perform START request for transaction TRY. Free session. Terminate mirror. Transaction TRY is dispatched and starts. EXEC CICS RETRIEVE INTO (area) LENGTH(length) RTRANSID(TR) RTERMID(T) (TR has value 'TRZ', T has value 'T1')  Data determines processing. Reply put in data area REP.  EXEC CICS START TRANSID(TR) FROM(REP) LENGTH(length) TERMID(T) NOCHECK (TR has value 'TRZ', |
| (continued)                                                                                                    |                                                                              | T has value 'T1')                                                                                                    |

Figure 13. Asynchronous processing—remote transaction initiation using NOCHECK (Part 1 of 2). This example shows an ISC connection, or an MRO connection without long-running mirrors.

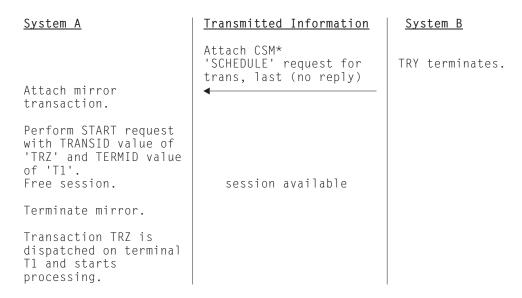

Figure 13. Asynchronous processing—remote transaction initiation using NOCHECK (Part 2 of 2). This example shows an ISC connection, or an MRO connection without long-running mirrors.

Figure 13 on page 45 shows an ISC connection, or an MRO connection without long-running mirrors.

# Chapter 6. Introduction to CICS dynamic routing

This chapter is an overview of the CICS dynamic routing interface. The information it contains is relevant to both Chapter 7, "CICS transaction routing," on page 53 and Chapter 8, "CICS distributed program link," on page 81.

# What is dynamic routing?

In a CICSplex, resources (for example, transactions or programs) required by one region may be owned by another region (the resource-owning region). For example, you may have a terminal-owning region that requires access to transactions owned by an application-owning region.

#### Static routing

means that the location of the remote resource is specified at design time. Requests for a particular resource are always routed to the same region. Typically, when static routing is used, the location of the resource is specified in the installed resource definition.

#### **Dynamic routing**

means that the location of the remote resource is decided at run time. The decision is taken by a CICS-supplied user-replaceable **routing program**. The routing program may, at different times, route requests for a particular resource to different regions. This means, for example, that if you have several cloned application-owning regions, your routing program could balance the workload across the regions dynamically.

All the following can be dynamically routed:

- · Transactions started from terminals.
- · Transactions invoked by a subset of EXEC CICS START commands.
- CICS-to-CICS distributed program link (DPL) requests.
- Program-link requests received from outside CICS—for example, External Call linterface (ECI) calls received from CICS Clients.
- CICS business transaction services (BTS) processes and activities. (BTS is described in the CICS Business Transaction Services manual.)
- Method requests for enterprise beans and CORBA stateless objects. (Enterprise beans are described in the Java<sup>™</sup> Applications in CICS.)
- Bridge 3270 transactions.

Some further definitions are necessary:

#### Requesting region

The region in which a transaction or other routable request is issued. Here are some examples of what we mean by "requesting region":

- For transactions started from terminals, it is the terminal-owning region (TOR).
- For transactions started by EXEC CICS START commands, it is the region in which the START command is issued.
- For "traditional" CICS-to-CICS DPL calls, it is the region in which the EXEC CICS LINK PROGRAM command is issued.
- For program-link calls received from outside CICS, it is the CICS region which receives the call.
- For BTS processes and activities, it is the region in which the EXEC CICS RUN ACTIVITY ASYNCHRONOUS command is issued.
- For method requests on enterprise beans or CORBA stateless objects:

- If the method call is issued outside CICS—for example, by a remote (non-CICS) IIOP client—the requesting region is the listener region which receives the call.
- If the method call is issued inside CICS—for example, by an enterprise bean object that calls a method of another enterprise bean—the requesting region is the region on which the call is issued.

#### Routing region

The region in which the routing program is invoked for route selection. With two exceptions, the requesting region and the routing region are always the same region. The exceptions are:

- 1. Some terminal-related START commands:
  - Because a terminal-related START command is always executed in the terminal-owning region, the requesting region and the routing region may or may not be the same. (This is fully explained in "Routing transactions invoked by START commands" on page 65.)
  - The routing region is always the TOR.
- 2. Some method requests for enterprise beans or CORBA stateless objects issued inside CICS:
  - An enterprise bean, program, or object on the local EJB/CORBA server calls a method of an object on a remote EJB/CORBA server. The requesting region is the local region on which the method call is issued. The routing region is the listener region on the remote EJB/CORBA server.

#### Target region

The region in which the routed transaction or request executes.

### Two routing models

There are two possible dynamic routing models.

### The "hub" model

The "hub" is the model that has traditionally been used with CICS dynamic transaction routing. A routing program running in a TOR routes transactions between several AORs. Usually, the AORs (unless they are AOR/TORs) do no dynamic routing. Figure 14 on page 49 shows a "hub" routing model.

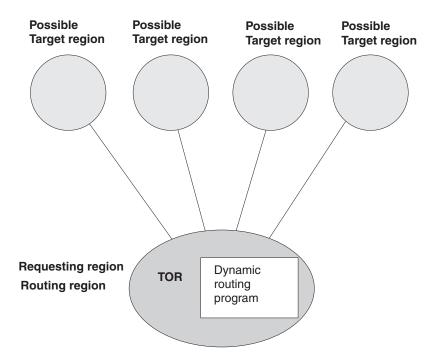

Figure 14. Dynamic routing using a "hub" routing model. One routing region (the TOR) selects between several target regions.

The "hub" model applies to the routing of:

- · Transactions started from terminals.
- · Transactions started by terminal-related START commands.
- Program-link requests received from outside CICS. (The receiving region acts as a "hub" or "TOR" because it routes the requests among a set of back-end server regions.)
- Bridge 3270 requests.

The "hub" model is a *hierarchical* system—routing is controlled by one region (the TOR); normally a routing program runs only in the TOR.

### Advantage of the "hub" model

It is a relatively simple model to implement. For example, compared to the distributed model, there are few inter-region connections to maintain.

### Disadvantages of the "hub" model

- If you use only one "hub" to route transactions and program-link requests across your AORs, the "hub" TOR is a single point-of-failure.
- If you use more than one "hub" to route transactions and program-link requests
  across the same set of AORs, you may have problems with distributed data. For
  example, if the routing program keeps a count of routed transactions for
  load-balancing purposes, each "hub"-TOR will need access to this data.

#### The distributed model

In the distributed model, each region may be both a routing region and a target region. A routing program runs in each region. Figure 15 on page 50 shows a distributed routing model.

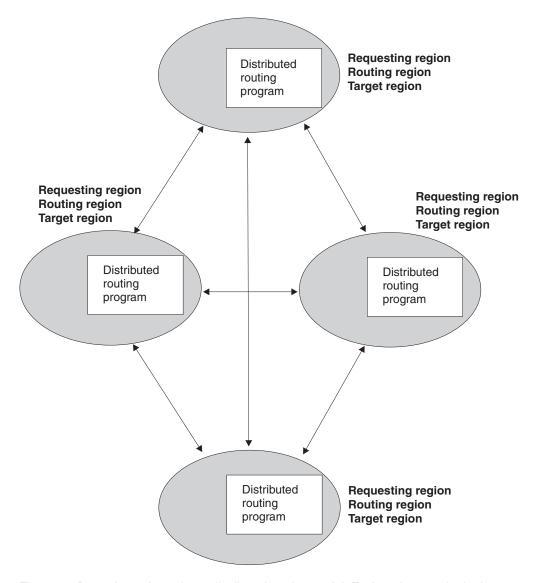

Figure 15. Dynamic routing using a distributed routing model. Each region may be both a routing region and a target region.

The distributed model applies to the routing of:

- · CICS business transaction services processes and activities
- · Method requests for enterprise beans and CORBA stateless objects
- · Non-terminal-related START requests
- CICS-to-CICS DPL requests

The distributed model is a *peer-to-peer* system—each participating CICS region may be both a routing region and a target region. A routing program runs in each region.

### Advantage of the distributed model

There is no single point-of-failure.

### Disadvantages of the distributed model

Compared to the "hub" model, there are a great many inter-region connections to maintain.

You may have problems with distributed data. For example, any data used to
make routing decisions must be available to all the regions. (CICSPlex SM
solves this problem by using dataspaces.)

### Two routing programs

There are two CICS-supplied user-replaceable programs for dynamic routing:

#### The dynamic routing program, DFHDYP

Can be used to route:

- · Transactions started from terminals
- · Transactions started by terminal-related START commands
- CICS-to-CICS DPL requests
- · Program-link requests received from outside CICS
- Bridge 3270 requests

#### The distributed routing program, DFHDSRP

Can be used to route:

- · CICS business transaction services processes and activities
- · Method requests for enterprise beans and CORBA stateless objects
- · Non-terminal-related START requests.

The two routing programs:

- Are specified on separate system initialization parameters. You specify the name of your dynamic routing program on the DTRPGM system initialization parameter. You specify the name of your distributed routing program on the DSRTPGM system initialization parameter.
- 2. Are passed the same communications area. (Certain fields that are meaningful to one program are not meaningful to the other.)
- Are invoked at similar points—for example, for route selection, route selection error, and (optionally) at termination of the routed transaction or program-link request.

Together, these three factors give you a great deal of flexibility. You could, for example, do any of the following:

- · Use different user-written programs for dynamic routing and distributed routing.
- Use the same user-written program for both dynamic routing and distributed routing.
- Use a user-written program for dynamic routing and the CICSPlex SM routing program for distributed routing, or vice versa.

It is worth noting two important differences between the dynamic and distributed routing programs:

- 1. The dynamic routing program is only invoked if the resource (the transaction or program) is defined as DYNAMIC(YES). The distributed routing program, on the other hand, is invoked (for eligible non-terminal-related START requests, BTS activities, and method requests for enterprise beans and CORBA stateless objects) even if the associated transaction is defined as DYNAMIC(NO)—though it cannot route the request. What this means is that the distributed routing program is better able to monitor the effect of statically-routed requests on the relative workloads of the target regions.
- 2. Because the dynamic routing program uses the hierarchical "hub" routing model—one routing program controls access to resources on several target regions—the routing program that is invoked at termination of a routed request is the same program that was invoked for route selection.

The distributed routing program, on the other hand, uses the distributed model, which is a peer-to-peer system; the routing program itself is distributed. The routing program that is invoked at initiation or termination of a routed transaction is not the same program that was invoked for route selection—it is the routing program on the target region.

#### Important

If you intend to route from CICS TS for z/OS, Version 3.1 to a CICS Transaction Server for OS/390, Version 1 Release 3 region (or vice versa), you must ensure that the PTF for CICS APAR PQ 75814 is applied to CICS Transaction Server for OS/390, Version 1 Release 3.

If you use CICSPlex SM for routing, the PTFs for each of the following CICSPlex SM APARs must be applied to each relevant CICSPlex SM

**CICSPlex SM Version 1 Release 4** 

PQ80891

**CICSPlex SM Version 2 Release 2** 

PQ80893

**CICSPlex SM Version 2 Release 3** 

PQ81235

# **Chapter 7. CICS transaction routing**

This chapter contains the following topics:

- · "Overview of transaction routing"
- "Terminal-initiated transaction routing" on page 54
- "Traditional routing of transactions started by ATI" on page 57
- "Routing transactions invoked by START commands" on page 65
- "Allocation of remote APPC connections" on page 74
- "The relay program" on page 77
- "Basic mapping support (BMS)" on page 77
- "Using the routing transaction (CRTE)" on page 78
- "System programming for transaction routing" on page 79.

### Overview of transaction routing

CICS transaction routing allows terminals connected to one CICS system to run with transactions in another connected CICS system. This means that you can distribute terminals and transactions around your CICS systems and still have the ability to run any transaction with any terminal.

Figure 16 shows a terminal connected to one CICS system running with a user transaction in another CICS system. Communication between the terminal and the user transaction is handled by a CICS-supplied transaction called the **relay transaction**.

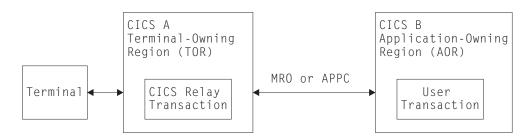

Figure 16. The elements of transaction routing

The CICS system that owns the terminal is called the **terminal-owning region** or **TOR**, and the CICS system that owns the transaction is called the **application-owning region** or **AOR**. These terms are not meant to imply that one system owns all the terminals and the other system all the transactions, although this is a possible configuration.

The terminal-owning region and the application-owning region must be connected by MRO or APPC links. Transaction routing over LUTYPE6.1 links is not supported.

In transaction routing, the term *terminal* is used in a general sense to mean such things as an IBM 3270, or a single-session APPC device, or an APPC session to another CICS system, and so on. **All** terminal and session types supported by CICS are eligible for transaction routing, **except** those given in the following list:

- LUTYPE6.1 connections and sessions
- · MRO connections and sessions
- · EXCI connections and sessions
- IBM 7770 or 2260 terminals

© Copyright IBM Corp. 1977, 2010 53

- Pooled 3600 or 3650 pipeline logical units
- MVS system consoles.

The user transaction can use the terminal control, BMS, or batch data interchange facilities of CICS to communicate with the terminal, as appropriate for the terminal or session type. Mapping and data interchange functions are performed in the application-owning region. BMS paging operations are performed in the terminal-owning region. (More information about BMS operations is given under "Basic mapping support (BMS)" on page 77.)

Pseudo-conversational transactions are supported (except when the "terminal" is an APPC session), and the various transactions that make up a pseudo-conversational transaction can be in different systems.

More information about writing transactions used in transaction routing is given in Chapter 21, "Application programming for CICS transaction routing," on page 225.

### Initiating transaction routing

Transaction routing can be initiated in the following three ways:

- 1. A request to start a transaction can arrive from a terminal connected to the TOR. On the basis of an installed resource definition for the transaction, and possibly on decisions made in a user-written dynamic routing program, the request is routed to an appropriate AOR, and the transaction runs as if the terminal were attached to the same region.
- 2. A transaction can be started by automatic transaction initiation (ATI) and can acquire a terminal that is owned by another CICS system. The two methods of routing transactions started by ATI are described in:
  - "Traditional routing of transactions started by ATI" on page 57
  - · "Routing transactions invoked by START commands" on page 65.
- 3. A transaction can issue an ALLOCATE command to obtain a session to an APPC terminal or connection that is owned by another system.

In addition to these methods, CICS provides a special transaction (CRTE) that can be used for the occasional invocation of transactions in other systems. See "Using the routing transaction (CRTE)" on page 78.

# Terminal-initiated transaction routing

When a request to start a transaction arrives at a CICS TOR, the TOR must find out on which system the transaction is to run. It does this by examining the installed transaction definition; in particular, the values of the DYNAMIC and REMOTESYSTEM options. See "Defining transactions for transaction routing" on page 193.

Transaction routing can be either **static** or **dynamic**, depending upon the value of the DYNAMIC option.

# Static transaction routing

Static transaction routing occurs when DYNAMIC(NO) is specified in the transaction definition. In this case, the request is routed to the system named in the REMOTESYSTEM option. (If REMOTESYSTEM is unspecified, or if it names the local CICS system, the transaction is a local transaction, and transaction routing is not involved.)

### **Dynamic transaction routing**

### Dynamic routing models

Dynamic routing of terminal-initiated transactions uses the "hub" routing model described in "The "hub" model" on page 48.

Specifying DYNAMIC(YES) means that you want the chance to route the terminal data to an alternative transaction at the time the defined transaction is invoked. CICS manages this by allowing a user-replaceable program, called the **dynamic routing program**, to intercept the terminal input data and specify that it be redirected to any transaction and system. The default dynamic routing program, supplied with CICS, is named DFHDYP. You can modify the supplied program, or replace it with one that you write yourself. You can also use the DTRPGM system initialization parameter to specify the name of the program that is invoked for dynamic routing, if you want to name your program something other than DFHDYP. For programming information about user-replaceable programs in general, and about DFHDYP in particular, see the CICS Customization Guide. For information about system initialization parameters, see the CICS System Definition Guide.

#### When your routing program is invoked

CICS invokes the dynamic routing program:

· When a transaction defined as DYNAMIC(YES) is initiated.

#### Notes:

- If a transaction definition is not found, CICS uses the common transaction definition specified on the DTRTRAN system initialization parameter. See "Using a single transaction definition in the TOR" on page 197.
- 2. If the transaction is defined as DYNAMIC(YES) in the target region, as well as in the routing region (TOR), the dynamic routing program is invoked, for routing, in the target region, as well as in the TOR. Thus, it is possible to "daisy-chain" routed requests from one region to another. Take care that this does not occur unintentionally.

If the transaction was initiated from a terminal, the dynamic routing program can route the request.

If the transaction was initiated by an EXEC CICS START command, the routing program may or may not be able to route the request—see "Routing transactions invoked by START commands" on page 65.

- · If an error occurs in route selection.
- At the end of a routed transaction, if the initial invocation requests re-invocation at termination.
- If a routed transaction abends, if the initial invocation requests re-invocation at termination.
- For routing of DPL requests, at all the points described in "Dynamically routing DPL requests" on page 84.

#### Information passed to your routing program

Parameters are passed in a communications area between CICS and the dynamic routing program. The program may change some of these parameters to influence subsequent CICS action. The parameters include:

- · The reason for the current invocation.
- · Error information.

The sysid of the target system. Initially, the one specified on the REMOTESYSTEM option of the installed transaction definition. If none was specified, the sysid passed is that of the local system.

Note: The recommended method is to use a single, common definition for all remote transactions that are to be dynamically routed. See "Using a single transaction definition in the TOR" on page 197.

- The name of the target transaction. Initially, the name specified on the REMOTENAME option for the installed transaction definition. If none was specified, the name passed is the local name.
- The address of a buffer containing a copy of the data in the terminal input/output area (TIOA).
- The netname of the target system. Initially, it corresponds to the sysid specified on the REMOTESYSTEM option of the installed transaction definition.
- The address of the target transaction's communications area.
- · A user area.

### Using your dynamic routing program

Dynamic transaction routing enables you to make transaction routing decisions based on such factors as input to the transaction, available CICS systems, relative loading of the available systems, and so on. However, a routing program can perform other functions, besides redirecting transaction requests.

Your dynamic routing program could be used to:

- · Perform work load balancing. For example, in a CICSplex, your program could make intelligent choices between equivalent transactions on parallel AORs.
- Stipulate whether a request is to be queued if no sessions to a remote system are available. (For information about controlling the length of intersystem queues, see Chapter 23, "Intersystem session queue management," on page 251.)
- · For MRO links only, set the priority of the transaction attached in the AOR.
- Cause a user-defined program to run if the transaction cannot be routed, or if the routed-to transaction abends. For example, if all remote CICS regions are unavailable and the transaction cannot be routed, you might want to run a program in the local terminal-owning region to send an appropriate message to the user.
- Monitor the number of requests routed to particular systems.

A dynamic routing program can issue EXEC CICS commands, but EXEC CICS RECEIVE prevents the routed-to transaction from obtaining the initial terminal data.

For programming information about writing a dynamic transaction routing program, see the CICS Customization Guide.

### The CICS Interdependency Analyzer

CICS transactions use many techniques to pass information between one another, and to synchronize activity between themselves. Some of these techniques require the transactions exchanging data to execute in the same CICS region, and therefore impose restrictions on the dynamic routing of the transactions. If you are using dynamic transaction routing for workload balancing purposes (where equivalent transactions reside on multiple systems), your routing program must be aware of transactions that are dependent on each other-that is, that contain affinities—so that it can route them consistently.

If you are planning to create a dynamic transaction routing environment, consisting perhaps of a mixture of CICS Transaction Server for z/OS, Version 3 Release 1 and earlier systems, you may find the CICS Interdependency Analyzer useful. It can be used to identify the causes of inter-transaction affinities in CICS Transaction Server for z/OS and CICS Transaction Server for OS/390 regions.

For more information about this utility, see the CICS Interdependency Analyzer for z/OS User's Guide and Reference.

Note: The CICS Interdependency Analyzer only detects affinities in CICS
Transaction Server for z/OS and CICS Transaction Server for OS/390
regions. If you want to detect affinities in earlier releases of CICS, you need
to use the IBM CICS Transaction Affinities Utility MVS/ESA (program number
5696-582).

For further information about transaction affinities, see the CICS Application Programming Guide.

### **Using CICSPlex SM**

Normally, to take advantage of dynamic transaction routing, you have to write a dynamic transaction routing program. However, if you use the CICSPlex System Manager (CICSPlex SM) product to manage your CICSplex, you need not do so. CICSPlex SM provides a dynamic routing program that supports both workload balancing and workload separation. All you have to do is to tell CICSPlex SM, through its user interface, which TORs and AORs in the CICSplex can participate in dynamic transaction routing, and define any affinities that govern the AORs to which particular transactions must be routed. The output from the CICS Interdependency Analyzer can be used directly by CICSPlex SM.

Using CICSPlex SM, you could integrate workload balancing for transactions and DPL requests.

For introductory information about CICSPlex SM, see the *CICSPlex SM Concepts* and *Planning* manual.

## Traditional routing of transactions started by ATI

#### **Important**

This section describes the "traditional" method of routing transactions that are started by automatic transaction initiation (ATI). Wherever possible, you should use the enhanced method described in "Routing transactions invoked by START commands" on page 65. However, you cannot use the enhanced method to route:

- Transactions invoked by the trigger-level on a transient data queue
- Some transactions that are invoked by EXEC CICS START commands.

For these cases, you must use the "traditional" method described in this section.

Automatic transaction initiation is the process whereby a transaction request made internally within a CICS system or systems network leads to the scheduling of the transaction. ATI requests result from:

#### **EXEC CICS START commands**

A START command causes CICS interval control to initiate a transaction after a specified period of time (which may be zero) has elapsed.

#### Transient data queues

A transient data queue can be defined so that a transaction is automatically initiated when the number of records on the gueue reaches a specified level.

CICS transaction routing allows an ATI request for a transaction owned by a particular CICS system to name a terminal that is owned by another, connected system. For example, in Figure 17 on page 59, an application in AOR1 issues a START request for transaction TRAA to be attached to terminal PRT1.

Although the original ATI request occurs in the AOR, it is sent by CICS to the TOR for execution. So, in the example, AOR1 sends the START request to TOR1 to be executed. In the TOR, the ATI request causes the relay program to be initiated, in conjunction with the specified terminal (PRT1 in the example).

The user transaction in the application-owning region is then accessed in the manner described for terminal-initiated transaction routing. Associated with the request is an automatic initiate descriptor (AID) that specifies the names of the remote transaction (TRAA) and system (AOR1).

For static transaction routing, the terminal-owning region (TOR1) must find a transaction definition that specifies REMOTESYSTEM(AOR1) and REMOTENAME(TRAA); if it cannot, the request fails.

For dynamic transaction routing, when DYNAMIC(YES) is coded on the transaction definition, the dynamic routing program is invoked but cannot reroute the request, because the remote system name is taken from the AID. 7

<sup>7.</sup> We are talking here of "traditional" routing of transactions started by START commands. To find out how to use the ROUTABLE option of the transaction definition to specify enhanced routing, see "Routing transactions invoked by START commands" on page 65.

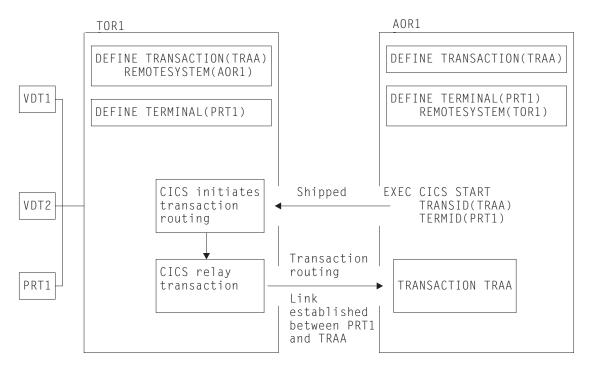

Figure 17. ATI-initiated transaction routing

ATI requests are queued in the application-owning region if the link to the terminal-owning region is not available, and subsequently in the terminal-owning region if the terminal is not available.

The overall effect is to create a "single-system" view of ATI as far as the application-owning region is concerned; the fact that the terminal is remote does not affect the way in which ATI appears to operate.

In the application-owning region, the normal rules for ATI apply. The transaction can be initiated from a transient data queue, when the trigger level is reached, or on expiry of an interval control start request. Note particularly that, for transient data initiation, the transient data queue must be in the same system as the transaction. Transaction routing does not enable transient data queue entries to initiate remote transactions.

## Shipping terminals for automatic transaction initiation

A CICS system, CICA, can cause an ATI request to be executed in another CICS system, CICB, in several ways. For example:

- 1. CICA can function-ship a START request to CICB.
- 2. CICA can function-ship WRITEQ requests for a transient data queue owned by CICB, which eventually triggers.
- 3. CICA can instigate routing to a transaction in CICB, which then issues a START or writes to a transient data queue.

If the ATI request has a terminal associated with it, CICB searches its resources for a definition for that terminal. If it finds that the terminal is remote, it sends the ATI request to the system that is specified in the REMOTESYSTEM option of the terminal definition. Remember that a terminal-related ATI request is executed in the TOR.

#### Terminal-not-known condition

#### **Important**

The "terminal-not-known condition" frequently occurs, as the example in this section explains, because a terminal-related START command is issued in the terminal-owning region and function-shipped to the application-owning region, where the terminal is not yet defined. If you are able to use the enhanced routing method described in "Routing transactions invoked by START commands" on page 65, a START command issued in a TOR is not function-shipped to the AOR; thus the "terminal-not-known" condition does not occur.

To ensure correct functioning of cross-region ATI, you could define your terminals to all the systems on the network that need to use them. However, you cannot do this if you are using autoinstall. (For information about using autoinstall, see the CICS Resource Definition Guide.) Autoinstalled terminals are unknown to the system until they log on, and you rely on CICS to ship terminal definitions to all the systems where they are needed. (See "Shipping terminal and connection definitions" on page 186.) This works when routing from a terminal to a remote system, but there are cases where a system cannot process an ATI request, because it has not been told the location of the associated terminal.

The example shown in Figure 18 on page 61 should make this clear:

- 1. The operator at terminal T1 selects the menu transaction M1 on CICA.
- 2. The menu transaction M1 runs and the operator selects a function that is implemented by transaction X1 in CICB.
- 3. Transaction M1 issues the command:

```
EXEC CICS START
     TRANSID(X1)
     TERMID(T1)
```

and exits.

- 4. Because X1 is defined as a remote transaction owned by CICB, CICA function-ships the START command to CICB.
- 5. CICB now processes the START command and, in doing so, tries to discover which region owns T1, because this is the region that has to execute the ATI request resulting from the START command.
- 6. Only if a definition of T1, resulting from an earlier routed transaction, is present can CICB determine where to send the ATI request. Assuming no such definition exists, the interval control program rejects the START request with TERMIDERR.

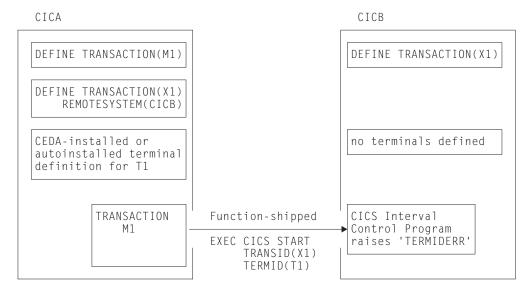

Figure 18. Failure of an ATI request in a system where the termid is unknown

The global user exits XICTENF and XALTENF: You, as user of the system, know how this routing problem could be solved, and CICS gives you a way of communicating your solution to the system. The two global user exits XICTENF and XALTENF have been provided. XICTENF is driven when interval control processes a START command and discovers the associated termid is not defined to the system. XALTENF is driven from the terminal allocation program also when the termid is not defined.

The terminal allocation program schedules requests resulting both from the eventual execution of a START command and from the transient data queue trigger mechanism. This means that a START command could result in an invocation of both exits.

The program you provide to service one or both of these global user exits has access to a parameter list containing this information:

- Whether the ATI request resulted from: a START command with data, a START command without data, or a transient data queue trigger.
- Whether the START command was issued by a transaction that had been the subject of transaction routing.
- Whether the START command was function-shipped from another region.
- · The identifier of the transaction to be run.
- · The identifier of the terminal with which the transaction should run.
- The identifier of the terminal associated with the transaction that issued the START command, if this was a routed transaction, or the identifier of the session, if the command was function-shipped. Otherwise, blanks are returned.
- The netname of the last system the START request was shipped from or, if the START was issued locally, the netname of the system last transaction-routed from. Blanks are returned if no remote system was involved.
- · The sysid corresponding to the returned netname.

On exit from the program, you tell CICS whether the terminal exists and, if it does, you supply either the netname or the sysid of the TOR. CICS sends the ATI request to the region you specify. As a result, the terminal definition is shipped from the TOR to the AOR, and transaction routing proceeds normally.

There is therefore a solution to the problem shown in Figure 18 on page 61. It is necessary only to write a small exit program that returns the CICS-supplied parameters unchanged and sets the return code for 'netname returned'.

The events that follow are shown in Figure 19:

- 1. The interval control program accepts the START command and signals acceptance to the issuing system if this is required.
- 2. After the specified interval has expired, or immediately if no interval was specified, the terminal allocation program tries to schedule the ATI request. It finds no terminal defined and takes the exit XALTENF, which again supplies the required netname.
- 3. The ATI request is shipped to CICA. CICA allocates a relay transaction, establishes a transaction routing link to transaction X1 in CICB, and ships a copy of the terminal definition for T1 to CICB.

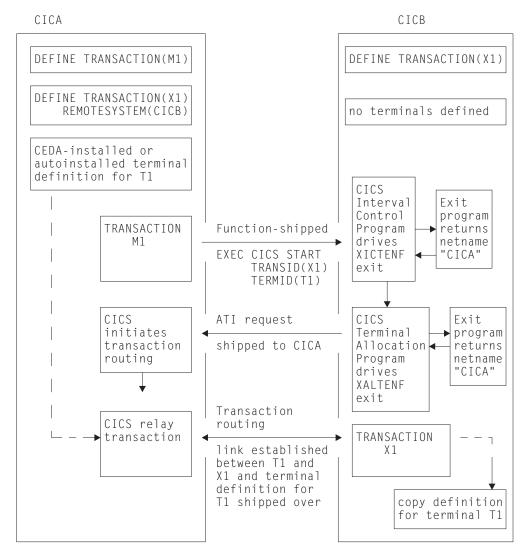

Figure 19. Resolving a 'terminal not known' condition on a START request

The example in Figure 19 shows only one of many possible configurations. From this elementary example, you can see how to approach a solution for the more complex situations that can arise in multiregion networks.

**Resource definition:** You do not have to be using autoinstalled terminals to make use of the exits XICTENF and XALTENF. The technique also works with CEDA-installed terminals, if they are defined with SHIPPABLE(YES) specified.

It is important that, although there is no need to have all terminal definitions in place before you operate your network, all links between systems must be fully defined, and remote transactions must be known to the systems that want to use them.

**Note:** The 'terminal not known' condition can arise in CICS terminal-allocation modules during restart, before any global user exit programs have been enabled. If you want to intervene here too, you must enable your XALTENF exit program in a first-phase PLTPI program (for programming information about PLTPI programs, see the *CICS Customization Guide*). This applies to both warm start and emergency start.

#### Important

The XICTENF and XALTENF exits can be used only if there is a direct link between the AOR and the TOR. In other words, the sysid or netname that you pass back to CICS from the exit program must not be for an indirectly connected system.

The exit program for the XICTENF and XALTENF exits: How your exit program identifies the TOR from the parameters supplied by CICS can only be decided by reference to your system design. In the simplest case, you would hand back to CICS the netname of the system that originated the START request. In a more complex situation, you may decide to give each terminal a name that reflects the system on which it resides.

For programming information about the exit program, see the *CICS Customization Guide*. A sample program is also available in the DFHXTENF member of library CICSTS31.CICS.SDFHSAMP.

### Shipping terminals for ATI from multiple TORs

Consider the following network setup:

- 1. You have an application-owning region that is connected to two or more terminal-owning regions (TORs) that use the same, or a similar, set of terminal identifiers.
- One or more of the TORs issues EXEC CICS START requests for transactions in the AOR.
- 3. The START requests are associated with terminals.
- 4. You are using shippable terminals, rather than statically defining remote terminals in the AOR.

Now consider the following scenario:

Terminal-owning region TORB issues an EXEC CICS START request for transaction TRANB, which is owned by region AOR1. It is to be run against terminal T1. Meanwhile, terminal T1 on region TORA has been transaction routing to AOR1; a definition of T1 has been shipped to AOR1 from TORA. When the START request arrives at AOR1, it is shipped to TORA, rather than TORB, for transaction routing from terminal T1.

Figure 20 illustrates what happens.

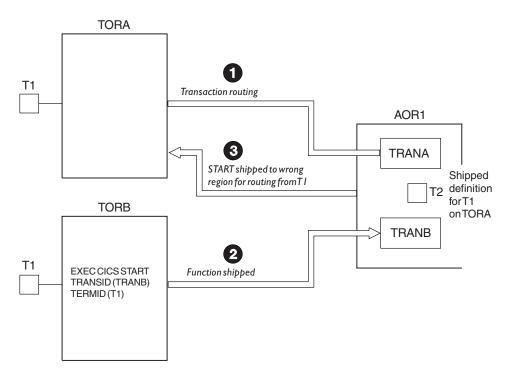

Figure 20. Function-shipped START request started against an incorrect terminal. Because a shipped definition of terminal T1 (owned by TORA) is installed on AOR1, the START request received from TORB is shipped to TORA, for routing, rather than to TORB.

There are two ways to prevent this situation:

#### 1. This is the preferred method.

Use the enhanced routing method described in "Routing transactions invoked by START commands" on page 65. A terminal-related START command issued in the terminal-owning region is *not* function-shipped to the AOR; thus it cannot be shipped back to the wrong TOR. Instead, the START executes directly in the TOR, and the transaction is routed as if it had been initiated from a terminal. A definition of the terminal is shipped to the AOR, and the autoinstall user

program is called. Your autoinstall user program can then allocate an *alias* termid in the AOR, to avoid a conflict with the previously installed remote definition. Terminal aliases are described on page 192. For information about writing an autoinstall program to control the installation of shipped definitions, see the *CICS Customization Guide*.

Use this method if you cannot use the enhanced routing method.

Code YES on the FSSTAFF system initialization parameter in the AOR. This ensures that, when a START request is received from a terminal-owning region, and a shipped definition for the terminal named on the request is already installed in the AOR, the request is always shipped back to a TOR, for routing, across the link it was received on, irrespective of the TOR referenced in the remote terminal definition. (The only exception to this is if the START request supplies a TOR\_NETNAME and a remote terminal with the correct TOR\_NETNAME is located; in which case, the request is shipped to the appropriate TOR.)

If the TOR to which the START request is returned is **not** the one referenced in the installed remote terminal definition, a definition of the terminal is shipped to the AOR, and the autoinstall user program is called. Your autoinstall user

program can then allocate an alias termid in the AOR, to avoid a conflict with the previously installed remote definition.

For full details of the FSSTAFF system initialization parameter, see the *CICS System Definition Guide*.

### ATI and generic resources

An AOR can issue an EXEC CICS START request against a terminal that is owned by a VTAM generic resource, without knowing the member of the generic resource group to which the terminal is currently logged on. For details of using ATI with generic resources, see "Using ATI with generic resources" on page 126.

## Routing transactions invoked by START commands

This section describes the preferred method of routing transactions that are invoked by EXEC CICS START commands. For convenience, we shall call the method described in this section the *enhanced* method. The enhanced method supersedes the "traditional" method described in "Traditional routing of transactions started by ATI" on page 57. Note, however, that the enhanced method cannot be used to route:

- Some transactions that are invoked by EXEC CICS START commands
- Transactions invoked by the trigger-level on a transient data queue.

In these cases, the "traditional" method must be used.

To specify that a transaction, if it is invoked by an EXEC CICS START command, is to be routed by the enhanced method described in this section, *define the transaction as ROUTABLE(YES)* in the requesting region (the region in which the START command is issued).

## Advantages of the enhanced method

There are several advantages in using the enhanced method, where possible, rather than the "traditional" method:

#### Dynamic routing

Using the "traditional" method, you cannot route the started transaction dynamically. (For example, if the transaction on a terminal-related START command is defined as DYNAMIC(YES) in the terminal-owning region, your dynamic routing program is invoked for notification only—it cannot route the transaction.)

Using the enhanced method, you can route the started transaction dynamically.

#### **Efficiency**

Using the "traditional" method, a terminal-related START command issued in a TOR is function-shipped to the AOR that owns the transaction. The request is then shipped back again, for routing from the TOR.

Using the enhanced method, the two hops to the AOR and back are missed out. A START command issued in a TOR executes directly in the TOR, and the transaction is routed without delay.

#### **Simplicity**

Using the "traditional" method, when a terminal-related START command issued in a TOR is function-shipped to the AOR that owns the transaction the "terminal-not-known" condition may occur if the terminal is not defined in the AOR.

Using the enhanced method, because a START command issued in a TOR is not function-shipped to the AOR, the "terminal-not-known" condition does not occur. The START command executes in the TOR directly, and the transaction is routed just as if it had been initiated from a terminal. If the terminal is not defined in the AOR, a definition is shipped from the TOR.

### Terminal-related START commands

For a transaction invoked by a terminal-related START command to be eligible for the enhanced routing method, all of the following conditions must be met:

- The START command must be a member of the subset of eligible START commands—that is, it must meet all the following conditions:
  - The START command specifies the TERMID option, which names the terminal associated with the current task.
  - The principal facility of the task that issues the START command is a terminal. This is not the case if, for example, the program that issues the START command was linked-to by DPL; in this case, the principal facility is the intersystem session.
  - The principal facility of the task that issues the START command is *not* a surrogate Client virtual terminal.
  - The SYSID option of the START command does not specify the name of a remote region. (That is, the remote region on which the transaction is to be started must not be specified explicitly.)
- The requesting region, the TOR, and the target region must all be CICS Transaction Server for OS/390, Version 1 Release 3 or later.

**Note:** The requesting region and the TOR may be the same region.

- · The requesting region and the TOR (if they are different) must be connected by either of the following:
  - An MRO link
  - An APPC parallel-session link.
- The TOR and the target region must be connected by either of the following:
  - An MRO link.
  - An APPC single- or parallel-session link. If an APPC link is used, at least one of the following must be true:
    - 1. Terminal-initiated transaction routing has previously taken place over the link. (The terminal-initiated transaction routing enables the TOR to determine whether or not the target region is a CICS Transaction Server for OS/390, Version 1 Release 3 or later system, and therefore eligible for enhanced routing.)
    - 2. CICSPlex SM is being used for routing.
- · The transaction definition in the requesting region must specify ROUTABLE(YES).
- · If the requesting region and the TOR are different, the transaction definition in the requesting region must not specify the REMOTESYSTEM option. If the requesting region and the TOR are the same region, you may use REMOTESYSTEM in the transaction definition for static routing.
- If the transaction is to be routed dynamically, the transaction definition in the TOR must specify DYNAMIC(YES).

**Important:** When considering which START-initiated transactions are candidates for dynamic routing, you need to take particular care if the START command specifies any of the following options:

- AT, AFTER, INTERVAL, or TIME. (That is, there is a delay before the START is executed.)
- QUEUE.
- REQID.
- RTERMID.
- RTRANID.

You need to understand how each of the options of the START command is being used; whether, for example, it affects the set of regions to which the transaction can be routed.

#### START commands issued in an AOR

If a terminal-related START command is issued in an AOR, it is shipped to the TOR that owns the terminal named in the TERMID option. The START executes in the TOR.

**Static routing:** The transaction definition in the AOR specifies ROUTABLE(YES). The transaction definition in the TOR specifies DYNAMIC(NO). The dynamic routing program is not invoked. If the transaction is eligible for enhanced routing, <sup>8</sup> it is routed to the AOR named in the REMOTESYSYEM option of the transaction definition in the TOR. If REMOTESYSTEM is not specified, the transaction executes locally, in the TOR.

**Note:** If the transaction is ineligible for enhanced routing, it is handled in the "traditional" way described in "Traditional routing of transactions started by ATI" on page 57—that is, CICS tries to route it back to the originating AOR for execution. If the REMOTESYSTEM option of the transaction definition in the TOR names a region other than the originating AOR, the request fails.

Figure 21 on page 68 shows the requirements for using the enhanced method to statically route a transaction that is initiated by a terminal-related START command issued in an AOR.

<sup>8.</sup> See "the list of conditions for START commands to be eligible for enhanced routing" on page 66.

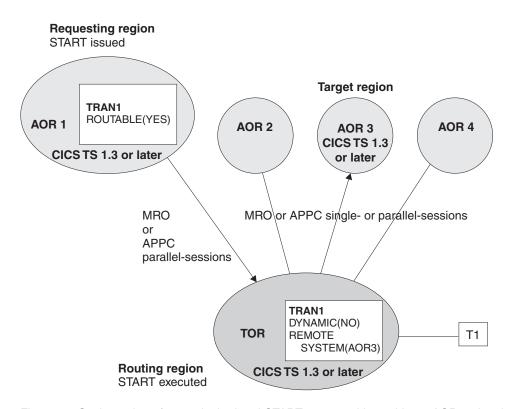

Figure 21. Static routing of a terminal-related START command issued in an AOR, using the enhanced method. The requesting region, the TOR, and the target region are all CICS TS OS/390, Version 1 Release 3 or later. The requesting region and the TOR are connected by an MRO or APPC parallel-session link. The TOR and the target region are connected by an MRO or APPC (single- or parallel-session) link. The transaction definition in the requesting region specifies ROUTABLE(YES). The transaction definition in the TOR specifies DYNAMIC(NO). The REMOTESYSTEM option names the AOR to which the transaction is to be routed.

#### Dynamic routing:

### **Dynamic routing models**

Dynamic routing of transactions invoked by terminal-related START commands uses the "hub" routing model described in "The "hub" model" on page 48.

The transaction definition in the AOR specifies ROUTABLE(YES). The transaction definition in the TOR specifies DYNAMIC(YES). The dynamic routing program is invoked in the TOR. If the transaction is eligible for enhanced routing, the routing program can reroute the transaction to an alternative AOR—that is, to an AOR other than that in which the START was issued.

**Note:** If the transaction is ineligible for enhanced routing, the dynamic routing program is invoked for notification only—it cannot reroute the transaction. The transaction is handled in the "traditional" way—that is, it is routed back to the originating AOR for execution.

Figure 22 on page 69 shows the requirements for dynamically routing a transaction that is initiated by a terminal-related START command issued in an AOR.

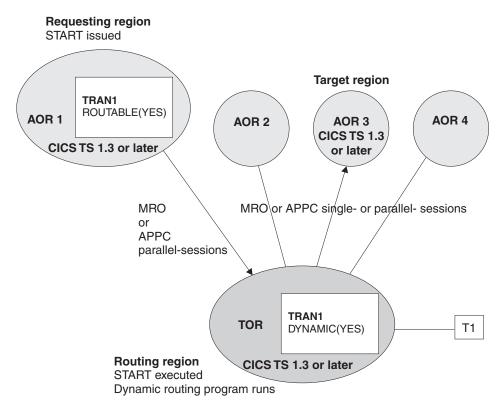

Figure 22. Dynamic routing of a terminal-related START command issued in an AOR. The requesting region, the TOR, and the target region are all CICS TS OS/390, Version 1 Release 3 or later. The requesting region and the TOR are connected by an MRO or APPC parallel-session link. The TOR and the target region are connected by an MRO or APPC (single- or parallel-session) link. The transaction definition in the requesting region specifies ROUTABLE(YES). The transaction definition in the TOR specifies DYNAMIC(YES).

#### START commands issued in a TOR

**Static routing:** The transaction definition in the TOR specifies ROUTABLE(YES) and DYNAMIC(NO). The dynamic routing program is not invoked. If the transaction is eligible for enhanced routing (see "the list of conditions for START commands to be eligible for enhanced routing" on page 66):

- 1. The START executes in the TOR.
- The transaction is routed to the AOR named in the REMOTESYSYEM option of the transaction definition. If REMOTESYSTEM is not specified, the transaction executes locally, in the TOR.

Note: If the transaction is ineligible for enhanced routing, the START request is handled in the "traditional" way described in "Traditional routing of transactions started by ATI" on page 57—that is, it function-shipped to the AOR named in the REMOTESYSTEM option of the transaction definition. If REMOTESYSTEM is not specified, the START executes locally, in the TOR.

Figure 23 on page 70 shows the requirements for using the enhanced method to statically route a transaction that is initiated by a terminal-related START command issued in a TOR.

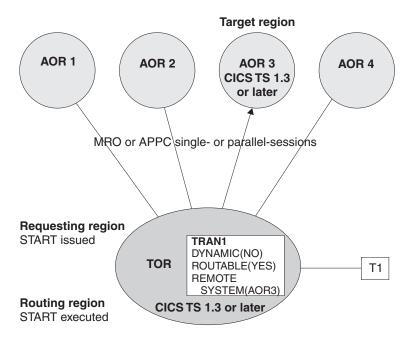

Figure 23. Static routing of a terminal-related START command issued in a TOR, using the enhanced method. The TOR and the target region are both CICS TS OS/390, Version 1 Release 3 or later. The TOR and the target region are connected by an MRO or APPC (single- or parallel-session) link. The transaction definition in the TOR specifies DYNAMIC(NO) and ROUTABLE(YES). The REMOTESYSTEM option names the AOR to which the transaction is to be routed.

#### Dynamic routing:

#### Dynamic routing models

Dynamic routing of transactions invoked by terminal-related START commands uses the "hub" routing model described in "The "hub" model" on page 48.

The transaction definition in the TOR specifies ROUTABLE(YES) and DYNAMIC(YES). The dynamic routing program is invoked. If the transaction is eligible for enhanced routing, the START is executed in the TOR, and the routing program can route the transaction.

Note: If the transaction is ineligible for enhanced routing, the dynamic routing program is invoked for notification only—it cannot route the transaction. The START request is handled in the "traditional" way—that is, it is function-shipped to the AOR named in the REMOTESYSTEM option of the transaction definition in the TOR. If REMOTESYSTEM is not specified, the START executes locally, in the TOR.

Figure 24 on page 71 shows the requirements for dynamically routing a transaction that is initiated by a terminal-related START command issued in a TOR.

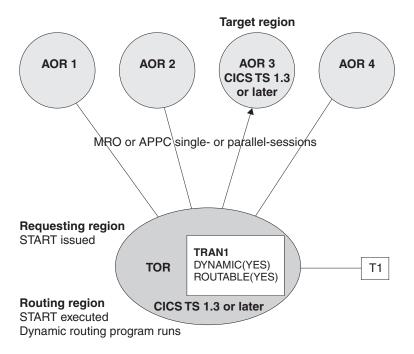

Figure 24. Dynamic routing of a terminal-related START command issued in a TOR. The TOR and the target region are both CICS TS OS/390, Version 1 Release 3 or later. The TOR and the target region are connected by an MRO or APPC (single- or parallel-session) link. The transaction definition in the TOR specifies both DYNAMIC(YES) and ROUTABLE(YES).

### Non-terminal-related START commands

For a non-terminal-related START request to be eligible for enhanced routing, *all* of the following conditions must be met:

 The requesting region is CICS Transaction Server for OS/390, Version 1 Release 3 or later.

**Note:** In order for the distributed routing program to be invoked on the *target* region as well as on the requesting region, the target region too must be CICS Transaction Server for OS/390, Version 1 Release 3 or later. (For information about the points at which the distributed routing program is invoked, see the *CICS Customization Guide*.)

- The requesting region and the target region are connected by either of the following:
  - An MRO link.
  - An APPC single- or parallel-session link. If an APPC link is used, and the distributed routing program is to be invoked on the target region, at least one of the following must be true:
    - Terminal-initiated transaction routing has previously taken place over the link. (The terminal-initiated transaction routing enables the requesting region to determine whether or not the target region is a CICS Transaction Server for OS/390, Version 1 Release 3 or later system.)
    - 2. CICSPlex SM is being used for routing.
- The transaction definition in the requesting region specifies ROUTABLE(YES).

In addition, if the request is to be routed dynamically:

- The transaction definition in the requesting region must specify DYNAMIC(YES).
- The SYSID option of the START command must not specify the name of a remote region. (That is, the remote region on which the transaction is to be started must not be specified explicitly.)

Important: When considering which START-initiated requests are candidates for dynamic routing, you need to take particular care if the START specifies any of the following options:

> AT, AFTER, INTERVAL(non-zero), or TIME. That is, there is a delay before the START is executed.

If there is a delay, the interval control element (ICE) created by the START request is kept in the requesting region with a transaction ID of CDFS. The CDFS transaction retrieves any data specified by the user and reissues the START request without an interval. The request is routed when the ICE expires, based on the state of the transaction definition and the sysplex at that moment.

- QUEUE.
- REQID.
- RTERMID.
- RTRANID.

You need to understand how these options are being used; whether, for example, they affect the set of regions to which the request can be routed.

#### Static routing

The transaction definition in the requesting region specifies ROUTABLE(YES) and DYNAMIC(NO). If the START request is eligible for enhanced routing (see above), the distributed routing program—that is, the program specified on the DSRTPGM system initialization parameter—is invoked for notification of the statically-routed request.

#### Notes:

- 1. The distributed routing program differs from the dynamic routing program, in that it is invoked—for eligible non-terminal-related START requests where the transaction is defined as ROUTABLE(YES)—even when the transaction is defined as DYNAMIC(NO). The dynamic routing program is never invoked for transactions defined as DYNAMIC(NO). This difference in design means that you can use the distributed routing program to assess the effect of statically-routed requests on the overall workload.
- 2. If the request is ineligible for enhanced routing, the distributed routing program is not invoked.

### Dynamic routing

### Dynamic routing models

Dynamic routing of non-terminal-related START requests uses the distributed routing model described in "The distributed model" on page 49.

The transaction definition in the requesting region specifies ROUTABLE(YES) and DYNAMIC(YES). If the request is eligible for enhanced routing, the distributed routing program is invoked for routing. The START request is function-shipped to the target region returned by the routing program.

#### Notes:

- 1. If the request is ineligible for enhanced routing, the distributed routing program is not invoked. Unless the SYSID option specifies a remote region explicitly, the START request is function-shipped to the AOR named in the REMOTESYSTEM option of the transaction definition in the requesting region; if REMOTESYSTEM is not specified, the START executes locally, in the requesting region.
- 2. If the request is eligible for enhanced routing, but the SYSID option of the START command names a remote region, the distributed routing program is invoked for notification only—it cannot route the request. The START executes on the remote region named on the SYSID option.
- 3. If you intend to route from CICS TS for z/OS, Version 3.1 to a CICS Transaction Server for OS/390, Version 1 Release 3 region (or vice versa), you must ensure that the PTF for CICS APAR PQ 75814 is applied to CICS Transaction Server for OS/390, Version 1 Release 3.

If you use CICSPlex SM for routing, the PTFs for each of the following CICSPlex SM APARs must be applied to each relevant CICSPlex SM release:

CICSPlex SM Version 1 Release 4

CICSPlex SM Version 2 Release 2

PQ80893

CICSPlex SM Version 2 Release 3

PQ81235

Canceling interval control requests: To cancel a previously-issued START, DELAY, or POST interval control request, you use the CANCEL command. The REQID option specifies the identifier of the request to be canceled. If the request is due to execute on a remote region, you can use the SYSID option to specify that the CANCEL command is to be shipped to that region.

START and DELAY requests can be canceled only before any interval specified on the request has expired. If a START request is dynamically routed, it is kept in the local region until the interval expires, and can therefore be canceled by a locally-issued CANCEL command on which the SYSID option is unnecessary. However, in a distributed routing environment (in which each region can be both a requesting region and a target region), there may be times when you have no way of knowing to which region to direct a CANCEL command. For example, you might want to cancel a DELAY request which could have been issued on any one of a set of possible regions. To resolve a situation like this:

- 1. Issue a CANCEL command on which the REQID option specifies the identifier of the request to be canceled, and the SYSID option is not specified. The command executes locally.
- 2. Use an XICEREQ global user exit program based on the CICS-supplied sample program, DFH\$ICCN. Your exit program is invoked before the CANCEL command is executed. DFH\$ICCN:
  - a. Checks:
    - 1) That it has been invoked for a CANCEL command.
    - 2) That the SYSID option was not specified on the command.
    - 3) That the identifier of the request to be canceled does not begin with 'DF'. ('DF' indicates a request issued internally by CICS.)
    - 4) That the name of the transaction that issued the CANCEL command does not begin with 'C'-that is, that the transaction is not a CICS internal transaction, nor a CICS-supplied transaction such as CECI.

If one or more of these conditions are not met-for example, if it was invoked for a RETRIEVE command—DFH\$ICCN does nothing and returns.

- b. Instructs CICSPlex SM to:
  - 1) Search every CICS region that it knows about for an interval control request with the identifier (REQID) specified on the CANCEL command.
  - 2) On each region, cancel the first request (with the specified identifier) that it finds. Note that:
    - Requests may be canceled on more than one region.
    - If a particular region contains more than one request with the specified identifier, only the first request found by CICSPlex SM is canceled.
    - You must ensure that CICSPlex SM has UPDATE access to the transaction ID of the transaction associated with the CANCEL request.

Note: For full details of DFH\$ICCN's processing, see the comments in the sample program.

For details of the CANCEL command, see the CICS Application Programming Reference manual. For general information about how to write an XICEREQ global user exit program, see the CICS Customization Guide.

### Allocation of remote APPC connections

A transaction running in the application-owning region can issue an ALLOCATE command, to obtain a session to an APPC terminal or connection that is owned by another system.

A relay program is started in the terminal-owning region to convey requests between the transaction and the remote APPC system or terminal.

## Transaction routing with APPC devices

An APPC device presents a data interface to CICS that is an implementation of the APPC architecture. The APPC session linking it to a transaction represents the principal facility of the transaction rather than the device itself. The transaction converses across the link with a transaction program within the device, which may be a hard-coded terminal device, a programmable system, or even another CICS system.

There is no essential difference between transaction routing with APPC devices and transaction routing with any other terminals. However, remember these points:

- APPC devices have their own "intelligence". They can interpret operator input data or the data received from CICS in any way the designer chooses.
- There are no error messages from CICS. The APPC device receives indications from CICS, which it may translate into text for a human operator.
- CICS does not directly support pseudoconversational operation for APPC devices, but the device itself could possibly be programmed to produce the same effect.
- · Basic mapping support (BMS) has no meaning for APPC devices.
- APPC devices can be linked by more than one session to the host system.
- TCTUAs will be shipped across the connection for APPC single-session terminals, but not when the principal facility is an APPC parallel session.

You use the APPC application program interface to communicate with APPC devices. For relevant introductory information, see Chapter 9, "Distributed transaction processing," on page 89.

### Allocating an alternate facility

One of the design criteria in transaction routing is that, if a transaction running in a single-CICS environment is transferred to an alternative, linked system, there should be no loss of function if the transaction now has to be routed to the original terminal.

Because an APPC device can have more than one session, it is possible, in the single-CICS case, for a transaction to acquire further sessions to the same device (but to different tasks) by using the ALLOCATE command. Each session thus acquired becomes an **alternate facility** to the transaction. Sessions can also be established to other terminals or systems.

Similarly, transaction routing allows any transaction to acquire an alternate facility to an APPC device by using ALLOCATE, even though there are intermediate systems between the APPC device and the AOR. For this, the AOR needs a remote version of the APPC link definition that is installed in the TOR. Perhaps you can rely on this having been shipped to the AOR by a transaction routing operation. If not, you will have to install it expressly. You cannot use the user exits XICTENF and XALTENF as an aid to routing the alternate facility.

### The system as a terminal

Because the resource definitions for APPC devices can take the CONNECTION and SESSIONS form, it is easy to confuse them with the definitions for the intersystem links. It is important to remember that definitions for the intersystem links are either **direct** or **indirect**, while those for APPC devices are **direct** in the TOR and **remote** in the AOR and any intermediate systems. Note also that remote CONNECTION definitions do not need corresponding SESSIONS definitions.

Figure 25 on page 76 shows a network of three CICS systems chained together, of which the first is linked to an APPC terminal.

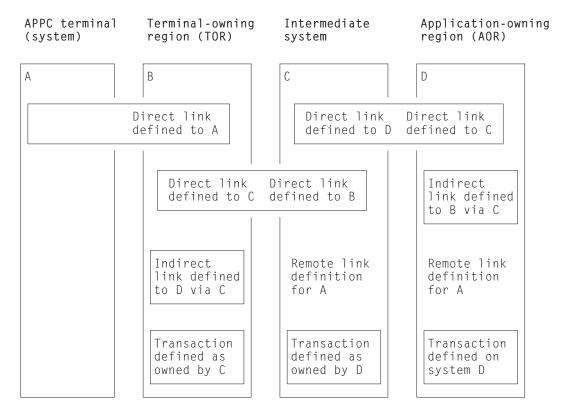

Figure 25. Transaction routing to an APPC terminal across daisy-chained systems

#### Notes:

- 1. The remote link definitions for A could either be defined by the user or be shipped from system B during transaction routing.
- 2. The indirect links are not necessary to this example, but are included to complete all possible linkage combinations. See "Defining indirect links for transaction routing" on page 159.
- 3. The links B-C and C-D may be either MRO or APPC.

System A (or any one of the four systems) can take on the role of a terminal. This is a technique that allows a pair of transactions to converse across intermediate systems. Consider this sequence of events:

- 1. A transaction running in A allocates a session on the link to B and makes an attach request for a particular transaction.
- 2. B sees that the transaction is on C, and initiates the relay program in conjunction with the principal facility represented by the link definition to A.
- 3. The attach request arrives at C together with details of the terminal; that is, B's link to A. C builds a remote definition of the terminal and goes to attach the transaction.
- 4. C also finds the transaction remote and defined as owned by D. C initiates the relay program, which tries to attach the transaction in D.
- 5. D also builds a remote definition of B's link to A, and attaches the local transaction.
- 6. The transaction in A that originated the attach request can now communicate with the target transaction through the transaction routing mechanism.

Note these points:

- APPC terminals are always shippable. There is no need to define them as such.
- Attach requests on other sessions of the A-B link could be routed to other systems.
- Neither partner to a conversation made possible by transaction routing knows where the other resides, although the routed-to transaction can find out the TERMINAL/CONNECTION name by using the EXEC CICS ASSIGN PRINSYSID command. This name can be used to allocate one or more additional sessions back to A.
- The transaction in D could start with an EXEC CICS (GDS) EXTRACT PROCESS command, but it is more usual for the transaction to start with an EXEC CICS (GDS) RECEIVE command.

## The relay program

When a terminal operator enters a transaction code for a transaction that is in a remote system, a transaction is attached in the TOR that executes a CICS-supplied program known as the **relay program**. This program provides the communication mechanism between the terminal and the remote transaction.

Although CICS determines the program to be associated with the transaction, the user's definition for the remote transaction determines the attributes. These are usually those of the "real" transaction in the remote system.

Because it executes the relay program, the transaction is called the **relay transaction**.

When the relay transaction is attached, it acquires an interregion or intersystem session and sends a request to the remote system to cause the "real" user transaction to be started. In the application-owning region, the terminal is represented by a control block known as the **surrogate** TCTTE. This TCTTE becomes the transaction's principal facility, and is indistinguishable by the transaction from a "real" terminal entry. However, if the transaction issues a request to its principal facility, the request is intercepted by the CICS terminal control program and shipped back to the relay transaction over the interregion or intersystem session. The relay transaction then issues the request or output to the terminal. In a similar way, terminal status and input are shipped through the relay transaction to the user transaction.

Automatic transaction initiation (ATI) is handled in a similar way. If a transaction that is initiated by ATI requires a terminal that is connected to another system, a request to start the relay transaction is sent to the terminal-owning region. When the terminal is free, the relay transaction is connected to it.

The relay transaction remains in existence for the life of the user transaction and has exclusive use of the session to the remote system during this period. When the user's transaction terminates, an indication is sent to the relay transaction, which then also terminates and frees the terminal.

## **Basic mapping support (BMS)**

The mapping operations of BMS are performed in the system on which the user's transaction is running; that is, in the application-owning region. The mapped information is routed between the terminal and this transaction via the relay transaction, as for terminal control operations.

For BMS page building and routing requests, the pages are built and stored in the application-owning region. When the logical message is complete, the pages are shipped to the terminal-owning region (or regions, if they were generated by a routing request), and deleted from the application-owning region. Page retrieval requests are processed by a BMS program running in the system to which the terminal is connected.

### BMS message routing to remote terminals and operators

You can use the BMS ROUTE command to route messages to remote terminals. For programming information about the BMS ROUTE command, see the CICS Application Programming Reference manual. You cannot, however, route a message to a selected remote operator or operator class unless you also specify the terminal at which the message is to be delivered.

Table 2 shows how the possible combinations of route list entries and OPCLASS options govern the delivery of routed messages to remote terminals. In all cases, the remote terminal must be defined in the system that issues the ROUTE command (or a shipped terminal definition must already be available; see "Shipping terminal and connection definitions" on page 186). Note that the facility described in "Shipping terminals for automatic transaction initiation" on page 59 does not apply to terminals addressed by the ROUTE command.

| Table 2. | BMS | message | routina to | o remote | terminals | and | operators |
|----------|-----|---------|------------|----------|-----------|-----|-----------|
|          |     |         |            |          |           |     |           |

| LIST entry                                         | OPCLASS       | Result                                                                                                    |
|----------------------------------------------------|---------------|----------------------------------------------------------------------------------------------------|
| None specified                                     | Not specified | The message is routed to all the remote terminals defined in the originating system.                                |
| Entries specifying a terminal but not an operator  | Not specified | The message is routed to the specified remote terminal.                                                             |
| Entries specifying a terminal but not an operator  | Specified     | The message is delivered to the specified remote terminal when an operator with the specified OPCLASS is signed on. |
| None specified                                     | Specified     | The message is not delivered to any remote operator.                                                                |
| Entries specifying an operator but not a terminal  | (Ignored)     | The message is not delivered to the remote operator.                                                                |
| Entries specifying both a terminal and an operator | (Ignored)     | The message is delivered to the specified remote terminal when the specified operator is signed on.                 |

## Using the routing transaction (CRTE)

The routing transaction (CRTE) is a CICS-supplied transaction that enables a terminal operator to invoke transactions that are owned by a connected CICS system. It differs from normal transaction routing in that the remote transactions do not have to be defined in the local system. However, the terminal through which CRTE is invoked must be defined on the remote system (or defined as "shippable" in the local system), and the terminal operator needs RACF® authority if the remote system is protected. CRTE can be used from any 3270 display device.

To use CRTE, the terminal operator enters:

CRTE SYSID=xxxx [TRPROF={DFHCICSS|profile name}]

where xxxx is the name of the remote system, as specified in the CONNECTION option of the DEFINE CONNECTION command, and profile\_name is the name of the profile to be used for the session with the remote system. (See "Defining communication profiles" on page 201.) The transaction then indicates that a routing session has been established, and the user enters input of the form:

yyyyzzzzzz...

where *yyyy* is the name by which the required remote transaction is known on the remote system, and *zzzzzz...* is the initial input to that transaction. Subsequently, the remote transaction can be used as if it had been defined locally and invoked in the ordinary way. All further input is directed to the remote system until the operator terminates the routing session by entering CANCEL.

In secure systems, operators are normally required to sign on before they can invoke transactions. The first transaction that is invoked in a routing session is therefore usually the signon transaction CESN; that is, the operator signs on to the remote system.

Although the routing transaction is implemented as a pseudoconversational transaction, the terminal from which it is invoked is held by CICS until the routing session is terminated. Any ATI requests that name the terminal are therefore queued until the CANCEL command is issued.

The CRTE facility is particularly useful for invoking the master terminal transaction, CEMT, on a particular remote system. It avoids the necessity of installing a definition of the remote CEMT in the local system. CRTE is also useful for testing remote transactions before final installation.

## System programming for transaction routing

You have to perform the following operations to implement transaction routing in vour installation:

- 1. Install MRO or ISC support, or both, as described in Part 2, "Installing intercommunication support," on page 99.
- 2. Define MRO or ISC links between the systems that are to be connected, as described in Chapter 13, "Defining links to remote systems," on page 135.
- 3. Define the terminals and transactions that will participate in transaction routing, as described in Chapter 15, "Defining remote resources," on page 175.
- 4. Ensure that the local communication profiles, transactions, and programs required for transaction routing are defined and installed on the local system, as described in Chapter 16, "Defining local resources," on page 201.
- 5. If you want to use dynamic transaction routing, customize the supplied dynamic routing program, DFHDYP, or write your own version. For programming information about how to do this, see the CICS Customization Guide.
- 6. If you want to route to *shippable* terminals from regions where those terminals might be 'not known', code and enable the global user exits XICTENF and XALTENF. For programming information about coding these exits, see the *CICS Customization Guide*.

## Intersystem queuing

If the link to a remote region is established, but there are no free sessions available, transaction routing requests may be queued in the issuing region. Performance problems can occur if the queue becomes excessively long.

For guidance information about controlling intersystem queues, see Chapter 23, "Intersystem session queue management," on page 251.

# Chapter 8. CICS distributed program link

This chapter describes CICS distributed program link (DPL).

#### It contains:

- "Overview of DPL"
- "Statically routing DPL requests" on page 82
- "Dynamically routing DPL requests" on page 84
- "Limitations of DPL server programs" on page 87
- "Intersystem queuing" on page 87
- · "Examples of DPL" on page 88.

### Overview of DPL

CICS distributed program link enables CICS application programs to run programs residing in other CICS regions by shipping program-control LINK requests.

An application can be written without regard for the location of the requested programs; it simply uses program-control LINK commands in the usual way. Typically, entries in the CICS program definition tables specify that the named program is not in the local region (known as the **client region**) but in a remote region (known as the **server region**).

An illustration of a DPL request is given in Figure 26. In this figure, a program (known as a **client program**) running in CICA issues a program-control LINK command for a program called PGA (the **server program**). From the installed program definitions, CICS discovers that this program is owned by a remote CICS system called CICB. CICS changes the LINK request into a suitable transmission format, and then ships it to CICB for execution.

In CICB, the mirror transaction (described in Chapter 4, "CICS function shipping," on page 23) is attached. The mirror program recreates the original request, issues it on CICB, and, when the server program has run to completion, returns any communication-area data to CICA.

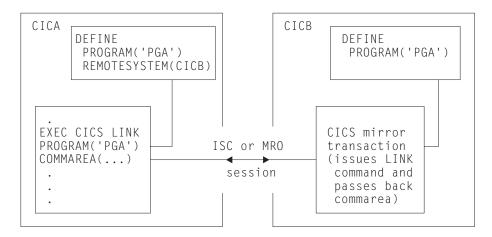

Figure 26. Distributed program link

The CICS recovery and restart facilities enable resources in remote regions to be updated, and ensure that when the client program reaches a syncpoint, any mirror transactions that are updating protected resources also take a syncpoint, so that

changes to protected resources in remote and local systems are consistent. The CSMT transient-data queue is notified of any failures in this process, so that suitable corrective action can be taken, whether manually or by user-written code.

A client program can run in a CICS intercommunication environment and use DPL without being aware of the location of the server program. CICS is made aware of the location of the server program in one of two ways. DPL requests can be routed to the server region either statically or dynamically.

## Statically routing DPL requests

Static routing means that the location of the server program is specified at design time, rather than at run-time. DPL requests for a particular remote program are always routed to the same server region. Typically, when static routing is used, the location of the server program is specified in the installed program resource definition. (Details are given in "Defining remote resources for DPL" on page 180.)

The program resource definition can also specify the name of the server program as it is known on the resource system, if it is different from the name by which it is known locally. When the server program is requested by its local name, CICS substitutes the remote name before sending the request. This facility is particularly useful when a server program exists with the same name on more than one system, but performs different functions depending on the system on which it is located. Consider, for example, a local system CICA and two remote systems CICB and CICC. A program named PG1 resides in both CICB and CICC. These two programs are to be defined in CICA, but they have the same name. Two definitions are needed, so a local alias and a REMOTENAME have to be defined for at least one of the programs. The definitions in CICA could look like this:

```
DEFINE PROGRAM(PG1) REMOTESYSTEM(CICB) ...
DEFINE PROGRAM(PG99) REMOTENAME(PG1) REMOTESYSTEM(CICC) ...
```

Note: Although doing so may limit the client program's independence, the client program can name the remote system explicitly by using the SYSID option on the LINK command. If this option names a remote system, CICS routes the request to that system unconditionally. If the value of the SYSID option is "hard-coded"—that is, it is not deduced, from a range of possibilities, at run-time—this method is another form of static routing.

The local system can also be specified on the SYSID option. This means that the decision whether to link to a remote server program or a local one can be taken at run-time. This approach is a simple form of dynamic routing.

In the client region (CICA in Figure 27 on page 83), the command-level EXEC interface program determines that the requested server program is on another system (CICB in the example). It therefore calls the transformer program to transform the request into a form suitable for transmission (in the example, line (2) indicates this). As indicated by line (3) in the example, the EXEC interface program then calls on the intercommunication component to send the transformed request to the appropriate connected system.

## Using the mirror transaction

The intercommunication component uses CICS terminal-control facilities to send the request to the mirror transaction. The request to a particular server region causes

the communication component in the client region to precede the formatted request with the identifier of the appropriate mirror transaction to be attached in the server system.

Controlling access to resources, accounting for system usage, performance tuning, and establishing an audit trail can all be made easier if you use a user-specified name for the mirror transaction initiated by any given DPL request. This transaction name must be defined in the server region as a transaction that invokes the mirror program DFHMIRS. It is worth noting that defining user transactions to invoke the mirror program gives you the freedom to specify appropriate values for all the other options on the transaction resource definition. To initiate any user-defined mirror transaction, the client program specifies the transaction name on the LINK request. Alternatively, the transaction name can be specified on the TRANSID option of the program resource definition.

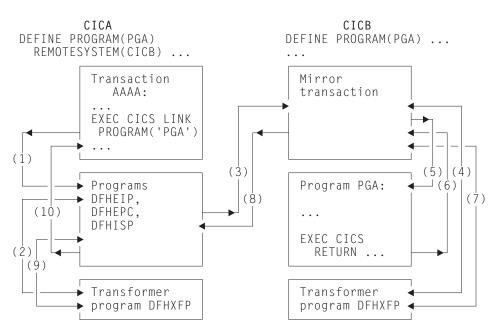

Figure 27. The transformer program and the mirror in DPL

As line (4) in Figure 27 shows, a mirror transaction uses the transformer program DFHXFP to decode the formatted link request. The mirror then executes the corresponding command, thereby linking to the server program PGA (5). When the server program issues the RETURN command (6), the mirror transaction uses the transformer program to construct a formatted reply (7). The mirror transaction returns this formatted reply to the client region (8). In that region (CICA in the example), the reply is decoded, again using the transformer program (9), and used to complete the original request made by the client program (10).

The mirror transaction, which is always long-running for DPL, suspends after sending its communications area. The mirror transaction does not terminate until the client program issues a syncpoint request or terminates successfully.

When the client program issues a syncpoint request, or terminates successfully, the intercommunication component sends a message to the mirror transaction that causes it also to issue a syncpoint request and terminate. The successful syncpoint by the mirror transaction is indicated in a response sent back to the client region, which then completes its syncpoint processing, so committing changes to any protected resources.

The client program may link to server programs in any order, without being affected by the location of server programs (they could all be in different server regions, for example). When the client program links to server programs in more than one server region, the intercommunication component invokes a mirror transaction in each server region to execute link requests for the client program. Each mirror transaction follows the above rules for termination, and when the application program reaches a syncpoint, the intercommunication component exchanges syncpoint messages with any mirror transactions that have not yet terminated.

### Using global user exits to redirect DPL requests

Two global user exits can be invoked during DPL processing:

- If it is enabled, XPCREQ is invoked on entry to the CICS program control program, before a link request is processed. For DPL requests, it is invoked on both sides of the link; that is, in both the client and server regions.
- If it is enabled, XPCREQC is invoked after a link request has completed. For DPL requests, it is invoked in the client region only.

XPCREQ and XPCREQC can be used for a variety of purposes. You could, for example, use them to route DPL requests to different CICS regions, thereby providing a simple load balancing mechanism. However, a better way of doing this is to use the CICS dynamic routing program—see "Dynamically routing DPL requests."

For programming information about writing XPCREQ and XPCREQC global user exit programs, see the CICS Customization Guide.

## **Dynamically routing DPL requests**

#### Dynamic routing models

Dynamic routing of DPL requests received from outside CICS uses the "hub" routing model described in "The "hub" model" on page 48.

Dynamic routing of CICS-to-CICS DPL requests uses the distributed routing model described in "The distributed model" on page 49. Note, however, that it is the *dynamic* routing program, not the distributed routing program, that is invoked for routing CICS-to-CICS DPL requests.

Dynamic routing means that the location of the server program is decided at run-time, rather than at design time. DPL requests for a particular remote program may be routed to different server regions. For example, if you have several cloned application-owning regions, you may want to use dynamic routing to balance the workload across the regions.

For eligible DPL requests, a user-replaceable program called the dynamic routing program is invoked. (This is the same dynamic routing program that is invoked for transactions defined as DYNAMIC—see "Dynamic transaction routing" on page 55.) The routing program selects the server region to which the program-link request is shipped.

The default dynamic routing program, supplied with CICS, is named DFHDYP. You can modify the supplied program, or replace it with one that you write yourself. You can also use the DTRPGM system initialization parameter to specify the name of

the program that is invoked for dynamic routing, if you want to name your program something other than DFHDYP. For programming information about user-replaceable programs in general, and about the dynamic routing program in particular, see the *CICS Customization Guide*.

In the server region to which the program-link request is shipped, the mirror transaction is invoked in the way described for static routing.

### Which requests can be dynamically routed?

For a program-link request to be eligible for dynamic routing, the remote program must either:

- Be defined to the local system as DYNAMIC(YES), or
- Not be defined to the local system.

**Note:** If the program specified on an EXEC CICS LINK command is not currently defined, what happens next depends on whether program autoinstall is active:

- If program autoinstall is inactive, the dynamic routing program is invoked.
- If program autoinstall is active, the autoinstall user program is invoked.
   The dynamic routing program is then invoked only if the autoinstall user program:
  - Installs a program definition that specifies DYNAMIC(YES), or
  - Does not install a program definition.

For further information about autoinstalling programs invoked by EXEC CICS LINK commands, see "When definitions of remote server programs aren't required" on page 181.

As well as "traditional" CICS-to-CICS DPL calls instigated by EXEC CICS LINK PROGRAM commands, program-link requests received from outside CICS can also be dynamically routed. For example, all of the following types of program-link request can be dynamically routed:

- · Calls received from:
  - The CICS Web Interface
  - The CICS Gateway for Java
- · Calls from external CICS interface (EXCI) client programs
- External Call Interface (ECI) calls from any of the CICS Client workstation products
- Distributed Computing Environment (DCE) remote procedure calls (RPCs)
- ONC/RPC calls.

A program-link request received from outside CICS can be dynamically routed by:

- Defining the program to CICS Transaction Server for z/OS as DYNAMIC(YES)
- Coding your dynamic routing program to route the request.

## When the dynamic routing program is invoked

For eligible program-link requests, <sup>9</sup> the dynamic routing program is invoked at the following points:

- · Before the linked-to program is executed, to either:
  - Obtain the SYSID of the region to which the link should be routed.

<sup>9.</sup> By program-link requests we mean both "traditional" CICS-to-CICS DPL calls and requests received from outside CICS.

- Notify the routing program of a statically-routed request. This occurs if the program is defined as DYNAMIC(YES)—or is not defined—but the caller specifies the name of a remote region on the SYSID option on the LINK command.
  - In this case, specifying the target region explicitly takes precedence over any SYSID returned by the dynamic routing program.
- If an error occurs in route selection—for example, if the SYSID returned by the dynamic routing program is unavailable or unknown, or the link fails on the specified target region—to provide an alternate SYSID. This process iterates until either the program-link is successful or the return code from the dynamic routing program is not equal to zero.
- After the link request has completed, if reinvocation was requested by the routing program.
- · If an abend is detected after the link request has been shipped to the specified remote system, if reinvocation was requested by the routing program.

### Using CICSPlex SM to route requests

If you use the CICSPlex System Manager (CICSPlex SM) product to manage your CICSplex, you may not need to write your own dynamic routing program. CICSPlex SM provides a dynamic routing program that supports both workload balancing and workload separation. All you have to do is to tell CICSPlex SM, through its user interface, which regions in the CICSplex can participate in dynamic routing.

Using CICSPlex SM, you could integrate workload balancing for program-link requests with that for terminal-initiated transactions.

For introductory information about CICSPlex SM, see the CICSPlex SM Concepts and Planning manual.

#### How CICS obtains the transaction ID

A transaction identifier is always associated with each dynamic program-link request. CICS obtains the transaction ID using the following sequence:

- 1. From the TRANSID option on the LINK command
- 2. From the TRANSID option on the program definition
- 3. 'CSMI', the generic mirror transaction. This is the default if neither of the TRANSID options are specified.

If you write your own dynamic routing program, perhaps based on DFHDYP, the transaction ID associated with the request may not be significant—you could, for example, code your program to route requests based simply on program name and available AORs.

However, if you use CICSPlex SM to route your program-link requests, the transaction ID becomes much more significant, because CICSPlex SM's routing logic is transaction-based. CICSPlex SM routes each DPL request according to the rules for its associated transaction as specified in the Transaction Group (TRANGRP), Workload Management Definition (WLMDEF) and Workload Management Specification (WLMSPEC) resource tables.

Note: The CICSPlex SM system programmer can use the EYU9WRAM user-replaceable module to change the transaction ID associated with a DPL request.

## "Daisy-chaining" of DPL requests

Statically-routed DPL requests can be "daisy-chained" from region to region. For example, imagine that you have three CICS regions-A, B, and C. In region A, a program P is defined with the attribute REMOTESYSTEM(B). In region B, P is defined with the attribute REMOTESYSTEM(C). An EXEC CICS LINK PROGRAM(P) command issued in region A is shipped to region B for execution, from where it is shipped to region C.

Dynamically-routed DPL requests *cannot* be daisy-chained from region to region. Imagine two CICS regions, A and B. A program P is defined as DYNAMIC(YES)—or is not defined—in both regions. An EXEC CICS LINK PROGRAM(P) command is issued in region A. The dynamic routing program is invoked in region A and routes the request to region B. In region B, the dynamic routing program is not invoked, even though program P is defined as DYNAMIC(YES); P runs locally, in region B.

### **Limitations of DPL server programs**

A DPL server program cannot issue the following kinds of commands:

- Terminal-control commands referring to its principal facility
- Commands that set or inquire on terminal attributes
- · BMS commands
- · Signon and signoff commands
- · Batch data interchange commands
- · Commands addressing the TCTUA
- Syncpoint commands (except when the client program specifies the SYNCONRETURN option on the LINK request).

If the client specifies SYNCONRETURN:

- The server program can issue syncpoint requests.
- The mirror transaction requests a syncpoint when the server program completes processing.

**Attention:** Both these kinds of syncpoint commit only the work done by the server program. In applications where both the client program and the server program update recoverable resources, they could cause data-integrity problems if the client program fails after issuing the LINK request.

For further information about application programming for DPL, see Chapter 19, "Application programming for CICS DPL," on page 219.

## Intersystem queuing

If the link to a remote region is established, but there are no free sessions available, distributed program link requests may be queued in the issuing region. Performance problems can occur if the queue becomes excessively long.

For guidance information about controlling intersystem gueues, see Chapter 23, "Intersystem session queue management," on page 251.

### **Examples of DPL**

This section gives some examples to illustrate the lifetime of the mirror transaction and the information flowing between the client program and its mirror transaction.

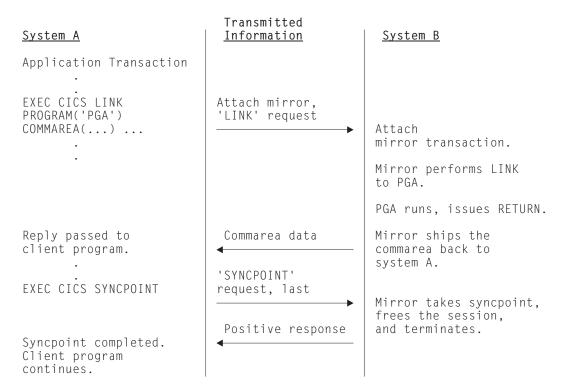

Figure 28. DPL with the client transaction issuing a syncpoint

Figure 28 shows a DPL request on which the client transaction issues a syncpoint. Because the mirror is always long-running, it does not terminate before SYNCPOINT is received.

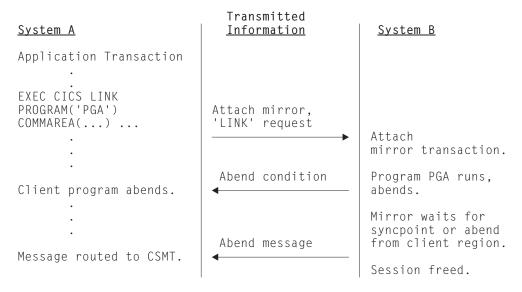

Figure 29. DPL with the server program abending

Figure 29 shows a DPL request on which the server program abends.

# Chapter 9. Distributed transaction processing

This chapter contains the following topics:

- · "Overview of DTP"
- · "Advantages over function shipping and transaction routing"
- "Why distributed transaction processing?" on page 90
- "What is a conversation and what makes it necessary?" on page 91
- "MRO or APPC for DTP?" on page 95
- "APPC mapped or basic?" on page 96
- "EXEC CICS or CPI Communications?" on page 97.

#### Overview of DTP

When CICS arranges function shipping, distributed program link (DPL), asynchronous transaction processing, or transaction routing for you, it establishes a logical data link with a remote system. A data exchange between the two systems then follows. This data exchange is controlled by CICS-supplied programs, using APPC, LUTYPE6.1, or MRO protocols. The CICS-supplied programs issue commands to allocate conversations, and send and receive data between the systems. Equivalent commands are available to application programs, to allow applications to converse. The technique of distributing the functions of a transaction over several transaction programs within a network is called **distributed transaction processing (DTP)**.

Of the five intercommunication facilities, DTP is the most flexible and the most powerful, but it is also the most complex. This chapter introduces you to the basic concepts.

For guidance on developing DTP applications, see the *CICS Distributed Transaction Programming Guide*.

## Advantages over function shipping and transaction routing

Function shipping gives you access to remote resources and transaction routing lets a terminal communicate with remote transactions. At first sight, these two facilities may appear sufficient for all your intercommunication needs. Certainly, from a functional point of view, they are probably all you do need. However, there are always design criteria that go beyond pure function. Machine loading, response time, continuity of service, and economic use of resources are just some of the factors that affect transaction design.

Consider the following example:

A supermarket chain has many branches, which are served by several distribution centers, each stocking a different range of goods. Local stock records at the branches are updated online from point-of-sale terminals. Sales information has also to be sorted for the separate distribution centers, and transmitted to them to enable reordering and distribution.

© Copyright IBM Corp. 1977, 2010

An analyst might be tempted to use function shipping to write each reorder record to a remote file as it arises. This method has the virtue of simplicity, but must be rejected for several reasons:

- Data is transmitted to the remote systems irregularly in small packets. This means inefficient use of the links.
- The transactions associated with the point-of-sale devices are competing for sessions with the remote systems. This could mean unacceptable delays at point-of-sale.
- Failure of a link results in a catastrophic suspension of operations at a branch.
- Intensive intercommunication activity (for example, at peak periods) causes reduction in performance at the terminals.

Now consider the solution where each sales transaction writes its reorder records to a transient data queue. Here the data is quickly disposed of, leaving the transaction to carry on its conversation with the terminal.

Restocking requests are seldom urgent, so it may be possible to delay the sorting and sending of the data until an off-peak period. Alternatively, the transient data queue could be set to trigger the sender transaction when a predefined data level is reached. Either way, the sender transaction has the same job to do.

Again, it is tempting to use function shipping to transmit the reorder records. After the sort process, each record could be written to a remote file in the relevant remote system. However, this method is not ideal either. The sender transaction would have to wait after writing each record to make sure that it got the right response. Apart from using the link inefficiently, waiting between records would make the whole process impossibly slow. This chapter tells you how to solve this problem, and others, using distributed transaction processing.

The flexibility of DTP can, in some circumstances, be used to achieve improved performance over function shipping. Consider an example in which you are browsing a remote file to select a record that satisfies some criteria. If you use function shipping, CICS ships the GETNEXT request across the link, and lets the mirror perform the operation and ship the record back to the requester.

This is a lot of activity — two flows on the network; and the data flow can be quite significant. If the browse is on a large file, the overhead can be unacceptably high. One alternative is to write a DTP conversation that ships the selection criteria, and returns only the keys and relevant fields from the selected records. This reduces both the number of flows and the amount of data sent over the link, thus reducing the overhead incurred in the function-shipping case.

# Why distributed transaction processing?

In a multisystem environment, data transfers between systems are necessary because end users need access to remote resources. In managing these resources, network resources are used. But performance suffers if the network is used excessively. There is therefore a performance gain if application design is oriented toward doing the processing associated with a resource in the resource-owning region.

DTP lets you process data at the point where it arises, instead of overworking network resources by assembling it at a central processing point.

There are, of course, other reasons for using DTP. DTP does the following:

- Allows some measure of parallel processing to shorten response times
- Provides a common interface to a transaction that is to be attached by several different transactions
- Enables communication with applications running on other systems, particularly on non-CICS systems
- Provides a buffer between a security-sensitive file or database and an application, so that no application need know the format of the file records
- · Enables batching of less urgent data destined for a remote system.

### What is a conversation and what makes it necessary?

In DTP, transactions pass data to each other directly. While one sends, the other receives. The exchange of data between two transactions is called a **conversation**. Although several transactions can be involved in a single distributed process, communication between them breaks down into a number of self-contained conversations between pairs. Each such conversation uses a CICS resource known as a **session**.

### Conversation initiation and transaction hierarchy

A transaction starts a conversation by requesting the use of a session to a remote system. Having obtained the session, it causes an attach request to be sent to the other system to activate the transaction that is to be the conversation partner.

A transaction can initiate any number of other transactions, and hence, conversations. In a complex process, a distinct hierarchy emerges, with the terminal-initiated transaction at the very top. Figure 30 on page 92 shows a possible configuration. Transaction TRAA is attached over the terminal session. Transaction TRAA attaches transaction TRBB, which, in turn, attaches transactions TRCC and TRDD. Both these transactions attach the same transaction, SUBR, in system CICSE. This gives rise to two different tasks of SUBR.

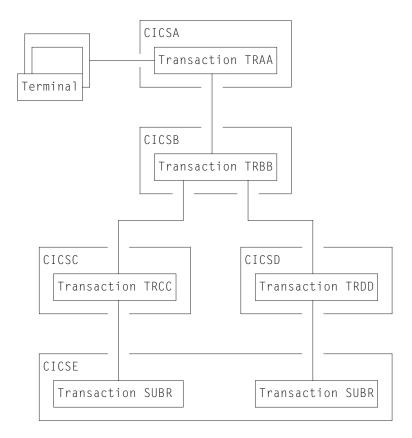

Figure 30. DTP in a multisystem configuration

The structure of a distributed process is determined dynamically by program; it cannot be predefined. Notice that, for every transaction, there is only one inbound attach request, but there can be any number of outbound attach requests. The session that activates a transaction is called its principal facility. A session that is allocated by a transaction to activate another transaction is called its alternate facility. Therefore, a transaction can have only one principal facility, but any number of alternate facilities.

When a transaction initiates a conversation, it is the **front end** on that conversation. Its conversation partner is the back end on the same conversation. (Some books refer to the front end as the initiator and the back end as the recipient.) It is normally the front end that dominates, and determines the way the conversation goes. You can arrange for the back end to take over if you want, but, in a complex process, this can cause unnecessary complication. This is further explained in the discussion on synchronization later in this chapter.

## Dialog between two transactions

A conversation transfers data from one transaction to another. For this to function properly, each transaction must know what the other intends. It would be nonsensical for the front end to send data if all the back end wants to do is print out the weekly sales report. It is therefore necessary to design, code, and test front end and back end as one software unit. The same applies when there are several conversations and several transaction programs. Each new conversation adds to the complexity of the overall design.

In the example in "Advantages over function shipping and transaction routing" on page 89, the DTP solution is to transmit the contents of the transient data queue

from the front end to the back end. The front end issues a SEND command for each record that it takes off the queue. The back end issues RECEIVE commands until it receives an indication that the transmission has ended.

In practice, most conversations simply transfer a file of data from one transaction to another. The next stage of complexity is to cause the back end to return data to the front end, perhaps the result of some processing. Here the front end is programmed to request conversation turnaround at the appropriate point.

# Control flows and brackets

During a conversation, data passes over the link in both directions. A single transmission is called a **flow**. Issuing a SEND command does not always cause a flow. This is because the transmission of user data can be deferred; that is, held in a buffer until some event takes place. The APPC architecture defines data formats and packaging. CICS handles these things for you, and they concern you only if you need to trace flows for debugging.

The APPC architecture defines a data header for each transmission, which holds information about the purpose and structure of the data following. The header also contains bit indicators to convey control information to the other side. For example, if one side wants to tell the other that it can start sending, CICS sets a bit in the header that signals a change of direction in the conversation.

To keep flows to a minimum, non-urgent control indicators are accumulated until it is necessary to send user data, at which time they are added to the header.

For the formats of the headers and control indicators used by APPC, see the *SNA Formats* manual.

In complex procedures, such as establishing syncpoints, it is often necessary to send control indicators when there is no user data available to send. This is called a **control flow**.

BEGIN\_BRACKET marks the start of a conversation; that is, when a transaction is attached. CONDITIONAL\_END\_BRACKET ends a conversation. End bracket is conditional because the conversation can be reopened under some circumstances. A conversation is **in bracket** when it is still active.

MRO is not unlike APPC in its internal organization. It is based on LUTYPE6.1, which is also an SNA-defined architecture.

### Conversation state and error detection

As a conversation progresses, it moves from one state to another within both conversing transactions. The conversation state determines the commands that may be issued. For example, it is no use trying to send or receive data if there is no session linking the front end to the back end. Similarly, if the back end signals end of conversation, the front end cannot receive any more data on the conversation.

Either end of the conversation can cause a change of state, usually by issuing a particular command from a particular state. CICS tracks these changes, and stops transactions from issuing the wrong command in the wrong state.

# **Synchronization**

There are many things that can go wrong during the running of a transaction. The conversation protocol helps you to recover from errors and ensures that the two sides remain in step with each other. This use of the protocol is called synchronization.

Synchronization allows you to protect resources such as transient data queues and files. If anything goes wrong during the running of a transaction, the associated resources should not be left in an inconsistent state.

# **Examples of use**

Suppose, for example, that a transaction is transmitting a queue of data to another system to be written to a DASD file. Suppose also that for some reason, not necessarily connected with the intercommunication activity, the receiving transaction is abended. Even if a further abend can be prevented, there is the problem of how to continue the process without loss of data. It is uncertain how many queue items have been received and how many have been correctly written to the DASD file. The only safe way of continuing is to go back to a point where you know that the contents of the queue are consistent with the contents of the file. However, you then have two problems. On one side, you need to restore the queue entries that you have sent; on the other side, you need to delete the corresponding entries in the DASD file.

The cancelation by an application program of all changes to recoverable resources since the last known consistent state is called rollback. The physical process of recovering resources is called backout. The condition that exists as long as there is no loss of consistency between distributed resources is called data integrity.

There are cases in which you may want to recover resources, even though there are no error conditions. Consider an order entry system. While entering an order for a customer, an operator is told by the system that the customer's credit limit would be exceeded if the order went through. Because there is no use continuing until the customer is consulted, the operator presses a PF key to abandon the order. The transaction is programmed to respond by restoring the data resources to the state they were in at the start of the order.

### Taking syncpoints

If you were to log your own data movements, you could arrange backout of your files and queues. However, it would involve some very complex programming, which you would have to repeat for every similar application. To save you this overhead, CICS arranges resource recovery for you. LU management works with resource management in ensuring that resources can be restored.

The points in the process where resources are declared to be in a known consistent state are called **synchronization points**, often shortened to **syncpoints**. Syncpoints are implied at the beginning and end of a transaction. A transaction can define other syncpoints by program command. All processing between two consecutive syncpoints belongs to a unit of work (UOW).

Taking a syncpoint commits all recoverable resources. This means that all systems involved in a distributed process erase all the information they have been keeping about data movements on recoverable resources. Now backout is no longer possible, and all changes to the resources since the last syncpoint are made irreversible.

Although CICS commits and backs out changes to resources for you, the service must be paid for in performance. You might have transactions that do not need such complexity, and it would be wasteful to employ it. If the recovery of resources is not a problem, you can use simpler methods of synchronization.

# The three sync levels

The APPC architecture defines three levels of synchronization (called sync levels):

Level 0 - NONE

Level 1 - CONFIRM

Level 2 - SYNCPOINT

At sync level 0, there is no system support for synchronization. It is nevertheless possible to achieve some degree of synchronization through the interchange of data, using the SEND and RECEIVE commands.

If you select sync level 1, you can use special commands for communication between the two conversation partners. One transaction can *confirm* the continued presence and readiness of the other. The user is responsible for preserving the data integrity of recoverable resources.

The level of synchronization described earlier in this section corresponds to sync level 2. Here, system support is available for maintaining the data integrity of recoverable resources.

CICS implies a syncpoint when it starts a transaction; that is, it initiates logging of changes to recoverable resources, but no control flows take place. CICS takes a full syncpoint when a transaction is normally terminated. Transaction abend causes rollback. The transactions themselves can initiate syncpoint or rollback requests. However, a syncpoint or rollback request is propagated to another transaction only when the originating transaction is in conversation with the other transaction, and if sync level 2 has been selected for the conversation between them.

Remember that syncpoint and rollback are not peculiar to any one conversation within a transaction. They are propagated on every sync level 2 conversation that is currently *in bracket*.

## MRO or APPC for DTP?

You can program DTP applications for both MRO and APPC links. The two conversation protocols are not identical. Although you seldom have the choice for a particular application, an awareness of the differences and similarities will help you to make decisions about compatibility and migration.

Choosing between MRO and APPC can be quite simple. The options depend on the configuration of your CICS complex and on the nature of the conversation partner. You cannot use MRO to communicate with a partner in a non-CICS system. Further, it supports communication between transactions running in CICS systems in different MVS images only if the MVS images are in the same MVS sysplex, and are joined by cross-system coupling facility (XCF) links. (For full details of the hardware and software requirements for XCF/MRO, see "Requirements for XCF/MRO" on page 102.)

For communication with a partner in another CICS system, where the CICS systems are either in the same MVS image, or in the same sysplex, you can use either the MRO or the APPC protocol. There are good performance reasons for

using MRO. But if there is any possibility that the distributed transactions will need to communicate with partners in other operating systems, it is better to use APPC so that the transaction remains unchanged.

Table 3 summarizes the main differences between the two protocols.

Table 3. MRO compared with APPC

| MRO                                                                                         | APPC                                                                                     |
|---------------------------------------------------------------------------------------------|------------------------------------------------------------------------------------------|
| Function is realized within CICS                                                            | Depends on VTAM or similar                                                               |
| Nonstandard architecture                                                                    | SNA architecture                                                                         |
| CICS-to-CICS links only                                                                     | Links to non-CICS systems possible                                                       |
| Communicates within single MVS image, or (using XCF/MRO) between MVS images in same sysplex | Communicates across multiple MVS images and other operating systems                      |
| PIP data not supported                                                                      | PIP data supported                                                                       |
| Data transmission not deferred                                                              | Deferred data transmission                                                               |
| Partner transaction identified in data                                                      | Partner transaction defined by program command                                           |
| RECEIVE can only be issued in receive state                                                 | RECEIVE causes conversation turnaround when issued in send state on mapped conversations |
| No expedited flow possible                                                                  | ISSUE SIGNAL command flows expedited                                                     |
| WAIT command has no function                                                                | WAIT command causes transmission of deferred data                                        |

# APPC mapped or basic?

APPC conversations can either be **mapped** or **basic**. If you are interested in CICS-to-CICS applications, you need only use mapped conversations. Basic conversations (also referred to as "unmapped") are useful when communicating with systems that do not support mapped conversations. These include some APPC devices.

The two protocols are similar. The main difference lies in the way user data is formatted for transmission. In mapped conversations, you send the data you want your partner to receive; in basic conversations, you have to add a few control bytes to convert the data into an SNA-defined format called a generalized data stream (GDS). You also have to include the keyword GDS in EXEC CICS commands for basic conversations.

Table 4 on page 97 summarizes the differences between mapped and basic conversations. Note that it only applies to the CICS API. CPI Communications, introduced in the next section, has its own rules.

Table 4. APPC conversations - mapped or basic?

| Mapped                                                                                        | Basic                                                                                          |
|-----------------------------------------------------------------------------------------------|------------------------------------------------------------------------------------------------|
| The conversation partners exchange data that is relevant only to the application.             | Both partners must package the user data before sending and unpackage it on receipt.           |
| All conversations for a transaction share the same EXEC Interface Block for status reporting. | Each conversation has its own area for state information.                                      |
| The transaction can handle exceptional conditions or let them default.                        | The transaction must test for exceptional conditions in a data area set aside for the purpose. |
| A RECEIVE command issued in send state causes conversation turnaround.                        | A RECEIVE command is illegal in send state.                                                    |
| Transactions can be written in any of the supported languages.                                | Transactions can be written in assembler language or C only.                                   |

# **EXEC CICS or CPI Communications?**

CICS gives you a choice of two application programming interfaces (APIs) for coding your DTP conversations on APPC sessions. The first, the **CICS API**, is the programming interface of the CICS implementation of the APPC architecture. It consists of EXEC CICS commands and can be used with all CICS-supported languages. The second, **Common Programming Interface Communications** (CPI Communications) is the communication interface defined for the SAA environment. It consists of a set of defined verbs, in the form of program calls, which are adapted for the language being used.

Table 5 compares the two methods to help you to decide which API to use for a particular application.

Table 5. CICS API compared with CPI Communications

| CICS API                                                                                               | CPI Communications                                                                                                   |
|----------------------------------------------------------------------------------------------------|----------------------------------------------------------------------------------------------------|
| Portability between different members of the CICS family.                                              | Portability between systems that support SAA facilities.                                                             |
| Basic conversations can be programmed only in assembler language or C.                                 | Basic conversations can be programmed in any of the available languages.                                             |
| Sync levels 0, 1, and 2 supported.                                                                     | Sync levels 0, 1, and 2 supported, except for transaction routing, for which only sync levels 0 and 1 are supported. |
| PIP data supported.                                                                                    | PIP data not supported.                                                                                              |
| Only a few conversation characteristics are programmable. The rest are defined by resource definition. | Most conversation characteristics can be changed dynamically by the transaction program.                             |
| Can be used on the principal facility to a transaction started by ATI.                                 | Cannot be used on the principal facility to a transaction started by ATI.                                            |
| Limited compatibility with MRO.                                                                        | No compatibility with MRO.                                                                                           |

You can mix CPI Communications calls and EXEC CICS commands in the same transaction, but not on the same side of the same conversation. You can implement a distributed transaction where one partner to a conversation uses CPI

Communications calls and the other uses the CICS API. In such a case, it would be up to you to ensure that the APIs on both sides map consistently to the APPC architecture.

# Part 2. Installing intercommunication support

This part of the *Intercommunication Guide* discusses the installation requirements for a CICS system that is to participate in intersystem communication or multiregion operation. For information about the general requirements for CICS installation, see the *CICS Transaction Server for z/OS Installation Guide*. For information about coding the CICS system initialization parameters, see the *CICS System Definition Guide*.

Chapter 10, "Installation considerations for multiregion operation," on page 101 describes how to set up CICS for multiregion operation.

Chapter 11, "Installation considerations for intersystem communication," on page 105 describes how to set up CICS for intersystem communication. It also contains notes on the installation requirements of ACF/VTAM and IMS when these products are to be used with CICS in an intersystem communication environment.

Chapter 12, "Installation considerations for VTAM generic resources," on page 111 describes how to register your terminal-owning regions as members of a VTAM generic resource group, and things you need to consider when doing so.

© Copyright IBM Corp. 1977, 2010

# Chapter 10. Installation considerations for multiregion operation

This chapter discusses those aspects of installation that apply particularly to CICS multiregion operation. It contains the following topics:

- · "Steps to install MRO"
- "Requirements for XCF/MRO" on page 102
- "Further steps" on page 103.

The information on MVS/ESA given in this chapter is for guidance only. Always consult the current MVS/ESA publications for the latest information. See "Books from related libraries" on page 315.

# Steps to install MRO

To install support for multiregion operation, you must:

- 1. Define CICS as an MVS subsystem
- 2. Ensure that the required CICS modules are included in your CICS system
- 3. Place some modules in the MVS link pack area (LPA).

Installing support for cross-system MRO (XCF/MRO) requires some additional administration. This is described in "Requirements for XCF/MRO" on page 102.

# Adding CICS as an MVS subsystem

Multiregion operation with CICS Transaction Server for z/OS requires MVS/VS Subsystem Interface (SSI) support. You must therefore install CICS as an MVS subsystem. For information about how to do this, see the CICS Transaction Server for z/OS Installation Guide.

# Modules required for MRO

You must include the intersystem communication management programs in your system by specifying ISC=YES on the system initialization parameters.

# MRO modules in the MVS link pack area

For multiregion operation, there are some modules that, for integrity reasons, must be resident in the shared area or loaded into protected storage.

You must place the CICS Transaction Server for z/OS, Version 3 Release 1 versions of the following modules in the link pack area (LPA) of MVS.

DFHCSVC – the CICS type 3 SVC module

Multiregion operation requires the CICS interregion communication modules to run in supervisor state to transfer data between different regions. CICS achieves this by using a normal supervisor call to this startup SVC routine, which is in the pregenerated system load library (CICSTS31.CICS.SDFHLOAD).

The SVC must be defined to MVS. For information about how to do this, see the CICS Transaction Server for z/OS Installation Guide.

• DFHIRP – the CICS interregion communication program.

# MRO data sets and starter systems

To help you get started with MRO, a CICS job and a CICS startup procedure are supplied on the CICS distribution volume. For each MRO region, you must also

© Copyright IBM Corp. 1977, 2010

create the CICS system data sets needed. See the CICS Transaction Server for z/OS Installation Guide for information about this.

# Requirements for XCF/MRO

Communication across MVS images using XCF/MRO requires the MVS images to be joined in a sysplex.

A sysplex consists of multiple MVS images, coupled together by hardware elements and software services. In a sysplex, MVS images provide a platform of basic services that multisystem applications like CICS can exploit. As an installation's workload grows, additional MVS images can be added to the sysplex to enable the installation to meet the needs of the greater workload.

Usually, a specific function (one or more modules/routines) of the MVS application subsystem (such as CICS) is joined as a member (a member resides on one MVS image in the sysplex), and a set of related members is the group (a group can span one or more of the MVS images in the sysplex). A group is a complete logical entity in the sysplex. To use XCF to communicate in a sysplex, each participating CICS region joins an XCF group as a member, using services provided by DFHIRP.

# Sysplex hardware and software requirements

For definitive information about installing and managing MVS systems in a sysplex, see the MVS/ESA Setting Up a Sysplex manual, GC28-1449.

# Generating XCF/MRO support

- 1. Depending on the versions of CICS installed in the MVS images participating in XCF/MRO, the versions of DFHIRP installed in the images can be different. For all the MVS images containing CICS systems to be linked, ensure that the version of DFHIRP in the extended link pack area (ELPA) is at the required level. The DFHIRP module should be that from the most current CICS release in the image, or higher.
- 2. Ensure that each CICS APPLID is unique within the sysplex. You must do this even if the level of MVS/ESA in some MVS images is earlier than 5.1, which is the minimum level for XCF/MRO support. This is because CICS regions always issue the IXCJOIN macro to join the CICS XCF group when IRC is opened, regardless of the level of XCF in the MVS image.
- 3. Ensure that the value of the MAXMEMBER MVS parameter, used to define the XCF couple datasets, is high enough to allow all your CICS regions to join the CICS XCF group. The maximum size of any XCF group within a sysplex is limited by this value. The theoretical maximum size of any XCF group is 2047 members, which is therefore also the maximum number of CICS regions that can participate in XCF/MRO in a single sysplex.

External CICS interface (EXCI) users that use an XCF/MRO link will also join the CICS XCF group. You should therefore set the value of MAXMEMBER high enough to allow all CICS regions (with IRC support) and EXCI XCF/MRO users to join the CICS XCF group concurrently.

To list the CICS regions and EXCI users in the CICS XCF group, use the MVS DISPLAY command. The name of the CICS group is always DFHIR000, so you could use the command:

DISPLAY XCF, GROUP, DFHIR000, ALL

#### Attention:

Do not rely on the default value of MAXMEMBER, which may be too low to allow all your CICS regions and EXCI users to join the CICS XCF group.

Likewise, do not set a value much larger than you need, because this will result in large couple data sets for XCF. The larger the data set, the longer it will take to locate entries.

We suggest that you make the value of MAXMEMBER 10-15 greater than the combined number of CICS regions and EXCI users.

Each CICS region joins the CICS XCF group when it logs on to DFHIRP. Its member name is its APPLID (NETNAME) used for MRO partners. The group name for CICS is always DFHIR000.

At connect time, CICS invokes the IXCQUERY macro to determine whether the CICS region being connected to resides in the same MVS image. If it does, CICS uses IRC or XM as the MRO access method, as defined in the connection definition. If the partner resides in a different MVS image, and XCF is at the MVS/ESA 5.1 level or later, CICS uses XCF as the access method, regardless of the access method defined in the connection definition.

# **Further steps**

Once you have installed MRO support, to enable CICS to use it you must:

- 1. Define MRO links to the remote systems. See "Defining links for multiregion operation" on page 137.
- 2. Define resources on both the local and remote systems. See Chapter 16, "Defining local resources," on page 201 and Chapter 15, "Defining remote resources," on page 175, respectively.
- 3. Specify that CICS is to log on to the IRC access method. See the CICS Transaction Server for z/OS Installation Guide.

# Chapter 11. Installation considerations for intersystem communication

This chapter discusses those aspects of installation that apply particularly when CICS is used in an intersystem communication environment. It also contains notes on the installation requirements of ACF/VTAM and IMS when these products are to be used with CICS in an intersystem communication environment.

The chapter contains the following topics:

- · "Modules required for ISC"
- "ACF/VTAM definition for CICS"
- · "Considerations for IMS" on page 106.

The information on ACF/VTAM and IMS given in this chapter is for guidance only. Always consult the current ACF/VTAM or IMS publications for the latest information. See "Books from related libraries" on page 315.

# Modules required for ISC

You must include the intersystem communication programs in your system (by specifying 'YES' on the VTAM and ISC system initialization parameters). For information about specifying system initialization parameters, see the *CICS System Definition Guide*.

# **ACF/VTAM definition for CICS**

When you define your CICS system to ACF/VTAM, include the following operands in the VTAM APPL statement:

#### MODETAB=logon-mode-table-name

This operand names the VTAM logon mode table that contains your customized logon mode entries. (See "ACF/VTAM LOGMODE table entries for CICS" on page 106.) You may omit this operand if you choose to add your MODEENT entries to the IBM default logon mode table (without renaming it).

#### AUTH=(ACQ,SPO,VPACE[,PASS])

ACQ is required to allow CICS to acquire LU type 6 sessions. SPO is required to allow CICS to issue the MVS MODIFY *vtamname* USERVAR command. (For further information about the significance of USERVARs, see the *CICS/ESA 3.3 CICS XRF Guide.*) VPACE is required to allow pacing of the intersystem flows.

PASS is required if you intend to use the EXEC CICS ISSUE PASS command, which passes existing terminal sessions to other VTAM applications.

#### **VPACING=number**

This operand specifies the maximum number of normal-flow requests that another logical unit can send on an intersystem session before waiting to receive a pacing response.

Take care when selecting a suitable pacing count. Too low a value can lead to poor throughput because of the number of line turnarounds required. Too high a value can lead to excessive storage requirements.

#### **EAS=number**

This operand specifies the number of network-addressable units that CICS can establish sessions with. The number must include the total number of parallel sessions for this CICS system.

© Copyright IBM Corp. 1977, 2010

#### PARSESS=YES

This option specifies LU type 6 parallel session support.

#### SONSCIP=YES

This operand specifies session outage notification (SON) support. SON enables CICS, in particular cases, to recover a failed session without requiring operator intervention.

#### APPC=NO

APPC=NO is required for CICS. This setting is the default. If you do not use APPC=NO, you receive message DFHZC2400E, referencing the VTAM return code 1013.

For further information about the VTAM APPL statement, refer to the OS/390 eNetwork Communications Server: SNA Resource Definition Reference manual.

# ACF/VTAM LOGMODE table entries for CICS

For APPC sessions, you can use the MODENAME option of the CICS DEFINE SESSIONS command (see "Defining APPC links" on page 143) to identify a VTAM logmode entry that in turn identifies the required entry in the VTAM class-of-service table. Every modename that you supply, when you define a group of APPC sessions to CICS, must be matched by a VTAM LOGMODE name. All that is required in the VTAM LOGMODE table are entries of the following form:

MODEENT LOGMODE=modename MODEEND

An entry is also required for the LU services manager modeset (SNASVCMG):

MODEENT LOGMODE=SNASVCMG MODEEND

If you plan to use autoinstall for single-session APPC terminals, additional information is required in the MODEENT entry. For programming information about coding the VTAM LOGON mode table, see the CICS Customization Guide.

For CICS-to-IMS links that are cross-domain, you must associate the IMS LOGMODE entry with the CICS applid (the generic applid for XRF systems), using the DLOGMOD or MODETAB parameters.

# Considerations for IMS

If your CICS installation is to use CICS-to-IMS intersystem communication, you must ensure that the CICS and the IMS installations are fully compatible.

The following sections are intended to help you communicate effectively with the person responsible for installing the IMS system. They may also be helpful if you have that responsibility. You should also refer to Chapter 13, "Defining links to remote systems," on page 135, especially the section on defining compatible CICS and IMS nodes. For full details of IMS installation, refer to the IMS/ESA Installation Guide.

## ACF/VTAM definition for IMS

When the IMS system is defined to VTAM, the following operands should be included on the VTAM APPL statement:

# # #

### AUTH=(ACQ, VPACE)

ACQ is required to allow IMS to acquire LU type 6 sessions. VPACE is required to allow pacing of the intersystem flows.

#### **VPACING=number**

This operand specifies the maximum number of normal-flow requests that another logical unit can send on an intersystem session before waiting to receive a pacing response. An initial value of 5 is suggested.

#### EAS=number

The number of network addressable units must include the total number of parallel sessions for this IMS system.

### PARSESS=YES

This operand specifies LU type 6 parallel session support.

For further information about the VTAM APPL statement, see the OS/390 eNetwork Communications Server: SNA Resource Definition Reference manual.

#### ACF/VTAM LOGMODE table entries for IMS

IMS allows the user to specify some BIND parameters in a VTAM logmode table entry. The CICS logmode table entry must match that of the IMS system. IMS uses (in order of priority) the mode table entry specified in:

- 1. The MODETBL parameter of the TERMINAL macro
- 2. The mode table entry specified in CINIT
- 3. The DLOGMODE parameter in the VTAMLST APPL statement or the MODE parameter in the IMS /OPNDST command
- 4. The ACF/VTAM defaults.

Figure 31 shows a typical IMS logmode table entry:

```
LU6NEGPS MODEENT LOGMODE=LU6NEGPS, NEGOTIABLE BIND
           PSNDPAC=X'01',
                                   PRIMARY SEND PACING COUNT
           SRCVPAC=X'01',
                                   SECONDARY RECEIVE PACING COUNT
           SSNDPAC=X'01', SECONDARY SEND PACING COUNT
                                NEGOTIABLE
FM PROFILE 18
           TYPE=0,
           FMPROF=X'12',
           TSPROF=X'04'
                                  TS PROFILE 4
                                PRIMARY PROTOCOLS
           PRIPROT=X'B1
           SECPROT=X'B1',
                                  SECONDARY PROTOCOLS
                                 COMMON PROTOCOLS
           COMPROT=X'70A0'
           RUSIZES=X'8585'.
                                   RU SIZES 256
           PSERVIC=X'060038000000380000000000' SYSMSG/0 MODEL
         MODEEND
```

Figure 31. A typical IMS logmode table entry

# IMS system definition for intersystem communication

This section summarizes the IMS ISC-related macros and parameters that are used in IMS system definition. You should also refer to "Defining compatible CICS and IMS nodes" on page 152. For full details of IMS installation, refer to the installation guide for the IMS product.

#### The COMM macro

#### APPLID=name

Specifies the applid of the IMS system. For an IMS system generated without XRF support, this is usually the name that you should specify on the NETNAME option of DEFINE CONNECTION when you define the IMS system to CICS.

However, bear the following in mind:

- For an IMS system with XRF, the CICS NETNAME option should specify the USERVAR (that is, the generic applid) that is defined in the DFSHSBxx member of IMS.PROCLIB, not the applid from the COMM macro.
- If APPLID on the COMM macro is coded as NONE, and XRF is not used, the CICS NETNAME option should specify the label on the EXEC statement of the IMS startup job.
- If the IMS system is started as a started task, NETNAME should specify the started task name.

For an explanation of how IMS system names are specified, see page 152.

#### RECANY=(number,size)

Specifies the number and size of the IMS buffers that are used for VTAM "receive any" commands. For ISC sessions, the buffer size has a 22-byte overhead. It must therefore be at least 22 bytes larger than the CICS buffer size specified in the SENDSIZE option of DEFINE SESSIONS.

This size applies to all other ACF/VTAM terminals attached to the IMS system, and must be large enough for input from any terminal in the IMS network.

#### EDTNAME=name

Specifies an alias for ISCEDT in the IMS system. For CICS-to-IMS ISC, an alias name must not be longer than four characters.

### The TYPE macro

#### UNITYPE=LUTYPE6

Must be specified for ISC.

Parameters of the TERMINAL macro can also be specified in the TYPE macro if they are common to all the terminals defined for this type.

### The TERMINAL macro

The TERMINAL macro identifies the remote CICS system to IMS. It therefore serves the equivalent purpose to DEFINE CONNECTION in CICS.

### NAME=name

Identifies the CICS node to IMS. It must be the same as the applid of the CICS system (the generic applid for XRF systems).

#### **OUTBUF=number**

Specifies the size of the IMS output buffer. It must be equal to or greater than 256, and should include the size of any function management headers sent with the data. It must not be greater than the value specified in the RECEIVESIZE option of the DEFINE SESSIONS commands for the intersystem sessions.

#### SEGSIZE=number

Specifies the size of the work area that IMS uses for deblocking incoming messages. We recommend that you use the size of the longest chain that CICS may send. However, if IMS record mode (VLVB) is used exclusively, you could specify the largest record (RU) size.

### MODETBL=name

Specifies the name of the VTAM mode table entry to be used. You must omit this parameter if the CICS system resides in a different SNA domain.

#### OPTIONS=[NOLTWAILTWA]

Specifies whether Log Tape Write Ahead (LTWA) is required. For LTWA, IMS logs session restart information for all active parallel sessions before sending a syncpoint request. LTWA is recommended for integrity reasons, but it can adversely affect performance. NOLTWA is the default.

### OPTIONS=[SYNCSESS|FORCSESS]

Specifies the message resynchronization requirement following an abnormal session termination. SYNCSESS is the default. It requires both the incoming and the outgoing sequence numbers to match (or CICS to be cold-started) to allow the session to be restarted. FORCSESS allows the session to be restarted even if a mismatch occurs. SYNCSESS is recommended.

### OPTIONS=[TRANSRESPINORESPIFORCRESP]

Specifies the required response mode.

#### TRANSRESP

Specifies that the response mode is determined on a transaction-bytransaction basis. This is the default.

#### **NORESP**

Specifies that response-mode transactions are not allowed. In CICS terms, this means that a CICS application cannot initiate an IMS transaction by using a SEND command, but only with a START command.

#### **FORCRESP**

Forces response mode for all transactions. In CICS terms, this means that a CICS application cannot initiate an IMS transaction by using a START command, but only by means of a SEND command.

TRANSRESP is recommended.

### OPTIONS=[OPNDST|NOPNDST]

Specifies whether sessions can be established from this IMS system. OPNDST is recommended.

### {COMPT1|COMPT2|COMPT3|COMPT4}={SINGLEn|MULTn}

Specifies the IMS components for the IMS ISC node. Up to four components can be defined for each node. The input and output components to be used for each session are then selected by the ICOMPT and COMPT parameters of the SUBPOOL macro.

The following types of component can be defined:

#### SINGLE1

Used by IMS for asynchronous output. One output message is sent for each SNA bracket. The message may or may not begin the bracket, but it always ends the bracket.

#### SINGLE2

Each message is sent with the SNA change-direction indicator (CD).

### MULT1

All asynchronous messages for a given LTERM are sent before the bracket is ended. The end bracket (EB) occurs after the last message for the LTERM is acknowledged and dequeued.

#### **MULT2**

The same as MULT1, but CD is sent instead of EB.

#### SESSION=number

Specifies the number of parallel sessions for the link. Each session is represented by an IMS SUBPOOL macro and by a CICS DEFINE SESSIONS command.

### EDIT=[{NOIYES}][,{NOIYES}]

Specifies whether user-supplied physical output and input edit routines are to be used.

### The VTAMPOOL macro

The SUBPOOL macro heads the list of SUBPOOL macros that define the individual sessions to the remote system.

#### The SUBPOOL macro

A SUBPOOL macro is required for each session to the remote system.

### NAME=subpool-name

Specifies the IMS name for this session. A CICS-to-IMS session is identified by a "session-qualifier pair" formed from the CICS name for the session and the IMS subpool name.

The CICS name for the session is specified in the SESSNAME option of the DEFINE SESSIONS command for the session.

The IMS subpool name is specified to CICS in the NETNAMEQ option of the DEFINE SESSIONS command.

### The NAME macro

The NAME macro defines the logical terminal names associated with the subpool. Multiple LTERMs can be defined per subpool.

### COMPT={1|2|3|4}

Specifies the output component associated with this session. The component specified determines the protocol that IMS ISC uses to process messages. An output component defined as SINGLE1 is strongly recommended.

### ICOMPT={1|2|3|4}

Specifies the input component associated with this session. When IMS receives a message, it determines the input source terminal by finding the NAME macro that has the matching input component number. A COMPT1 input component must be defined for each session that CICS uses to send START commands.

## EDIT=[{NOIYES}][,{ULCIUC}]

The first parameter specifies whether the user-supplied logical terminal edit routine (DFSCNTEO) is to be used.

The second parameter specifies whether the output is to be translated to uppercase (UC) or not (ULC) before transmission.

# Chapter 12. Installation considerations for VTAM generic resources

### Important

For brevity, in this chapter, the terms *CICS Transaction Server for z/OS* and *CICS TS z/OS* are used to mean all the following CICS products:

- CICS Transaction Server for z/OS Version 3 Release 1
- CICS Transaction Server for z/OS, Version 2 Release 3
- CICS Transaction Server for z/OS, Version 2 Release 2
- CICS Transaction Server for OS/390, Version 1 Release 3

This chapter describes how, in a CICSplex containing a set of functionally-equivalent CICS terminal-owning regions (TORs), you can use the VTAM generic resource function to balance terminal sessions across the available TORs.

For an overview of VTAM generic resources, see "Workload balancing in a sysplex" on page 15.

**Note:** This chapter assumes some knowledge of tasks, such as defining connections to remote systems, that are described in later parts of this book. It may help your understanding of this chapter if you have already read Chapter 13, "Defining links to remote systems," on page 135.

The chapter contains the following topics:

- · "Prerequisites for VTAM generic resources"
- "Planning your CICSplex to use VTAM generic resources" on page 112
- "Defining connections in a generic resource environment" on page 113
- · "Generating VTAM generic resource support" on page 114
- "Migrating a TOR to a generic resource" on page 116
- "Removing a TOR from a generic resource" on page 117
- "Moving a TOR to a different generic resource" on page 118
- "Setting up inter-sysplex communications between generic resources" on page 118
- "Ending affinities" on page 123
- "Using ATI with generic resources" on page 126
- "Using the ISSUE PASS command" on page 129
- "Rules checklist" on page 130
- "Dealing with special cases" on page 131.

# Prerequisites for VTAM generic resources

To use VTAM generic resources:

- You need ACF/VTAM Version 4 Release 2 or a later, upward-compatible, release.
- VTAM must be:
  - Running under an MVS that is part of a sysplex.
  - Connected to the sysplex coupling facility. For information about the sysplex coupling facility, see the MVS/ESA Setting Up a Sysplex manual, GC28-1449.
  - At least one VTAM in the sysplex must be an advanced peer-to-peer networking (APPN) network node, with the other VTAMs being APPN end nodes.

© Copyright IBM Corp. 1977, 2010

# Planning your CICSplex to use VTAM generic resources

You can use the VTAM generic resource function to balance terminal session workload across a number of CICS regions. You do this by grouping the CICS regions into a single generic resource. Each region is a **member** of the generic resource. When a terminal user logs on using the name of the generic resource (the generic resource name), VTAM establishes a session between the terminal and one of the members, depending upon the session workload at the time. The terminal user is unaware of which member he or she is connected to. It is also possible for a terminal user to log on using the name of a generic resource member (a **member name**), in which case the terminal is connected to the named member.

APPC and LUTYPE6.1 connections do not log on in the same way as terminals. But they too can establish a connection to a generic resource by using either the generic resource name (in which case VTAM chooses the member to which the connection is made) or the member name (in which case the connection is made to the named member).

When you plan your CICSplex to use VTAM generic resources, you need to consider the following:

- Which CICS regions should be generic resource members? Note that:
  - Only CICS regions that provide equivalent functions for terminal users should be members of the same generic resource.
  - A CICS region that uses XRF cannot be a generic resource member.
  - In a CICSplex that contains both terminal-owning regions and application-owning regions (AORs), TORs and AORs should not be members of the same generic resource group.
- · Should there be one or many generic resources in the CICSplex? If you have several groups of end users who use different applications, you may want to set up several generic resources, one for each group of users. Bear in mind that a single CICS region cannot be a member of more than one generic resource at a time.
- Will there be APPC or LUTYPE6.1<sup>10</sup> connections:
  - Between members of a generic resource?<sup>11</sup>
  - Between members of one generic resource and members of another generic resource?
  - Between members of a generic resource and systems which are not members of generic resources?

In all these cases you will need to understand when you can use:

- Connection definitions that specify the generic resource name of the partner
- Connection definitions that specify the member name of the partner system
- Autoinstall to provide definitions of the partner system.

# Naming the CICS regions

Every CICS region has a network name, defined on a VTAM APPL statement, that uniquely identifies it to VTAM. You specify this name, or applid, on the APPLID

<sup>10.</sup> You are recommended to use APPC in preference to LUTYPE6.1 for CICS-to-CICS connections.

<sup>11.</sup> You cannot use LUTYPE6.1 connections between members of a generic resource.

system initialization parameter. If a region is a member of a generic resource, its applid and member name are one and the same.

A generic resource—a collection of CICS regions—has a generic resource name. Each CICS region that is to be a member of a generic resource specifies the generic resource name on its GRNAME system initialization parameter. Unlike network names, generic resource names do not have to be defined to VTAM. However, they must be distinct from network names, and must be unique within a network. The System/390 MVS Sysplex Application Migration manual suggests naming conventions for CICS generic resources.

When you start to use generic resources, you must decide how the generic resource name and the member names are to relate to the applids by which the member regions were known previously:

- If you have several TORs, you could continue to use the same applies for the TORs, and choose a new name for the generic resource. Terminal logon procedures will need to be changed to use the generic resource name, and so will connection definitions that are to use the generic resource name.
- If you have a single TOR, you could use its applie as the generic resource name, and give it a new applid. Changes to terminal logon procedures (and connection definitions) are minimized, but you need to change VTAM definitions, CONNECTION definitions in AORs connected using MRO, and RACF profiles that specify the old applid.

### Generic resources and XRF

Because you cannot use XRF with VTAM generic resources, the concept of "specific" and "generic" CICS applids is not meaningful to regions that are members of a generic resource group. Each generic resource member has only one applid.

For a full explanation of the relationships between generic and specific CICS applids, VTAM APPL statements, and VTAM generic resource names, see "Generic and specific applids for XRF" on page 164.

# Defining connections in a generic resource environment

The VTAM generic resource function can be used to balance session workload for APPC and LUTYPE6.1 connections. Connections differ from terminal sessions in the following ways:

- A connection can have multiple sessions. VTAM's generic resource support creates dependencies, or affinities, to ensure that—once the first session is established—subsequent sessions to a generic resource are with the same member as the first session.
- Either end of a connection can (in principle) establish the first session. Which end does (in practice) initiate the first session affects how connections should be defined in the generic resource environment.
- Connections that fail, and require resynchronization, must be reestablished between the same members. VTAM uses affinities to ensure that reconnections are made correctly.

# **Defining connections**

When you define a connection to a generic resource, you have two possibilities for the NETNAME option of DEFINE CONNECTION:

1. Use the name (applid) of the generic resource member. This type of connection is known as a member name connection.

2. Use the name of the generic resource. This type of connection is known as a generic resource name connection.

It is important that you make the correct choice when you define connections to a generic resource:

- When CICS initiates a connection using a member name definition, VTAM establishes a session with the named member.
- When CICS initiates a connection using a generic resource name connection, VTAM establishes a connection to one of the members of the generic resource. Which member it chooses depends upon whether any affinities exist, and upon VTAM's session-balancing algorithms.

When a CICS Transaction Server for z/OS generic resource member sends a BIND request on a connection, the request contains the generic resource name and the member name of the sender. If the partner is also a CICS TS z/OS generic resource, it can distinguish both names. Other CICS systems take the generic resource name from the bind, and attempt to match it with a connection definition.

It follows that the only time an LUtype 6 which is not itself a member of a CICS TS z/OS generic resource can successfully use a member name to connect to a generic resource is when the generic resource member will never initiate any sessions. This is an unusual situation, and we therefore recommend that a connection from a system that is not a CICS TS z/OS generic resource member to a generic resource should use the generic resource name.

### Defining connections between GR members and non-GR members

When a generic resource member initiates a connection (that is, sends the first BIND) to another LUtype 6, it identifies itself to its partner with its generic resource name. Sessions initiated by the partner must then also use the generic resource name of the LU that initiates the connection.

### Defining connections between members within a generic resource

You may want to define connections between members of a generic resource. You should always specify, on the NETNAME option of these CONNECTION definitions, the partner's member name and *not* the generic resource name.

### Defining connections between CICS TS z/OS generic resources

If you have two CICS TS z/OS generic resources, you do not need to define and install member name connections for every possible connection between them. Instead, you can define and install a single generic resource name connection in each member that may initiate a connection with the partner generic resource. CICS then autoinstalls member name connections as they are required.

The only connection definition required in a CICS region that does not initiate connections is one that can be used as an autoinstall template. If there is a generic resource name connection installed, it is used as the template, so we suggest that you define generic resource name connections for this purpose.

# Generating VTAM generic resource support

To generate VTAM generic resource support for your CICS TORs, you must:

1. Use the GRNAME system initialization parameter to define the generic resource name under which CICS is to register to VTAM. To comply with the CICS naming conventions, it is recommended that you pad the name to the permitted 8 characters with one of the characters #, @, or \$.

For example:

GRNAME=CICSH###

For details of the GRNAME system initialization parameter, see the CICS System Definition Guide. The CICS naming conventions are described in the System/390 MVS Sysplex Application Migration manual.

- 2. Use an APPL statement to define the attributes of each participating TOR to VTAM. The attributes defined on each individual APPL statement should be identical. The name on each APPL statement must be unique. It identifies the TOR individually, within the generic resource group.
- 3. Shut down each terminal-owning region cleanly before registering it as a member of the generic resource. "Cleanly" means that CICS must be shut down by means of a CEMT PERFORM SHUTDOWN NOSDTRAN command. A CEMT PERFORM SHUTDOWN IMMEDIATE is not sufficient; nor is a CICS failure followed by a cold start. You should specify NOSDTRAN to prevent the possibility of the shutdown assist transaction force closing VTAM or performing an immediate shutdown. (The default shutdown assist transaction, DFHCESD, is described in the CICS Operations and Utilities Guide.)

If CICS has not been shut down cleanly before you try to register it as a member of a generic resource, VTAM may (due to the existence of persistent sessions) fail to register it, and issue a return code-feedback (RTNCD-FDB2) of X'14', X'86'. (VTAM RTNCD-FDB2s are described in the OS/390 eNetwork Communications Server: SNA Programming manual.) To correct this, you must restart CICS (with the same APPLID), and use a CEMT PERFORM SHUTDOWN NOSDTRAN command to shut it down cleanly. Alternatively, if you have written a batch program to end affinities (see page 124), you might be able to use it to achieve the same effect. As part of its processing, the skeleton program described on page 124 opens the original VTAM ACB with the original APPLID, unbinds any persisting sessions, and closes the ACB.

#### Notes:

- 1. If your CICSplex comprises separate terminal-owning regions and application-owning regions, you should not include TORs and AORs in the same generic resource group.
- 2. You cannot use VTAM generic resources with XRF. If you specify 'YES' on the XRF system initialization parameter, any value specified for GRNAME is ignored.
- 3. If you specify a valid generic resource name on GRNAME, you should specify only *name1* on the APPLID system initialization parameter. (If you do specify both name1 and name2 on the APPLID parameter, CICS ignores name1 and uses *name2* as the VTAM applid.)

For detailed information about generating VTAM generic resource support, see the OS/390 eNetwork Communications Server: SNA Network Implementation.

# Migrating a TOR to a generic resource

This section describes how to manage existing terminals and connections when migrating a TOR to membership of a CICS Transaction Server for z/OS generic resource. How to establish connections between two CICS TS z/OS generic resources is described separately in "Setting up inter-sysplex communications between generic resources" on page 118.

Note: For the purposes of this discussion, a "terminal-owning region" is any CICS region that owns terminals and is a candidate to be a member of the generic resource.

# Recommended methods

In general, we advise that:

- For simplicity, you first create a generic resource consisting of only one member. Do not add further members until the single-member generic resource is functioning satisfactorily.
- Because all members of a generic resource should be functionally equivalent, you create additional members by cloning the first member. (A situation in which you might choose to ignore this advice is described below.)

There are two recommended methods for migrating a TOR to a generic resource. Which you use depends on whether there are existing LU6 connections.

### No LU6 connections

If there are no LU6 (that is, APPC or LU6.1) connections to your terminal-owning region, we recommend that you choose a new name for the generic resource and retain your old applid. Non-LU6 terminals can log on by either applid or generic resource name, hence they are not affected by the introduction of the generic resource name. You can then gradually migrate the terminals to using the generic resource name. Later, you can expand the generic resource by cloning the first member-TOR.

Note: If you have several existing TORs that are functionally similar, rather than cloning the first member you might choose to expand the generic resource by adding these existing regions, using their applids as member-names.

### LU6 connections

If there are LU6 (APPC or LU6.1) connections to your terminal-owning region<sup>12</sup>, we recommend that they log on using the generic resource name. However, you will probably want to migrate to generic resource without requiring all your LU6 network partners to change their logon procedures. One option is to use the applid of your existing terminal-owning region as the new generic resource name. Because this requires you to choose a new applid, it is also necessary to change the CONNECTION definitions of MRO-connected application-owning regions and RACF profiles that specify the old applid. Note, however, that you do not need to change the APPL profile to which the users are authorized—CICS passes the GRNAME to RACF as the APPL name during signon validation, and the old applid is now the GRNAME. The recommended migration steps are:

- 1. Configure your CICSplex with a single terminal-owning region.
- 2. Set the generic resource name to be the current applid of that terminal-owning region.

<sup>12.</sup> Not counting connections to other members of the generic resource.

- 3. Change the current applid to a new value.
- 4. Change CONNECTION definitions in MRO partners to use the new applid for the terminal-owning region.
- 5. Change RACF profiles that specify the old applid.
- 6. Restart the CICSplex.

At this point:

- Non-LU6 terminals can log on using the old name (without being aware that they are now using a VTAM generic resource). They will, of course, be connected to the same TOR as before because there is only one in the generic resource set.
- · LU6 connections log on using the old name (thereby conforming to the recommendation that they should connect by generic resource name).
- 7. Install new cloned terminal-owning regions with the same generic resource name and the same connectivity to the set of AORs.

At this point:

- · Autoinstalled non-LU6 terminals start to exploit session balancing.
- Autoinstalled APPC sync level 1 connections start to exploit session balancing.
- Because of affinities, existing LU6.1 and APPC sync level 2 connections continue to be connected to the original terminal-owning region (by generic resource name).
- Special considerations apply to non-autoinstalled terminals and connections, and to LU6 connections used for outbound requests. These are described in "Dealing with special cases" on page 131.

# Removing a TOR from a generic resource

There are several ways to remove a region from a generic resource:

- Issue a SET VTAM CLOSED command to close the VTAM ACB.
- Shut down CICS. If you want to remove the region permanently, you must remove the generic resource name from the GRNAME system initialization parameter before restarting CICS.
- Issue a SET VTAM DEREGISTERED command to remove the region dynamically—that is, without closing the VTAM ACB or shutting down CICS. This may be useful if, for example, you need to apply minor maintenance to a TOR. When a TOR is dynamically removed from a generic resource, any terminals

which are logged on are gradually redirected to the remaining generic resource members, as they log off and back on again.

To re-register CICS with the generic resource, you must close and reopen the VTAM ACB.

For details of the SET VTAM DEREGISTERED command, see the CICS System Programming Reference and the CICS Supplied Transactions manuals.

#### **Important**

If you remove a region from a generic resource:

- You should end any affinities that it owns. If you do not, VTAM will not allow the affected APPC and LU6.1 partners to connect to other members of the generic resource. See "Ending affinities" on page 123.
- The region that has been removed should not try to acquire a connection to a partner that knows it by its generic resource name, unless the partner has ended its affinity to the removed region.

# Moving a TOR to a different generic resource

To move a region from one generic resource to another, you must:

- 1. End any affinities that it owns. See "Ending affinities" on page 123.
- 2. Shut it down cleanly. See "Generating VTAM generic resource support" on page

If CICS is not shut down cleanly before you try to register it as a member of the new generic resource, VTAM may fail to register it, and issue a RTNCD-FDB2 of X'14', X'86'. To correct this, you must restart CICS with the original GRNAME and APPLID, and use a CEMT PERFORM SHUTDOWN NOSDTRAN command to shut it down cleanly. Alternatively, if you have written a batch program to end affinities, you might be able to use it to achieve the same effect. As part of its processing, the skeleton program described on page 124 opens the original VTAM ACB with the original GRNAME, unbinds any persisting sessions, and closes the ACB.

3. Specify the name of the alternative generic resource on the GRNAME system initialization parameter, and restart CICS.

# Setting up inter-sysplex communications between generic resources

This section describes communications between CICS Transaction Server for z/OS generic resources in partner sysplexes. You must use APPC parallel-session connections for links between CICS TS z/OS generic resources.

# Establishing connections between CICS TS z/OS generic resources

Assume that you have two sysplexes, SYSPLEXL and SYSPLEXR, and that these contain the CICS TS z/OS generic resource groups CICSL and CICSR, respectively (see Figure 32 on page 120). The steps involved in establishing connections between CICSL and CICSR are as follows:

1. On each member of CICSL that is to initiate a connection to CICSR, statically define and install an APPC parallel-session connection in which the NETNAME is the generic resource name of CICSR—that is, define a generic resource name connection. Similarly, on each member of CICSR that is to initiate a connection to CICSL, statically define and install an APPC parallel-session connection in which the NETNAME is the generic resource name of CICSL.

Note: You should not install any predefined connections other than generic resource name connections.

The first attempt by any member of CICSL to acquire a connection to CICSR (or vice versa) uses a generic resource name connection.

- 2. The CICSR member to which VTAM sends the bind request searches for the generic resource name connection definition for CICSL. (If none exists, it autoinstalls one, subject to the normal rules for autoinstalling connections.)
- 3. Subsequent connections that VTAM happens to route to the same member of CICSR from different members of CICSL are autoinstalled on the CICSR member, using the CICSL member name as the NETNAME; that is, CICS autoinstalls member name connections. Similarly, subsequent connections to the same member of CICSL from different members of CICSR are autoinstalled on the CICSL member, using the CICSR member name as the NETNAME. The example on page 119 makes this clearer.

The template used for autoinstalling these further connections can be any installed connection. CICS uses the generic resource name connection as the default template.

If you decide to use a template other than the default for member name connections, remember that use of the sessions for these connections is initiated by the partner, so consider defining the MAXIMUM option with no contention winners. 13 (This is useful because the member name is not known to the applications in the system in which the member name connection is autoinstalled. They use the GR name for outbound requests. Therefore the member name connection is not used for outbound requests and so does not need to have any sessions defined as winners. By allowing the partner system to have all the sessions as winners, the overhead of bidding for loser sessions is avoided.)

A template is a normal installed connection defined with CONNECTION and SESSIONS that can be used solely as a template, or as a real connection. It is used as a model from which to autoinstall further connections.

### Example

In Figure 32 on page 120 through Figure 35 on page 122, each generic resource uses the partner sysplex's generic resource name when initiating a connection. All generic resource members are able to initiate connections; that is, they all have a generic resource name connection (a predefined connection entry in which the NETNAME is the generic resource name of the partner sysplex). The connections are APPC parallel-session synclevel 2 links.

<sup>13.</sup> The MAXIMUM option of DEFINE SESSIONS is described in "Defining groups of APPC sessions" on page 144.

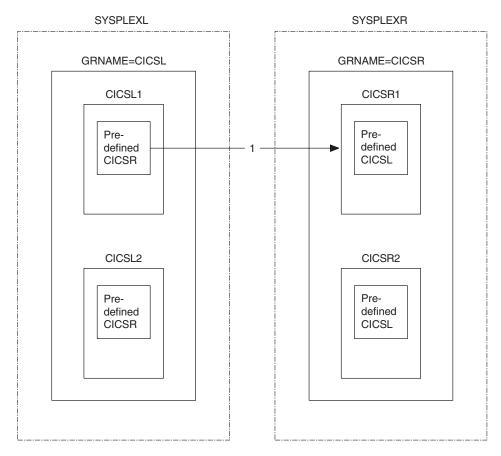

Figure 32. The figure shows two sysplexes, SYSPLEXL and SYSPLEXR. Each contains a CICS generic resource group. The CICSL1 member of the CICSL group attempts to acquire a connection to a member of the CICSR group in SYSPLEXR.

In Figure 32, the first bind that flows from CICSL1 to CICSR is routed to whichever member of CICSR VTAM decides is the most lightly loaded. In this example it goes to CICSR1. The predefined connections for the generic resource names CICSR and CICSL in CICSL1 and CICSR1 are used.

Affinities are created at SYSPLEXL and SYSPLEXR, associating CICSL1 with CICSR1. When you need to end these affinities, you may or may not need to do so explicitly—see "Ending affinities" on page 123 and "APPC connection quiesce processing" on page 275. Until the affinities are ended, whenever CICSL1 tries to reconnect to CICSR, VTAM routes the request to CICSR1; and whenever CICSR1 tries to reconnect to CICSL, VTAM routes the request to CICSL1.

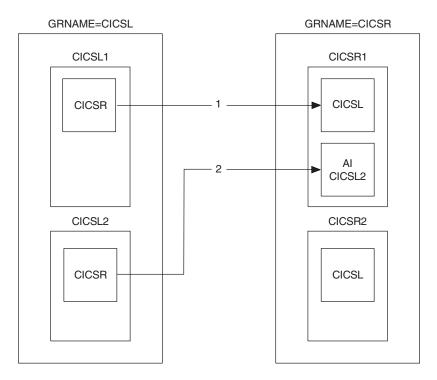

Figure 33. Second flow, CICSL2-CICSR

Figure 33 shows a bind flow from CICSL2 to CICSR. In this example VTAM has, once again, chosen to route it to CICSR1, but it could have gone to one of the other members of CICSR.

The predefined connection for CICSR in CICSL2 is used. CICSR1 looks for the connection entry for CICSL. It is already in use, so a new connection is autoinstalled using the member name CICSL2.

Affinities are created at SYSPLEXL and SYSPLEXR, associating CICSL2 with CICSR1. If you need to end these affinities, you may or may not need to do so explicitly.

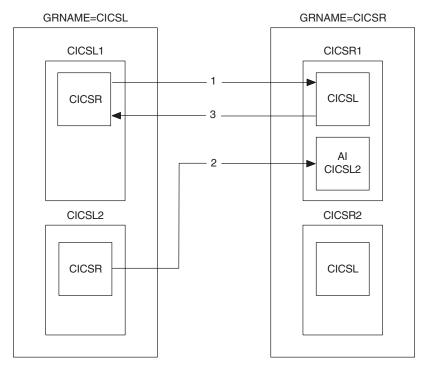

Figure 34. Third flow, CICSR1-CICSL

Figure 34 shows a third flow, this time from CICSR1 to CICSL. The existing affinity forces it to CICSL1.

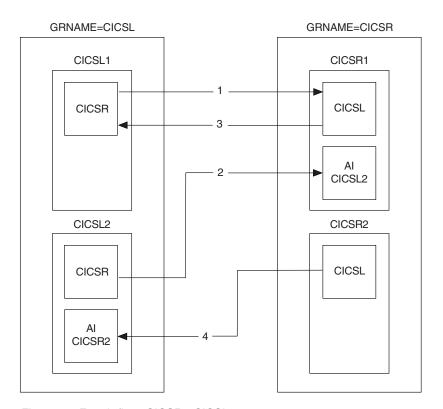

Figure 35. Fourth flow, CICSR2-CICSL

Figure 35 on page 122 shows a fourth flow, this time from CICSR2 to CICSL. It can go to any member of CICSL, but in this example VTAM routes it to CICSL2.

The predefined connection entry for CICSL in CICSR2 is not in use and so it is used now. CICSL2 looks for the predefined connection entry for CICSR. It is in use, and so an entry for CICSR2 is autoinstalled.

Affinities are created at SYSPLEXL and SYSPLEXR, associating CICSL2 with CICSR2. If you need to end these affinities, you may or may not need to do so explicitly.

# **Ending affinities**

When a session is established with a member of a generic resource, VTAM creates an association called an affinity between the generic resource member and the partner LU, so that it knows where to route subsequent flows. In most cases, VTAM ends the affinity when all activity on the session has ceased. However, for some types of session, VTAM assumes that resynchronization data may be present, and therefore relies on CICS to end the affinity. The sessions affected are:

- APPC synclevel 2 sessions
- APPC sessions using limited resource support
- LU6.1 sessions.

In VTAM terms, the CICS generic resource member "owns" the affinity and is responsible for ending it. The affinity persists even after a connection has been deleted or CICS has performed an initial or cold start. For a connection between two generic resources, both partners own an affinity, and each must be ended. For APPC connections between CICS TS OS/390, Version 1 Release 3 or later regions, the APPC connection quiesce protocol does this automatically—see "APPC connection guiesce processing" on page 275. For other connections, the affinities must be ended explicitly.

CICS provides commands that can be used to end affinities explicitly:

- You can use SET CONNECTION ENDAFFINITY when there is an installed connection definition.
- You can use PERFORM ENDAFFINITY after an autoinstalled connection has been deleted, as well as when it is still present. You must supply the NETNAME (and, if the connection has been deleted, the NETID) of the remote system. The NETNAME is the name by which the remote system is known to VTAM. (Note that, if the remote system is also a generic resource, the NETNAME is always the member name, even if the connection was defined using the generic resource name.)

These commands are valid only for LU6.1 and APPC connections. The connection, if present, must be out of service and its recovery status (as shown by the RECOVSTATUS option of the INQUIRE CONNECTION command) must be NORECOVDATA. Note that only those affinities that are owned by CICS can be ended by CICS.

CICS has no certain knowledge that an affinity exists for a given connection. To help you, message DFHZC0177 is issued whenever there is a possibility that an affinity has been created that you may have to end explicitly. This message gives the NETNAME and NETID to be used on the PERFORM ENDAFFINITY command. Having received message DFHZC0177, to check whether an affinity that must be ended explicitly does indeed exist, you can use the SNA D NET, GRAFFIN command. This command produces messages IST1706 and IST1707, which should contain the information you need. Alternatively, the MVS/ESA Version 5 Interactive Problem Control System (IPCS) Commands manual, GC28-1491, tells you how to produce a dump of the VTAM ISTGENERIC data area. This contains SPTE records that show which affinities exist. For example, start the dump with:

DUMP COMM=(title)

### Reply with:

r xx ,STRLIST=(STRNAME=ISTGENERIC, ACC=NOLIMIT, (LNUM=ALL, ADJ=CAP, EDATA=SER))

### Look at the dump with:

STRDATA DETAIL ALLSTRS ALLDATA

If a request to end an affinity is rejected by VTAM because no such affinity exists, message DFHZC0181 is issued. This may mean either that you supplied an incorrect NETNAME or NETID, or that you (or CICS) were wrong in supposing that an affinity existed.

# When should you end affinities?

You need to end affinities if you reconfigure your sysplex. For example, you must end any relevant affinities before you do any of the following:

- Change the name of a generic resource.
- · Change a generic resource name connection to a member-name connection.
- Change a parallel-session connection to a single-session connection.
- · Remove systems from a generic resource. If you remove a system from a generic resource and do not end its affinities, VTAM treats it as though it were still a member of the generic resource.

Note: For connections between generic resources, you must end the affinities owned by both generic resources.

# Writing a batch program to end affinities

If a generic resource member that owns affinities fails and cannot be recovered, the affinities must be ended. In a case like this, you cannot use the SET CONNECTION ENDAFFINITY or PERFORM ENDAFFINITY commands. Instead, you can use a batch program to clear the affinities owned by the failed member. This section demonstrates how to write such a batch program. The program must be written in assembler language.

**Note:** You can use the dump technique described in the MVS/ESA Version 5 Interactive Problem Control System (IPCS) Commands manual to discover what affinities the failed generic resource member owns.

#### Important

You should use this technique only if it is impossible to restart the failed CICS system.

# **Program input**

The following input parameters are needed:

Member name (in the generic resource group) of the failed system

- Generic resource name of the failed system
- · APPLID of the partner system
- · NETID of the partner system.

# **Program output**

The program uses the VTAM CHANGE OPTCD=ENDAFFIN macro to end the affinities. You will probably need to produce a report on the success or failure of this and the other VTAM macro calls that the program uses. Consult the OS/390 eNetwork Communications Server: SNA Programming manual for the meaning of RTNCD/FDB2 values.

### **Processing**

- 1. Reserve storage for the following:
  - The ACB of the failed sysplex member:

```
acb-name ACB AM=VTAM,
             PARMS=(PERSIST=YES)
```

Note that the above example assumes that you are using persistent sessions.

• The RPL, which is required by the VTAM macros:

```
rpl-name RPL
             AM=VTAM, OPTCD=(SYN)
```

- The NIB, which is required by the CHANGE OPTCD=ENDAFFIN macro: nib-name NIB
- 2. Issue a VTAM OPEN command for the ACB of the member which owns the affinity, passing the input APPLID for this member.
- 3. If any sessions persist, use the VTAM SENDCMD macro to terminate them. (If you are not using persistent sessions this will not be necessary.)
  - a. Move the following command to an area in storage. In this example, applid1 is the member name of the failed member and applid2 is the APPLID of the partner system.

```
'VARY NET, TERM, LU1=applid1, LU2=applid2, TYPE=FORCE, SCOPE=ALL'
```

- b. Issue the SENDCMD macro, as in the example below. In this example:
  - rpl-name is the name of an RPL.
  - acb-name is the ACB of the failed sysplex member.
  - output-area is the name an area in storage where the VARY command is held.
  - · command-length is the length of the command.

```
SENDCMD RPL=rpl-name,
     ACB=acb-name,
     AREA=output-area,
     RECLEN=command-length,
     OPTCD=(SYN)
```

- 4. Use the VTAM RCVCMD macro to receive messages from VTAM. Note that RCVCMD must be issued three times after the SENDCMD to be sure that the VARY command worked correctly. In the following example:
  - rpl-name and acb-name are as described above.
  - *input-area* is the area of storage into which the message is to be received.
  - receive length is the length of data to be received.

```
RCVCMD RPL=rpl-name,
      ACB=acb-name,
      AREA=input-area,
      AREALEN=receive-length,
      OPTCD=(SYN, TRUNC)
```

5. Issue this command twice more to make sure of receiving all the output from VTAM.

- 6. Issue the VTAM CHANGE OPTCD=ENDAFFIN macro to end the affinity. Before issuing the macro the following fields must be initialized in the NIB:
  - NIBSYM is set to the APPLID of the partner system.
  - NIBGENN is set to the generic resource name of the failed system.
  - NIBNET is set to the NETID of the partner system.

```
CHANGE RPL=rpl-name,
      ACB=acb-name,
      NIB=nib-name,
      OPTCD=(SYN, ENDAFFIN)
```

7. Issue VTAM CLOSE command for the ACB.

### **Programming notes:**

- 1. The VTAM commands should be synchronous, to avoid the use of exits (OPTCD=SYN).
- 2. Care must be taken **not** to run the program for an APPLID of a running CICS. If you do, and you are using VTAM persistent sessions, a predatory takeover will occur—that is, your program will assume control of the sessions belonging to the APPLID.

# JCL for submitting the ENDAFFINITY program

```
//JOBNAME JOB 1, userid,
// NOTIFY=userid,CLASS=n,MSGLEVEL=(n,n),MSGCLASS=n,REGION=1024K
//JOBLIB
         DD DSN=loadlib-name, DISP=SHR
//* PARM='FAILED APPLID, FAILED GENERIC, PARTNER NETID, PARTNER APPLID'
//*
//RUN
       EXEC PGM=ENDAFFIN, PARM='parm1, parm2, parm3, parm4'
//*
//REPORT
         DD SYSOUT=*
//SYSPRINT DD SYSOUT=*
//
```

Figure 36. Example JCL for submitting the ENDAFFINITY program

# Using ATI with generic resources

Automatic transaction initiation (ATI) is the process whereby a transaction is started by a request made internally within the CICS system, rather than by a terminal end-user entering a transaction name. This can happen when, for example, an application program issues an EXEC CICS START command, or the trigger level on a transient data queue is reached. Often the started transaction is associated with a terminal, which may or may not be owned by the region in which the transaction runs.

ATI is described in "Traditional routing of transactions started by ATI" on page 57. In particular, "Traditional routing of transactions started by ATI" on page 57 describes how CICS invokes the "terminal not known" global user exits, XICTENF and XALTENF, to deal with the situation where the terminal is not defined to the AOR.

When an automatic transaction initiation (ATI) request is issued in an application-owning region (AOR) for a terminal that is logged on to a TOR, CICS uses the terminal definition in the AOR to determine the TOR to which the request should be shipped. If there is no definition of the terminal in the AOR, you may be able to use the "terminal-not-known" global user exits (XICTENF and XALTENF) to supply the name of the TOR.

However, if a user logs on to a generic resource (using a generic resource name), VTAM may connect his or her terminal to any of the regions in the generic resource. If the user then logs off and on again, VTAM may connect his terminal to the same region, or to a different one. In this situation, the terminal definition in the AOR may not reflect the correct location of the terminal; and your terminal-not-known exit program has no way of knowing the correct destination for the ATI request.

CICS solves this problem by using VTAM's knowledge of where the terminal is logged on, to ship the ATI request to the correct TOR:

- 1. First, the ATI request is shipped to the TOR specified in the remote terminal definition (or specified by the terminal-not-known exit)—we shall call this the "first-choice TOR". If the terminal is logged on to the first-choice TOR, the ATI request completes as normal.
- 2. If the terminal cannot be located on the first-choice TOR, the TOR asks VTAM for the applid of the generic resource member where the terminal is logged on. If the terminal is not logged on to any applid within the generic resource group, the ATI request fails.
  - If the terminal is located on the first-choice TOR but not logged on, the TOR asks VTAM for the applid of the generic resource member where the terminal is logged on. If the terminal is not logged on to any applid within the generic resource group, the ATI request is scheduled on the first-choice TOR. If the terminal is logged on to a different applid within the generic resource group, this information is passed to the AOR, and the ATI request is shipped to the correct TOR.
- 3. If the first-choice TOR is not available (and such an inquiry is possible) the AOR asks VTAM for the location of the terminal. The inquiry is possible when all of the following are true:
  - The VTAM in the AOR is version 4.2 or later (that is, it supports generic resources).
  - The AOR was started with the VTAM system initialization parameter set to 'YES'.
  - · The VTAM generic resource name where the terminal may be logged on is known to the AOR. Such information is obtained from the skeleton TCTTE representing the remote terminal. If the first choice TOR name has been supplied by the user terminal-not-known exit, such an inquiry is not possible. Note that the inquiry will fail if the terminal is not logged on to the VTAM generic resource name found in the skeleton TCTTE.

If the AOR is in one network and the TORs in another, the inquiry fails. If the inquiry is successful, the ATI request is shipped to the TOR where the terminal is logged on.

VTAM knows the terminal by its netname, not by its CICS terminal identifier (TERMID). If there is a terminal definition in the AOR at the time the START is issued, CICS obtains the netname from that definition. If there is not, your terminal-not-known exit program should return:

- · A netname that VTAM can use to locate the terminal
- The name of a connection to any member of the generic resource that is likely to be active.

#### Notes:

- 1. If CICS has no netname for the terminal, the ATI request is shipped to the first-choice TOR, and the termid is used to locate the terminal. If the terminal cannot be found on the first-choice TOR, the ATI request fails.
- 2. Because CICS uses the terminal's netname to find its location in the generic resource group, the ATI request will still work if, on the second or subsequent logon, the termid changes (for instance, if the autoinstall user program does not implement a consistent mapping between netname and termid).
- 3. The ATI support described in this section applies only to terminals that use the generic name to log on to a generic resource. If a user logs on to a TOR using the member name, CICS does not attempt to discover from VTAM to which TOR the terminal is connected.
- 4. The ATI support described in this section does not apply to ATI to an APPC connection.
- 5. The TORs can use autoinstall or CEDA-defined terminal definitions. The AORs must **not** use CEDA-defined remote terminal definitions. If CEDA-defined terminals are used, the ATI request will always be shipped to the first-choice TOR and will not be re-routed to a different TOR within the same VTAM generic resource group, even though the terminal may be logged on to another TOR.

# Example 1

- 1. A user logs on using the generic resource name CICS, which is the name of a set of TORs (TOR1 through TOR6). She is connected to TOR1, because it is the most lightly loaded.
- 2. The user runs a transaction, which is routed to an AOR, AOR1. The terminal definition is shipped to AOR1.
- 3. The transaction issues an EXEC CICS START request, to start another transaction, after an interval, against the same terminal. The second transaction, like the first, is located on AOR1.
- 4. After the first transaction has completed, the user logs off; and logs on again later to collect the output from the second transaction. When logging on the second time, again using the generic resource name CICS, the user is connected to TOR2 because that is now the most lightly loaded.
- 5. The interval specified on the START request expires. However, the terminal is no longer defined to TOR1. The shipped terminal definition has not yet been deleted from AOR1 by the timeout delete mechanism.

#### Result:

Because the shipped definition of the user's terminal still exists on AOR1, AOR1 ships the ATI request to TOR1 (the TOR referenced in the definition). Because the terminal is not logged on to TOR1, TOR1 queries VTAM and returns the result to AOR1. AOR1 then ships the request to the correct TOR (TOR2).

#### Example 2

- 1. A user logs on using the generic resource name CICS, which is the name of a set of TORs (TOR1 through TOR6). She is connected to TOR1, because it is the most lightly loaded.
- 2. The user runs a transaction, which is routed to an AOR, AOR1. The terminal definition is shipped to AOR1.
- 3. The transaction does some asynchronous processing—that is, it starts a second transaction, which happens to be on another AOR, AOR2. After it has finished processing, the second transaction is to reinvoke the original transaction to send a message to the user-terminal at TOR1.
- 4. The user logs off while the application is in process, and logs on again later to collect the message. When logging on the second time, again using the generic resource name CICS, the user is connected to TOR2 because that is now the most lightly loaded.
- 5. The second transaction completes its processing, and issues an EXEC CICS START command to reinvoke the original transaction, in conjunction with the original terminal. The START request is shipped to AOR1. However, the terminal is no longer defined to TOR1, and the shipped terminal definition has been deleted from AOR1 by the timeout delete mechanism.

#### Result:

Because the shipped terminal definition has been deleted from AOR1, CICS invokes the XICTENF and XALTENF exits. Your exit program should return:

- The netname of the user's terminal
- The name of a connection to any member of the generic resource that is likely to be currently active.

CICS is then able to query VTAM, as described in Example 1, and ship the request to the correct TOR (TOR2).

# Using the ISSUE PASS command

The EXEC CICS ISSUE PASS command can be used to disconnect a terminal from CICS and transfer it to the VTAM application specified on the LUNAME option. For example, to transfer a terminal from this CICS to another terminal-owning region, you could issue the command:

EXEC CICS ISSUE PASS LUNAME (applid)

where applid is the applid of the TOR to which the terminal is to be transferred.

When your TORs are members of a generic resource group, you can transfer a terminal to any member of the group by specifying LUNAME as the generic resource name. For example:

EXEC CICS ISSUE PASS LUNAME(grname)

where grname is the generic resource name. VTAM transfers the terminal to the most lightly-loaded member of the generic resource. (If the system that issues the ISSUE PASS command is itself the most lightly-loaded member, VTAM transfers the terminal to the next most lightly-loaded member.)

Note that, if the system that issues an ISSUE PASS LUNAME(grname) command is the only CICS currently registered under the generic resource name (for example, the others have all been shut down), the ISSUE PASS command does not fail with an INVREQ. Instead, the terminal is logged off and message DFHZC3490 is written to the CSNE log. You can code your node error program to deal with this situation. For advice on coding a node error program, see the CICS Customization Guide.

If you need to transfer a terminal to a specific TOR within the CICS generic resource group, you must specify LUNAME as the member name—that is, the CICS APPLID, as in the first example command.

### **Rules checklist**

Here is a checklist of the rules that govern CICS use of the VTAM generic resources function:

- · Generic resource names must be unique in the network.
- A CICS region cannot be both a member of a generic resource and an XRF partner.
- A CICS region that is a member of a generic resource can have only one generic resource name and only one applid.
- A generic resource name cannot be the same as a VTAM applid in the network.
- Within a generic resource, member names only must be used. There must be no definitions in any of the members of the generic resource for the generic resource name.
- Non-LU6 devices that require sequence number resynchronization cannot log on using the generic resource name. They must use the applid and therefore cannot take advantage of session balancing.
- · APPC connections to a generic resource that are initiated by the partner (that is, on which the non-generic resource sends the first bind) can log on using a member name.
- · For LU6.1 connections initiated by a generic resource member, the partner must know the member by its generic resource name.
  - Therefore, you are strongly recommended not to try to access the same LU6.1 partner from more than one member of a generic resource.
- For APPC connections initiated by a generic resource member, where the partner is not itself a member of a CICS Transaction Server for z/OS generic resource, the partner must know the member TOR by its generic resource name.
  - Therefore, you are strongly recommended not to try to access such partners from more than one member of a generic resource.
- A system cannot statically define both an APPC generic resource name connection and an APPC member name connection to the same generic resource. (Generic resource name connections and member name connections are described in "Establishing connections between CICS TS z/OS generic resources" on page 118.)

Furthermore, all members of a generic resource must choose the same method. That is (for statically-defined APPC connections to a partner generic resource), they must all use member name connections or all use generic resource name connections.

### **Dealing with special cases**

This section describes some special cases that you may need to consider. Note that much of the information applies only to links to back-level systems—where, for example, you are initiating a connection to a non-CICS TS z/OS system. For connections between CICS TS z/OS generic resources, much of the following information can be disregarded.

### Non-autoinstalled terminals and connections

#### Important

Because members of a generic resource should be functionally equivalent, it is not recommended that you should predefine terminals to specific members of a generic resource. Use autoinstall instead, and allow VTAM to balance the TORs' workload dynamically. However, there may be times—for example, while you are migrating an existing TOR into a generic resource—when it is necessary to use static definitions.

If an LU is predefined to a specific terminal-owning region, and the LU initiates the connection (that is, it sends the first bind request) using the TOR's generic resource name, the generic resource function must make the connection to the "correct" terminal-owning region—the one that has the definition. This requirement means that you must install the VTAM generic resource resolution exit program, ISTEXCGR, to enforce selection of the correct applid (for the terminal-owning region).

Note that this is not necessary if the connection is always initiated by the terminal-owning region (by means, for example, of a START request).

A sample ISTEXCGR exit program is supplied with VTAM 4.2. For details, see the OS/390 eNetwork Communications Server: SNA Customization manual.

### **Outbound LU6 connections**

This section discusses outbound LU6 connections from TORs that are members of a generic resource group. By "outbound" we mean connections to systems outside the CICSplex.

### Using a "hub"

For LU6 connections initiated by a generic resource member, where the partner is not itself a CICS Transaction Server for z/OS generic resource, the partner must know the member TOR by its generic resource name.

The requirement therefore applies when a generic resource member initiates any of the following kinds of connection:

- APPC connections to single systems
- APPC connections to members of a CICSplex that are not also generic resource members
- All LU6.1 connections.

Because (unless the partner is also a CICS TS z/OS generic resource) an attempt by a generic resource member to connect to an LU6 partner will succeed only if the partner knows the TOR by its generic resource name, it follows that the partner can

accept a connection to only one member of the generic resource at a time. In a configuration in which more than one member of a generic resource must connect to a remote system, you can choose a region within the CICSplex to act as a network hub. This means that all generic resource members daisy-chain their requests for services from remote systems through the hub.

The network hub can be a member of the generic resource, in which case it is necessary to install a VTAM generic resource resolution exit program to direct any incoming binds from LU6 partners that know us by our generic resource name to the network hub region.

An alternative solution is to have a network hub that is not a member of the generic resource. This avoids the need for the VTAM generic resource resolution exit program, but requires that LU6 partners that may initiate connections to the CICSplex log on using the applid of the network hub region.

Figure 37 shows a network hub that is not a member of the generic resource.

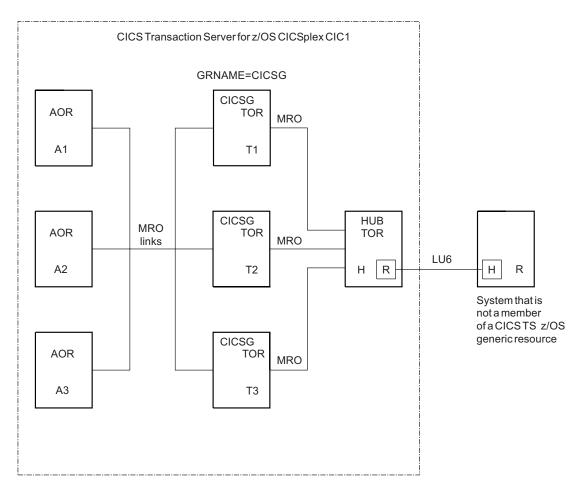

Figure 37. A network hub. Hubs are typically used for outbound LU6 requests from members of a generic resource group to a system that is not a member of a CICS Transaction Server for z/OS generic resource.

In Figure 37, the regions in CICSplex CIC1 are connected by MRO links. The terminal-owning regions T1, T2, and T3 are members of the generic resource group, CICSG, but the hub TOR, H, is not. H has an LU6.1 or APPC connection to the remote region, R. The TORs daisy-chain their requests to R through H.

# Part 3. Defining intercommunication resources

This part tells you how to define the various resources that may be required in a CICS intercommunication environment.

CICS resources are defined using resource definition online (RDO). For further information about resource definition, see the CICS Resource Definition Guide.

Chapter 13, "Defining links to remote systems," on page 135 tells you how to define links to remote systems. The links described are:

- MRO links to other CICS regions
- · MRO links for use by the external CICS interface
- Multi-session APPC links to other APPC systems (CICS or non-CICS)
- Single-session APPC links to APPC terminals
- · LUTYPE6.1 links to IMS systems.

Chapter 14, "Managing APPC links," on page 165 tells you how to manage APPC links using the master terminal transaction (CEMT).

Chapter 15, "Defining remote resources," on page 175 tells you how to define remote resources to the local CICS system. The resources can be:

- · Remote files
- Remote DL/I PSBs
- · Remote transient-data queues
- · Remote temporary-storage queues
- · Remote terminals
- · Remote APPC connections
- Remote programs
- · Remote transactions.

Chapter 16, "Defining local resources," on page 201 tells you how to define local resources for ISC and MRO. In general, these resources are those that are required for ISC and MRO and are obtained by including the relevant functional groups in the appropriate tables. However, you have the opportunity to modify some of the supplied definitions and to provide your own communication profiles.

© Copyright IBM Corp. 1977, 2010

# Chapter 13. Defining links to remote systems

This chapter tells you how to define and manage communication connections to other systems or to other CICS regions.

The types of link described are:

- Links for multiregion operation
- Links for use by the external CICS interface (EXCI)
- Links to remote systems using logical unit type 6.2 (APPC) protocols
- · Links to remote IMS systems using logical unit type 6.1 protocols
- · Indirect links for CICS transaction routing.

Links using the ACF/VTAM application-to-application facilities are treated exactly as though they are intersystem links, and can be defined as either LUTYPE6.1 or APPC links.

The chapter contains the following topics:

- · "Introduction to link definition"
- · "Identifying remote systems" on page 136
- "Defining links for multiregion operation" on page 137
- "Defining links for use by the external CICS interface" on page 141
- "Defining APPC links" on page 143
- "Defining logical unit type 6.1 links" on page 151
- "Defining CICS-to-IMS LUTYPE6.1 links" on page 152
- "Defining indirect links for transaction routing" on page 159
- · "Generic and specific applids for XRF" on page 164.

### Introduction to link definition

The definition of a link to a remote system consists of two basic parts:

- 1. The definition of the remote system itself
- 2. The definition of sessions with the remote system.

The remote system is defined by the DEFINE CONNECTION command. Each session, or group of parallel sessions, is defined by the DEFINE SESSIONS command. The definitions of the remote system and the sessions are always separate, and are not associated with each other until they are installed.

For single-session APPC terminals, an alternative method of definition, using DEFINE TERMINAL and DEFINE TYPETERM, is available.

If the remote system is CICS, or any other system that uses resource definition to define intersystem sessions (for example, IMS), the link definition must be matched by a compatible definition in the remote system. For remote systems with little or no flexibility in their session properties (for example, APPC terminals), the link definition must match the fixed attributes of the remote system concerned.

# Naming the local CICS system

A CICS Transaction Server for z/OS system can be known by more than one name:

- Application identifier (applid)
- System identifier (sysidnt)
- · VTAM generic resource name.

© Copyright IBM Corp. 1977, 2010

All CICS systems have an applid and a sysidnt. A terminal-owning region that is a member of a VTAM generic resource group also has a VTAM generic resource name (VTAM generic resource names are described in Chapter 12, "Installation considerations for VTAM generic resources," on page 111).

### The applid of the local CICS system

The applid of a CICS system is the name by which it is known in the intercommunication network; that is, its netname.

For MRO, CICS uses the applid name to identify itself when it signs on to the CICS interregion SVC, either during startup or in response to a SET IRC OPEN master terminal command.

For ISC, the applid is used on a VTAM APPL statement, to identify CICS to VTAM.

You specify the applid on the APPLID system initialization parameter. The default value is DBDCCICS. This value can be overridden during CICS startup.

All applids in your intercommunication network should be unique.

**Note:** CICS systems that use XRF have *two* applies, to distinguish between the active and alternate systems. This special case is described in "Generic and specific applids for XRF" on page 164.

### The sysidnt of the local CICS system

The sysidnt of a CICS system is a name (1-4 characters) known only to the CICS system itself.

It is obtained (in order of priority) from:

- 1. The startup override
- 2. The SYSIDNT operand of the DFHSIT macro
- The default value CICS.

Note: The sysidnt of your CICS system may also have to be specified in the DFHTCT TYPE=INITIAL macro if you are using macro-level resource definition. The only purpose of the SYSIDNT operand of DFHTCT TYPE=INITIAL is to control the assembly of local and remote terminal definitions in the terminal control table. (Terminal definition is described in Chapter 15, "Defining remote resources," on page 175.) The sysidnt of a running CICS system is always the one specified by the system initialization parameters.

# Identifying remote systems

In addition to having a sysidnt for itself, a CICS system requires a sysidnt for every other system with which it can communicate. Sysidnt names are used to relate session definitions to system definitions; to identify the systems on which remote resources, such as files, reside; and to refer to specific systems in application programs.

Sysidnt names are private to the CICS system in which they are defined; they are not known by other systems. In particular, the sysidnt defined for a remote CICS system is independent of the sysidnt by which the remote system knows itself; you need not make them the same.

The mapping between the local (private) sysidnt assigned to a remote system and the applid by which the remote system is known globally in the network (its netname), is made when you define the intercommunication link. For example:

DEFINE CONNECTION(sysidnt) The local name for the remote system NETNAME(applid) The applid of the remote system

Each sysidnt name defined to a CICS system must be unique.

## **Defining links for multiregion operation**

This section describes how to define an interregion communication connection between the local CICS system and another CICS region in the same operating system.

Note: The external CICS interface (EXCI) uses a specialized form of MRO link, that is described on page 141. This present section describes MRO links between CICS systems. However, most of its contents apply also to EXCI links, except where noted otherwise on page 141.

From the point of view of the local CICS system, each session on the link is characterized as either a SEND session or a RECEIVE session. SEND sessions are used to carry an initial request from the local to the remote system and to carry any subsequent data flows associated with the initial request. Similarly, RECEIVE sessions are used to receive initial requests from the remote system.

### **Defining an MRO link**

The definition for an MRO link is shown in Figure 38 on page 138.

Note: For reasons of clarity and conciseness, inapplicable and inessential options have been omitted from Figure 38 on page 138, and from all the example definitions in this chapter, and no attempt has been made to mimic the layout of the CEDA DEFINE panels. For details of all RDO options, refer to the the CICS Resource Definition Guide.

You define the **connection** and the associated group of **sessions** separately. The two definitions are individual "objects" on the CICS system definition file (CSD), and they are not associated with each other until the group is installed. The following rules apply for MRO links:

- The CONNECTION and SESSIONS must be in the same GROUP.
- The SESSIONS must have PROTOCOL(LU61), but the PROTOCOL option of CONNECTION must be left blank.
- The CONNECTION option of SESSIONS must match the sysidnt specified for the CONNECTION.
- · Only one SESSIONS definition can be related to an MRO CONNECTION.
- There can be only one MRO link between any two CICS regions; that is, each DEFINE CONNECTION must specify a unique netname.

As explained earlier in this chapter, the **sysidnt** is the local name for the CICS system to which the link is being defined. The netname must be the name with which the remote system logs on to the interregion SVC; that is, its applid. If you do not specify a netname, then sysidnt must satisfy these requirements.

```
DEFINE
 CONNECTION(sysidnt)
 GROUP(groupname)
 NETNAME (name)
 ACCESSMETHOD (IRC XM)
 QUEUELIMIT(NO|0-9999)
 MAXQTIME(NO|0-9999)
 INSERVICE (YES)
 ATTACHSEC (LOCAL | IDENTIFY)
 USEDFLTUSER(NO YES)
DEFINE
 SESSIONS(csdname)
 GROUP (groupname)
 CONNECTION(sysidnt)
 PROTOCOL(LU61)
 RECEIVEPFX(prefix1)
 RECEIVECOUNT(number1)
 SENDPFX(prefix2)
 SENDCOUNT (number2)
 SESSPRIORITY(number)
 IOAREALEN(value)
```

Figure 38. Defining an MRO link

On the CONNECTION definition, the QUEUELIMIT option specifies the maximum number of requests permitted to queue for free sessions to the remote system. The MAXQTIME option specifies the maximum time between a queue becoming full and it being purged because the remote system is unresponsive. Further information is given in Chapter 23, "Intersystem session queue management," on page 251.

For information about the ATTACHSEC and USEDFLTUSER security options see the CICS RACF Security Guide.

On the SESSIONS definition, you must specify the number of SEND and RECEIVE sessions that are required (at least one of each). Initial requests can never be sent on a RECEIVE session. Bear this in mind when deciding how many SEND and RECEIVE sessions you need.

You can also specify the prefixes which allow the sessions to be named. A prefix is a one-character or two-character string that is used to generate session identifiers (TRMIDNTs). If you do not specify prefixes, they default to '>' (for SEND) and '<' (for RECEIVE). It is recommended that you allow the prefixes to default, because:

- This guarantees that the session names generated by CICS are unique—prefixes must not cause a conflict with an existing connection or terminal name.
- If you specify your own 2-character prefixes, the number of sessions you can define for each connection is limited to 99. If you specify your own 1-character prefixes, the limit increases to 999—the same as for default prefixes—but you may find it harder to guarantee unique session names.

For an explanation of how CICS generates names for MRO sessions, see the CICS Resource Definition Guide.

# Choosing the access method for MRO

You can specify ACCESSMETHOD(XM) to select MVS cross-memory services for an MRO link. Cross-memory services are used only if the other end of the link also specifies cross-memory. To select the CICS Type 3 SVC for interregion communication, use ACCESSMETHOD(IRC).

The use of MVS cross-memory services reduces the number of instructions necessary to transmit messages between regions. Also, less virtual storage is required in the MVS common service area. However, cross-memory services may be less attractive from the security point of view (see the CICS RACF Security Guide).

Cross-memory services also require CICS address spaces to be nonswappable. For low-activity systems that would otherwise be eligible for address space swapping, you may prefer to accept the greater path length of the CICS interregion SVC rather than the greater real storage requirements of nonswappable address spaces.

**Note:** If you are using cross-system multiregion operation (XCF/MRO), CICS selects the XCF access method dynamically—overriding the CONNECTION definition, which can specify either XM or IRC.

Figure 39 shows a typical definition for an MRO link.

```
CONNECTION(CICB)
                       local name for remote system
 GROUP(groupname)
                       groupname of related definitions
 NETNAME(CICSB)
                       applid of remote system
 ACCESSMETHOD (XM)
                       cross-memory services
  QUEUELIMIT(NO)
                       if no free sessions, queue all requests
 INSERVICE (YES)
 ATTACHSEC (LOCAL)
                       use security of the link only
 USEDFLTUSER(NO)
DEFINE
 SESSIONS(csdname)
                       unique csd name
 GROUP(groupname)
                       same group as the connection
 CONNECTION(CICB)
                       related connection
 PROTOCOL(LU61)
 RECEIVEPFX(<)
 RECEIVECOUNT(5)
                       5 receive sessions
 SENDPFX(>)
 SENDCOUNT(3)
                       3 send sessions
 SESSPRIORITY(100)
  IOAREALEN(300)
                       minimum TIOA size for sessions
```

Figure 39. Example of MRO link definition

# **Defining compatible MRO nodes**

An MRO link must be defined in both of the systems that it connects. You must ensure that the two definitions are compatible with each other. For example, if one definition specifies six sending sessions, the other definition requires six receiving sessions.

The compatibility requirements are shown in Figure 40.

| CICSA                                                                                                    |             | CICSB                                                                                                    |  |  |  |  |
|----------------------------------------------------------------------------------------------------|-------------|----------------------------------------------------------------------------------------------------|--|--|--|--|
| DFHSIT TYPE=CSECT ,APPLID=CICSA                                                                                      | 1           | DFHSIT TYPE=CSECT 4 ,APPLID=CICSB                                                                                            |  |  |  |  |
| DEFINE CONNECTION(CICB) GROUP(PRODSYS) NETNAME(CICSB) ACCESSMETHOD(IRC) QUEUELIMIT(500) MAXQTIME(500) INSERVICE(YES) | 2<br>3<br>4 | 8 DEFINE CONNECTION(CICA) 9 GROUP(TESTSYS) 1 NETNAME(CICSA) ACCESSMEHOD(IRC) QUEUELIMIT(NO)  INSERVICE(YES) ATTACHSEC(LOCAL) |  |  |  |  |
| DEFINE SESSIONS(SESS01) GROUP(PRODSYS) CONNECTION(CICB) PROTOCOL(LU61) RECEIVEPFX(<) RECEIVECOUNT(8) SENDPFX(>)      | 3<br>2<br>5 | DEFINE SESSIONS(SESS02)  GROUP(TESTSYS)  CONNECTION(CICA)  PROTOCOL(LU61)  RECEIVEPFX(<)  RECEIVECOUNT(10)  SENDPFX(>)       |  |  |  |  |
| SENDCOUNT(10)                                                                                                    | 7           | 6 SENDCOUNT(8)                                                                                                    |  |  |  |  |

Figure 40. Defining compatible MRO nodes

In Figure 40, related options are shown by identical numbers.

## Defining links for use by the external CICS interface

This section describes how to define connections for use by non-CICS programs using the external CICS interface (EXCI) to link to CICS server programs. The definitions required are similar to those needed for MRO links between CICS systems. Each connection requires a CONNECTION and a SESSIONS definition.

Because EXCI connections are used for processing work from external sources, you must not define any SEND sessions.

EXCI connections can be defined as "specific" or "generic". A specific EXCI connection is an MRO link on which all the RECEIVE sessions are dedicated to a single user (client program). A generic EXCI connection is an MRO link on which the RECEIVE sessions are shared by multiple users. Only one generic EXCI connection can be defined on each CICS region.

On definitions of both specific and generic connections, you must:

- Specify PROTOCOL(EXCI).
- Specify ACCESSMETHOD(IRC). The external CICS interface does not support the MRO cross-memory access method (XM). The cross-system coupling facility (XCF) is supported.
- · Let SENDCOUNT and SENDPFX default to blanks.

Figure 41 shows the definition of a specific EXCl connection.

```
CONNECTION(EIP1)
                       local name for connection
 GROUP(groupname)
                       groupname of related definitions
 NETNAME (CLAP1)
                       user name on INITIALIZE USER command
 ACCESSMETHOD(IRC)
  PROTOCOL(EXCI)
 CONNTYPE(Specific)
                       pipes dedicated to a single user
 INSERVICE (YES)
 ATTACHSEC (LOCAL)
DEFINE
  SESSIONS(csdname)
                       unique csd name
 GROUP(groupname)
                       same group as the connection
 CONNECTION(EIP1)
                       related connection
 PROTOCOL(EXCI)
                       external CICS interface
 RECEIVEPFX(<)
 RECEIVECOUNT(5)
                       5 receive sessions
 SENDPFX
                       leave blank
 SENDCOUNT
                       leave blank
```

Figure 41. Example definition for a specific EXCI connection. For use by a non-CICS client program using the external CICS interface.

For a specific connection, NETNAME must be coded with the name of the user program that will be passed on the EXCI INITIALIZE\_USER command. CONNTYPE must be Specific.

Figure 42 on page 142 shows the definition of a generic EXCI connection.

```
DEFINE
 CONNECTION(EIP2)
                       local name for connection
 GROUP(groupname)
                       groupname of related definitions
 ACCESSMETHOD(IRC)
 NETNAME()
                       must be blank for generic connection
  INSERVICE (YES)
 PROTOCOL(EXCI)
 CONNTYPE(Generic)
                       pipes shared by multiple users
 ATTACHSEC (LOCAL)
DEFINE
 SESSIONS(csdname)
                       unique csd name
 GROUP(groupname)
                       same group as the connection
 CONNECTION(EIP2)
                       related connection
 PROTOCOL(EXCI)
                       external CICS interface
 RECEIVEPFX(<)
 RECEIVECOUNT(5)
                       5 receive sessions
 SENDPFX
                       leave blank
 SENDCOUNT
                       leave blank
```

Figure 42. Example definition for a generic EXCI connection. For use by non-CICS client programs using the external CICS interface.

For a generic connection, NETNAME must be blank. CONNTYPE must be Generic.

## Installing MRO and EXCI link definitions

You can install new MRO and EXCI connections dynamically, while CICS is fully operational—there is no need to close down interregion communication (IRC) to do so. Note that CICS commits the installation of connection definitions at the group level—if the install of any connection or terminal fails, CICS backs out the installation of all connections in the group. Therefore, when adding new connections to a CICS region with IRC open, ensure that the new connections are in a group of their own.

You cannot modify existing MRO (or EXCI) links while IRC is open. You should therefore ensure, when defining an MRO link, that you specify enough SEND and RECEIVE sessions to cater for the expected workload.

For further information about installing MRO links, see the CICS Resource Definition Guide.

### **Defining APPC links**

An APPC link consists of one or more "sets" of sessions. The sessions in each set have identical characteristics, apart from being either contention winners or contention losers. Each set of sessions can be assigned a **modename** that enables it to be mapped to a VTAM logmode name and from there to a class of service (COS). A set of APPC sessions is therefore referred to as a **modeset**.

**Note:** An APPC terminal is often an APPC system that supports only a single session and which does not support an LU services manager. There are several ways of defining such terminals; further details are given under "Defining single-session APPC terminals" on page 147. This section describes the definition of one or more modesets containing more than one session.

To define an APPC link to a remote system, you must:

- 1. Use DEFINE CONNECTION to define the remote system.
- 2. Use DEFINE SESSIONS to define each set of sessions to the remote system.

However, you must not have more than one APPC connection installed at the same time between an LU-LU pair. Nor should you have an APPC and an LUTYPE6.1 connection installed at the same time between an LU-LU pair.

For all APPC links, except single-session links to APPC terminals, CICS automatically builds a set of special sessions for the exclusive use of the LU services manager, using the modename SNASVCMG. This is a reserved name, and cannot be used for any of the sets that you define.

If you are defining a VTAM logon mode table, remember to include an entry for the SNASVCMG sessions. (See "ACF/VTAM LOGMODE table entries for CICS" on page 106.)

# **Defining the remote APPC system**

The form of definition for an APPC system is shown in Figure 43.

```
DEFINE
  CONNECTION(name)
  GROUP (groupname)
  NETNAME(name)
  ACCESSMETHOD (VTAM)
  PROTOCOL (APPC)
  SINGLESESS(NO)
  QUEUELIMIT(NO 0-9999)
  MAXQTIME(NO|0-9999)
  AUTOCONNECT (NO | YES | ALL)
  SECURITYNAME (value)
  ATTACHSEC(LOCAL | IDENTIFY | VERIFY | PERSISTENT | MIXIDPE)
  BINDPASSWORD(password)
  BINDSECURITY (YES NO)
  USEDFLTUSER(NO YES)
  PSRECOVERY (SYSDEFAULT | NONE)
```

Figure 43. Defining an APPC system

You must specify ACCESSMETHOD(VTAM) and PROTOCOL(APPC) to define an APPC system. The CONNECTION name (that is, the sysidnt) and the netname have the meanings explained in "Identifying remote systems" on page 136 (but see the box that follows).

#### **Important**

If you are defining an APPC link to a terminal-owning region that is a member of a VTAM generic resource group, NETNAME can specify either the TOR's generic resource name, or its applid. (See the note about VTAM generic resource names in "Generic and specific applies for XRF" on page 164.) For advice on coding NETNAME for connections to a generic resource, see Chapter 12, "Installation considerations for VTAM generic resources," on page 111.

Because this connection will have multiple sessions, you must specify SINGLESESS(N), or allow it to default. (The definition of single-session APPC terminals is described in "Defining single-session APPC terminals" on page 147.)

The AUTOCONNECT option specifies which of the sessions associated with the connection are to be bound when CICS is initialized. Further information is given in "The AUTOCONNECT option" on page 148.

The QUEUELIMIT option specifies the maximum number of requests permitted to queue for free sessions to the remote system. The MAXQTIME option specifies the maximum time between a queue becoming full and it being purged because the remote system is unresponsive. Further information is given in Chapter 23. "Intersystem session queue management," on page 251.

If you are using VTAM persistent session support, the PSRECOVERY option specifies whether sessions to the remote system are recovered, if the local CICS fails and restarts within the persistent session delay interval. Further information is given in "Using VTAM persistent sessions on APPC links" on page 150.

For information about security options, see the CICS RACF Security Guide.

**Note:** If the intersystem link is to be used by existing applications that were designed to run on LUTYPE6.1 links, you can use the DATASTREAM and RECORDFORMAT options to specify data stream information for asynchronous processing. The information provided by these options is not used by APPC application programs.

# **Defining groups of APPC sessions**

Each group of sessions for an APPC system is defined by means of a DEFINE SESSIONS command. The definition is shown in Figure 44 on page 145.

Each individual group of sessions is referred to as a modeset.

```
DEFINE
   SESSIONS (csdname)
   GROUP(groupname)
   CONNECTION(name)
  MODENAME (name)
   PROTOCOL (APPC)
  MAXIMUM(m1,m2)
   SENDSIZE(size)
   RECEIVESIZE(size)
   SESSPRIORITY(number)
   AUTOCONNECT (NO | YES | ALL)
   USERAREALEN(value)
   RECOVOPTION(SYSDEFAULT|UNCONDREL|NONE)
```

Figure 44. Defining a group of APPC sessions

The CONNECTION option specifies the name (1–4 characters) of the APPC system for which the group is being defined; that is, the CONNECTION name in the associated DEFINE CONNECTION command.

The MODENAME option enables you to specify a name (1–8 characters) to identify this group of related sessions. The name must be unique among the modenames for any one APPC intersystem link, and you must not use the reserved names SNASVCMG or CPSVCMG.

The MAXIMUM(m1,m2) option specifies the maximum number of sessions that are to be supported for the group. The parameters of this option have the following meanings:

- m1 specifies the maximum number of sessions in the group. The default value is
- m2 specifies the maximum number of sessions to be supported as contention winners. The number specified for m2 must not be greater than the number specified for m1. The default value for m2 is zero.

The RECEIVESIZE option, which specifies the maximum size of request unit (RU) to be received, must be in the range 256 through 30 720.

The AUTOCONNECT option specifies whether the sessions are to be bound when CICS is initialized. Further information is given in "The AUTOCONNECT option" on page 148.

If you are using VTAM persistent session support, and CICS fails and restarts within the persistent session delay interval, the RECOVOPTION option specifies how CICS recovers the sessions. (The RECOVNOTIFY option does not apply to APPC sessions.) Further information is given in "Using VTAM persistent sessions on APPC links" on page 150.

# Defining compatible CICS APPC nodes

When you are defining an APPC link between two CICS systems, you must ensure that the definitions of the link in each of the systems are compatible.

The compatibility requirements are summarized in Figure 45 on page 146.

| CICSA                                                     |   | CICSB                                       |
|-----------------------------------------------------------|---|---------------------------------------------|
| DFHSIT TYPE=CSECT .APPLID=CICSA                           | 1 | DFHSIT TYPE=CSECT 3 .APPLID=CICSB           |
| ,AFFLID-CICSA                                             | 1 | J ,AFFLID-CICSB                             |
| DEFINE CONNECTION(CICB) GROUP(groupname)                  | 2 | 10 DEFINE CONNECTION(CICA) GROUP(groupname) |
| NETNAME (CICSB)<br>ACCESSMETHOD (VTAM)<br>PROTOCOL (APPC) |   | 1 NETNAME(CICSA)                            |
|                                                           |   | ACCESSMEHOD(VTAM) PROTOCOL(APPC)            |
| SINGLESESS(N)                                             | 4 | 4 SINGLESESS(N)                             |
| QUEUELIMIT(500)                                           |   | QUEUELIMIT(NO)                              |
| MAXQTIME(500)<br>BINDPASSWORD(pw)                         | 5 | ATTACHSEC(IDENTIFY) 5 BINDPASSWORD(pw)      |
| DINDI ASSWOND (PW)                                        | 5 | 3 BINDI ASSWOND (pw)                        |
| <pre>DEFINE SESSIONS(csdname)</pre>                       |   | DEFINE SESSIONS(csdname)                    |
| GROUP(groupname)                                          |   | GROUP(groupname)                            |
| CONNECTION(CICB)                                          | 2 | 10 CONNECTION(CICA)                         |
| MODENAME(M1) PROTOCOL(APPC)                               | 6 | 6 MODENAME (M1)<br>PROTOCOL (APPC)          |
| MAXIMUM(ss,ww)                                            | 7 | 7 MAXIMUM(ss,ww)                            |
| SENDSIZĖ(kkk)                                             | 8 | 9 SENDSIZĖ(jjj)                             |
| RECEIVESÌZE(j́jj)                                         | 9 | 8 RECEIVESIZE(kkk)                          |

Figure 45. Defining compatible CICS APPC ISC nodes

In Figure 45, related options and operands are shown by identical numbers.

- 1. The values specified for MAXIMUM on either side of the link need not match, because they are negotiated by the LU services managers. However, a matching specification avoids unusable TCTTE entries, and also avoids unexpected bidding because of the "contention winners" negotiation.
- If the value specified for SENDSIZE on one side of the link does not match that specified for RECEIVESIZE on the other, CICS negotiates the values at BIND time.

### **Automatic installation of APPC links**

You can use the CICS autoinstall facility to allow APPC links to be defined dynamically on their first usage, thereby saving on storage for installed definitions, and on time spent creating the definitions.

Note: The method described here applies only to APPC parallel-session and single-session links initiated by BIND requests. The method to be used for APPC single-session links initiated by VTAM CINIT requests is described in "Defining single-session APPC terminals" on page 147. You cannot autoinstall APPC parallel-session links initiated by CINIT requests.

If autoinstall is enabled, and an APPC BIND request is received for an APPC service manager (SNASVCMG) session (or for the only session of a single-session connection), and there is no matching CICS CONNECTION definition, a new connection is created and installed automatically.

Like autoinstall for terminals, autoinstall for APPC links requires model definitions. However, unlike the model definitions used to autoinstall terminals, those used to autoinstall APPC links do not need to be defined explicitly as models. Instead, CICS can use any previously-installed link definition as a "template" for a new definition. In order for autoinstall to work, you must have a template for each kind of link you want to be autoinstalled.

The purpose of a template is to provide CICS with a definition that can be used for all connections with the same properties. You customize the supplied autoinstall user program, DFHZATDY, to select an appropriate template for each new link, based on the information it receives from VTAM.

A template consists of a CONNECTION definition and its associated SESSIONS definitions. You should have a definition installed for each different set of session properties you are going to need.

Any installed link definition can be used as a template but, for performance reasons, your template should be an installed link definition that you do not actually use. The definition is locked while CICS is copying it, and if you have a very large number of sessions autoinstalling, the delay may be noticeable.

Autoinstall support is likely to be beneficial if you have large numbers of APPC parallel session devices with identical characteristics. For example, if you had 1000 Personal Computers (PCs), all with the same characteristics, you would set up one template to autoinstall all of them. If 500 of your PCs had one set of characteristics, and 500 had another set, you would set up two templates to autoinstall them.

For further information about using autoinstall with APPC links, see the CICS Resource Definition Guide. For programming information about the autoinstall user program, see the CICS Customization Guide.

### **Defining single-session APPC terminals**

There are two methods available for defining a single-session APPC terminal: you can define a CONNECTION-SESSIONS pair, with SINGLESESS(Y) specified for the connection; or you can define a TERMINAL-TYPETERM pair.

### Defining an APPC terminal – method 1

You can define a CONNECTION-SESSIONS pair to represent a single-session APPC terminal.

The forms of DEFINE CONNECTION and DEFINE SESSIONS commands that are required are similar to those shown in Figure 43 on page 143 and Figure 44 on page 145. The differences are shown below:

```
DEFINE CONNECTION(sysidnt)
       SINGLESESS(Y)
DEFINE SESSIONS(csdname)
       MAXIMUM(1,0)
```

You must specify SINGLESESS(Y) for the connection. The MAXIMUM option must specify only one session. The second value has no meaning for a single session definition as CICS always binds as a contention winner. However, CICS accepts a negotiated bind or a negotiated bind response in which it is changed to the contention loser.

### Defining an APPC terminal – method 2

You can define a single-session APPC terminal as a TERMINAL with an associated TYPETERM. This method of definition has two principal advantages:

- 1. You can use a single TYPETERM for all your APPC terminals of the same type.
- 2. It makes the AUTOINSTALL facility available for APPC single-session terminals.

Autoinstall for APPC single sessions initiated by a VTAM CINIT works in the same way as autoinstall for other terminals, in that you must supply a TERMINAL—TYPETERM model pair. For further information about using autoinstall with APPC single-session terminals, see the CICS Resource Definition Guide.

The basic method for defining an APPC terminal is as follows:

```
DEFINE TERMINAL(sysid)
       MODENAME(modename)
      TYPETERM(typeterm)
DEFINE TYPETERM(typeterm)
       DEVICE (APPC)
```

Note that, because all APPC devices are seen as systems by CICS, the name in the TERMINAL option is effectively a system name. You would, for example, use CEMT INQUIRE CONNECTION, not CEMT INQUIRE TERMINAL, to inquire about an APPC terminal.

A single, contention-winning session is implied by DEFINE TERMINAL. However, for APPC terminals, CICS accepts a negotiated bind in which it is changed to the contention loser.

The CICS-supplied CSD group DFHTYPE contains a TYPETERM, DFHLU62T, suitable for APPC terminals. You can either use this TYPETERM as it stands, or use it as the basis for your own definition.

If you plan to use automatic installation for your APPC terminals, you need the model terminal definition (LU62) that is provided in the CICS-supplied CSD group DFHTERM. You also have to write an autoinstall user program, and provide suitable VTAM LOGMODE entries.

For further information about TERMINAL and TYPETERM definition, the CICS-supplied CSD groups, and automatic installation, see the CICS Resource Definition Guide. For guidance about VTAM LOGMODE entries, and for programming information about the autoinstall user program, see the CICS Customization Guide.

# The AUTOCONNECT option

You can use the AUTOCONNECT option of DEFINE CONNECTION and DEFINE SESSIONS (and of DEFINE TYPETERM for APPC terminals) to control CICS attempts to establish communication with the remote APPC system.

Except for single-session APPC terminals (see "Defining single-session APPC terminals" on page 147), two events are necessary to establish sessions to a remote APPC system.

- 1. The connection to the remote system must be established. This means binding the LU services manager sessions (SNASVCMG) and carrying out initial negotiations.
- 2. The sessions of the modeset in question must be bound.

These events are controlled in part by the AUTOCONNECT option of the DEFINE CONNECTION command, and in part by the AUTOCONNECT of the DEFINE

SESSIONS command.

### The AUTOCONNECT option of DEFINE CONNECTION

On the DEFINE CONNECTION command, the AUTOCONNECT option specifies whether CICS is to try to bind the LU services manager sessions at the earliest opportunity (when the VTAM ACB is opened). It can have the following values:

### AUTOCONNECT(NO)

specifies that CICS is not to try to bind the LU services manager sessions.

### **AUTOCONNECT(YES)**

specifies that CICS is to try to bind the LU services manager sessions.

### AUTOCONNECT(ALL)

the same as YES; you could, however, use it as a reminder that the associated DEFINE SESSIONS is to specify ALL.

The LU services manager sessions cannot, of course, be bound if the remote system is not available. If for any reason they are not bound during CICS initialization, they can be bound by means of a CEMT SET CONNECTION INSERVICE ACQUIRED command. They are also bound if the remote system itself initiates communication. For a single-session APPC terminal, AUTOCONNECT(YES) or AUTOCONNECT(ALL) on the DEFINE CONNECTION command has no effect. This is because a single-session connection has no LU services manager.

### The AUTOCONNECT option of DEFINE SESSIONS

On the DEFINE SESSIONS command, the AUTOCONNECT option specifies which sessions are to be bound when the associated LU services manager sessions have been bound. (No user sessions can be bound before this time.)

The option can have the following values:

### AUTOCONNECT(NO)

specifies that no sessions are to be bound.

#### AUTOCONNECT(YES)

specifies that the contention-winning sessions are to be bound.

#### AUTOCONNECT(ALL)

specifies that the contention-winning and the contention-losing sessions are to be bound.

AUTOCONNECT(ALL) allows CICS to bind contention-losing sessions with remote systems that cannot send bind requests. By specifying AUTOCONNECT(ALL), you may cause CICS to bind a number of contention winners other than the number originally specified in this system. The number of contention winners that CICS binds depends on the reply that the partner system gives to the request to initiate sessions (CNOS exchange). CICS will try to bind as contention winners all sessions that are not designated as contention losers in the CNOS reply. For example, suppose that you define a modegroup with DEFINE SESSIONS MAXIMUM(10,4) on this system and DEFINE SESSIONS MAXIMUM(10,2) on the remote system. If the sessions are acquired from this system, and the contention-losing sessions bind successfully, the result is 8 primary contention-winning sessions.

Attention: Never specify AUTOCONNECT(ALL) for sessions to another CICS system, or to any system that may send a bind request. This could lead to bind-race conditions that CICS cannot resolve.

If AUTOCONNECT(NO) is specified, the sessions can be bound and made available by means of a CEMT SET MODENAME ACQUIRED AVAILABLE command. (For details of the CEMT SET MODENAME command, see the CICS Supplied Transactions manual.) If this is not done, sessions are bound individually according to the demands of your application program.

For a single-session APPC terminal, the value specified for AUTOCONNECT on DEFINE SESSIONS or DEFINE TYPETERM determines whether CICS tries to bind the single session or not.

### Using VTAM persistent sessions on APPC links

You can use VTAM persistent sessions to improve the availability of APPC links. After a failed CICS has been restarted, CICS persistent session support enables sessions to be recovered without the need for network flows. CICS determines for how long the sessions should be retained from the PSDINT system initialization parameter. Thus, for persistent session support you must specify a PSDINT value greater than zero (and, on the XRF system initialization parameter, a value of 'NO'-persistent session support is incompatible with XRF). If a failed CICS is restarted within the PSDINT interval, it can use the retained sessions immediately—there is no need for network flows to rebind them. The interval can be changed using the CEMT SET VTAM command, or the EXEC CICS SET VTAM command.

If CICS is terminated through CEMT PERFORM SHUTDOWN IMMEDIATE, or if it fails, sessions are placed in "recovery pending" state. During emergency restart, CICS restores APPC sessions that are defined as persistent to an "in session" state.

### The PSRECOVERY option of DEFINE CONNECTION

In a CICS region running with persistent session support, you use this to specify whether the APPC sessions used by this connection are recovered on system restart within the persistent session delay interval. It can have the following values:

### **SYSDEFAULT**

If a failed CICS system is restarted within the persistent session delay interval. the following actions occur:

- User modegroups are recovered to the SESSIONS RECOVOPTION value.
- The SNASVCMG modegroup is recovered.
- The connection is returned in ACQUIRED state and the last negotiated CNOS state is returned.

#### NONE

All sessions are unbound as out-of-service with no CNOS recovery.

### The RECOVOPTION option of DEFINE SESSIONS and DEFINE **TYPETERM**

In a CICS region running with persistent session support, the RECOVOPTION option of DEFINE SESSIONS specifies how APPC sessions are to be recovered, after a system restart within the persistent session delay interval.

If you want the sessions to be persistent, you should allow the value to default to SYSDEFAULT. This specifies that CICS is to select the optimum procedure to recover a session on system restart within the persistent delay interval.

For a single-session APPC terminal, the RECOVOPTION option of DEFINE SESSIONS or DEFINE TYPETERM specifies how the terminal is to be returned to service after a system restart within the persistent session delay interval.

Without persistent session support, if AUTOCONNECT(YES) is specified for a terminal, the end-user must wait until the GMTRAN transaction has run before being able to continue working. If AUTOCONNECT(NO) is specified, the user has no way of knowing (unless told by support staff) when CICS is operational again unless he or she tries to log on. In either case, the user is disconnected from CICS and needs to reestablish his session, to regain his working environment. With persistent session support, the session is put into recovery pending state on a CICS failure. If CICS starts within the specified interval, and RECOVOPTION is set to SYSDEFAULT, the user does not need to reestablish his session to regain his working environment.

For definitive information about the SYSDEFAULT value, and about the other possible values of RECOVOPTION, see the CICS Resource Definition Guide.

For further information about CICS support for persistent sessions, see Chapter 27, "Intercommunication and VTAM persistent sessions," on page 291.

### **Defining logical unit type 6.1 links**

#### Important

You are advised to use MRO or APPC links for CICS-to-CICS communication.

LUTYPE6.1 links are necessary for intersystem communication between CICS and any system, such as IMS, that supports LUTYPE6.1 protocols but does not fully support APPC.

You must not have an LUTYPE6.1 and an APPC connection installed at the same time between an LU-LU pair.

A DEFINE CONNECTION is always required to define the remote system on an LUTYPE6.1 link. The sessions, however, can be defined in either of the following ways:

- 1. By using a single DEFINE SESSIONS command to define a pool of sessions with identical characteristics.
- 2. By using a separate DEFINE SESSIONS command to define each individual session. This method must be used to define sessions with systems, such as IMS, that require individual sessions to be explicitly named.

## **Defining CICS-to-IMS LUTYPE6.1 links**

A link to an IMS system requires a definition of the connection (or system) and a separate definition of each of the sessions.

The form of definition for individual LUTYPE6.1 sessions is shown in Figure 46.

```
DEFINE
 CONNECTION(sysidnt)
 GROUP(groupname)
 NETNAME (name)
 ACCESSMETHOD (VTAM)
 PROTOCOL(LU61)
 DATASTREAM (USER | 3270 | SCS | STRFIELD | LMS)
 RECORDFORMAT (U | VB)
 QUEUELIMIT(NO 0-9999)
 MAXQTIME(NO|0-9999)
 INSERVICE (YES)
 SECURITYNAME(name)
 ATTACHSEC (LOCAL)
Each individual session is then defined as follows:
DEFINE
  SESSIONS(csdname)
 GROUP(groupname)
 CONNECTION(sysidnt)
 SESSNAME (name)
 NETNAMEQ(name)
 PROTOCOL(LU61)
 RECEIVECOUNT(1 0)
 SENDCOUNT (0 1)
 SENDSIZE(size)
 RECEIVESIZE(size)
 SESSPRIORITY(number)
 AUTOCONNECT (NO | YES | ALL)
 BUILDCHAIN (YES)
  IOAREALEN(value)
```

Figure 46. Defining an LUTYPE6.1 link with individual sessions

# Defining compatible CICS and IMS nodes

This section describes the writing of suitable CICS definitions that are compatible with the corresponding IMS definitions.

An overview of IMS system definition is given in Chapter 11, "Installation considerations for intersystem communication," on page 105. The relationships between CICS and IMS definitions are summarized in Figure 47 on page 156.

### System names

The network name of the CICS system (its applid) is specified on the APPLID CICS system initialization parameter. This name must be specified on the NAME operand of the IMS TERMINAL macro that defines the CICS system. For CICS systems that use XRF, the name will be the CICS generic applid. For non-XRF CICS systems, the name will be the single applid specified on the APPLID SIT parameter (see "Generic and specific applids for XRF" on page 164).

The network name of the IMS system may be specified in various ways:

- · For systems with XRF support, as the USERVAR that is defined in the DFSHSBxx member of IMS.PROCLIB.
- · For systems without XRF:
  - on the APPLID operand of the IMS COMM macro
  - as a label on the EXEC statement of the IMS startup job (if APPLID is coded as NONE)
  - as a started task name (if APPLID is coded as NONE).

You must specify the network name of the IMS system on the NETNAME option of the CICS DEFINE CONNECTION command that defines the IMS system.

### **Number of sessions**

In IMS, the number of parallel sessions that are required between the CICS and IMS system must be specified in the SESSION operand of the IMS TERMINAL macro. Each session is then represented by a SUBPOOL entry in the IMS VTAMPOOL. In CICS, each of these sessions is represented by an individual session definition.

#### Session names

Each CICS-to-IMS session is uniquely identified by a session-qualifier pair, which is formed from the CICS name for the session and the IMS name for the session.

The CICS name for the session is specified in the SESSNAME option of the DEFINE SESSIONS command. For sessions that are to be initiated by IMS, this name must correspond to the ID parameter of the IMS OPNDST command for the session. For sessions initiated by CICS, the name is supplied on the CICS OPNDST command and is saved by IMS.

The IMS name for the session is specified in the NAME operand of the IMS SUBPOOL macro. You must make the relationship between the session names explicit by coding this name in the NETNAMEQ option of the corresponding DEFINE SESSIONS command.

The CICS and the IMS names for a session can be the same, and this approach is recommended for operational convenience.

### Other session parameters

This section lists the remaining options of the DEFINE CONNECTION and DEFINE SESSIONS commands that are of significance for CICS-to-IMS sessions.

#### **ATTACHSEC**

Must be specified as LOCAL.

### **BUILDCHAIN(YES)**

Specifies that multiple RU chains are to be assembled before being passed to the application program. A complete chain is passed to the application program in response to each RECEIVE command, and the application performs any required deblocking.

BUILDCHAIN(YES) must be specified (or allowed to default) for LUTYPE6.1 sessions.

#### DATASTREAM(USER)

Must be specified with the value USER or allowed to default.

This option is used only when CICS is communicating with IMS by using the START command (asynchronous processing). CICS messages generated by the START command always cause IMS to interpret the data stream profile as input for component 1.

The data stream profile for distributed transaction processing can be specified by the application program by means of the DATASTR option of the BUILD ATTACH command.

#### QUEUELIMIT(NOI0-9999)

Specifies the maximum number of requests permitted to queue for free sessions to the remote system. Further information is given in Chapter 23, "Intersystem session queue management," on page 251.

### MAXQTIME(NOI0-9999)

Specifies the maximum time, in seconds, between the queue for sessions to the remote system becoming full (that is, reaching the limit specified on QUEUELIMIT) and the queue being purged because the remote system is unresponsive. Further information is given in Chapter 23, "Intersystem session queue management," on page 251.

### **RECORDFORMAT(UIVB)**

Specifies the type of chaining that CICS is to use for transmissions on this session that are initiated by START commands (asynchronous processing).

Two types of data-handling algorithms are supported between CICS and IMS:

#### Chained

Messages are sent as SNA chains. The user can use private blocking and deblocking algorithms. This format corresponds to RECORDFORMAT(U).

#### Variable-length variable-blocked records (VLVB)

Messages are sent in variable-length variable-blocked format with a halfword length field before each record. This format corresponds to RECORDFORMAT(VB).

The data stream format for distributed transaction processing can be specified by the application program by means of the RECFM option of the BUILD ATTACH command.

Additional information on these data formats is given in Chapter 22, "CICS-to-IMS applications," on page 229.

#### SENDCOUNT and RECEIVECOUNT

Used to specify whether the session is a SEND session or a RECEIVE session.

A SEND session is one in which the local CICS is the secondary and is the contention winner. Specify:

SENDCOUNT(1)

Allow RECEIVECOUNT to default. Do *not* specify RECEIVECOUNT(0).

A RECEIVE session is one in which the local CICS is the primary and is the contention loser. Specify:

RECEIVECOUNT(1)

Allow SENDCOUNT to default. Do not specify SENDCOUNT (0).

SEND sessions are recommended for all CICS-to-IMS sessions.

You need not specify a SENDPFX or a RECEIVEPFX; the name of the session is taken from the SESSNAME option.

#### SENDSIZE and RECEIVESIZE

Specify the maximum VTAM request unit (RU) sizes for these sessions.

- If CICS is the primary half-session, ensure that:
  - 1. The CICS SENDSIZE is less than or equal to the value specified on the RECANY parameter of the IMS COMM macro.
  - 2. The CICS RECEIVESIZE is greater than or equal to the IMS OUTBUF size.
- · If IMS is the primary half-session, ensure that:
  - 1. The CICS SENDSIZE is greater than or equal to the IMS OUTBUF size.
  - 2. The CICS RECEIVESIZE is less than or equal to the IMS RECANY size.

| CICS<br>DFHSIT TYPE=CSECT                                                                                                    |                       | C | IMS<br>A MMC                        | PPLID=SYSIMS                                                |
|----------------------------------------------------------------------------------------------------|-----------------------|---|-------------------------------------|-------------------------------------------------------------|
| ,SYSIDNT=CICL<br>,APPLID=SYSCICS                                                                                                    | 1                     | 7 |                                     | RECANY=nnn+22<br>EDTNAME=ISCEDT                             |
|                                                                                                    |                       | 4 | TYPE                                | UNITYPE=LUTYPE6                                             |
| DEFINE CONNECTION(IMSR) GROUP(groupname) NETNAME(SYSIMS) ACCESSMETHOD(VTAM) PROTOCOL(LU61) DATASTREAM(USER) ATTACHSEC(LOCAL)                                             | 2                     | 6 | TERMINAL                            | NAME=SYSCICS<br>SESSION=2<br>COMPT1<br>COMPT2<br>OUTBUF=mmm |
| DEFINE SESSIONS(csdname) GROUP(groupname) CONNECTION(IMSR) SESSNAME(IMS1) NETNAMEQ(CIC1) PROTOCOL(LU61) SENDCOUNT(1) SENDSIZE(nnn) RECEIVESIZE(mmm) IOAREALEN(nnn,16364) | 2<br>5<br>4<br>7<br>6 | 5 | VTAMPOOL<br>SUBPOOL<br>NAME<br>NAME | NAME=CIC1<br>CICLT1 COMPT=1<br>CICLT1A                      |
| DEFINE SESSIONS(csdname) GROUP(groupname) CONNECTION(IMSR) SESSNAME(IMS2) NETNAMEQ(CIC2) PROTOCOL(LU61) SENDCOUNT(1)                                                     | 2<br>8<br>4           | 8 | SUBPOOL<br>NAME                     | NAME=CIC2<br>CICLT2 COMPT=2                                 |
| SENDSIZE(nnn)<br>RECEIVESIZE(mmm)<br>IOAREALEN(nnn,16364)                                                                                                    | 7<br>6                | 3 | DFSHSBxx                            | USERVAR=SYSIMS                                              |

Note: For SEND sessions, allow RECEIVECOUNT to default. For RECEIVE sessions, allow SENDCOUNT to default.

Note: For SEND sessions, allow RECEIVECOUNT to default. For RECEIVE sessions, allow SENDCOUNT to default. Figure 47. Defining compatible CICS and IMS nodes

Figure 47 shows the relationship between the CICS and IMS definitions of an intersystem link. Related options and operands are shown by identical numbers.

Note: For an example of a VTAM logmode table entry for IMS, see Figure 31 on page 107.

### Defining multiple links to an IMS system

You can define more than one intersystem link between a CICS and an IMS system. This is done by creating two or more CONNECTION definitions (with their associated SESSION definitions), with the same netname but with different sysidnts (Figure 48 on page 158). Although all the system definitions resolve to the same netname, and therefore to the same IMS system, the use of a sysidnt name in CICS causes CICS to allocate a session from the link with the specified sysidnt.

It is recommended that you define up to three links (that is, groups of sessions) between a CICS and an IMS system, depending upon the application requirements of your installation:

- 1. For CICS-initiated distributed transaction processing (synchronous processing). CICS applications that use the SEND/RECEIVE interface can use the sysidnt of this group to allocate a session to the remote system. The session is held ('busy') until the conversation is terminated.
- 2. For CICS-initiated asynchronous processing. CICS applications that use the START command can name the sysidnt of this group. CICS uses the first 'non-busy' session to ship the start request. IMS sends a positive response to CICS as soon as it has gueued the start request, so that the session is in use for a relatively short period. Consequently, the first session in the group shows the heaviest usage, and the frequency of usage decreases towards the last session in the group.
- 3. For IMS-initiated asynchronous processing.

This group is also useful as part of the solution to a performance problem that can arise with CICS-initiated asynchronous processing. An IMS transaction that is initiated as a result of a START command shipped on a particular session uses the same session to ship its "reply" START command to CICS. For the reasons given in (2) above, the CICS START command was probably shipped on the busiest session and, because the session is busy and CICS is the contention winner, the replies from IMS may be queuing for a chance to use the session.

However, facilities exist in IMS for a transaction to alter its default output session, and a switch to a session in this third group can reduce this sort of queuing problem.

```
DFHSIT TYPE=CSECT.
         SYSIDNT=CICL,
         APPLID=SYSCICS
CICS-initiated distributed transaction processing
  DEFINE CONNECTION(IMSA)
         NETNAME (SYSIMS)
         ACCESSMETHOD (VTAM)
  DEFINE SESSIONS(csdname)
         CONNECTION (IMSA)
         SESSNAME (IMS1)
         NETNAMEQ(DTP1)
         PROTOCOL(LU61)
  DEFINE SESSIONS(csdname)
CICS-initiated asynchronous processing
  DEFINE CONNECTION(IMSB)
         NETNAME (SYSIMS)
         ACCESSMETHOD (VTAM)
  DEFINE SESSIONS (csdname)
         CONNECTION (IMSB)
         SESSNAME(IMS1)
         NETNAMEQ(ASP1)
         PROTOCOL(LU61)
  DEFINE SESSIONS(csdname)
IMS-initiated asynchronous processing
  DEFINE CONNECTION (IMSC)
         NETNAME (SYSIMS)
         ACCESSMETHOD (VTAM)
  DEFINE SESSIONS(csdname)
         CONNECTION (IMSC)
         SESSNAME (IMS1)
         NETNAMEQ(IST1)
         PROTOCOL(LU61)
  DEFINE SESSIONS (csdname)
```

Figure 48. Defining multiple links to an IMS node

# **Defining indirect links for transaction routing**

In some older releases of CICS (no longer supported), indirect links between CICS regions were required for transaction routing across intermediate regions. In a network consisting solely of currently-available CICS systems, indirect links are only required if you are using non-VTAM terminals. Optionally, you can define them for use with VTAM terminals. Indirect links are never used for function shipping, distributed program link, asynchronous processing, or distributed transaction processing.

The following figure shows the concept of an indirect link.

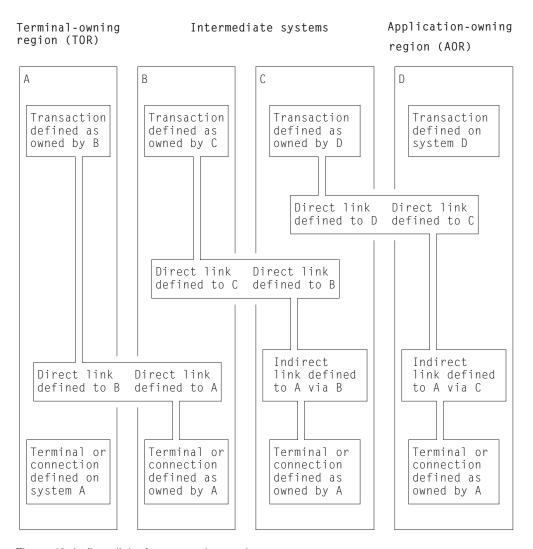

Figure 49. Indirect links for transaction routing

This figure illustrates a chain of systems (A, B, C, D) linked by MRO or APPC links (you cannot do transaction routing over LUTYPE6.1 links).

It is assumed that you want to establish a transaction-routing path between a terminal-owning region A and an application-owning region D. There is no direct link available between system A and system D, but a path is available via the **intermediate** systems B and C.

To enable transaction-routing requests to pass along the path, resource definitions for both the terminal (which may be an APPC connection) and the transaction must be available in all four systems. The terminal is a local resource in the terminal-owning system A, and a remote resource in systems B, C, and D. Similarly, the transaction is a local resource in the transaction-owning system D, and a remote resource in the systems A, B, and C.

### Why you may want to define indirect links in CICS Transaction Server for z/OS

As explained in Chapter 15, "Defining remote resources," on page 175, CICS systems reference remote terminals by means of a unique identifier that is formed from:

- The applid (netname) of the terminal-owning region
- The identifier by which the terminal is known on the terminal-owning region.

For CICS to form the fully-qualified terminal identifier, it must have access to the netname of the TOR. In old releases of CICS (no longer supported), an indirect link definition had two purposes. Where there was no direct link to the TOR, it:

- 1. Supplied the netname of the terminal-owning region.
- 2. Identified the direct link that was the start of the path to the terminal-owning region.

Thus, in Figure 49 on page 159, the indirect link definition in system D provides the netname of system A and identifies system C as the next system in the path. Similarly, the indirect link definition in system C provides the netname of system A and identifies system B as the next system in the path. System B has a direct link to system A, and therefore does not require an indirect link.

In CICS Transaction Server for z/OS, unless you are using non-VTAM terminals, indirect links are optional. Different considerations apply, depending on whether you are using shippable or hard-coded terminal definitions.

#### Shippable terminals

Indirect links are not necessary to allow terminal definitions to be shipped to an AOR across intermediate systems. Each shipped definition contains a pointer to the previous system in the transaction routing path (or to an indirect connection to the TOR, if one exists). This allows routed transactions to be attached, by identifying the netname of the TOR and the path from the AOR to the TOR.

If several paths are available, you can use indirect links to specify the preferred path to the TOR.

Note: Non-VTAM terminals are not shippable.

#### Hard-coded terminals

If you are using VTAM terminals exclusively, indirect links are not required. You use the REMOTESYSNET option of the TERMINAL definition (or the CONNECTION definition, if the "terminal" is an APPC device) to specify the netname of the TOR; and the REMOTESYSTEM option to specify the next system in the path to the TOR. If several paths are available, use REMOTESYSTEM to specify the next system in the preferred path.

If you are using non-VTAM terminals, indirect links are required. This is because you cannot use RDO to define non-VTAM terminals; the DFHTCT TYPE=REMOTE or TYPE=REGION macros used to create the remote definitions do not include an equivalent of the REMOTESYSNET option of CEDA DEFINE TERMINAL.

Thus, in CICS Transaction Server for z/OS, you may decide to define indirect links:

- To specify the preferred path to the TOR, if more than one exists, and you are using shippable terminals.
- If you are using non-VTAM terminals for transaction routing across intermediate systems.
- · To enable you to use existing remote terminal definitions that do not specify the REMOTESYSNET option. For example, you may have hundreds of remote VTAM terminals defined to a back-level system. If you introduce a new CICS Transaction Server for z/OS back-end system into your network, you may want to copy the existing definitions to the CSD of the new system. If the structure of your network means that there is no direct link to the TOR, it may be quicker to define a single indirect link, rather than change all the copied definitions to include the REMOTESYSNET option.

### Resource definition for transaction routing using indirect links

This section outlines the resource definitions required to establish a transaction-routing path between a terminal-owning region SYS01 and an application-owning region SYS04 via two intermediate systems SYS02 and SYS03, using indirect links.

The resource definitions required are shown in Figure 50 on page 162.

Note: For clarity, the figure shows hard-coded remote terminal definitions that do not use the REMOTESYSNET option (if REMOTESYSNET had been used, indirect links would not be required). Shippable terminals could equally well have been used.

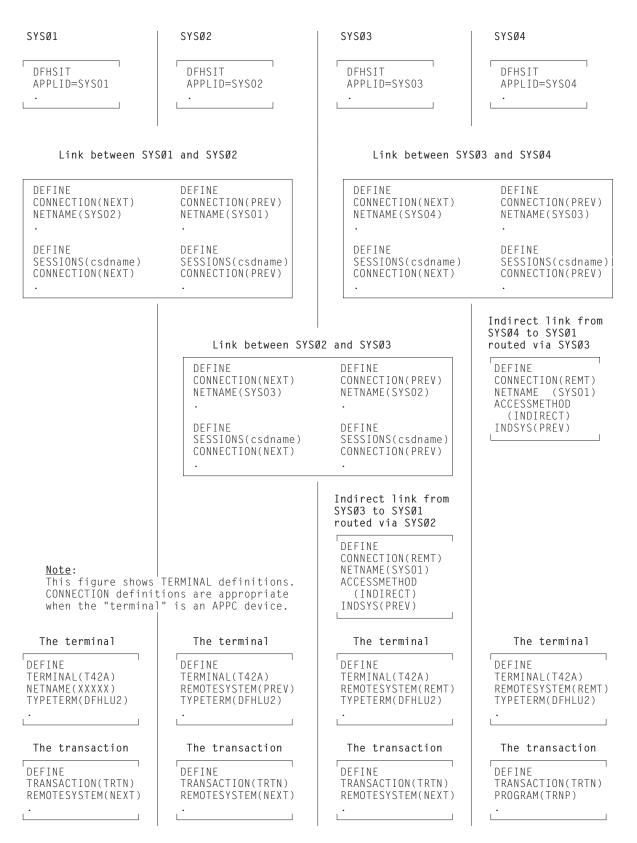

Figure 50. Defining indirect links for transaction routing. Because the remote terminal definitions in SYS04 and SYS03 do not specify the REMOTESYSNET option, indirect links are required.

### **Defining the direct links**

The direct links between SYS01 and SYS02, SYS02 and SYS03, and SYS03 and SYS04 are MRO or APPC links defined as described earlier in this chapter.

### **Defining the indirect links**

Indirect links to the TOR can be defined to some systems in a transaction-routing path and not to others, depending on the structure of your network and how you have coded your remote terminal definitions. For example, if one of the intermediate systems uses hard-coded terminal definitions that do not specify REMOTESYSNET and the system does not have a direct link to the TOR, an indirect link will be required. Indirect links are never required in the system to which the terminal-owning region has a direct link.

In the current example, indirect links are defined in SYS04 and SYS03. The following rules apply to the definition of an indirect link:

- · ACCESSMETHOD must be INDIRECT.
- NETNAME must be the applid of the terminal-owning region.
- INDSYS (meaning indirect system) must name the CONNECTION name of an MRO or APPC link that is the start of the path to the terminal-owning region.
- · No SESSIONS definition is required for the indirect connection; the sessions that are used are those of the direct link named in the INDSYS option.

### **Defining the terminal**

The recommended methods for defining remote terminals and connections to a CICS Transaction Server for z/OS system are described in Chapter 15, "Defining remote resources," on page 175.

If shippable terminals are used, no remote terminal definitions are required.

Figure 50 on page 162 shows hard-coded remote terminal definitions that do not specify the REMOTESYSNET option. If you use these:

- The REMOTESYSTEM (or SYSIDNT) option in the remote terminal or connection definition must always name a link to the TOR (that is, a CONNECTION definition on which NETNAME specifies the applid of the terminal-owning region).
- · The named link must be the direct link to the terminal-owning region, if one exists. Otherwise, it must be an indirect link.

### **Defining the transaction**

The definition of remote transactions is described in Chapter 15, "Defining remote resources," on page 175.

# Generic and specific applids for XRF

CICS systems that use XRF have two applid names: a generic name and a specific name. The names are specified on the APPLID(=generic-applid,specificapplid) system initialization parameter.

If you are using XRF, you must specify both names on the APPLID parameter. This is because the active and alternate CICS systems must have the same generic applid and different specific applids.

Note: The active and alternate systems that have the same generic applid must also have the same sysidnt. For further information about generic and specific applids, see the CICS/ESA 3.3 CICS XRF Guide.

### Important

Do not confuse the term "generic applid" with "generic resource name".

Remember that "generic" and "specific" applies apply only to systems that use XRF; CICS systems that don't use XRF have only one applid.

For XRF, a CICS system's generic applid is defined on the APPLID system initialization parameter and is the name by which CICS is known in the network. (That is, it is the name quoted by remote CICS systems, on the NETNAME option of CONNECTION definitions, to identify this CICS.)

A CICS system's specific applid is used to distinguish between the pair of XRF systems. It is the name quoted on a VTAM APPL statement, to identify this CICS to VTAM.

A CICS system's generic resource name is defined on the GRNAME system initialization parameter, and enables CICS to become a member of a VTAM generic resource group. See Chapter 12, "Installation considerations for VTAM generic resources," on page 111.

Note, in particular, that:

- · You cannot use both VTAM generic resources and XRF.
- If you use VTAM generic resources, you should specify only one name on the APPLID system initialization parameter.

# **Chapter 14. Managing APPC links**

This chapter shows you how to use the master terminal transaction, CEMT, to manage APPC connections. It shows how the action of the CEMT commands is affected by the way the connections have been defined to CICS.

The commands are described under the headings:

- Acquiring the connection
- · Controlling and monitoring sessions on the connection
- · Releasing the connection.

The commands used to achieve these actions are:

- CEMT SET CONNECTION ACQUIREDIRELEASED
- CEMT SET MODENAME AVAILABLEIACQUIREDICLOSED

Detailed formats and options of CEMT commands are given in the *CICS Supplied Transactions* manual.

The information is mainly about parallel-sessions connections between CICS systems.

# General information about managing APPC links

The operator commands controlling APPC connections cause CICS to execute many internal processes, some of which involve communication with the partner systems. The major features of these processes are described on the following pages but you should note that the processes are sometimes independent of one another and can be asynchronous. This makes simple descriptions of them imprecise in some respects. The execution can occasionally be further modified by independent events occurring in the network, or simultaneous operator activity at both ends of an APPC connection; these circumstances are more likely when a component of the network has failed and recovery is in progress. The following sections explain the normal operation of the commands.

**Note:** The principles of operation described in these sections also apply to the EXEC CICS INQUIRE CONNECTION, INQUIRE MODENAME, SET CONNECTION, and SET MODENAME commands. For programming information about these commands, see the CICS System Programming Reference manual.

The rest of this chapter contains the following topics:

- · Acquiring a connection
- "Controlling sessions with the SET MODENAME commands" on page 168
- "Releasing the connection" on page 170
- "Summary of APPC link management" on page 173.

# Acquiring a connection

The SET CONNECTION ACQUIRED command causes CICS to establish a connection with a partner system. The major processes involved in this operation are:

 Establishing of the two LU services manager sessions in the modegroup SNASVCMG.

© Copyright IBM Corp. 1977, 2010 **165** 

 Initiating of the change-number-of-sessions (CNOS) process by the partner initiating the connection.

CNOS negotiation is executed (using one of the LU services manager sessions) to determine the numbers of contention-winner and contention-loser sessions defined in the connection. The results of the negotiation are reported in messages DFHZC4900 and DFHZC4901.

Establishing of the sessions that carry CICS application data.

The following processes, also part of connection establishment, are described in Part 6, "Recovery and restart in an intersystem environment," on page 259:

- Exchanging lognames
- · Resolving and reporting synchronization information.

## Connection status during the acquire process

The status of the connection before and during the acquire process is reported by the INQUIRE CONNECTION command as follows:

#### Released

Initial state before the SET CONNECTION ACQUIRED command. All the sessions in the connection are released.

#### Obtaining

Contact has been made with the partner system, and CNOS negotiation is in progress.

### Acquired

CNOS negotiation has completed for all modegroups. In this status CICS has bound the LU services manager sessions in the modegroup SNASVCMG. Some of the sessions in the user modegroups may also have been bound, either as a result of the AUTOCONNECT option on the SESSIONS definition, or to satisfy allocate requests from applications.

The results of requests for the use of a connection by application programs depend on the status of the sessions. You can control the status of the sessions with the AUTOCONNECT option of the SESSIONS definition as described in the following section.

# Effects of the AUTOCONNECT option

The meanings of the AUTOCONNECT option for APPC connections are described in "The AUTOCONNECT option" on page 148. The effect of the AUTOCONNECT option of the SESSIONS definition is to control the acquisition of sessions in modegroups associated with the connection. Each modegroup has its own AUTOCONNECT option and the setting of this option affects the sessions in the modegroup as described in Table 6.

Table 6. Effect of AUTOCONNECT on the SESSIONS definition

| Setting | Effect                                                                                                    |
|---------|----------------------------------------------------------------------------------------------------|
| YES     | CNOS negotiation with the partner system is performed for the modegroup, and all negotiated contention-winner sessions are acquired when the connection is acquired.                                                                                                    |
| NO      | CNOS negotiation with the partner system is performed, but no sessions are acquired. Contention-winner sessions can be bound individually according to the demands of application programs (for example, when a program issues an ALLOCATE command), or the SET MODENAME ACQUIRED command can be used to bind contention-winner sessions. |

Table 6. Effect of AUTOCONNECT on the SESSIONS definition (continued)

| Setting | Effect                                                                                                    |
|---------|----------------------------------------------------------------------------------------------------|
| ALL     | CNOS negotiation with the partner system is performed for the modegroup, and all negotiated sessions, contention winners, and contention losers are acquired when the connection is acquired. This setting should be necessary only on connections to non-CICS systems. |

When the connection is in ACQUIRED status, the INQUIRE MODENAME command can be used to determine whether the user sessions have been made available and activated as required. The binding of user sessions is not completed instantaneously, and you may have to repeat the command to see the final results of the process.

CICS can bind contention-winner sessions to satisfy an application request, but not contention losers. However, it can assign contention-loser sessions to application requests if they are already bound. Considerations for binding contention losers are described in the next section.

### **Binding contention-loser sessions**

Contention-loser sessions on one system are contention-winner sessions on the partner system, and should be bound by the partner as described above. If you want all sessions to be bound, you must make sure each side binds its contention winners.

If the connection is between two CICS systems, specify AUTOCONNECT(YES) on the SESSIONS definition for each system, or issue CEMT SET MODENAME ACQUIRED from both systems. If you are linked to a non-CICS system that is unable to send bind requests, specify AUTOCONNECT(ALL) on your SESSIONS definition.

If the remote system can send bind requests, find out how you can make it bind its contention winners so that it does so immediately after the SNASVCMG sessions have been bound.

The ALLOCATE command, either as an explicit command in your application or as implied in automatic transaction initiation (ATI), cannot bind contention-loser sessions, although it can assign them to conversations if they are already bound.

# **Effects of the MAXIMUM option**

The MAXIMUM option of the SESSIONS definition specifies

- The maximum number of sessions that can be supported for the modegroup
- The number of these that are supported as contention winners.

Operation of APPC connections is made easier if the maximum number of sessions at each end of the connection match, and the number of contention-winner sessions specified at the two ends add up to this maximum number. If this is done, CNOS negotiation does not change the numbers specified.

If the specifications at each end of the connection do not match, as has just been described, the actual values are negotiated by the LU services managers. The effect of the negotiation on the maximum number of sessions is to adopt the lower of the two values. An architected algorithm is used to determine the number of contention winners for each partner, and the results of the negotiation are reported in messages DFHZC4900 and DFHZC4901.

These results can also be deduced, as shown in Table 7, by issuing a CEMT INQUIRE MODENAME command.

Table 7. Data displayed by INQ MODENAME

| Display   | Interpretation                                                                                                    |
|-----------|----------------------------------------------------------------------------------------------------|
| MAXimum   | The value specified in the sessions definition for this modegroup. This represents the true number of usable sessions only if it is equal to or less than the corresponding value displayed on the partner system. |
| AVAilable | Represents the result of the most recent CNOS negotiation for the number of sessions to be made available and potentially active.                                                                                  |
|           | Following the initial CNOS negotiation, it reports the result of the negotiation of the first value of the MAXIMUM option.                                                                                         |
| ACTive    | The number of sessions currently bound.                                                                                                    |

To change the MAXIMUM values, release the connection, set it OUTSERVICE, redefine it with new values, and install it using the CEDA transaction.

# Controlling sessions with the SET MODENAME commands

The SET MODENAME commands can be used to control the sessions within the modegroups associated with an APPC connection, without releasing or reacquiring the connection. The processes executed to accomplish this are:

- CNOS negotiation with the partner system to define the changes that are to take place.
- Binding or unbinding of the appropriate sessions.

The algorithms used by CICS to negotiate with the partner the numbers of sessions to be made available are complex, and the numbers of sessions actually acquired may not match your expectation. The outcome can depend on the following:

- The history of preceding SET MODENAME commands
- · The activity in the partner system
- · Errors that have caused CICS to place sessions out of service.

Modegroups can normally be controlled with the few simple commands described in Table 8 on page 169.

Table 8. SET MODENAME commands

| Command                                 | Effect                                                                                                    |
|-----------------------------------------|----------------------------------------------------------------------------------------------------|
| SET MODENAME ACQUIRED                   | Acquires all negotiated contention-winner sessions.                                                                                                    |
| SET MODENAME CLOSED                     | Negotiates with the partner to reduce the available number of sessions to zero, releases the sessions, and prevents any attempt by the partner to negotiate or activate any sessions in the modegroup. Only the system issuing the command can subsequently increase the session count.  Queued session requests are honored before sessions are unbound. |
| SET MODENAME AVAIL(maximum)<br>ACQUIRED | If this command is issued when the modegroup is closed, the sessions are negotiated as if the connection had been newly acquired, and the contention-winner sessions are acquired. It can also be used to rebind sessions that have been lost due to errors that have caused CICS to place sessions out of service.                                       |

## Command scope and restrictions

User modegroups, which are built from CEDA DEFINE SESSIONS (or equivalent macro) definitions, can be modified by using the SET MODENAME command or by overtyping the INQUIRE MODENAME display data.

The SNASVCMG modegroup is built from the CONNECTION definition and any attempts to modify its status with a SET MODENAME command, or by overtyping the INQUIRE MODENAME display data, are suppressed. It is controlled by the SET CONNECTION command, or by overtyping the INQUIRE CONNECTION display data, which also affects associated user modegroups.

CEMT INQUIRE NETNAME, where the netname is the applid of the partner system, displays the status of all sessions associated with that connection, and can be useful in error diagnosis. Any attempt to alter the status of these sessions by overtyping, is suppressed.

You must use the SETIINQ CONNECTIONIMODENAME to manage the status of user sessions and to control negotiation with remote systems.

A change to an APPC connection or modegroup can be requested by an operator issuing CEMT SET commands or by an application program issuing EXEC CICS SET commands. It is possible to issue one of these SET commands while a previous, perhaps contradictory, SET command is still in progress. This is particularly likely to occur in systems configured with large numbers of parallel sessions, in which the status of many sessions may be affected by an individual change to a connection or modegroup. Such overlapping SET commands can produce unpredictable results. You should therefore ensure that previously issued SET commands have fully completed before issuing the next SET command.

A similar situation can occur at startup if a SET CONNECTION or SET MODEGROUP command is issued while sessions are autoconnecting. You should therefore also ensure that all sessions have finished autoconnecting before issuing such a SET command.

## Releasing the connection

The SET CONNECTION RELEASED command causes CICS to guiesce a connection and release all sessions associated with it. The major processes involved in this operation are:

- Executing the CNOS process to inform the partner system that the connection is closing down. The number of available sessions on all modegroups is reduced to zero.
- · Quiescing transaction activity using the connection. This process allows the completion of transactions that are using sessions and gueued ALLOCATE requests; new requests for session allocation are refused with the SYSIDERR condition.
- Unbinding of the user and LU services manager sessions.

# Connection status during the release process

The following states are reported by the CEMT INQUIRE CONNECTION command before and during the release process.

### **Acquired**

Sessions are acquired; the sessions can be allocated to transactions.

### Freeing

Release of the connection has been requested and is in progress.

#### Released

All sessions are released.

If you have control over both ends of the connection, or if your partner is unlikely to issue commands that conflict with yours, you can use SET CONNECTION RELEASED to guiesce activity on the connection. When the connection is in the RELEASED state, SET CONNECTION OUTSERVICE can be used to prevent any attempt by the partner to reacquire the connection.

If you do not have control over both ends of the connection, you should use the sequence of commands described in "Books from related libraries" on page 315.

## The effects of limited resources

If an APPC connection traverses nonleased links (such as Dial, ISDN, X.25, X.21, or Token Ring links) to communicate to remote systems, the links can be defined within the network as limited resources. CICS recognizes this definition and automatically unbinds the sessions as soon as no transactions require them. If new transactions are invoked that require the connections, CICS binds the appropriate number of sessions. The connection status is shown by the CEMT INQUIRE CONNECTION command as follows:

#### Acquired

Some of the sessions in the connection are bound, and are probably in use. The LU services manager sessions in modegroup SNASVCMG may be unbound.

#### **Available**

The connection has been acquired, but there are no transactions that currently require the use of the connection. All the sessions have been unbound because they are defined in the network as limited resources. The connection behaves in other ways exactly as for a connection over non-limited-resource links. The SET MODENAME and SET CONNECTION RELEASED commands operate normally.

# Making the connection unavailable

The SET CONNECTION RELEASED command guiesces transactions using the connection and releases the connection. It cannot, on its own, prevent reacquisition of the connection from the partner system. To prevent your partner from reacquiring the connection, you must execute a sequence of commands. The choice of command sequence determines the status the connection adopts and how it responds to further commands from either partner.

If the number of available sessions for every modegroup of a connection is reduced to zero (by, for example, a CEMT SET MODENAME AVAILABLE(0) command), ALLOCATE requests are rejected. Transaction routing and function shipping requests are also rejected. The connection is effectively unavailable. However, because the remote system can renegotiate the availability of sessions and cause those sessions to be bound, you cannot be sure that this state will be held.

To prevent your partner from acquiring sessions that you have made unavailable, use the CEMT SET MODENAME CLOSED command. This reduces the number of available user sessions in the modegroup to zero and also *locks* the modegroup. Even if your partner now issues SET CONNECTION RELEASED followed by SET CONNECTION ACQUIRED, no sessions in the locked modegroup become bound until you specify an AVAILABLE value greater than zero.

If you lock all the modegroups, you make the connection unavailable, because the remote system can neither bind sessions nor do anything to change the state.

Having closed all the modegroups for a connection, you can go a step further by issuing CEMT SET CONNECTION RELEASED. This unbinds the SNASVCMG (LU services manager) sessions. An inquiry on the CONNECTION returns INSERVICE RELEASED (or INSERVICE FREEING if the release process is not complete).

If you now enter SET CONNECTION ACQUIRED, you free all locked modegroups and the connection is fully established. If, instead, your partner issues the same command, only the SNASVCMG sessions are bound.

You can prevent your partner from binding the SNASVCMG sessions by invoking CEMT SET CONNECTION OUTSERVICE, which is ignored unless the connection is already in the RELEASED state.

To summarize, you can make a connection unavailable and retain it under your control by issuing these commands in the order shown:

```
CEMT SET MODENAME(*) CONNECTION(....) CLOSED
          [The CONNECTION option is significant only if
          the MODENAME applies to more than one
          connection.]
INQ MODENAME(*) CONNECTION(....)
Repeat this command until the AVAILABLE count for all
non-SNAVCMG modegroups becomes zero.]
SET CONNECTION(....) RELEASED
      INQ CONNECTION(....)
```

[Repeat this command until the RELEASED status is displayed.] SET CONNECTION(....) OUTSERVICE

Figure 51. Making the connection unavailable

## Allocating from APPC mode groups with no available sessions

An application program can issue ALLOCATE commands for APPC sessions that can be satisfied in either of two ways:

- 1. Only by a session in a particular mode group
- 2. By a session in any mode group on the connection.

An operator can issue CEMT SET MODENAME AVAILABLE(0) or CEMT SET MODENAME CLOSE to reduce the number of available sessions on an individual mode group to zero.

If an ALLOCATE for a particular mode group is issued when that mode group has no available sessions, the command is immediately rejected with the SYSIDERR condition.

If an ALLOCATE command is issued without specifying a particular mode group, and no mode groups on the connection have any sessions available, this command is immediately rejected with the SYSIDERR condition.

If a relevant mode group is still draining when an allocate request is received, the allocate is satisfied and added to the drain queue. An operator command to reduce the number of available sessions to zero does not complete until draining completes. In a very busy system allocating many sessions, this may mean that such modegroup operator commands take a long time to complete.

### Diagnosing and correcting error conditions

User sessions that have become unavailable because of earlier failures can be brought back into use by restoring or increasing the available count with the SET MODENAME AVAILABLE(n) command. The addition of the ACQUIRED option to this command will result in the binding of any unbound contention-winner sessions.

If the SNASVCMG sessions become unbound while user sessions are active, the connection is still acquired. A SET CONNECTION ACQUIRED command binds all contention-winner sessions in all modegroups, and may be sufficient to reestablish the SNASVCMG sessions.

Sometimes, you may not be able to recover sessions, although the original cause of failure has been removed. Under these circumstances, you should first release, then reacquire, the connection.

# **Summary of APPC link management**

Table 9 summarizes the effect of CEMT commands on the status of an APPC link.

Table 9. Effect of CEMT commands on an operational APPC link

| Commands issued in sequence shown below |                                |   |   |   |   |   |   |                                 |
|-----------------------------------------|--------------------------------|---|---|---|---|---|---|---------------------------------|
| 1                                       | 1                              | 1 |   |   |   |   |   | SET MODENAME AVAILABLE(0)       |
|                                         |                                |   | 1 | 1 | 1 |   |   | SET MODENAME CLOSED             |
|                                         | 2                              | 2 |   | 2 | 2 | 1 | 1 | SET CONNECTION RELEASED         |
|                                         |                                | 3 |   |   | 3 |   | 2 | SET CONNECTION OUTSERVICE       |
|                                         | Resulting states and reactions |   |   |   |   |   |   |                                 |
| N                                       | N                              | N | N | N | N | N | N | ALLOCATE requests suspended     |
| Υ                                       | Υ                              | N | N | N | N | Υ | N | Partner can renegotiate         |
| Υ                                       | Υ                              | Υ | Υ | Υ | Υ | Υ | Υ | ALLOCATE rejected with SYSIDERR |
| N                                       | Υ                              | Υ | N | Υ | Υ | Υ | Υ | SNASVCMG sessions released      |
| _                                       | Υ                              | N | _ | Υ | N | Υ | N | Partner can rebind SNASVCMG     |

# **Command scope and restrictions**

User modesets, which are built from CEDA DEFINE SESSIONS definitions, may be modified by using the SET MODENAME command or by overtyping the INQUIRE MODENAME display data. The SNASVCMG modeset, on the other hand, is built from the CONNECTION definition and any attempts to modify its status with a SET or INQUIRE MODENAME command is suppressed. It is, however, controlled by the SETIINQ CONNECTION, which also affects the user modesets.

CEMT INQUIRE NETNAME, where the netname is the applid of the partner system, displays the status of all sessions associated with that link. Any attempt to alter the status of these sessions is suppressed. You must use SETIINQ CONNECTIONIMODENAME to manage the status of user sessions and to control negotiation with remote systems. INQ NETNAME may also be useful in error diagnosis.

# **Chapter 15. Defining remote resources**

This chapter contains guidance information about identifying and defining remote resources.

The chapter contains the following topics:

- · "Which remote resources need to be defined?"
- "Local and remote names for resources" on page 176
- "Defining remote resources for function shipping" on page 177
- "Defining remote resources for DPL" on page 180
- "Defining remote resources for asynchronous processing" on page 182
- "Defining remote resources for transaction routing" on page 183
- "Defining remote resources for DTP" on page 199.

## Which remote resources need to be defined?

Remote resources are resources that reside on a remote system but which need to be accessed by the local CICS system. In general, you have to define all these resources in your local CICS system, in much the same way as you define your local resources, by using CICS resource definition online (RDO) or resource definition macros, depending on the resource type.

You may need to define remote resources for CICS function shipping, DPL, asynchronous processing (START command shipping), and transaction routing. No remote resource definition is required for distributed transaction processing. <sup>14</sup>

The remote resources that can be defined are:

- Remote files (function shipping)
- Remote DL/I PSBs (function shipping)
- · Remote transient data destinations (function shipping)
- · Remote temporary storage queues (function shipping)
- Remote programs for distributed program link (DPL)
- Remote terminals (transaction routing)
- · Remote APPC connections (transaction routing)
- · Remote transactions (transaction routing and asynchronous processing).

All remote resources must, of course, also be defined on the systems that own them.

# A note on "daisy-chaining"

The descriptions of how to define remote resources in this chapter usually assume that there is a direct link between the local CICS and that on which the remote resource resides. In fact, in all types of CICS intercommunication, the local and remote systems need not be directly connected. A request for a remote resource can be "daisy-chained" across CICS systems by defining the resource as remote in each intermediate system, as well as (where necessary) in the local system.

Note: The following types of request cannot be daisy-chained:

 Dynamically-routed DPL requests—see ""Daisy-chaining" of DPL requests" on page 87

© Copyright IBM Corp. 1977, 2010

<sup>14.</sup> But see "A note on "daisy-chaining"".

- Dynamically-routed transactions started by non-terminal-related START commands
- · Dynamically-routed transactions that are associated with CICS business transaction services activities.

## Local and remote names for resources

CICS resources are usually referred to by name: a file name for a file, a data identifier for a temporary storage queue, and so on. When you are defining remote resources, you must consider both the name of the resource on the remote system and the name by which it is known in the local system.

CICS definitions for remote resources all have a REMOTENAME option (RMTNAME on macro-level definitions) to enable you to specify the name by which the resource is known on the remote system. If you omit this option, CICS assumes that the local and remote names of the resource are identical.

Local and remote resource naming is illustrated in Figure 52.

| <pre>CICSA (Local System)</pre>                              |     | <pre>CICSB (Remote System)</pre>         |
|--------------------------------------------------------------|-----|------------------------------------------|
| DFHSIT TYPE=<br>,APPLID=CICSA                                | 1   | DFHSIT TYPE=                             |
|                                                              |     | 3 ,APPLID=                               |
| DEFINE CONNECTION(CICR) NETNAME(CICSB)                       | 2 3 |                                          |
|                                                              |     | DEFINE CONNECTION(CICL) 1 NETNAME(CICSA) |
| DEFINE FILE(FILEA) REMOTESYSTEM(CICR)                        | 4 2 | 4 DEFINE FILE(FILEA)                     |
| DEFINE FILE(FILEB)                                           |     |                                          |
| DEFINE FILE(local-name) REMOTESYSTEM(CICR) REMOTENAME(FILEB) | 2 5 | 5 DEFINE FILE(FILEB)                     |

Figure 52. Local and remote resource names

Figure 52 illustrates the relationship between local and remote resource names. It shows two files, FILEA and FILEB, which are owned by a remote CICS system (CICSB), together with their definitions as remote resources in the local CICS system CICSA.

FILEA has the same name on both systems, so that a reference to FILEA on either system means the same file.

FILEB is provided with a local name on the local system, so that the file is referred to by its local name in the local system and by FILEB on the remote system. The "real" name of the remote file is specified in the REMOTENAME option. Note that CICSA can also own a local file called FILEB.

In naming remote resources, **be careful** not to create problems for yourself. You could, for instance, in Figure 52, define FILEA in CICSB with

REMOTESYSTEM(CICL). If you did that, CICS would recursively reship any request for FILEA until all available sessions had been allocated.

# Defining remote resources for function shipping

The remote resources that you may have to define if you are using CICS function shipping are:

- · Remote files
- Remote DL/I PSBs
- · Remote transient data destinations
- Remote temporary storage queues.

# Defining remote files

A remote file is a file that resides on another CICS system. CICS file control requests that are made against a remote file are shipped to the remote system by means of CICS function shipping.

Applications can be designed to access files without being aware of their location. To support this facility, the remote file must be defined (with the REMOTESYSTEM option) in the local system.

Alternatively, CICS application programs can name a remote system explicitly on file control requests, by means of the SYSID option. If this is done, there is no need for the remote file to be defined on the local CICS system.

A remote file is defined using RDO. The definitions shown below provide CICS with sufficient information to enable it to ship file control requests to a specified remote system.

```
Resource definition online
DEFINE
  FILE(name)
  GROUP(....)
  DESCRIPTION(....)
 Remote Attributes
   REMOTESYSTEM(name)
  REMOTENAME (name)
  RECORDSIZE(record-size)
   KEYLENGTH(key-length)
```

Figure 53. Defining a remote file (function shipping)

Although MRO is supported for both user-maintained and CICS-maintained remote data tables, CICS does not allow you to define a local data table based on a remote source data set. However, there are ways around this restriction. (See "File control" on page 24.)

### The name of the remote system

The name of the remote system to which file control requests for this file are to be shipped is specified in the REMOTESYSTEM option. If the name specified is that of the local system, the request is not shipped.

#### File names

The name by which the file is known on the local CICS system is specified in the FILE option. This is the name that is used in file control requests by application programs in the local system.

The name by which the file is known on the remote CICS system is specified in the REMOTENAME option. This is the name that is used in file control requests that are shipped by CICS to the remote system.

If the name of the file is to be the same on both the local and the remote systems, the REMOTENAME option need not be specified.

## Record lengths

The record length of a remote file can be specified in the RECORDSIZE option.

If your installation uses the C language, you should specify the record length for any file that has fixed-length records.

In all other cases, the record length either is a mandatory option on file control commands or can be deduced by the command-language translator.

## Sharing file definitions

In some circumstances, two or more CICS systems can share a common CICS system definition (CSD) file. (For information about sharing a CSD, see the CICS System Definition Guide.) If the local and remote systems share a CSD, you need define each VSAM file used in function shipping only once.

A file must be fully defined by means of DEFINE FILE, just like a local file definition. In addition, the REMOTESYSTEM option must specify the sysidnt of the file-owning region. When such a file is installed on the file-owning region, a full, local, file definition is built. On any other system, a remote file definition is built.

## Defining remote DL/I PSBs

To enable the local CICS system to access remote DL/I databases, you must define the remote PSBs in a PDIR. The form of macro used for this purpose is:

```
DFHDLPSB TYPE=ENTRY
         ,PSB=psbname
         ,SYSIDNT=name
         ,MXSSASZ=value
         [,RMTNAME=name]
```

Figure 54. Macro for defining remote DL/I PSBs

This entry refers to a PSB that is known to IMS/ESA DM on the system identified by the SYSIDNT option.

The SYSIDNT and MXSSASZ operands are mandatory, because the PDIR contains only remote entries.

# Defining remote transient data destinations

A remote transient data destination is one that resides on another CICS system. CICS transient data requests that are made against a remote destination are shipped to the remote system by CICS function shipping.

CICS application programs can name a remote system explicitly on transient data requests, by using the SYSID option. If this is done, there is no need for the remote transient data destination to be defined on the local CICS system.

More generally, however, applications are designed to access transient data destinations without being aware of their location, and in this case the transient data queue must be defined as a remote destination.

A remote definition provides CICS with sufficient information to enable it to ship transient data requests to the specified remote system. Remote definitions are created as shown in Figure 55.

```
Definition using CEDA
DEFINE
  TDQUEUE(name)
  GROUP(groupname)
  DESCRIPTION(text)
Remote Attributes
   REMOTESYSTEM(sysidnt)
  REMOTENAME(name)
  REMOTELENGTH (length)
```

Figure 55. Sample definitions for remote transient data queues

## **Defining remote temporary storage queues**

A remote temporary storage queue is one that resides on another CICS system. CICS temporary storage requests that are made against a remote gueue are shipped to the remote system by CICS function shipping.

CICS application programs can name a remote system explicitly on temporary storage requests, by using the SYSID option. If this is done, there is no need for the remote temporary storage queue to be defined on the local CICS system.

More generally, however, applications are designed to access temporary storage queues without being aware of their location. Whether or not the SYSID option has been coded on the temporary storage request, you could use an XTSEREQ global user exit program to direct the request to a system on which the appropriate queue is defined. If you use this method, there is again no need for the remote temporary storage queue to be defined on the local system. For programming information about the XTSEREQ and XTSEREQC global user exits, see the CICS Customization Guide.

If the temporary storage request does not explicitly name the remote system, and you are not using an XTSEREQ exit, then the remote destination must be defined in the local temporary storage table.

A remote entry in the temporary storage table provides CICS with sufficient information to enable it to ship temporary storage requests to a specified remote system. It is defined by a DFHTST TYPE=REMOTE resource definition macro. The format of this macro is shown in Figure 56.

```
DFHTST
        TYPE=REMOTE
         ,SYSIDNT=name
         ,DATAID=character-string
         [,RMTNAME=character-string]
```

Figure 56. Macro for defining remote temporary storage queues

## Defining remote resources for DPL

You may have to define remote server programs if you are using CICS DPL. A remote server program is a program that resides on another CICS system. CICS program-control LINK requests that are made against a remote program are shipped to the remote system by means of CICS DPL.

## Defining remote server programs

A remote server program can be defined using the CEDA transaction. Figure 57 shows the program attributes that you need to specify. How you specify the attributes depends on whether DPL requests for the program are to be routed to the remote region statically or dynamically.

```
DEFINE
  PROGRAM(name)
  GROUP(....)
  DESCRIPTION(....)
 Remote Attributes
   REMOTESYSTEM(name)
   REMOTENAME (name)
   TRANSID(name)
  DYNAMIC(NO YES)
```

Figure 57. Defining a remote program (DPL)

## The name of the remote system

To route DPL requests for the program statically:

- Allow the value of the DYNAMIC option to default to NO.
- On the REMOTESYSTEM option, specify the name of the server region to which LINK requests for this program are to be shipped.

An EXEC CICS LINK command that names the program is shipped to the server region named on the REMOTESYSTEM option.

To route DPL requests for the program dynamically:

- · Specify DYNAMIC(YES).
- · Do not specify the REMOTESYSTEM option; or use REMOTESYSTEM to specify a default server region.

An EXEC CICS LINK command that names the program causes the dynamic routing program to be invoked. The routing program can select the server region to which the request is shipped.

#### Program names

The name by which the server program is known on the local CICS system is specified in the PROGRAM option. This is the name that is used in LINK requests by client programs in the local system.

The name by which the server program is known on the remote CICS system is specified in the REMOTENAME option. This is the name that is used in LINK requests that are shipped by CICS to the remote system.

If the name of the server program is to be the same on both the local and the remote systems, the REMOTENAME option need not be specified.

### **Transaction names**

It is possible to use the program resource definition to specify the name of the mirror transaction under which the program, when used as a DPL server, is to run. The TRANSID option is used for this purpose.

For dynamic requests that are routed using the CICSPlex System Manager (CICSPlex SM), the TRANSID option takes on a special significance, because CICSPlex SM's routing logic is transaction-based. CICSPlex SM routes each DPL request according to the rules specified for its associated transaction.

**Note:** The CICSPlex SM system programmer can use the EYU9WRAM user-replaceable module to change the transaction ID associated with a DPL request.

For introductory information about CICSPlex SM, see the CICSPlex SM Concepts and Planning manual.

## When definitions of remote server programs aren't required

There are some circumstances in which you may not need to install a static definition of a remote server program:

· The server program is to be autoinstalled.

As an alternative to being statically defined in the client system, the remote server program can be autoinstalled when a DPL request for it is first issued. If you use this method, you need to write an autoinstall user program to supply the name of the remote system. (For details of the CICS autoinstall facility for programs, see the CICS Resource Definition Guide. For programming information about writing program-autoinstall user programs, see the CICS Customization Guide.)

When the autoinstall user program is invoked, it can install:

#### A local definition of the server program

CICS runs the server program on the local region.

### A definition that specifies REMOTESYSTEM(remote region) and DYNAMIC(NO)

CICS ships the LINK request to the remote region.

#### A definition that specifies DYNAMIC(YES)

CICS invokes the dynamic routing program to route the LINK request.

**Note:** The DYNAMIC attribute takes precedence over the REMOTESYSTEM attribute. Thus, a definition that specifies both REMOTESYSTEM(remote\_region) and DYNAMIC(YES) defines the program as dynamic, rather than as residing on a particular remote region. (In this case, the REMOTESYSTEM attribute names the default server region passed to the dynamic routing program.)

### No definition of the server program

CICS invokes the dynamic routing program to route the LINK request.

**Note:** This assumes that the autoinstall control program *chooses* not to install a definition. If no definition is installed because autoinstall fails, the dynamic routing program is not invoked.

 The client program names the target region explicitly, by specifying the SYSID option on the EXEC CICS LINK command.

#### Notes:

- 1. If there is no installed definition of the program named on the LINK command, the dynamic routing program is invoked but cannot route the request, which is shipped to the remote region named on the SYSID option.
- 2. If the SYSID option names the local CICS region, the dynamic routing program is able to route the request.
- DPL calls for the server program are to be routed dynamically. If there is no installed definition of the program named on the LINK command, the dynamic routing program is invoked and (provided that the SYSID option is not specified) can route the request.

Note: Although in some cases a remote definition of the server program may not be necessary, in others a definition will be required—to set the program's REMOTENAME or TRANSID attribute, for example. In these cases, you should install a definition that specifies DYNAMIC(YES).

# Defining remote resources for asynchronous processing

The only remote resource definitions needed for asynchronous processing are for transactions that are named in the TRANSID option of START commands.

Note, however, that an application can use the CICS RETRIEVE command to obtain the name of a remote temporary storage queue which it subsequently names in a function shipping request.

# **Defining remote transactions**

A remote transaction for CICS asynchronous processing is a transaction that is owned by another system and is invoked from the local CICS system only by START commands.

CICS application programs can name a remote system explicitly on START commands, by means of the SYSID option. If this is done, there is no need for the remote transaction to be defined on the local CICS system.

More generally, however, applications are designed to start transactions without being aware of their location, and in this case an installed transaction definition for the transaction must be available.

Note: If the transaction is owned by another CICS system and may be invoked by CICS transaction routing as well as by START commands, you must define the transaction for transaction routing.

Remote transactions that are invoked only by START commands without the SYSID option require only basic information in the installed transaction definition. The form of resource definition used for this purpose is shown in Figure 58 on page 183.

```
DEFINE
TRANSACTION(name)
GROUP(groupname)
Remote attributes
REMOTESYSTEM(sysidnt)
REMOTENAME(name)
LOCALQ(NO|YES)
```

Figure 58. Defining a remote transaction (asynchronous processing)

Local queuing (LOCALQ) can be specified for remote transactions that are initiated by START requests. For further details, see Chapter 5, "Asynchronous processing," on page 35.

## Restriction on the REMOTENAME option

Some asynchronous-processing requests are for processes that involve transaction routing. One example is a START command to attach a remote transaction on a local terminal. To support such requests, the value of the REMOTENAME option and the transaction name must be the same on the local resource definition of the transaction to be started. If they are different, the requested transaction does not start, and the message DFHCR4310 is sent to the CSMT transient-data queue in the requesting system.

## **Defining remote resources for transaction routing**

CICS transactions can be routed to remote regions either statically or dynamically. A transaction that is to be routed may be started in a variety of ways. For example:

- · From a user-terminal.
- By a terminal-related ATI request (for example, a terminal-related EXEC CICS START command).
- By a non-terminal-related ATI request (for example, by a non-terminal-related EXEC CICS START command).
- If the transaction is associated with a CICS business transaction services (BTS) activity, by a BTS RUN ASYNCHRONOUS command. (BTS is described in the CICS Business Transaction Services manual.)

The resources you need to define are:

- If the request to start the transaction is associated with a terminal, the terminal—see "Defining terminals for transaction routing"
- In every case, the transaction—see "Defining transactions for transaction routing" on page 193.

# **Defining terminals for transaction routing**

The information in this section applies only to terminal-related transaction routing—that is, to the routing of:

- · Transactions started from user-terminals
- · Transactions started by terminal-related ATI requests.

CICS transaction routing enables a "terminal" that is owned by one CICS system (the terminal-owning region) to be connected to a transaction that is owned by another CICS system (the application-owning region). The terminal- and application-owning regions must be connected either by MRO or by an APPC link.

Most of the terminal and session types supported by CICS are eligible for transaction routing. However, the following terminals are not eligible, and cannot be defined as remote resources:

- LUTYPE6.1 connections and sessions
- MRO connections and sessions
- IBM 7770 or 2260 terminals
- Pooled 3600 or 3650 pipeline logical units
- MVS system consoles.

Both the terminal and the transaction must be defined in both CICS systems, as follows:

- 1. In the terminal-owning region:
  - a. The terminal must be defined as a local resource (or must be autoinstallable).
  - b. The transaction must be defined as a remote resource if it is to be initiated from a terminal or by ATI.
- 2. In the application-owning region:
  - a. The terminal must be defined as a remote resource (unless a shipped terminal definition will be available; see "Shipping terminal and connection definitions" on page 186).
  - b. The transaction must be defined as a local resource.

If transaction routing requests are to be "daisy-chained" across intermediate systems, the rules that have just been stated still apply. In addition, both the terminal and the transaction must be defined as remote resources in the intermediate CICS systems. If you are using non-VTAM terminals, you also need to define indirect links to the TOR on the AOR and the intermediate systems (see "Defining indirect links for transaction routing" on page 159).

Transactions are defined by resource definition online (RDO).

VTAM terminals are also defined by RDO, but for non-VTAM terminals you must use macro-level definition.

### **Defining remote VTAM terminals**

This section tells you how to define remote VTAM terminals using RDO. However, you do not have to define the terminal on the application-owning region. Instead, you can arrange for a suitable definition to be shipped from the terminal-owning region when it is required. This method is described in "Shipping terminal and connection definitions" on page 186.

Remote VTAM terminals are defined by means of a DEFINE TERMINAL command on which:

- The REMOTESYSNET option specifies the netname (applid) of the TOR. This enables CICS to form the fully-qualified identifier of the remote terminal, even where there is no direct link to the TOR. (See "Local and remote names for terminals" on page 191.)
- The REMOTESYSTEM option specifies the name of the next link in the path to the TOR. If there is more than one possible path to the TOR, use REMOTESYSTEM to specify the next link in the preferred path.

If REMOTESYSTEM names a direct link to the TOR, normally you do not need to specify REMOTESYSNET. However, if the direct link is an APPC connection to a TOR that is a member of a VTAM generic resource group, you may need to

specify REMOTESYSNET. REMOTESYSNET is needed in this case if the NETNAME specified on the CONNECTION definition is the generic resource name of the TOR (not the applid).

Only a few of the various terminal properties need be specified for a remote terminal definition. They are:

```
DEFINE
TERMINAL(trmidnt)
GROUP(groupname)
Terminal identifiers
TYPETERM(terminal-type)
NETNAME(netname_of_terminal)
REMOTESYSTEM(sysidnt_of_next_system)
REMOTESYSNET(netname_of_TOR)
REMOTENAME(trmidnt_on_TOR)
```

Figure 59. Defining a remote VTAM terminal (transaction routing)

The TYPETERM referenced by a remote terminal definition can be a CICS-supplied version for the particular terminal type, or one defined by a DEFINE TYPETERM command. If you are defining a TYPETERM that will be used **only** for remote terminals, you can ignore the **session properties**, the **paging properties**, and the **operational properties**. You can also ignore BUILDCHAIN in the **application features**.

## **Defining remote APPC connections**

Remote single-session APPC terminals can be defined by means of TERMINAL and TYPETERM definitions, as described for VTAM terminals in the previous section.

For remote parallel-session APPC systems and devices, you must define a remote connection, as shown in Figure 60. A SESSIONS definition is not required for a remote connection.

```
DEFINE

CONNECTION(sysidnt_of_device)

GROUP(groupname)

Connection identifiers

NETNAME(netname_of_device)

Remote attributes

REMOTESYSTEM(sysidnt_of_next_system)

REMOTESYSNET(netname_of_TOR)

REMOTENAME(sysidnt_of_device_on_TOR)

Connection properties

ACCESSMETHOD(VTAM)

PROTOCOL(APPC)
```

Figure 60. Defining a remote APPC connection (transaction routing)

### Sharing terminal and connection definitions

In some circumstances, two or more CICS systems can share a common CICS system definition (CSD) file. (For information about sharing a CSD, see the *CICS System Definition Guide*.) If the local and remote systems share a CSD, you need define each terminal and APPC connection only once.

A terminal must be fully defined by means of DEFINE TERMINAL, and must have an associated TYPETERM definition, just like a local terminal definition. In addition:

 The REMOTESYSNET option should specify the netname of the terminal-owning region.  The REMOTESYSTEM option should specify the sysidnt by which the terminal-owning region knows itself.

When such a terminal is installed on the terminal-owning region, a full, local, terminal definition is built. On any other system, a remote terminal definition is built.

Similarly, an APPC connection must be fully defined by means of DEFINE CONNECTION, and must have one or more associated SESSIONS definitions. In addition, the REMOTESYSNET option should specify the netname of the TOR, and the REMOTESYSTEM option the sysidnt by which the TOR knows itself. When such a connection is installed on the terminal-owning region, a full, local, connection definition is built. On any other system, a remote connection definition is built, and the SESSIONS definition is ignored.

Note: The links you define between systems on the transaction routing path that share common terminal (or connection) definitions must be given the same name. That is, the CONNECTION definitions must be given the name that you specify on the REMOTESYSTEM option of the common TERMINAL definitions.

### Shipping terminal and connection definitions

If you are using VTAM terminals on your terminal-owning region, you can arrange for a terminal definition to be shipped from the terminal-owning region to the application-owning region whenever it is required. If you use this method, you need not define the terminal on the application-owning region.

When a remote transaction is invoked from a shippable terminal, the request that is transmitted to the application-owning region is flagged to show that a shippable terminal definition is available. If the application-owning region already has a valid definition of the terminal (which may have been shipped previously), it ignores the flag. Otherwise, it asks for the definition to be shipped.

Shipped terminal definitions are propagated to the connected CICS system using the ISC or MRO sessions providing the connection. When a terminal definition is shipped to another region, the TCTUA is also shipped, except when the principal facility is an APPC parallel session. When a routed transaction terminates, information from the TCTTE and the TCTUA is communicated back to the region that owns the terminal.

Note: APPC connection definitions and APPC terminal definitions are always shippable; no special resource definition is required.

Terminal definitions can be shipped across intermediate systems. If you use shippable terminals and there is more than one possible path from the AOR to the TOR, you may want to specify the preferred path by defining indirect links to the TOR on the AOR and the intermediate systems (see "Defining indirect links for transaction routing" on page 159).

When a shipped definition is to be installed on an intermediate or application-owning region, the autoinstall user program is invoked in that region. If the name of the shipped definition clashes with that of a remote terminal or connection already installed on the region, CICS assigns an alias to the shipped definition, and passes the alias to the autoinstall user program. (Terminal aliases are described on page 192.) CICS-generated aliases for shipped terminals and connections are recognizable by their first character, which is always '{'. Their remaining three characters can have the values 'AAA' through '999'. Your autoinstall user program can accept a CICS-generated alias, override it, or reject the install. Note that it can also specify an alias for a shipped definition when there is no clash with an installed remote definition.

You need to consider assigning aliases to shipped definitions if, for example, you have two or more terminal-owning regions that use similar sets of terminal identifiers for transaction routing to the same AOR. For information about writing an autoinstall user program to control the installation of shipped terminals, see the CICS Customization Guide.

Shipping terminals for ATI requests: If you require a transaction that is started by ATI to acquire a remote terminal, you normally statically define the terminal to the AOR and any intermediate systems. You do this because, for example, specifying a remote terminal for an intrapartition transient data queue (see "Defining intrapartition transient data queues" on page 207) does not cause a terminal definition to be shipped from the remote system. However, if a shipped terminal definition has already been received, following a previous transaction routing request, the terminal is eligible for ATI requests.

However, if the TOR and AOR are directly connected, CICS does allow you to cause terminal definitions to be shipped to the AOR to satisfy ATI requests. If you enable the user exit XALTENF in the AOR, CICS invokes this exit whenever it meets a "terminal-not-known" condition. The program you code has access to parameters, giving details of the origin and nature of the ATI request. You use these to decide the identity of the region that owns the terminal definition you want CICS to ship for you. A similar user exit, XICTENF, is available for start requests that result from EXEC CICS START.

Remember that XALTENF and XICTENF can be used to ship terminal definitions only if there is a direct link between the TOR and the AOR. See "Shipping terminals for automatic transaction initiation" on page 59 for more information.

If you function ship START requests from a terminal-owning region to the application-owning region, you may need to consider using the FSSTAFF (function-shipped START affinity) system initialization parameter. See "Shipping terminals for ATI from multiple TORs" on page 63 for more details.

A better way of handling terminal-related START requests is to use the enhanced routing methods described in "Routing transactions invoked by START commands" on page 65. If the START request is issued in the TOR, it is not function-shipped to the AOR: thus the "terminal-not-known" cannot occur; nor do you need to use FSSTAFF to prevent the transaction being started against the "wrong" terminal. Instead, the START executes directly in the TOR, and the transaction is routed as if it had been initiated from a terminal. If you are using shippable terminals, a terminal definition is shipped to the AOR if required.

**Defining terminals as shippable:** To make a terminal definition eligible for shipping, you must associate it with a TYPETERM that specifies SHIPPABLE(YES):

```
DEFINE
 TERMINAL(trmidnt)
 GROUP(groupname)
 AUTINSTMODEL (YES NO ONLY)
 AUTINSTNAME(name)
 TYPETERM(TRTERM1)
DEFINE
 TYPETERM(TRTERM1)
 SHIPPABLE (YES)
```

Figure 61. Defining a shippable terminal (transaction routing)

This method can be used for any VTAM terminal. It is particularly appropriate if you use autoinstall in the TOR.

Terminal definitions that have been shipped to an application-owning region eventually become redundant, and must be deleted from the AOR (and from any intermediate systems between the TOR and AOR). For information about this, see Chapter 24, "Efficient deletion of shipped terminal definitions," on page 255.

### **Defining remote non-VTAM terminals**

Non-VTAM terminals must be defined using resource definition macros: you cannot use RDO.

Note: CICS TS for z/OS, Version 3.1 does not directly support the Telecommunication Access Method (TCAM). However, TCAM is supported indirectly: that is, terminals connected by TCAM/DCB (not TCAM/ACB) to a pre-CICS TS for z/OS Version 3.1 TOR can use transaction routing to gain access to a CICS TS for z/OS, Version 3.1 AOR. Thus, you can define remote (but not local) TCAM terminals to a CICS TS for z/OS, Version 3.1 system.

CICS TS for z/OS, Version 3.1 does not support the Basic Telecommunication Access Method (BTAM) at all, even indirectly. Thus, you cannot define remote BTAM terminals.

A remote non-VTAM terminal requires a full terminal control table entry in the remote system (TOR), and a terminal control table entry in the local system (AOR) that contains sufficient information about the terminal to enable CICS to perform the transaction routing. Data set control information and line information is not required for the definition of a remote terminal.

Non-VTAM terminal definitions are not shippable.

Using resource definition macros, you can define remote non-VTAM terminals in either of two ways:

- 1. By means of DFHTCT TYPE=REMOTE macros
- 2. By means of normal DFHTCT TYPE=TERMINAL macros preceded by a DFHTCT TYPE=REGION macro

Both methods allow the same terminal definitions to be used to generate the required entries in both the local and the remote system.

**Definition using DFHTCT TYPE=REMOTE:** The format of the DFHTCT TYPE=REMOTE macro is reproduced here for ease of reference.

```
DFHTCT TYPE=REMOTE
    ,ACCMETH=access-method
    ,SYSIDNT=name-of-CONNECTION-to-TOR
    ,TRMIDNT=name
    ,TRMTYPE=terminal-type
    [,ALTPGE=(lines,columns)]
    [,ALTSCRN=(lines,columns)]
    [,ALTSFX=number]
    [,DEFSCRN=(lines,columns)]
    [,ERRATT={NO|([LASTLINE][,INTENSIFY]
    [,{BLUE|RED|PINK|GREEN|TURQUOISE|YELLOW
       [NEUTRAL]
    [,{BLINK|REVERSE|UNDERLINE}])}]
    [,FEATURE=(feature[,feature],...)]
    [,LPLEN={132|value}]
    [,PGESIZE=(lines,columns)]
    [,RMTNAME={name-specified-in-TRMIDNT|name}]
    [,STN2980=number]
    [,TAB2980={1|value}]
    [,TCTUAL=number]
    [,TIOAL={value|(value1,value2)}]
    [,TRMMODL=numbercharacter]
    TCAM SNA Only
    [,BMSFEAT=([FMHPARM][,NOROUTE][,NOROUTEALL]
        [,OBFMT][,OBOPID])]
    [,HF={NO|YES}]
    \lceil LDC = \overline{\{1\}} \text{ istname } | (aa[=nnn], bb[=nnn], cc[=nnn], \dots)
    [,SESTYPE=session-type]
    [, VF={NO|YES}]
```

Figure 62. Defining a remote non-VTAM terminal (transaction routing)

SYSIDNT specifies the name of the connection to the terminal-owning region. If there is no direct link to the TOR, SYSIDNT must specify the name of an **indirect link** (see "Defining indirect links for transaction routing" on page 159).

Sharing terminal definitions:

#### TCAM terminals

1

This section applies to all supported types of non-VTAM terminals except TCAM. CICS TS for z/OS, Version 3.1 does not support local TCAM terminals and therefore no local definitions are built.

With the exception of SYSIDNT, the operands of DFHTCT TYPE=REMOTE form a subset of those that can be specified with DFHTCT TYPE=TERMINAL. Any of the remaining operands can be specified. They are ignored unless the SYSIDNT operand names the local system, in which case the macro becomes equivalent to the DFHTCT TYPE=TERMINAL form.

A single DFHTCT TYPE=REMOTE macro can therefore be used to define the same terminal in both the local and the remote systems. A typical use of this method of definition is shown in Figure 63 on page 190.

```
Local System CICL
                                   Remote System CICR
       A0R
                                          TOR
DFHSIT TYPE=
                                 DFHSIT TYPE=
      SYSIDNT=CICL
                                        SYSIDNT=CICR
DFHTCT TYPE=INITIAL,
                                 DFHTCT TYPE=INITIAL,
      ACCMETH=NONVTAM,
                                        ACCMETH=NONVTAM.
      SYSIDNT=CICL,
                                        SYSIDNT=CICR,
DFHTCT TYPE=REMOTE,
                               DFHTCT TYPE=REMOTE,
      SYSIDNT=CICR
                                 SYSIDNT=CICR
                                       TRMIDNT=aaaa,
      TRMIDNT=aaaa,
      TRMTYPE=3277,
                                       TRMTYPE=3277,
      TRMMODL=2,
                                       TRMMODL=2,
      ALTSCRN=(43,80)
                                        ALTSCRN=(43,80)
DFHTCT TYPE=FINAL
                                 DFHTCT TYPE=FINAL
```

Figure 63. Typical use of DFHTCT TYPE=REMOTE macro

In Figure 63, the same terminal definition is used in both the local and the remote systems.

In the local system, the fact that the terminal sysidnt differs from that of the local system (specified on the DFHTCT TYPE=INITIAL macro) causes a remote terminal entry to be built. In the remote system, the fact that the terminal sysidnt is that of the remote system itself causes the TYPE=REMOTE macro to be treated exactly as if it were a TYPE=TERMINAL macro.

Note: For TCAM terminals, no local terminal definitions are built.

Note: For this method to work, the CONNECTION from the local system to the remote system must be given the name of the sysidnt by which the remote system knows itself (CICR in the example).

The terminal identification is "aaaa" in both systems.

**Definition using DFHTCT TYPE=REGION:** If you use the DFHTCT TYPE=REGION macro, you can define remote terminals in the same way as local terminals, using DFHTCT TYPE=SDSCI, TYPE=LINE, and TYPE=TERMINAL macros.

The definitions must, however, be preceded by a DFHTCT TYPE=REGION macro, which has the following form:

```
DFHTCT
        TYPE=REGION
         ,SYSIDNT={name-of-CONNECTION-to-TOR|LOCAL}
```

SYSIDNT specifies the name of the connection to the terminal-owning region. If there is no direct link to the TOR, SYSIDNT must specify the name of an indirect **link** (see "Defining indirect links for transaction routing" on page 159).

Sharing terminal definitions: If SYSIDNT does not name the local system, only the information required to build a remote terminal entry is extracted from the succeeding definitions. DFHTCT TYPE=SDSCI and TYPE=LINE definitions are ignored. Parameters of TYPE=TERMINAL definitions that are not part of the TYPE=REMOTE subset are also ignored.

1

A return to local system definitions is made by using DFHTCT TYPE=REGION, SYSIDNT=LOCAL.

A typical use of this method of definition is shown in Figure 64.

| Terminal-Owning Region                                   | Application-Owning Region                                |
|----------------------------------------------------------|----------------------------------------------------------|
| DFHTCT TYPE=INITIAL,<br>SYSIDNT=TERM,<br>ACCMETH=NONVTAM | DFHTCT TYPE=INITIAL,<br>SYSIDNT=TRAN,<br>ACCMETH=NONVTAM |
| •                                                        | •                                                        |
|                                                          | DFHTCT TYPE=REGION,<br>SYSIDNT=TERM                      |
| COPY TERMDEFS                                            | COPY TERMDEFS                                            |
|                                                          | DFHTCT TYPE=REGION,<br>SYSIDNT=LOCAL                     |
| DFHTCT TYPE=FINAL                                        | DFHTCT TYPE=FINAL                                        |

Figure 64. Typical use of DFHTCT TYPE=REGION macro

1

In Figure 64, the same copy book of terminal definitions is used in both the terminal-owning region and the application-owning region.

In the terminal-owning region, local terminal entries are built.

Note: For TCAM terminals, no local terminal definitions are built.

In the application-owning region, the fact that the sysidnt specified in the TYPE=REGION macro differs from the sysidnt specified in the DFHTCT TYPE=INITIAL macro causes remote terminal entries to be built.

#### Local and remote names for terminals

CICS uses a unique identifier for every terminal that is involved in transaction routing. The identifier is formed from the applid (netname) of the CICS system that owns the terminal and the terminal identifier specified in the terminal definition on the terminal-owning region.

If, for example, the applid of the CICS system is PRODSYS and the terminal identifier is L77A, the fully-qualified terminal identifier is PRODSYS.L77A.

The following rules apply to all forms of hard-coded remote terminal definitions:

- The definition must enable CICS to access the netname of the terminal-owning region. For example, if you are using VTAM terminals and there is no direct link to the TOR, you should use the REMOTESYSNET option to provide the netname of the TOR.
  - If you are using non-VTAM terminals and there is no direct link to the TOR, the SYSIDNT operand of the DFHTCT TYPE=REMOTE or TYPE=REGION macro must specify the name of an indirect link (on which the NETNAME option names the applid of the TOR).
- The "real" terminal identifier must always be specified, either directly or by means of an alias.

Providing the netname of the TOR: You must always ensure that the remote terminal definition allows CICS to access the netname of the TOR. In the following examples, it is assumed that the applid of the terminal-owning region is PRODSYS.

```
VTAM terminal definition
DEFINE TERMINAL
                         DEFINE CONNECTION(PD1)
                                                   Direct link
                                                   to TOR
REMOTESYSTEM(PD1)
                         NETNAME (PRODSYS)
VTAM terminal definition
                  DEFINE CONNECTION(NEXT)
                                                   No direct
DEFINE TERMINAL
REMOTESYSTEM(NEXT)
                         NETNAME(INTER1)
                                                  link to TOR
REMOTESYSNET (PRODSYS)
Non-VTAM terminal definition (method 1)
DFHTCT TYPE=REMOTE, DEFINE CONNECTION(PD1)
                                                  Direct link
SYSIDNT=PD1,
                        NETNAME (PRODSYS)
                                                  to TOR
Non-VTAM terminal definition (method 2)
DFHTCT TYPE=REGION, DEFINE CONNECTION(PD1)
                                                  Direct link
SYSIDNT=PD1
                       NETNAME (PRODSYS)
                                                   to TOR
Non-VTAM terminal definition (method 1)
DFHTCT TYPE=REMOTE, DEFINE CONNECTION(REMT)
                                                  No direct
SYSIDNT=REMT,
                                                  link to TOR
                       NETNAME (PRODSYS)
                        ACCESSMETHOD (INDIRECT)
                        INDSYS(NEXT)
DFHTCT TYPE=TERMINAL,
```

Figure 65. Identifying a terminal-owning region

**Terminal aliases:** The name by which a terminal is known in the application-owning region is usually the same as its name in the terminal-owning region. You can, however, choose to call the remote terminal by a different name (an alias) in the application-owning region.

You have to provide an alias if the terminal-owning region and the application-owning region each own a terminal with the same name; you cannot have a local terminal definition and a remote terminal definition with the same name. (Nor can you have two remote terminal definitions (for terminals on different remote regions) with the same name.)

If you use an alias, you must also specify the "real" name of the terminal as its remote name, as follows:

Terminal-owning region (TOR)

Local terminal Trmidnt L77A

Application-owning region (AOR)

Local terminal Trmidnt L77A

Remote terminal Trmidnt R77A Remote Name L77A

Figure 66. Local and remote names for remote terminals

You specify the remote name in the REMOTENAME option of DEFINE TERMINAL or the RMTNAME operand of DFHTCT TYPE=REMOTE.

# **Defining transactions for transaction routing**

This section discusses the definition of transactions that may be invoked by transaction routing. It applies to all forms of transaction routing.

The general form of the CEDA DEFINE command for a transaction is shown in Figure 67 on page 194.

```
DEFINE
    TRANSACTION(name)
    GROUP (groupname)
    PROGRAM(name)
    TWASIZE(0|value)
    PROFILE (DFHCICST | name)
    PARTITIONSET(name)
    STATUS (ENABLED | DISABLED)
    PRIMEDSIZE (00000 | value)
    TASKDATALOC (BELOW | ANY)
    TASKDATAKEY (USER CICS)
    STORAGECLEAR (NO YES)
    RUNAWAY (SYSTEM value)
    SHUTDOWN (DISABLED | ENABLED)
    ISOLATE (YES NO)
REMOTE ATTRIBUTES
    DYNAMIC (NO YES)
    REMOTESYSTEM(name)
    REMOTENAME (local-name | remote-name)
    TRPROF (DFHCICSS name)
    LOCALQ(NO YES)
    ROUTABLE (NO YES)
SCHEDULING
    PRIORITY(1|value)
    TCLASS(NOTvalue)
    TRANCLASS (DFHTLC00 | name)
ALIASES
    ALIAS (name)
    TASKREQ(value)
    XTRANID(value)
    TPNAME (name)
    XTPNAME (name)
RECOVERY
    DTIMOUT(NO|value)
    INDOUBT (BACKOUT COMMIT WAIT)
    RESTART (NO YES)
    SPURGE (NOTYES)
    TPURGE (NO YES)
    DUMP (YES NO)
    TRACE (YES | NO)
SECURITY
    RESSEC(NO YES)
    CMDSEC (NO YES)
    EXTSEC(NO YES)
    TRANSEC (01 | value)
    RSL(00|value|Public)
```

Figure 67. The CEDA DEFINE TRANSACTION options

The way in which a transaction is selected for local or remote execution is determined by the *remote attributes* that are specified in the transaction definition. <sup>15</sup> There are three possible cases:

- 1. The remote attributes specify DYNAMIC(NO), and the REMOTESYSTEM name is either blank or the sysid of the local system.
  - In this case, the transaction is executed locally, and transaction routing is not involved.
- 2. The remote attributes specify DYNAMIC(NO), and the REMOTESYSTEM name differs from the sysid of the local system.

<sup>15.</sup> We ignore here the special case of an EXEC CICS START command that uses the SYSID option to name the remote region on which the transaction is to run. A remote region named explicitly on a START command takes precedence over one named on the transaction definition.

In this case, the transaction is routed to the system named in the REMOTESYSTEM option. This is known as static transaction routing. 16

3. The remote attributes specify DYNAMIC(YES).

In this case, the decision about where to execute the transaction is taken by your dynamic or distributed routing program. See "Two routing programs" on page 51.

Note: Exceptions to this rule are transactions initiated by EXEC CICS START commands that are ineligible for enhanced routing. For example, if one of these transactions is defined as DYNAMIC(YES), your dynamic routing program is invoked but cannot route the transaction. See "Routing transactions invoked by START commands" on page 65.

The name in the TRANSACTION option is the name by which the transaction is invoked in the local region. TASKREQ can be specified if special inputs, such as a program attention (PA) key, program function (PF) key, light pen, magnetic slot reader, or operator ID card reader, are used.

If there is a possibility that the transaction will be executed locally, the definition must follow the normal rules for the definition of a local transaction. In particular, the PROGRAM option must name a user program that will be installed in the local system. When the transaction is routed to another system, the program associated with it is always the relay program DFHAPRT, irrespective of the name specified in the PROGRAM option.

The PROFILE option names the profile that is to be used for communication between the terminal and the relay transaction (or the user transaction if the transaction is executed locally). For remote execution, the TRPROF option names the profile that is to be used for communication on the session between the relay transaction and the remote transaction-owning system. Information about profiles is given under "Defining communication profiles" on page 201.

When a transaction will always be routed to a remote system, so that the transaction executed in the local system is always the relay transaction, you might want to specify some options for control of the relay transaction:

- You can set or default TWASIZE to zero, because the relay transaction does not require a TWA.
- You should specify transaction security for routed transactions that are operator initiated. You do not need to specify resource security checking, because the relay transaction does not access resources. See the CICS RACF Security Guide for information on security.
- For transaction routing on mapped APPC connections or MRO sessions, you should code the RTIMOUT option on the communication profile named on the TRPROF option of the transaction definition. This causes the relay transaction to be timed out if the system to which a transaction is routed does not respond within a reasonable time.

Deadlock time-out (specified on the DTIMOUT option of the transaction definition) is not triggered for terminal I/O waits. Because the relay transaction does not access resources after obtaining a session, it has little need for DTIMOUT except to trap suspended ALLOCATE requests. (Methods for specifying whether, if there

<sup>16.</sup> The REMOTESYSTEM option must name a direct link to another system (not an indirect link nor a remote APPC connection).

are no free sessions to a remote system, ALLOCATE requests should be queued or rejected, are described in Chapter 23, "Intersystem session queue management," on page 251.)

The method you use to define transactions for routing may differ, depending on whether the transactions are to be statically or dynamically routed.

### Static transaction routing

There are two methods of defining transactions that are to be statically routed.

Using separate local and remote definitions: You create a remote definition for the transaction, and install it on the requesting region: the REMOTESYSTEM option must specify the name of the target region (or the name of an intermediate system, if the request is to be "daisy-chained"). You install separate remote definitions for the transaction on any intermediate systems: the REMOTESYSTEM option must specify the name of the next system in the routing chain. You create a local definition for the transaction, and install it on the target region: the REMOTESYSTEM option must be blank, or specify the name of the target region.

If the transaction may be initiated by an EXEC CICS START command, check whether you can use the enhanced routing method described in "Routing transactions invoked by START commands" on page 65. If enhanced routing is possible, define the transaction as ROUTABLE(YES) in the region in which the START will be issued.

If two or more systems along the transaction-routing path share the same CSD, the transaction definitions should be in different groups.

Using dual-purpose definitions: You create a single transaction definition, which is shared between the requesting region and the target region (and possibly between intermediate systems too, if "daisy chaining" is involved). The REMOTESYSTEM option specifies the name of the target region.

If the transaction may be initiated by an EXEC CICS START command, check whether you can use the enhanced routing method described in "Routing transactions invoked by START commands" on page 65. If enhanced routing is possible, specify the single definition as ROUTABLE(YES).

When the definition is installed on each system, the local CICS compares its SYSIDNT with the REMOTESYSTEM name. If they are different (as in the requesting region), a remote transaction definition is created. If they are the same (as in the target region), a local transaction definition is installed.

It is recommended that, for static transaction routing, you use this method wherever possible. Because you have only one set of CSD records to maintain, it provides savings in disk storage and time. However, you can use it only if your systems share a CSD. For information about sharing a CSD, see the CICS System Definition Guide.

### **Dynamic transaction routing**

There are three methods of defining transactions that are to be dynamically routed.

Note: Using dual-purpose definitions (on which the REMOTESYSTEM option specifies the default target region) is a fourth possible method, but is not recommended for transactions that are to be dynamically routed. This is

because the DYNAMIC(YES) attribute on the shared definition causes the dynamic routing program to be invoked unnecessarily in the target region, after the transaction has been routed.

Using separate local and remote definitions: This method is as described under "Static transaction routing" on page 196. It is the recommended method for transactions that may be initiated by terminal-related EXEC CICS START commands.

For dynamic routing of a transaction initiated by a START command, you must define the transaction as ROUTABLE(YES) in the region in which the START command is issued.

Using identical definitions: This is the recommended method for transactions that:

- · Are associated with CICS business transaction services (BTS) activities
- Are associated with method requests for enterprise beans or CORBA stateless objects (the request processor transactions specified on the REQUESTMODEL definitions)
- May be initiated by non-terminal-related START commands.

These types of transactions are routed using the distributed routing model, which is a peer-to-peer system—each region can be both a requesting/routing region and a target region. Therefore, the transactions should be defined identically in each participating region. The regions may or may not be able to share a CSD—see the CICS System Definition Guide.

On each TRANSACTION definition:

- Specify DYNAMIC(YES).
- · Do not specify a value for the REMOTESYSTEM option.
- If the transaction may be initiated by a non-terminal-related START command, specify ROUTABLE(YES).

Note that the "identical definitions" method differs from the "dual-purpose definitions" method in several ways:

- It is used for dynamic, not static, routing.
- The TRANSACTION definitions do not specify the REMOTESYSTEM option.
- The participating regions are not required to share a CSD.

Using a single transaction definition in the TOR: This is the recommended method for terminal-initiated transactions. Using it, in the TOR (and in any intermediate systems) you install only one transaction definition that specifies DYNAMIC(YES). This single definition provides a set of default attributes for all transactions that are dynamically routed. The name of the common definition is that specified on the DTRTRAN system initialization parameter. The default name is CRTX, which is the name of a CICS-supplied transaction definition that is included in the CSD group DFHISC.

If, at transaction attach, CICS cannot find an installed resource definition for a user transaction identifier (transid), it attaches a transaction built from the user transaction identifier and the set of attributes taken from the common transaction definition. (If the transaction definition specified on the DTRTRAN parameter is not installed, CICS attaches the CICS-supplied transaction CSAC. This sends message DFHAC2001—"Transaction 'tranid' is unrecognized"—to the user's terminal.) Because the common transaction definition specifies DYNAMIC(YES), CICS

invokes the dynamic transaction routing program to select a target application-owning region and, if necessary, name the remote transaction.

In the target AOR, you install a local definition for each dynamically-routed transaction.

If you use this method for all your terminal-initiated transactions:

- Dynamically-routed transactions should be installed in the terminal-owning region (if local to the TOR), or the application-owning region (if local to the AOR), but not both.
- The only terminal-initiated transaction you should define as dynamic is the dynamic transaction routing definition specified on the DTRTRAN parameter.
- The only terminal-initiated transactions you should define as remote are those that are to be statically routed.

This greatly simplifies the task of managing resource definitions.

It is recommended that you create your own common transaction definition for dynamic routing, using CRTX as a model. The attributes specified on the CRTX definition are shown in Figure 68.

```
DEFINE
    TRANSACTION(CRTX)
    GROUP (DFHISC)
    PROGRAM(#######)
    TWASIZE(00000)
    PROFILE (DFHCICST)
    STATUS (ENABLED)
    TASKDATALOC(ANY)
    TASKDATAKEY (CICS)
REMOTE ATTRIBUTES
    DYNAMIC (YES)
    REMOTESYSTEM()
    REMOTENAME()
    TRPROF (DFHCICSS)
    ROUTABLE (NO)
RECOVERY
    DTIMOUT(NO)
    INDOUBT (BACKOUT)
    RESTART (NO)
    SPURGE (YES)
    TPURGE (YES)
```

Figure 68. Main attributes of the CICS-supplied CRTX transaction

The key parameters of this transaction definition are described below:

### DYNAMIC(YES)

This is required for a dynamic transaction routing definition that is specified on the DTRTRAN system initialization parameter. You can change the other parameters when creating your own definition, but must specify DYNAMIC(YES).

#### PROGRAM(#######)

The CICS-supplied default transaction specifies a dummy program name, #######. If your dynamic transaction routing program allows a transaction to run in the local region, and its definition specifies the dummy program name, CICS is unlikely to find such a program, causing a "program-not-found" condition.

You are recommended to specify the name of a program that you want CICS to invoke whenever the transaction:

- · Is not routed to a remote system, and
- Is not rejected by the dynamic transaction routing program by means of the DYRDTRRJ parameter, and
- · Is run in the local region.

You can use the local program to issue a suitable response to a user's terminal in the event that the dynamic routing program decides it cannot route the transaction to a remote system.

#### TRANSACTION(CRTX)

The name of the CICS-supplied dynamic transaction routing definition. Change this to specify your own transaction identifier.

### RESTART(NO)

This attribute is forced for a routed transaction.

#### **REMOTESYSTEM**

You can code this to specify a default AOR for transactions that are to be dynamically routed.

## ROUTABLE(NO)

This attribute relates to the enhanced routing of transactions initiated by EXEC CICS START commands.

Specifying ROUTABLE(YES) means that, if the transaction is the subject of an eligible START command, it will be routed using the enhanced routing method described in "Routing transactions invoked by START commands" on page 65. You are recommended to:

- Specify ROUTABLE(NO) on the common transaction definition
- Install individual definitions of transactions that may be initiated by START commands.

By reserving the common definition for use with transactions that are started from user-terminals, you prevent transactions that are initiated by terminal-related START commands from being dynamically routed "by accident".

# **Defining remote resources for DTP**

For MRO and LUTYPE6.1 links, there is no need to define any remote resources for DTP, provided that the front-end and back-end systems are directly connected. Both the remote system and the remote transaction are identified on the EXEC CICS commands issued by the front-end transaction. CICS therefore has all the necessary information to connect a session and attach the back-end transaction. (However, if the back-end transaction is to be routed to, it must be defined as a remote resource on the intermediate systems—see "A note on "daisy-chaining" on page 175.)

If you use the EXEC CICS API over APPC links, you can either identify the remote system and transaction explicitly, as for MRO and LUTYPE6.1 links, or by reference to a PARTNER definition. If you choose to do the latter, you need to create the appropriate PARTNER definitions. If you use the CPI Communications API over APPC links, the syntax of the commands *requires* you to create a PARTNER definition for every remote partner referenced.

Figure 69 shows the general form of the CEDA DEFINE PARTNER command. The PARTNER resource has been designed specifically to support Systems

```
DEFINE
  PARTNER(sym dest name)
  [GROUP(groupname)]
  [NETWORK(name)]
  NETNAME (name)
  [PROFILE(name)]
  {TPNAME(name) | XTPNAME(value)}
```

Figure 69. Defining a remote partner

Application Architecture (SAA) conventions. For more guidance about this, see the CICS Resource Definition Guide and the SAA Common Programming Interface Communications Reference manual.

For guidance about designing and developing distributed transaction processing applications, see the CICS Distributed Transaction Programming Guide.

# **Chapter 16. Defining local resources**

This chapter discusses how to define resources, required for intersystem communication, that reside in the local CICS system. The chapter contains the following topics:

- · "Defining communication profiles"
- · "Architected processes" on page 204
- "Selecting required resource definitions for installation" on page 205
- "Defining intrapartition transient data queues" on page 207
- "Defining local resources for DPL" on page 208.

# **Defining communication profiles**

When a transaction acquires a session to another system, either explicitly by means of an ALLOCATE command or implicitly because it uses, for example, function shipping, a communication profile is associated with the communication between the transaction and the session. The communication profile specifies the following information:

- Whether function management headers (FMHs) received from the session are to be passed on to the transaction.
- Whether input and output messages are to be journaled, and if so the location of the journal.
- · The node error program (NEP) class for errors on the session.
- For APPC sessions, the modename of the group of sessions from which the session is to be allocated. (If the profile does not contain a modename, CICS selects a session from any available group.)

CICS provides a set of default profiles, described later in this chapter, which it uses for various forms of communication. Also, you can define your own profiles, and name a profile explicitly on an ALLOCATE command.

The options of the CEDA DEFINE PROFILE command that are relevant to intersystem sessions are shown in Figure 70 on page 202. For further information about the CEDA DEFINE PROFILE command, see the *CICS Resource Definition Guide*.

A profile is always required for a session acquired by an ALLOCATE command; either a profile that you have defined and which is named explicitly on the command, or the default profile DFHCICSA. If CICS cannot find the profile, the CBIDERR condition is raised in the application program.

The only option shown in Figure 70 on page 202 that applies to MRO sessions is INBFMH. And, for MRO sessions that are acquired by an ALLOCATE command, CICS always uses INBFMH(ALL), no matter what is specified in the profile.

For APPC conversations, INBFMH specifications are ignored; APPC FMHs are never passed to CICS application programs.

```
DEFINE PROFILE(name)
   [GROUP(groupname)]
   [MODENAME(name)]
   Protocols
   [INBFMH(NO|ALL)]
   Journaling
   [JOURNAL(NO|value)]
   [MSGJRNL(NO|INPUT|OUTPUT|INOUT)]
   Recovery
   [NEPCLASS(0|value)]
   [RTIMOUT(NO]value)]
```

Figure 70. Defining a communication profile

It is usually important to ensure that an intercommunicating transaction never waits indefinitely for data from its partner transaction. The RTIMOUT option should be given a value suitable for intersystem working: rather less than the time-out periods typically specified for terminals used as operator interfaces. The RTIMOUT value should also be greater than the DTIMOUT value specified on the partner transaction definition.

# Communication profiles for principal facilities

A profile is also associated with the communication between a transaction and its principal facility. You can name the profile in the CEDA DEFINE TRANSACTION command, or you can allow the default to be taken. The CEDA DEFINE PROFILE command for a principal facility profile has more options than the form required for alternate facilities.

The RTIMOUT value defined for a back-end transaction needs to be at least as great as that specified for its front-end partner's principal facility. This is to cover the possibility of the back-end transaction waiting almost that period of time (plus some execution and network time) to receive data from its front-end.

# **Default profiles**

CICS provides a set of communication profiles, which it uses when the user does not or cannot specify a profile explicitly:

#### **DFHCICST**

The default profile for principal facilities. You can specify a different profile for a particular transaction by means of the PROFILE option of the CEDA DEFINE TRANSACTION command.

#### **DFHCICSV**

The profile for principal facilities of the CICS-supplied transactions CSNE, CSLG, and CSRS. It is the same as DFHCICST, except that DVSUPRT(VTAM) is specified in place of DVSUPRT(ALL).

You should not modify this profile.

#### **DFHCICSP**

The profile for principal facilities of the CICS-supplied page-retrieval transaction, CSPG. CICS uses this profile for CSPG even if you alter the CSPG transaction definition to specify a different one. For further information about communication profiles used by CICS-supplied transactions, see the CICS Supplied Transactions manual.

#### **DFHCICSE**

The error profile for principal facilities. CICS uses this profile to pass an error message to the principal facility when the required profile cannot be found.

#### DFHCICSA INBFMH(ALL)

The default profile for alternate facilities that are acquired by means of an application program ALLOCATE command. A different profile can be named explicitly on the ALLOCATE command.

This profile is also used as a principal facility profile for some CICS-supplied transactions.

#### DFHCICSF INBFMH(ALL)

The profile that CICS uses for the session to the remote system or region when a CICS application program issues a function shipping or DPL request.

Note that, if you use DPL, you may need to increase the value specified for RTIMEOUT—see "Modifying the default profiles."

### DFHCICSS INBFMH(ALL)

The profile that CICS uses in transaction routing for communication between the relay transaction (running in the terminal-owning region) and the interregion link or APPC link.

## **DFHCICSR INBFMH(ALL)**

The profile that CICS uses in transaction routing for communication between the user transaction (running in the transaction-owning region) and the interregion link or APPC link.

Note that the user-transaction's principal facility is the surrogate TCTTE in the transaction-owning region, for which the default profile is DFHCICST.

# Modifying the default profiles

You can modify a default profile by means of the CEDA transaction.

A typical reason for modification is to include a modename to provide class of service selection for, say, function shipping requests on APPC links. If you do this, you must ensure that every APPC link in your installation has a group of sessions with the specified modename.

You must not modify DFHCICSV, which is used exclusively by some CICS-supplied transactions.

You can modify DFHCICSP, used by the CSPG page-retrieval transaction. The supplied version of DFHCICSP specifies UCTRAN(YES). Be aware that, if you specify UCTRAN(NO), terminals defined with UCTRAN(NO) will be unable to make full use of page-retrieval facilities.

If you modify DFHCICSA, you must retain INBFMH(ALL), because it is required by some CICS-supplied transactions. Modifying this profile does not affect the profile options assumed for MRO sessions.

You can modify DFHCICSF, used for function shipping and DPL requests. One reason for doing so might be to increase the value of the RTIMEOUT option. For example, the default value may be adequate for single function shipping requests, but inadequate for a DPL call to a back-end program that retrieves a succession of records from a data base.

# **Architected processes**

An architected process is an IBM-defined method of allowing dissimilar products to exchange intercommunication requests in a way that is understood by both products. For example, a typical requirement of intersystem communication is that one system should be able to schedule a transaction for execution on another system. Both CICS and IMS have transaction schedulers, but their implementation differs considerably. The intercommunication architecture overcomes this problem by defining a model of a "universal" transaction scheduling process. Both products implement this architected process, by mapping it to their own internal process, and are therefore able to exchange scheduling requests.

The architected processes implemented by CICS are:

- · System message model—for handling messages containing various types of information that needs to be passed between systems (typically, DFS messages from IMS)
- · Scheduler model—for handling scheduling requests
- Queue model—for handling queuing requests (in CICS terms, temporary-storage or transient-data requests)
- DL/I model—for handling DL/I requests
- LU services model—for handling requests between APPC service managers.

Note: With the exception of the APPC LU services model, the architected processes are defined in the LUTYPE6.1 architecture. CICS, however, also uses them for function shipping on APPC links by using APPC migration mode.

The appropriate models are also used for CICS-to-CICS communication. The exceptions are CICS file control requests, which are handled by a CICS-defined file control model, and CICS transaction routing, which uses protocols that are private to CICS.

During resource definition, your only involvement with architected processes is to ensure that the relevant transactions and programs are included in your CICS system, and possibly to change their priorities.

#### **Process names**

Architected process names are one through four bytes long, and have a first byte value that is less than X'40'.

In CICS, the names are specified as four-byte hexadecimal transaction identifiers. If CICS receives an architected process name that is less than four bytes long, it pads the name with null characters (X'00') before searching for the transaction identifier.

CICS supplies the processes shown in Figure 71 on page 205.

| XTRANID<br>For CICS file | TRANSID control | PROGRAM   | DESCRIPTION          |
|--------------------------|-----------------|-----------|----------------------|
| -                        | CSMI            | DFHMIRS   | File control model   |
| For LUTYPE6.1            | architected     | processes |                      |
| 01000000                 | CSM1            | DFHMIRS   | System message model |
| 02000000                 | CSM2            | DFHMIRS   | Scheduler model      |
| 03000000                 | CSM3            | DFHMIRS   | Queue model          |
| 05000000                 | CSM5            | DFHMIRS   | DL/I model           |
|                          |                 |           |                      |
| For APPC arch            | itected proce   | esses     |                      |
| 06F10000                 | CLS1            | DFHZLS1   | LU services model    |
| 06F20000                 | CLS2            | DFHLUP    | LU services model    |
| -                        | CLS3            | DFHLUP    | LU services model    |

Figure 71. CICS architected process names

# Modifying the architected process definitions

The previous list shows that the CICS file control model and the architected processes for function shipping all map to program DFHMIRS, the CICS mirror program. The inclusion of different transaction names for the various models enables you to modify some of the transaction attributes. You must not, however, change the XTRANID, TRANSID, or PROGRAM values.

You can modify any of the definitions by means of the CEDA transaction. In particular, you may want to change the DTIMOUT value on the mirror transactions.

The definitions for the mirror transactions are supplied with DTIMOUT(NO) specified. If you are uncomfortable with this situation, you should change the definitions to specify a value other than NO on the DTIMOUT option. However, before changing these definitions, you first have to copy them to a new group.

### Interregion function shipping

Function shipping over MRO links can employ long-running mirror tasks and the short-path transformer program. (See "MRO function shipping" on page 29.)

If you modify one or more of the mirror transaction definitions, you must evaluate the effect that this may have on interregion function shipping.

The short-path transformer always specifies transaction CSMI. It is not, however, used for DL/I requests; they arrive as requests for process X'05000000', corresponding to transaction CSM5.

# Selecting required resource definitions for installation

The profiles and architected processes described in this chapter, and other transactions and programs that are required for ISC and MRO, are contained in the IBM protected groups DFHISC and DFHSTAND. For information about how to include these pregenerated CEDA groups in your CICS system, see the CICS Resource Definition Guide.

Some of the contents of groups DFHISC and DFHSTAND are summarized in Figure 72 on page 206.

| TRANSACTIONS    |             |                                              |           |                                |  |  |  |
|-----------------|-------------|----------------------------------------------|-----------|--------------------------------|--|--|--|
| XTRANID         | TRANSID     | PROGRAM                                      | GROUP     |                                |  |  |  |
| -               | CSMI        | DFHMIRS                                      | DFHISC    | CICS file control model        |  |  |  |
| 01000000        | CSM1        | DFHMIRS                                      | DFHISC    | System message model           |  |  |  |
| 02000000        | CSM2        | DFHMIRS                                      | DFHISC    | Scheduler model                |  |  |  |
| 03000000        | CSM3        | DFHMIRS                                      | DFHISC    | Oueue model                    |  |  |  |
| 05000000        | CSM5        | DFHMIRS                                      | DFHISC    | DL/I model                     |  |  |  |
| 06F10000        | CLS1        | DFHZLS1                                      | DFHISC    | LU services model              |  |  |  |
| 06F20000        | CLS2        | DFHLUP                                       | DFHISC    | LU services model              |  |  |  |
| -               | CLS3        | DFHLUP                                       | DFHISC    | LU services model              |  |  |  |
| _               | CEHP        | DFHCHS                                       | DFHISC    | CICS/VM request handler        |  |  |  |
| -<br>-          | CEHS        | DFHCHS                                       | DFHISC    | CICS/VM request handler        |  |  |  |
| _               | CMPX        | DFHMXP                                       | DFHISC    | Local queue shipper            |  |  |  |
| -               | CPMI        | DFHMIRS                                      | DFHISC    | Synclevel 1 mirror             |  |  |  |
| _               | CRSQ        | DFHCRQ                                       | DFHISC    | Remote schedule purge program  |  |  |  |
|                 | CRSR        | DFHCRQ                                       | DFHISC    | Remote scheduler program       |  |  |  |
| -               | CRTE        | DFHRTE                                       | DFHISC    | Routing transaction            |  |  |  |
| -               | CSNC        | DEHCRNP                                      | DFHISC    | Interregion connection manager |  |  |  |
| -               |             |                                              |           |                                |  |  |  |
| -               | CSSF        | DFHRTC                                       | DFHISC    | CRTE cancel command processor  |  |  |  |
| -               | CVMI        | DFHMIRS                                      | DFHISC    | APPC sync level-1 mirror       |  |  |  |
| -               | CXRT        | DFHCRT                                       | DFHISC    | Relay transaction for LU6.2    |  |  |  |
| PROGRAMS        |             |                                              |           |                                |  |  |  |
| NAME            | GROUP       |                                              |           |                                |  |  |  |
| DFHCCNV         | DFHISC      | CICS data                                    | convers   | ion program                    |  |  |  |
| DFHCRNP         | DFHISC      |                                              |           | onnection manager              |  |  |  |
| DFHCRQ          | DFHISC      | ATI purge program                            |           |                                |  |  |  |
| DFHCRR          | DFHISC      | IRC session recovery program                 |           |                                |  |  |  |
| DFHCRS          | DFHISC      | Remote scheduler program                     |           |                                |  |  |  |
| DFHCRSP         | DFHISC      |                                              |           | ol initialization program      |  |  |  |
| DFHCRT          | DFHISC      | Transaction routing relay program for APPC   |           |                                |  |  |  |
| DITICINI        | Dillisc     | alternate facilities                         |           |                                |  |  |  |
| DFHDYP          | DFHISC      | Standard dynamic transaction routing program |           |                                |  |  |  |
| DFHLUP          | DFHISC      | LU services program                          |           |                                |  |  |  |
| DFHMIRS         | DFHISC      | Mirror program                               |           |                                |  |  |  |
| DFHMXP          | DFHISC      | Local queuing shipper program                |           |                                |  |  |  |
| DFHRTC          | DFHISC      | CRTE cancel command processor                |           |                                |  |  |  |
| DFHRTE          | DFHISC      |                                              |           | ng program                     |  |  |  |
| DITIKIL         | DITITION    | 11 alisacti                                  | on routin | ig program                     |  |  |  |
| <b>PROFILES</b> |             |                                              |           |                                |  |  |  |
| NAME            | GROUP       |                                              |           |                                |  |  |  |
| DFHCICSF        | DFHISC      | Function                                     | shipping  | profile                        |  |  |  |
| DFHCICSR        | DFHISC      |                                              |           | ng receive profile             |  |  |  |
| DFHCICSS        | DFHISC      | Transaction routing send profile             |           |                                |  |  |  |
| DFHCICSA        | DFHSTAND    | Distributed transaction processing profile   |           |                                |  |  |  |
| DFHCICSE        | DFHSTAND    | Principal facility error profile             |           |                                |  |  |  |
| DFHCICST        | DFHSTAND    | Principal facility default profile           |           |                                |  |  |  |
| DFHCICSV        | DFHSTAND    |                                              |           | / special profile              |  |  |  |
| 51110100V       | 31113171110 |                                              | aciiic    | , 5,55141 profite              |  |  |  |

Figure 72. Some definitions required for ISC and MRO

# **Defining intrapartition transient data queues**

An intrapartition transient data queue can be defined as shown:

```
DEFINE
 TDQUEUE(name)
  GROUP(groupname)
 DESCRIPTION(text)
 TYPE(Intra)
 Intrapartition Attributes
  ATIFACILITY(terminal)
  RECOVSTATUS(logical)
 FACILITYID (terminal)
 RECOVSTATUS (name)
  TRANSID ()
  TRIGGERLEVEL (value)
 USERID(userid)
  Indoubt Attributes:
 WAIT(yes)
 WAITACTION(reject)
```

Figure 73. Defining an intrapartition transient data queue

For further information about defining transient data queues, see the CICS Resource Definition Guide. This section is concerned with the CICS intercommunication aspects of queues that:

- · Cause automatic transaction initiation
- Specify an associated principal facility (such as a terminal or another system).

# **Transactions**

A transaction that is initiated by an intrapartition transient data gueue must reside on the same system as the queue. That is, the transaction that you name in the queue definition must not be defined as a remote transaction.

# **Principal facilities**

The principal facility that is to be associated with a transaction started by ATI is specified in the transient data queue definition. A principal facility can be:

- · A local terminal
- A remote terminal
- · A local session or APPC device
- · A remote APPC session or device.

#### Local terminals

A local terminal is a terminal that is owned by the same system that owns the transient data queue and the transaction.

For any local terminal other than an APPC terminal, you need to specify a destination of terminal, and give a terminal identifier. If you omit the terminal identifier, the name of the terminal defaults to the name of the queue.

## Remote terminals

A remote terminal is a terminal that is defined as remote on the system that owns the transient data queue and the associated transaction. Automatic transaction initiation with a remote terminal is a form of CICS transaction routing (see Chapter 7, "CICS transaction routing," on page 53), and the normal transaction routing rules apply.

For any remote terminal other than an APPC terminal, specify a destination of terminal and a terminal identifier.

The terminal itself must be defined as a remote terminal (or a shipped terminal definition must be made available), and the terminal-owning region must be connected to the local system either by an IRC link or by an APPC link.

#### Local sessions and APPC devices

You can name a local connection definition in the definition for the transient data queue. The remote system can be connected by IRC, LUTYPE6.1, or APPC link. In the APPC case, "system" can be a hard-coded terminal-like device.

CICS allocates a session on the specified system, which becomes the principal facility to transid. The transaction program converses across the session using the appropriate DTP protocol. Read Chapter 9, "Distributed transaction processing," on page 89 for an introduction to DTP.

The transaction starts in 'allocated' state on its principal facility. Then it identifies its partner transaction; that is, the process to be connected to the other end of the session. In the APPC protocol, it does this by issuing the EXEC CICS CONNECT PROCESS command, a command normally only used to start a conversation on an alternate facility.

The partner transaction, having been started in the back end with the conversation in receive state, also sees the session as its principal facility. This is unusual in that CICS treats either end of the session as a principal facility. On both sides, the conversation identifier is taken from EIBTRMID if needed, but it is also implied on later commands, as is the case for principal facilities.

## Remote APPC sessions and devices

A remote connection is defined as remote on the system that owns the transient data queue and the associated transaction. Automatic transaction initiation with a remote APPC connection is a form of CICS transaction routing (see Chapter 7, "CICS transaction routing," on page 53), and the normal transaction routing rules

You can name a remote connection in the definition for the transient data queue.

The connection itself must be defined as a remote connection (or a shipped connection definition must be made available), and the terminal-owning region must be connected to the local system either by an IRC link or by an APPC link. The remarks in "Local sessions and APPC devices" about handling the link after transaction initiation apply also to routed transactions.

# **Defining local resources for DPL**

To support DPL, special resource definitions are sometimes necessary for server programs and mirror transactions.

## Mirror transactions

You can specify whatever names you like for the mirror transactions to be initiated by DPL requests. Each of these transaction names must be defined in the server region on a transaction that invokes the mirror program DFHMIRS. Defining user transactions to invoke the mirror program gives you the freedom to specify appropriate values for all the other options on the transaction resource definition.

# **Server programs**

If a local program is to be requested by some other region as a DPL server, there must be a resource definition for that program. The definition can be statically defined, or installed automatically (autoinstalled) when the program is first called. (For details of the CICS autoinstall facility for programs, see the CICS Resource Definition Guide.)

# Part 4. Application programming in an intersystem environment

This part of the manual describes the application programming aspects of CICS intercommunication. It contains the following chapters:

Chapter 17, "Application programming overview," on page 213

Chapter 18, "Application programming for CICS function shipping," on page 215

Chapter 19, "Application programming for CICS DPL," on page 219

Chapter 20, "Application programming for asynchronous processing," on page 223

Chapter 21, "Application programming for CICS transaction routing," on page 225

Chapter 22, "CICS-to-IMS applications," on page 229.

For guidance about application design and programming for distributed transaction processing, see the CICS Distributed Transaction Programming Guide.

This part of the manual documents General-use Programming Interface and Associated Guidance Information.

# **Chapter 17. Application programming overview**

Application programs that are designed to run in the CICS intercommunication environment can use one or more of the following facilities:

- · Function shipping
- Distributed program link
- · Asynchronous processing
- Transaction routing
- · Distributed transaction processing.

The application programming requirements for each of these facilities are described separately in the remaining chapters of this part. If your application program uses more than one facility, you can use the relevant chapter as an aid to designing the corresponding part of the program. Similarly, if your program uses more than one intersystem session for distributed transaction processing, it must control each individual session according to the rules given for the appropriate session type.

For guidance about application design and programming for distributed transaction processing, see the CICS Distributed Transaction Programming Guide.

# **Terminology**

The following terms are sometimes used without further explanation in the remaining chapters of this part:

## **Principal facility**

This term means the terminal or session that is associated with your transaction when the transaction is initiated. CICS commands, such as SEND or RECEIVE, that do not explicitly name a facility, are taken to refer to the principal facility. Only one principal facility can be owned by a transaction.

#### **Alternate facility**

In distributed transaction processing, a transaction can acquire the use of a session to a remote system. This session is called an alternate facility. It must be named explicitly on CICS commands that refer to it. A transaction can own more than one alternate facility.

Other intersystem sessions, such as those used for function shipping, are not owned by the transaction, and are not regarded as alternate facilities of the transaction.

#### Front-end and back-end transactions

In distributed transaction processing, a pair of transactions converse with one another. The *front-end transaction* is initiated first, acquires a session to the remote system, and causes the *back-end transaction* to be initiated.

Note that a transaction can at the same time be the back-end transaction on one conversation and the front-end transaction on one or more other conversations.

# **Problem determination**

Application programs that make use of CICS intercommunication facilities are liable to be subject to error conditions not experienced in single-CICS systems. The new conditions result from the intercommunication component not being able to establish a session with the requested system (for example, the system is not defined to CICS, it is not available, or the session fails).

In addition, some types of request may cause a transaction abend because incorrect data is being passed to the CICS function manager (for instance, the file control program). Where the resource is remote, the function manager is also remote, so the transaction abend is suffered by the remote transaction. This in turn causes the local transaction to be abended with a transaction abend code of ATNI (for communication through VTAM) or AZI6 (for communication through MRO) rather than the particular code used in abending the remote transaction. However, the remote system sends the local CICS system an error message identifying the reason for the remote failure. This message is sent to the local CSMT destination. Therefore, if an application program uses HANDLE ABEND to continue processing when abends occur while accessing resources, it is unable to do so in the same way when those resources are remote.

Trace and dump facilities are defined in both local and remote CICS systems. When the remote transaction is abended, its CICS transaction dump is available at the remote site to assist in locating the reason for an abend condition.

Applications to be used in conjunction with remote systems should be well tested to minimize the possibility of failing when accessing remote resources. It should be remembered that a "remote test system" can actually reside in the same processor as the local system and so be tested in a single location where the transaction dumps from both systems, and the corresponding trace data, are readily available. The two transactions can be connected through MRO or through the VTAM application-to-application facility.

Detailed sequences and request formats for diagnosis of problems with CICS intercommunication can be found in the the CICS Problem Determination Guide.

# Chapter 18. Application programming for CICS function shipping

This chapter contains the following topics:

- · "Introduction to programming for function shipping"
- · "File control"
- "DL/I" on page 216
- "Temporary storage" on page 216
- · "Transient data" on page 216
- "Function shipping exceptional conditions" on page 217.

# Introduction to programming for function shipping

If you are writing a program to access resources in a remote system, you code it in much the same way as if the resources were on the local system. Your program can be written in PL/I, C, COBOL, or assembler language. Function shipping is available by using EXEC CICS commands, DL/I calls or EXEC DLI commands.

The commands that you can use to access remote resources are:

- · File control commands
- · DL/I calls or EXEC DLI commands
- · Temporary storage commands
- · Transient data commands.

For information about interval control commands, see Chapter 20, "Application programming for asynchronous processing," on page 223.

Your application can run in the CICS intercommunication environment and make use of the intercommunication facilities without being aware of the location of the resource being accessed. The location of the resource is specified in the resource definition. Optionally, you can use the SYSID option on EXEC commands to select the system on which the command is to be executed. In this case, the resource definitions on the local system are not referenced, unless the SYSID option names the local system.

When your application issues a command against a remote resource, CICS ships the request to the remote system, where a mirror transaction is initiated. The mirror transaction executes the request on your behalf, and returns any output to your application program. The mirror transaction is like a remote extension of your application program. For more information about this mechanism, read Chapter 4, "CICS function shipping," on page 23.

Although the same commands are used to access both local and remote resources, there are restrictions that apply when the resource is remote. Also, some errors that do not occur in single systems can arise when function shipping is being used. For these reasons, you should always know whether resources that your program accesses can possibly be remote.

## File control

Function shipping allows you to access files located on a remote system.

If you use the SYSID option to access a remote system directly, you must observe the following two rules:

- 1. For a file referencing a keyed data set, KEYLENGTH must be specified if RIDFLD is specified, unless you are using relative byte addresses (RBA) or relative record numbers (RRN).
  - For a remote BDAM file, where the DEBKEY or DEBREC options have been specified, KEYLENGTH must be the total length of the key.
- 2. If the file has fixed-length records, you must specify the record length (LENGTH).

These rules also apply if the definition of the file to this CICS does not specify the appropriate values.

# DL/I

Function shipping allows you to access IMS/ESA DM or IMS/VS DB databases associated with a remote CICS OS/390 system, or DL/I DOS/VS databases associated with a remote CICS/VSE system. (See Chapter 1, "Introduction to CICS intercommunication," on page 3 for a list of systems with which CICS Transaction Server for z/OS, Version 3 Release 1 can communicate.)

Definitions of remote DL/I databases are provided by the system programmer. There is no facility for selecting specific systems in CICS application programs.

Only a subset of DL/I requests can be function shipped to a remote CICS system. For guidance about restrictions, see the CICS IMS Database Control Guide.

# Temporary storage

Function shipping allows you to send data to or receive data from temporary-storage queues located on remote systems. Definitions of remote temporary-storage queues can be made by the system programmer. You can, however, use the SYSID option on the WRITEQ TS, READQ TS, and DELETEQ TS commands to specify the system on which the request is to be executed.

For MRO sessions, the MAIN and AUXILIARY options of the WRITEQ TS command can be used to select the required type of storage.

For APPC sessions, the MAIN and AUXILIARY options are ignored; auxiliary storage is always used in the remote system.

# **Transient data**

Function shipping allows you to access intrapartition or extrapartition transient data queues located on remote systems. Definitions of remote transient data queues can be made by the system programmer. You can, however, use the SYSID option on the WRITEQ TD, READQ TD, and DELETEQ TD commands to specify the system on which the request is to be executed.

If the remote transient data queue has fixed-length records, you must supply the record length if it is not specified in the transient data resource definition that has been installed.

# **Function shipping exceptional conditions**

Requests that are shipped to a remote system can raise any of the exceptional conditions for the command that can occur if the resource is local. In addition, there are some conditions that apply only when the resource is remote.

# Remote system not available

The SYSIDERR condition is raised in the application program if:

- The link to the remote system is out of service.
- The named system is not defined. This error should not occur in a production system unless the application is designed to obtain the name of the remote system from a terminal operator.
- The link to the remote system is busy, and the maximum number of queued requests specified on the QUEUELIMIT option of the CONNECTION definition has been reached.
- The link to the remote system is busy, the maximum number of queued requests has not been reached, but your XZIQUE or XISCONA global user exit program specifies that the request should not be queued. (For programming information about the XZIQUE and XISCONA exits, see the CICS Customization Guide.)

The default action for the SYSIDERR condition is to terminate the task abnormally.

# **Invalid request**

The ISCINVREQ condition occurs when the remote system indicates a failure that does not correspond to a known condition. The default action is to terminate the task abnormally.

## Mirror transaction abend

An application request against a remote resource may cause an abend in the mirror transaction in the remote CICS (for example, a deadlock timeout causes the mirror to be abended with a code of ATSC).

In these situations, the application program is also abended, but with an abend code of ATNI (for ISC connections) or AZI6 (for MRO connections). The actual error condition is logged by CICS in an error message sent to the CSMT destination. Any HANDLE ABEND command issued by the application cannot identify the original cause of the condition and take explicit corrective action (which might have been possible if the resource had been local). An exception occurs in MRO function shipping if the mirror transaction abends with a DL/I program isolation deadlock; in this case, the application abends with the normal deadlock abend code (ADCD).

Note that the ATNI abend caused by a mirror transaction abend is not related to a terminal control command, and the TERMERR condition is therefore not raised.

# Chapter 19. Application programming for CICS DPL

This chapter contains the following topics:

- · "Introduction to DPL programming"
- · "The client program"
- "The server program" on page 220
- · "DPL exceptional conditions" on page 220.

# Introduction to DPL programming

CICS distributed program link (DPL) allows you to link to server programs located on a remote system. A client program running in a CICS Transaction Server for z/OS region can link to one or more server programs running in remote CICS regions. The remote regions may or may not be CICS Transaction Server for z/OS systems; (they could be, for example, CICS Transaction Server for Windows or CICS 6000 systems). See Chapter 1, "Introduction to CICS intercommunication," on page 3 for a list of systems with which CICS Transaction Server for z/OS can communicate.

DPL programs can be written in PL/I, C, COBOL, or assembler language.

As Chapter 8, "CICS distributed program link," on page 81 indicates, there are two sides (programs) involved in DPL: the client program and the server program. To implement DPL, there are actions that each program must take. These actions are described below.

# The client program

If you are writing a client program to link to a server program in a remote system, you code it in much the same way as if the server program were on the local system.

Your client program can run in the CICS intercommunication environment and make use of intercommunication facilities without being aware of the location of the server program being linked to. The location of the server program is specified by the program resource definition or the dynamic routing program. Optionally, you can use the SYSID option on the LINK command to select the system on which the command is to be executed.

When your client program issues a LINK command against a server program, CICS ships the request to the remote system, where a mirror transaction is initiated. The mirror transaction executes the LINK request on your behalf, thereby causing the server program to run. When the server program issues a RETURN command, the mirror transaction returns any communication area data to your client program. The mirror transaction is like a remote extension of your application program. For more information about this mechanism, read Chapter 8, "CICS distributed program link," on page 81.

Although the same command is used to access both local and remote server programs, there are restrictions that apply when the server program is remote. Also, some errors that do not occur in single systems can arise when DPL is being used. For these reasons, you should always find out whether the server program to which your client program links is remote. If there is any possibility of the server program

being remote, the client program should include the additional checks for the exception conditions that can be returned by a remote server program.

# Failure of the server program

If the server program fails, the ABEND condition and an abend code are returned to the client program. The client program therefore also terminates abnormally, unless it has issued the HANDLE ABEND command before issuing the LINK command.

# The server program

## **Permitted commands**

The EXEC CICS commands that a DPL server program can issue are limited to a subset of the CICS API. For details of the restricted DPL subset, see the CICS Application Programming Reference manual.

# **Syncpoints**

If the server program was started by a LINK command that specified the SYNCONRETURN option, it is able to issue a syncpoint. If it does, this does not commit changes made by the client program. For changes to be committed across the distributed unit of work, the client program must issue the syncpoint. The client program can also backout changes across the distributed unit of work, provided that the server program has not already committed its changes.

The server program can find out how it was started, and therefore whether it is allowed to issue independent syncpoint requests, by issuing the ASSIGN STARTCODE command. This command returns the following values relevant to a DPL server program:

- 'D' if the program was started by a LINK request without the SYNCONRETURN option, and cannot therefore issue SYNCPOINT requests.
- 'DS' if the program was started by a LINK request with the SYNCONRETURN option, and can therefore issue SYNCPOINT requests. However, the server program need not issue a syncpoint request explicitly, because CICS takes a syncpoint as soon as the server program issues the RETURN command.
- Values other than 'D' and 'DS' if the program was not started by a remote LINK request.

# **DPL** exceptional conditions

LINK requests that are shipped to a remote system can raise any of the exceptional conditions for the command that can occur if the server program is local. In addition, there are some conditions that apply only when the server program is remote.

# Remote system not available

When the remote system is unavailable, the SYSIDERR condition can be raised in the client program for exactly the same reasons as described for function shipping on page 217.

The default action for the SYSIDERR condition is to terminate the task abnormally.

# Server's work backed out

If the client program issues the LINK command with the SYNCONRETURN option, the mirror program issues a syncpoint as soon as the server program terminates successfully. It is possible for this syncpoint to fail. If this happens, the ROLLEDBACK condition is returned to the client program. The work done by the server program will also be backed out, unless the server program has already committed the work by issuing its own syncpoint request.

# Multiple links to the same server region

When a client program issues a LINK command with the SYNCONRETURN option. the mirror transaction terminates as soon as control is returned to the client program. It is therefore possible for the client program to issue a subsequent LINK command to the same server region.

However, when a client program issues a LINK command without the SYNCONRETURN option, the mirror transaction is suspended pending a syncpoint request from the client region. The client program can issue subsequent LINK commands to the same server region as long as the SYNCONRETURN option is omitted and the TRANSID value is not changed. A subsequent LINK command with the SYNCONRETURN option or with a different TRANSID value will be unsuccessful unless it is preceded by a SYNCPOINT command.

**Note:** Similar considerations apply if the client program sends function shipping requests to the server region, and the mirror for the function shipping request is suspended. For example:

```
EXEC CICS LINK PROGRAM('PGA') SYSID(SERV)
EXEC CICS SYNCPOINT
EXEC CICS READO TS QUEUE('RQUEUE') SYSID(SERV)
EXEC CICS LINK PROGRAM('PGB') SYSID(SERV) TRANSID(TRN1)
```

The last LINK command fails if, for example, MROLRM=YES is specified in the CICS server region (SERV). This is because the mirror used for the READQ TS command is still around. For the above sequence of commands to work, the client program must issue a SYNCPOINT after the READQ TS command; alternatively, you could set the MROLRM system initialization parameter to 'NO' in the server region. For detailed information about using DPL and function shipping requests in the same program, see the CICS Application Programming Guide.

These errors are indicated by the INVREQ and PGMIDERR conditions.

On the INVREQ condition, an accompanying RESP2 value of 14 indicates that a syncpoint is necessary before the failed LINK command can be successfully attempted. A RESP2 value of 15 indicates that the TRANSID value is different from that of the linked mirror transaction. A RESP2 value of 16 indicates that a TRANSID value of spaces (blanks) was specified on the LINK command. A RESP2 value of 17 indicates that a TRANSID value of spaces (blanks) was supplied by the dynamic routing program.

On the PGMIDERR condition, an accompanying RESP2 value of 25 indicates that the dynamic routing program rejected the link request.

# Mirror transaction abend

If the mirror program (as opposed to the server program) abends or the session with the server region fails, the TERMERR condition is returned to the client program.

# Multiple updates to a recoverable resource by the same distributed **UOW**

In a non-DPL environment, it is possible for multiple programs within one unit of work (UOW) to update the same recoverable resource. For instance, program1 might update Record1 in a recoverable file, then link to program2, which could update the same record, Record1, in the same file. This is not necessarily good programming practice but it does work, because CICS considers the owner of the resource to be the task, not the program.

However, in a DPL environment, where the programs involved are running in different CICS regions, it is not possible for multiple programs to update the same recoverable resource within the same UOW. Using the same example as above, program1 updates Record1 in a recoverable file, then links to program2, which runs under a mirror task in another region. If program2 function-ships a file control request to update Record1 in the same file, the request hangs. It hangs because the mirror task processing program2's file control request cannot get the record lock for Record1. The lock is owned by the task under which program1 is running. Even though the file control mirror task and the task under which program1 is running are part of the same distributed UOW, CICS does not allow the update. This is because CICS uses the task, not the distributed UOW, as the basis for locking recoverable resources.

# Chapter 20. Application programming for asynchronous processing

This chapter discusses the application programming requirements for CICS-to-CICS asynchronous processing. The general information given for CICS transactions that use the START or RETRIEVE commands is also applicable to CICS-to-IMS communication.

A description of the concepts of asynchronous processing is given in Chapter 5, "Asynchronous processing," on page 35. It is assumed that you are familiar with the concepts of CICS interval control. For programming information about the use of EXEC CICS commands for interval control, see the CICS Application Programming Reference manual.

# Starting a transaction on a remote system

You can start a transaction on a remote system by issuing an EXEC CICS START command just as though the transaction were a local one.

Generally, the transaction has been defined as remote by the system programmer. You can, however, name a remote system explicitly in the SYSID option. This use of the START command is thus essentially a special case of CICS function shipping.

If your application requires you to specify the time at which the remote transaction is to be initiated, remember that the remote system may be in a different time zone. The use of the INTERVAL form of control is preferable under these circumstances.

# **Exceptional conditions for the START command**

The exceptional conditions that can occur as a result of issuing a START request for a remote transaction depend on whether or not the NOCHECK performance option is specified on the START command.

If NOCHECK is not specified, the raising of conditions follows the normal rules for function shipping (see "Function shipping exceptional conditions" on page 217).

If NOCHECK is specified, no conditions are raised as a result of the remote execution of the START command. SYSIDERR, however, still occurs if no link to the remote system is available, unless the system programmer has arranged for local queuing of start requests (see "Local queuing of START commands" on page 40).

# Retrieving data associated with a remotely-issued start request

The RETRIEVE command is used to retrieve data that has been stored for a task as a result of a remotely-issued start request. This is the only available method for accessing such data.

As far as your transaction is concerned, there is no distinction between data stored by a remote start request and data stored by a local start request, and the normal considerations for use of the RETRIEVE command apply.

# **Chapter 21. Application programming for CICS transaction routing**

In general, if you are writing a transaction that may be used in a transaction routing environment, you can design and code it just as you would for a single CICS system. There are, however, a number of restrictions that you must be aware of, and these are described in this chapter. The same considerations apply if you are migrating an existing transaction to the transaction routing environment.

# Things to watch out for

The program can be written in PL/I, COBOL, C, or assembler language. This choice may, of course, be restricted by the terminal or session type: basic APPC conversations, for example, must be written in C or assembler language.

# **Basic mapping support**

Any BMS maps or partition sets that your program uses must reside in the same CICS system as the program.

In a BMS routing application, a route request that specifies an operator or an operator class directs output only to the operators signed on at terminals that are owned by the system in which the transaction is executing.

The mapset name specified in the most recent SEND MAP command is saved in the TCTTE. For a routed transaction, this means that the mapset name is saved in the surrogate TCTTE and, when the routed transaction terminates, the most recently used mapset name is passed in a DETACH sequence from the AOR to the TOR.

Similarly, when a routed transaction is initiated, the most recently used mapset name is passed in an ATTACH sequence from the TOR to the AOR.

The *map* name is supported in the same way as the *mapset* name. However, some old CICS products (no longer supported) have no knowledge of map names being passed in ATTACH and DETACH sequences. When sending an ATTACH sequence, CICS Transaction Server for z/OS systems set the map name to null values in the "real" TCTTE, in case the AOR is unable to return a map name in the DETACH sequence. In other words, the TCTTE in the TOR contains a null value for the saved map name, rather than a potentially incorrect name.

The names of mapsets and maps saved in the TCTTE can be both queried and updated by the MAPNAME and MAPSETNAME options of the INQUIRE TERMINAL and SET TERMINAL commands. For details of these options, see the CICS System Programming Reference manual.

# **Pseudoconversational transactions**

A routed transaction requires the use of an interregion or intersystem (APPC) session for as long as it is running. For this reason, long-running conversational transactions are best duplicated in the two systems, or alternatively designed as pseudoconversational transactions.

Take care in the naming and definition of the individual transactions that make up a pseudoconversational transaction, because a TRANSID specified in a CICS RETURN command is returned to the terminal-owning region, where it may be a local transaction.

There is, however, no reason why a pseudoconversational transaction cannot be made up of both local and remote transactions.

#### The terminal

The "terminal" with which your transaction runs is represented by a terminal control table table entry (TCTTE). This TCTTE, called a surrogate TCTTE, is in many respects a copy of the "real" terminal's TCTTE in the terminal-owning region. CICS releases the surrogate TCTTE when the transaction terminates. Subsequent tasks run using new copies of the real terminal's TCTTE.

If your program needs to discover terminal-related information, you should bear in mind the following:

- Your program should not test fields in the TCTTE directly: it should test instead the equivalent fields in the EXEC interface block (EIB).
- If the new task is started by ATI, the contents of certain terminal-related fields in the EIB are unpredictable. EIBAID, which contains the attention identifier, is always set to zeros at the start of a session.

# Using the EXEC CICS ASSIGN command in the AOR

You may find that two of the options of the EXEC CICS ASSIGN command return unexpected values.

#### **PRINSYSID**

This option returns the sysid of the principal facility to the transaction. The value returned is the name of the remote connection or terminal defined in this system. If the connection or terminal has been shipped, the name is the original name defined in the TOR. If the principal facility is not an APPC session, the INVREQ condition is raised.

#### **USERID**

For a routed transaction, CICS takes the userid from one of several sources, depending on how you specified your security requirements. See the CICS RACF Security Guide.

As Table 10 on page 227 shows, CICS returns the following values:

- If the connection is defined with the ATTACHSEC(LOCAL) option, and SEC=YES or MIGRATE is specified in the AOR's system initialization parameters, CICS returns:
  - For ISC connections, either:
    - 1. The USERID from the session definition, if this is specified
    - 2. The SECURITYNAME value from the connection definition.
  - For MRO connections, the RACF userid of the TOR.
- · If the connection is defined with the ATTACHSEC(LOCAL) option, and SEC=NO is specified in the AOR's system initialization parameters, CICS returns the DFLTUSER value from the AOR.
- If the connection is defined with the ATTACHSEC(IDENTIFY) option (or, for APPC connections, the VERIFY, PERSISTENT, or MIXIDPE option), and SEC=YES or MIGRATE is specified in the TOR's system initialization parameters, CICS returns the userid sent at attach.

• If the connection is defined with the ATTACHSEC(IDENTIFY) option (or, for APPC connections, the VERIFY, PERSISTENT, or MIXIDPE option), and SEC=NO is specified in the TOR's system initialization parameters, CICS returns the DFLTUSER value from the TOR.

Table 10. Values returned by the USERID option of EXEC CICS ASSIGN, for routed transactions

|                      | ATTACHSEC value in CONNECTION definition |                                                    |                        |  |  |  |
|----------------------|------------------------------------------|----------------------------------------------------|------------------------|--|--|--|
| TOR's                | IDENTIFY                                 | LOCAL                                              |                        |  |  |  |
| DFHSIT<br>SEC=       | VERIFY<br>PERSISTENT<br>MIXIDPE          | AOR'S DFHSIT<br>SEC=YES or<br>MIGRATE              | AOR'S DFHSIT<br>SEC=NO |  |  |  |
| YES<br>or<br>MIGRATE | Userid sent at attach                    | 1. USERID of session 2. SECURITYNAME of connection | DFLTUSER of AOR        |  |  |  |
| NO                   | Userid sent at attach (DFLTUSER of TOR)  | MRO RACF userid of                                 |                        |  |  |  |

# Chapter 22. CICS-to-IMS applications

This chapter tells you how to code CICS transactions that communicate with an IMS system. For full details of IMS ISC, refer to the appropriate IMS publications. This chapter is intended to provide sufficient information about IMS to enable you to work with your IMS counterpart to implement a CICS-to-IMS ISC application.

The chapter contains the following topics:

- "Designing CICS-to-IMS ISC applications"
- "CICS-to-IMS applications—asynchronous processing" on page 231
- "CICS-to-IMS applications—DTP" on page 236.

# **Designing CICS-to-IMS ISC applications**

There are many differences between CICS and IMS, both in their architecture and in their application and system programming requirements.

The design of CICS-to-IMS ISC applications involves principally CICS application programming and IMS system definition. This difference reflects where the control lies in each of the two systems.

CICS is a **direct control** system. Data entered at a terminal causes CICS to invoke the appropriate application program to process the incoming data. The data is stored, rather than queued, and the application "owns" the terminal until it completes its processing and terminates. In CICS ISC, the application program is involved with data flow protocols, with syncpointing, and, in general, with most system services.

In contrast, IMS is a **queued** system. All input and output messages are queued by the IMS control region on behalf of the related application programs and terminals. The queuing of messages and the processing of messages are therefore performed asynchronously. This is illustrated in Figure 74 on page 230.

As a result of this type of system design, IMS application programs do not have direct control over IMS system resources, nor do they become directly involved in the control of intersystem communication. IMS message switching is handled entirely in the IMS control region; the message processing region is not involved.

## **Data formats**

Messages transmitted between CICS and IMS can have either of the following data formats:

- Variable-length variable-blocked (VLVB)
- Chain of RUs.

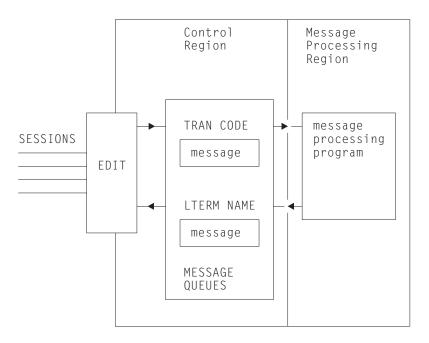

Figure 74. Basic IMS message queuing

In normal CICS communication with logical units, chain of RUs is the default data format. In IMS, VLVB is the default. In CICS-to-IMS communication, the format that is being used is specified in the LUTYPE6.1 attach headers that are sent with the initial data.

# Variable-length variable-blocked

In VLVB format, a message can contain multiple records. Each record is prefixed by a two-byte length field, as shown here.

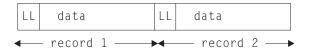

In CICS, the I/O area contains a complete message, which can contain one or more records. The blocking of records for output, and the deblocking on input, must be done by your CICS application program.

#### Chain of RUs

In this format, which is the most common CICS format, a message is transmitted as multiple SNA RUs, as shown here.

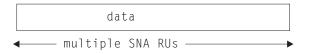

In CICS, the I/O area contains a complete message.

# Forms of intersystem communication with IMS

There are three forms of CICS-to-IMS communication that must be considered:

- 1. Asynchronous processing using CICS START and RETRIEVE commands
- 2. Asynchronous processing using CICS SEND LAST and RECEIVE commands

3. Distributed transaction processing (that is, synchronous processing) using CICS SEND and RECEIVE commands.

The basic differences between these forms of communication are described in Chapter 5, "Asynchronous processing," on page 35 and Chapter 9, "Distributed transaction processing," on page 89.

In any particular application that involves communication between CICS and IMS. the intersystem communication must be initiated by one or other of the two systems. For example, if a CICS terminal operator initiates a CICS transaction that is designed to obtain data from a remote IMS system, the intersystem communication for the purposes of this application is initiated by CICS.

The system that initiates intersystem communication for any particular application is the front-end system as far as that application is concerned. The other system is called the back-end system.

When CICS is the front end, it supports all three types of intersystem communication listed above. The form of communication that can be used for any particular application depends on the IMS transaction type or on the IMS facility that is being initiated. For information about the forms of communication that IMS supports when it is the back-end system, see the IMS Programming Guide for Remote SNA Systems.

When IMS is the front-end system, it always uses asynchronous processing (corresponding to the CICS START and RETRIEVE interface) to initiate communication with CICS.

# CICS-to-IMS applications—asynchronous processing

In asynchronous processing, the intersystem session is used only to pass an initiation request, together with various items of data, from one system to the other. All other processing is independent of the session that is used to pass the request.

The two application programming interfaces available in CICS for asynchronous processing are:

- 1. The START and RETRIEVE interface
- 2. The SEND and RECEIVE interface.

## The START and RETRIEVE interface

For programming information about the CICS START and RETRIEVE "interval control" commands, see the CICS Application Programming Reference manual. The applicable forms of these commands, together with the specific meanings of the command options in a CICS-to-IMS intersystem communication environment, are given later in this section.

#### CICS front end

When CICS is the front-end system, you can use CICS START and RETRIEVE commands to process IMS nonresponse mode and nonconversational transactions, message switches, and the IMS /DIS, /RDIS, and /FOR operator commands.

Note: When you issue the operator commands mentioned above, unless you send change direction (CD), IMS expects you to request definite response. You must do this by coding the PROTECT option on the START command.

The general command sequence for your application program is shown in Figure 75.

After transaction TRANA has obtained an input message from the terminal, it issues a START NOCHECK command to initiate the remote IMS transaction. The START command specifies the name of the IMS editor that is to be initiated to process the message and the IMS transaction or logical terminal (LTERM) that is to receive the message. It also specifies the name of the CICS transaction that is to receive the reply and the name of the associated CICS terminal.

The PROTECT option must be specified on the START command to ensure delivery of the message to IMS.

The start request is not shipped until your application program either issues a SYNCPOINT command or terminates. However, the request does not carry the syncpoint-indicator unless PROTECT was specified on the START command.

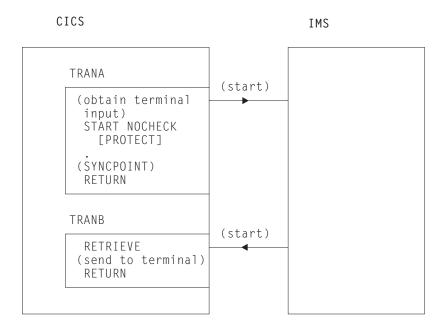

Figure 75. START and RETRIEVE asynchronous processing-CICS front end

Although CICS allows an application program to issue multiple START NOCHECK commands without intervening syncpoints (see "Deferred sending of START requests with NOCHECK option" on page 39), this technique is not recommended for CICS-to-IMS communication.

IMS sends the reply by issuing a start request that is handled in the normal way by the CICS mirror transaction. The request specifies the CICS transaction and terminal that you named in the original START command. The transaction that is started (TRANB) can then retrieve the reply by issuing a RETRIEVE command.

In the above example, it has been assumed that there are two separate CICS transactions; one to issue the START command and one to receive the reply and return it to the terminal. These two transactions can be combined, and there are two ways in which this can be done:

· The first method is to write a transaction that contains both the START and the RETRIEVE processing, but which performs only one of these functions for a particular execution. The CICS ASSIGN STARTCODE command can be used to

- determine whether the transaction was initiated from the terminal, in which case the START processing is required, or by a start request, in which case the RETRIEVE processing is required.
- The second method is to write a transaction that, having issued the START command, issues a SYNCPOINT command to clear the start request, and then waits for the reply by issuing a RETRIEVE command with the WAIT option. The terminal is held by the transaction during this time, and CICS returns control to the transaction when input directed to the same transaction and terminal is received.

In all cases, you should make no assumptions about the timing of the reply or its relationship to a particular previous request. A RETRIEVE command retrieves any outstanding data intended for the same transaction and terminal. The correlation of requests and replies is the responsibility of your application program.

#### IMS front end

When IMS is the front-end system, the only supported flow is the asynchronous start request. Your application program must use the RETRIEVE command to obtain the request from IMS, followed by a START command to send the reply if one is required.

The general command sequence for your application program is shown in Figure 76.

If a reply to the retrieved data is required, your start command must specify the IMS editor and transaction or LTERM name obtained by the RETRIEVE command.

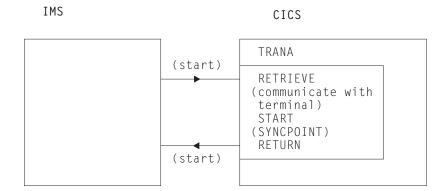

Figure 76. RETRIEVE and START asynchronous processing - IMS front end

## The START command

This section shows the format of the START command that is used to schedule remote IMS transactions. Note that no interval control is possible (although it is not an error to specify INTERVAL(0)) and that the NOCHECK and PROTECT options must be specified.

```
EXEC CICS START TRANSID(name)

[SYSID(name)]

[FROM(data-area) LENGTH(value)]

[TERMID(name)]

[RTRANSID(name)]

[RTERMID(name)]

NOCHECK

PROTECT

[FMH]
```

#### TRANSID(name)

Specifies the name of the IMS editor that is to be initiated to process the message. It must be an alias (not exceeding four characters) of ISCEDT, or an MFS MID name.

Alternatively, it can name the installed definition of a "remote" transaction. In this case, the SYSID option is not used. The definition of the remote transaction must name the required IMS editor in the RMTNAME option, which can be up to eight characters long.

#### SYSID(name)

Specifies the name of the remote IMS system. This is the name that is specified by the system programmer in the CONNECTION option of the DEFINE CONNECTION command that defines the link to the remote system. You need this option only if you are required to name the remote system explicitly.

#### FROM(data-area)

Specifies the data that is to be sent. The format of the data (VLVB or chain of RUs) must match the format specified in the RECORDFORMAT option of the DEFINE CONNECTION command that defines the remote IMS system (see Chapter 13, "Defining links to remote systems," on page 135).

#### LENGTH(value)

Specifies, as a halfword binary value, the length of the data specified in the FROM option.

#### TERMID(name)

Specifies the primary resource name that is to be assigned to the remote process. For IMS, it is a transaction code or an LTERM name.

If this option is omitted, you must specify the transaction code or the LTERM name in the first eight characters of the data named in the FROM option. You must use this method if the name exceeds four characters (the CICS limit for the TERMID option) or if IMS password processing is required.

#### RTRANSID(name)

Specifies the name of the transaction that is to be invoked when IMS returns a reply to CICS. The name must not exceed four characters in length.

#### RTERMID(name)

Specifies the name of the terminal that is to be attached to the transaction specified in the RTRANSID option when it is invoked. The name must not exceed four characters in length.

#### NOCHECK

This option is mandatory.

### **PROTECT**

Specifies that the remote IMS transaction must not be scheduled until the local CICS transaction has taken a syncpoint. PROTECT is mandatory.

#### **FMH**

Specifies that the user data to be passed to the started task contains function management headers. This option is not normally used.

#### The RETRIEVE command

This section shows the format of the RETRIEVE command that is used to retrieve data sent by IMS.

```
EXEC CICS RETRIEVE
    [{INTO(data-area)|SET(pointer-ref)}
        LENGTH(data-area)]
    [RTRANSID(data-area)]
    [RTERMID(data-area)]
    [WAIT]
```

#### INTO(data-area)

Specifies the user data area into which the data retrieved from IMS is to be written.

#### SET(pointer-ref)

Specifies the pointer reference to be set to the address of the data retrieved from IMS.

## LENGTH(data-area)

Specifies the halfword binary length of the retrieved data.

For a RETRIEVE command with the INTO option, this must be a data area that specifies the maximum length of data that the program is prepared to handle. If the value specified is less than zero, zero is assumed. If the length of the data exceeds the value specified, the data is truncated to that value and the LENGERR condition occurs. On completion of the retrieval operation, the data area is set to the original length of the data.

For a RETRIEVE command with the SET option, this must be a data area. On completion of the retrieval operation, the data area is set to the length of the data.

### RTRANSID(data-area)

Specifies an area to receive the return destination process name sent by IMS. It is either an MFS MID name chained from an output MOD, or is blank.

Your application can use this name in the TRANSID option of a subsequent START command.

## RTERMID(data-area)

Specifies an area to receive the return primary resource name sent by IMS. It is either a transaction name or an LTERM name.

Your application can use this name in the TERMID option of the START command used to send the reply.

#### WAIT

Specifies that control is not to be returned to your application program until data is sent by IMS.

If WAIT is not specified, the ENDDATA condition is raised if no data is available. If WAIT is specified, the ENDDATA condition is raised only if CICS is shut down before any data becomes available.

The use of the WAIT option is not generally recommended, because it can cause intervening messages (not the expected reply) to be retrieved.

# The asynchronous SEND and RECEIVE interface

This form of asynchronous processing is, in CICS, a special case of distributed transaction processing. A CICS transaction acquires the use of a session to a remote system, and uses the session for a single transmission (using a SEND command with the LAST option) to initiate a remote transaction and send data to it. The reply from the remote system causes a CICS transaction to be initiated just as if it were a back-end transaction in normal DTP. This transaction, however, can issue only a single RECEIVE command, and must then free the session.

Except for these additional restrictions, you can design your application according to the rules given for distributed transaction processing later in this chapter.

The general command sequence for asynchronous SEND and RECEIVE application programs is shown in Figure 77.

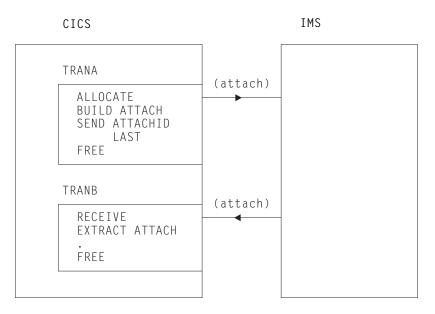

Figure 77. SEND and RECEIVE asynchronous processing - CICS front end

# CICS-to-IMS applications—DTP

This section describes application programming for CICS-to-IMS distributed transaction processing (DTP). For further information about DTP, see the CICS Distributed Transaction Programming Guide.

# CICS commands for CICS-to-IMS sessions

The commands that can be used to acquire and use CICS-to-IMS sessions are:

**ALLOCATE** – used to acquire a session to the remote IMS system.

BUILD ATTACH - used to build an LUTYPE6.1 attach header that is used to initiate a transaction on a remote IMS system.

**EXTRACT ATTACH** – used by a CICS transaction to recover information from the LUTYPE6.1 attach header that caused it to be initiated. This command is required only for SEND and RECEIVE asynchronous processing.

SEND, RECEIVE, and CONVERSE - used by the CICS transaction to send or receive data on the session. The first SEND or CONVERSE command issued by a front-end CICS transaction must name the attach header that has been defined by the BUILD ATTACH command.

WAIT TERMINAL SESSION(name) – used to ensure that CICS has transmitted any accumulated data or data flow control indicators before it continues with further processing.

**ISSUE SIGNAL SESSION(name)** – used by a transaction that is in receive state to request an invitation to send (change-direction) from IMS.

**FREE** – used by a CICS transaction to relinquish its use of the session.

## Considerations for the front-end transaction

Except in the special case of the receiving transaction in SEND and RECEIVE asynchronous processing, the CICS transaction is always the front-end transaction in CICS-to-IMS DTP.

The front-end transaction is responsible for acquiring a session to the remote IMS system and initiating the remote transaction. Thereafter, the two transactions become equals. However, the front-end transaction is usually designed as the client, or driving, transaction.

### Session allocation

You acquire an LUTYPE6.1 session to a remote IMS system by means of the ALLOCATE command, which has the following format:

```
ALLOCATE {SYSID(name) | SESSION(name) }
  [PROFILE(name)]
  [NOQUEUE]
```

You can use the SESSION option to request the use of a specific session to the remote IMS system, or you can use the SYSID option to name the remote system and allow CICS to select an available session. The use of the SESSION option is not normally recommended, because it can result in an application program queuing on a specific session when others are available. In most cases, therefore, you will use the SYSID option to name the system with which the session is required.

If CICS cannot find the named system, or no sessions are available, it raises the SYSIDERR condition. If CICS cannot find the named session or the session is out of service. CICS raises the SESSIONERR condition.

The PROFILE option allows you to specify a communication profile for an LUTYPE6.1 session. The profile, which is set up during resource definition, contains a set of terminal control processing options that are to be used for the session.

If you omit the PROFILE option, CICS uses the default profile DFHCICSA. This profile specifies INBFMH(ALL), which means that incoming function management headers are passed to your program and cause the INBFMH condition to be raised.

The NOQUEUE option allows you to specify explicitly that you do not want your request for a session to be gueued if a session is not available immediately. A session is "not immediately available" in any of the following situations:

- All the sessions to the specified system are in use.
- The only available sessions are not bound (in which case, CICS would have to bind a session).
- · The only available sessions are contention losers (in which case, CICS would have to bid to begin a bracket).

The action taken by CICS if a session is not immediately available depends on whether you specify NOQUEUE and also on whether your application has issued a HANDLE (which is still active) for the SYSBUSY condition. The possible combinations are shown below:

- Active HANDLE for SYSBUSY condition
  - Control is returned immediately to the label specified in the HANDLE command, whether or not you have specified NOQUEUE.
- No active HANDLE for SYSBUSY condition

- If you have specified NOQUEUE, control is returned immediately to your application program. The SYSBUSY code (X'D3') is set in the EIBRCODE field of the EXEC interface block. You should test this field immediately after issuing the ALLOCATE command.
- If you have omitted the NOQUEUE option, CICS queues the request until a session is available.

Whether a delay in acquiring a session is acceptable or not is dependent on your application.

Similar considerations apply to an ALLOCATE command that specifies SESSION rather than SYSID. The associated condition is 'SESSBUSY' (EIBRCODE=X'D2').

### The session identifier

When a session has been allocated, the name by which it is known is available in the EIBRSRCE field in the EIB. Because EIBRSRCE will probably be overwritten by the next EXEC CICS command, you must acquire the session name immediately. It is the name that you must use in the SESSION parameter of all subsequent commands that relate to this session.

## **Automatic transaction initiation**

If the front-end transaction is designed to be started by automatic transaction initiation (ATI) in the local system, and is required to hold a conversation with an LUTYPE6.1 session as its principal facility, the session has already been allocated when the transaction starts. You can omit the SESSION parameter from commands that relate to the principal facility. If, however, you want to name the session explicitly in these commands, you should obtain the name from EIBTRMID.

# Attaching the remote transaction

When a session has been acquired, the next step is to cause the remote IMS process to be initiated.

The LUTYPE6.1 architecture defines a special function management header, called an attach header, which carries the name of the remote process (in CICS terms, the transaction) that is to be initiated, and also contains further session-related information.

CICS provides the BUILD ATTACH command to enable a CICS application program to build an attach header to send to IMS, and the EXTRACT ATTACH command to enable information to be obtained from attach headers received from IMS.

Because these commands are available, you do not need to know the detailed format of an LUTYPE6.1 attach header. In most cases, however, you need to know the meaning of the information that it carries.

The format of the BUILD ATTACH command is:

```
BUILD ATTACH
  ATTACHID(name)
  [PROCESS(ISCEDT|BASICEDT|name)]
  [RESOURCE(name)]
  [RPROCESS(name)]
  [RRESOURCE(name)]
  [QUEUE(name)]
  [IUTYPE(0|data-value)]
  [DATASTR(0|data-value)]
  [RECFM(data-value)]
```

The parameters of the BUILD ATTACH command have the following meanings:

### ATTACHID(name)

The ATTACHID option enables you to assign a name to the attach header so that you can refer to it in a subsequent SEND or CONVERSE command. (The BUILD ATTACH command builds an attach header; it does not transmit it.)

### PROCESS(name)

This corresponds to the process name, ATTDPN, in an attach FMH. It specifies the remote process that is to be initiated.

In CICS-to-IMS communication, the remote process is always an editor. It can be ISCEDT (or its alias), BASICEDT, or an MFS MID name. The process name must not exceed eight characters.

If the PROCESS option is omitted, IMS assumes ISCEDT.

### RESOURCE(name)

This corresponds to the resource name, ATTPRN, in an attach FMH.

The RESOURCE option specifies the primary resource name (up to eight characters) that is to be assigned to the remote process that is being initiated.

In CICS-to-IMS communication, the primary resource name is either an IMS transaction code or a logical terminal name. You can omit the RESOURCE option if the IMS message destination is specified in the first eight bytes of the message or if the destination is preset by the IMS operator.

If a primary resource name is supplied to IMS, the data stream is not edited for destination and security information. You should therefore omit the RESOURCE option if IMS password processing is required.

The name in the RESOURCE option is ignored during conversational processing, or if the remote process is BASICEDT.

### RPROCESS(name)

This corresponds to the return process name, ATTRDPN, in an attach FMH.

The RPROCESS option specifies a suggested return destination process name. IMS returns this name as a destination process name (ATTDPN) when it sends a reply to CICS, although the name may be overridden by MFS.

CICS uses the returned destination process name to determine the transaction that is to be attached after a session restart. At any other time, it is ignored. The RPROCESS option should therefore name a transaction that will handle any queued messages when it is attached by CICS at session restart following a session failure.

### RRESOURCE(name)

This corresponds to the return resource name, ATTRPRN, in an attach FMH.

The RRESOURCE option specifies a suggested primary resource name that is to be assigned to the return process. IMS returns this name as the resource name (ATTPRN) when it sends a reply to CICS.

Although CICS normally ignores this field, one use for it in ISC is to specify a CICS terminal to which output messages occurring after session restart should be sent.

## QUEUE(name)

This corresponds to the queue name, ATTDQN, in an attach FMH.

The QUEUE option specifies a queue that can be associated with the remote process. In CICS-to-IMS communication, it is used only to send a paging

request to IMS during demand paging. The name used must be the one obtained by a previous EXTRACT ATTACH QNAME command. The name must not exceed eight characters.

## IUTYPE(data-value)

This corresponds to the interchange unit field, ATTIU, in an attach FMH.

The IUTYPE option specifies SNA chaining information for the message. The value is halfword binary. The bits in the binary value are used as follows:

0-7 X'00' - must be set to zero 8-15 X'00' - multiple RU chains X'01' - single RU chains.

### DATASTR(data-value)

This corresponds to the data stream profile field, ATTDSP, in an attach FMH.

The DATASTR option is used to select an IMS component. The value is halfword binary. The bits in the binary value are used as follows:

0-7 X'00' - must be set to zero 8-11 0000 – (user-defined data stream) 12-15 0000 - IMS Component 1 0001 - IMS Component 2 0010 - IMS Component 3 0011 - IMS Component 4.

If the DATASTR option is omitted, IMS Component 1 is assumed.

### RECFM(data-value)

This corresponds to the deblocking algorithm field, ATTDBA, in an attach FMH.

The RECFM option specifies the format of the user data that is sent to the remote process. The name must represent a halfword binary value. The bits in the binary value are used as follows:

0-7 X'00' - reserved - must be set to zero X'01' - variable-length variable-blocked (VLVB) format 8-15 X'04' - chain of RUs.

If VLVB is specified, your application program must add a two-byte binary length field in front of each record. If chain of RUs is specified, you can send your data in the usual way; no length fields are required.

A record is interpreted by IMS as either a segment of a message (without MFS) or an MFS record (with MFS).

The RECFM option indicates only the type of the message format. Multiple records can be sent by one SEND command. In this case, it is the responsibility of your application program to perform the blocking.

Having built the attach header, you must ensure that it is transmitted with the first data sent to the remote system by naming it in the ATTACHID option of the SEND or CONVERSE command.

## Building your own attach header

CICS allows you to build an attach header, or any function management header, as part of your output data. You can therefore initiate the remote transaction by including an LUTYPE6.1 attach header in the output area referenced by the first

SEND or CONVERSE command. You must specify the FMH option on the command to tell CICS that the data contains an FMH.

## Considerations for the back-end transaction

A CICS transaction can be the back-end transaction in CICS-to-IMS communication only in the special case of SEND and RECEIVE asynchronous processing.

The transaction is initiated by an LUTYPE6.1 attach FMH received from the remote IMS system, and is allowed to issue only a single RECEIVE command, possibly followed by an EXTRACT ATTACH command.

## Acquiring session-related information

You can use the EXTRACT ATTACH command to recover session-related information from the attach FMH if required, but the use of this command is not mandatory.

The presence of an attach header is indicated by EIBATT, which is set after the first RECEIVE command has been issued.

The format of the EXTRACT ATTACH command is:

```
EXTRACT ATTACH
  [SESSION(data-area)]
  [PROCESS(data-area)]
  [RESOURCE(data-area)]
  [RPROCESS(data-area)]
  [RRESOURCE(data-area)]
  [QUEUE(data-area)]
  [IUTYPE(data-area)]
  [DATASTR(data-area)]
  [RECFM(data-area)]
```

The parameters of the EXTRACT ATTACH command have the following meanings:

## DATASTR(data-area)

Contains a value specifying the IMS output component.

The data area must be a halfword binary field. The values set by IMS are as follows:

```
0-7
                   X'00'- (zero)
8-11
                   0000 – (user-defined data stream)
12-15
                   0000 - IMS Component 1
                   0001 - IMS Component 2
                   0010 - IMS Component 3
                   0011 - IMS Component 4.
```

### IUTYPE(data-area)

indicates SNA chaining information for the message and the type of MFS paged output.

The data area must be a halfword binary field. The values set by IMS are as follows:

```
0-7
                 X'00' - (zero)
8-15
                 X'00' - multiple RU chains, MFS autopaged output
                 X'01' - single RU chains, MFS nonpaged output
                 X'05' - single RU chains, MFS demand-paged output.
```

### PROCESS(data-area)

IMS returns either the return destination process name specified in the RPROCESS option of the BUILD ATTACH command, or a value set by the MFS MOD.

### QUEUE(data-area)

IMS returns the LTERM name associated with the ISC session when MFS demand-paged output is ready to be sent. The returned value should be used in the QMODEL FMH and the BUILD ATTACH QNAME when a paging request is to be sent.

### RECFM(data-area)

Contains the data format of the incoming user message.

The data area must be a halfword binary field. The values set by IMS are as follows:

0-7 X'00' - (zero)

8-15 X'01' - variable-length variable-blocked (VLVB) format

X'04' - chain of RUs (can also be X'00' or X'05').

If VLVB is specified, your application program must deblock the message by using the halfword-binary length field that precedes each record.

## RESOURCE(data-area)

IMS returns either the return resource name specified in the RRESOURCE option of the BUILD ATTACH command, or a value set by the MFS MOD.

### RPROCESS(data-area)

IMS sends the chained MFS MID name if MFS is being used. Otherwise, no value is sent.

### RRESOURCE(data-area)

IMS sends the value set by the MFS MOD if MFS is being used. Otherwise, no value is sent.

### Initial state of back-end transaction

The back-end transaction is initiated in receive state, and should issue RECEIVE as its first command or after EXTRACT ATTACH.

## The conversation

The conversation between the front-end and the back-end transactions is held using the usual SEND, RECEIVE, and CONVERSE commands. For programming information about these commands, see the CICS Application Programming Reference manual.

In each of these commands, you must name the session in the SESSION option unless the conversation is with the principal facility.

### **Deferred transmission**

On ISC sessions, when you issue a SEND command, CICS normally defers sending the data until it becomes clear what your further intentions are. This mechanism enables CICS to avoid unnecessary flows by adding control indicators on the data that is awaiting transmission.

In general, IMS does not accept indicators such as change-direction, syncpoint-request, or end-bracket as stand-alone transmissions on null RUs. You should therefore always allow deferred transmission to operate, and avoid using the WAIT option or the WAIT TERMINAL command to force transmissions to take place.

## Using the LAST option

The LAST option on the SEND command indicates the end of the conversation. No further data flows can occur on the session, and the next action must be to free the session. However, the session can still carry CICS syncpointing flows before it is freed.

## The LAST option and syncpoint flows

A syncpoint on an ISC session is initiated explicitly by a SYNCPOINT command, or implicitly by a RETURN command.

If your conversation has been terminated by a SEND LAST command, without the WAIT option, transmission has been deferred, and the syncpointing activity causes the final transmission to occur with an added syncpoint request. The conversation is thus automatically involved in the syncpoint.

# Freeing the session

The command used to free the session has the following format:

FREE SESSION(conversation-name)

You must free the session after issuing a SEND LAST command, or when the EIBFREE field has been set.

CICS allows you to issue the FREE command at any time that your transaction is in send state. CICS determines whether the end-bracket indicator has already been transmitted, and transmits it if necessary before freeing the session. If there is also deferred data to transmit, the end-bracket indicator is transmitted with the data. Otherwise, the indicator is transmitted by itself.

Because only some IMS input components accept a stand-alone end-bracket indicator, this use of FREE is not recommended for CICS-to-IMS communication.

# The EXEC interface block (EIB)

For programming information about the EXEC interface block (EIB), see the CICS Application Programming Reference manual. This section highlights the fields that are of particular significance in ISC applications. For further details of how and when these fields should be tested or saved, refer to "Command sequences for CICS-to-IMS sessions" on page 244.

### Conversation identifier fields

The following EIB fields enable you to obtain the name of the ISC session.

### **EIBTRMID**

Contains the name of the principal facility. For a back-end transaction, or for a front-end transaction started by ATI, it is the conversation identifier (SESSION). You must acquire this name if you want to state the session name of the principal facility explicitly.

#### **EIBRSRCE**

Contains the session identifier (SESSION) for the session obtained by means of an ALLOCATE command. You must acquire this name immediately after issuing the ALLOCATE command.

### Procedural fields

These fields contain information on the state of the session. In most cases, the settings relate to the session named in the last-executed RECEIVE or CONVERSE command, and should be tested, or saved for later testing, after the command has been issued. Further information about the use of these fields is given in "Command sequences for CICS-to-IMS sessions."

#### **EIBRECV**

Indicates that the conversation is in receive state and that the normal continuation is to issue a RECEIVE command.

#### **EIBCOMPL**

This field is used in conjunction with the RECEIVE NOTRUNCATE command; it is set when there is no more data available.

### **EIBSYNC**

Indicates that the application must take a syncpoint or terminate.

#### **EIBSIG**

Indicates that the conversation partner has issued an ISSUE SIGNAL command.

#### **EIBFREE**

Indicates that the receiver must issue a FREE command for the session.

### Information fields

The following fields contain information about FMHs received from the remote transaction:

#### **EIBATT**

Indicates that the data received contained an attach header. The attach header is not passed to your application program; however, EIBATT indicates that an EXTRACT ATTACH command is appropriate.

## **EIBFMH**

Indicates that the data passed to your application program contains a concatenated FMH.

If you want to use these facilities, you must ensure that you use communication profiles that specify INBFMH(ALL). The default profile (DFHCICSA) for a session allocated by a CICS front-end transaction has this specification. However, the default principal facility profile (DFHCICST) for a CICS back-end transaction does not. Further information about this subject is given under "Defining communication profiles" on page 201.

# Command sequences for CICS-to-IMS sessions

The command sequences that you use to communicate between the front-end and the back-end transactions are governed both by the requirements of your application and by a set of high-level protocols designed to ensure that commands are not issued in inappropriate circumstances.

The protocols presented in this section do not cover all possible command sequences. However, by following them, you ensure that each transaction takes account of the requirements of the other. This helps to avoid errors during program development.

### Conversation states

The protocols are based on the concept of several separate states. These states apply only to the particular conversation, not to your entire application program. In each state, there is a choice of commands that might most reasonably be issued. After the command has been issued, fields in the EIB can be tested to learn the current requirements of the conversation. The results of these tests, together with the command that has been issued, may cause a transition to another state, when another set of commands becomes appropriate.

The states that are defined for this section are:

- State 1 Session not allocated
- State 2 Send state
- State 3 Receive pending after SEND INVITE
- State 4 Receive state
- State 5 Receiver take syncpoint
- State 6 Free pending after SEND LAST
- State 7 Free session.

### Initial states

Normally, the front-end transaction in a conversation starts in state 1 (session not allocated) and must issue an ALLOCATE command to acquire a session.

An exception to this occurs when the front-end transaction is started by automatic transaction initiation (ATI), in the local system, with an LUTYPE6.1 session as its principal facility. Here, the session is already allocated, and the transaction is in state 2. For transactions of this type, you must immediately obtain the session name from EIBTRMID so that you can name the session explicitly on later commands.

You must always assume that the back-end transaction is initially in state 4 (receive state). Even if it is designed only to send data to the front-end transaction, you must issue a RECEIVE to receive the SEND INVITE issued by the front-end transaction and get into send state.

# State diagrams

The following figures help you to construct valid command sequences. Each diagram relates to one particular state, as previously defined, and shows the commands that you might reasonably issue and the tests that you should make after issuing the command. Where more than one test is shown, make them in the order indicated.

The combination of the command issued and a particular positive test result lead to a new, resultant state, shown in the final column.

### Other tests

The tests that are shown in the figures are those that are significant to the state of the conversation. Tests for other conditions that may arise, for example, INVREQ or NOTALLOC, should be made in the normal way.

Table 11. State 1—session not allocated

| STATE 1 — CICS-TO-IMS CONVERSATIONS — SESSION NOT ALLOCATED |              |           |
|-------------------------------------------------------------|--------------|-----------|
| Commands you can issue                                      | What to test | New state |
| ALLOCATE [NOQUEUE] *                                        | SYSIDERR     | 1         |
| Ditto                                                       | SYSBUSY *    | 1         |

Table 11. State 1—session not allocated (continued)

| STATE 1 — CICS-TO-IMS CONVERSATIONS — SESSION NOT ALLOCATED |                                               |           |
|-------------------------------------------------------------|-----------------------------------------------|-----------|
| Commands you can issue                                      | What to test                                  | New state |
| Ditto                                                       | Otherwise (obtain session name from EIBRSRCE) | 2         |

If you want your program to wait until a session is available, omit the NOQUEUE option of the ALLOCATE command and do not code a HANDLE command for the SYSBUSY condition.

If you want control to be returned to your program if a session is not immediately available, either specify NOQUEUE on the ALLOCATE command and test EIBRCODE for SYSBUSY (X'D3'), or code a HANDLE CONDITION SYSBUSY command.

Table 12. State 2-send state

| STATE 2 — CICS-TO-IMS CONVERSATIONS — SEND STATE |                                                                           |           |
|--------------------------------------------------|---------------------------------------------------------------------------|-----------|
| Commands you can issue *                         | What to test                                                              | New state |
| SEND                                             |                                                                           | 2         |
| SEND INVITE                                      | _                                                                         | 3 or 4    |
| SEND LAST                                        | _                                                                         | 6         |
| CONVERSE                                         | Go to the STATE 4 table and make the tests                                | _         |
| Equivalent to:<br>SEND INVITE WAIT<br>RECEIVE    | shown for the RECEIVE command.                                            |           |
| RECEIVE                                          | Go to the STATE 4 table and make the tests shown for the RECEIVE command. | _         |
| SYNCPOINT                                        | (Transaction abends if SYNCPOINT fails.)                                  | 2         |
| FREE                                             | _                                                                         | 1         |
| Equivalent to:<br>SEND LAST WAIT<br>FREE         |                                                                           |           |

For the front-end transaction, the first command used after the session has been allocated must be a SEND command or CONVERSE command that initiates the back-end transaction in one of the ways described under "Attaching the remote transaction" on page 238.

Table 13. State 3—receive pending after SEND INVITE

| STATE 3 — CICS-TO-IMS CONVERSATIONS — RECEIVE PENDING after SEND INVITE |                                          |           |
|-------------------------------------------------------------------------|------------------------------------------|-----------|
| Commands you can issue                                                  | What to test                             | New state |
| SYNCPOINT                                                               | (Transaction abends if SYNCPOINT fails.) | 4         |

Table 14. State 4—receive state

| STATE 4 — CICS-TO-IMS CONVERSATIONS — RECEIVE STATE |              |           |
|-----------------------------------------------------|--------------|-----------|
| Commands you can issue                              | What to test | New state |
| RECEIVE [NOTRUNCATE] *                              | EIBCOMPL *   | _         |
| Ditto                                               | EIBSYNC      | 5         |
| Ditto                                               | EIBFREE      | 7         |
| Ditto                                               | EIBRECV      | 4         |
| Ditto                                               | Otherwise    | 2         |

If NOTRUNCATE is specified, a zero value in EIBCOMPL indicates that the data passed to the application by CICS is incomplete (because, for example, the data area specified in the RECEIVE command is too small). CICS saves the remaining data for retrieval by later RECEIVE NOTRUNCATE commands. EIBCOMPL is set when the last part of the data is passed back. If the NOTRUNCATE option is not specified, over-length data is indicated by the LENGERR condition, and the remaining data is discarded by CICS.

Table 15. State 5—receiver take syncpoint

| STATE 5 — CICS-TO-IMS CONVERSATIONS — RECEIVER TAKE SYNCPOINT |                       |           |
|---------------------------------------------------------------|-----------------------|-----------|
| Commands you can issue                                        | What to test          | New state |
| SYNCPOINT                                                     | EIBFREE (saved value) | 7         |
| Ditto                                                         | EIBRECV (saved value) | 4         |
| Ditto                                                         | Otherwise             | 2         |

Table 16. State 6—free pending after SEND LAST

| STATE 6 — CICS-TO-IMS CONVERSATIONS — FREE PENDING AFTER SEND LAST |              |           |
|--------------------------------------------------------------------|--------------|-----------|
| Commands you can issue                                             | What to test | New state |
| SYNCPOINT                                                          | _            | 7         |
| FREE                                                               | _            | 1         |

Table 17. State 7—free session

| STATE 7 — CICS-TO-IMS CONVERSATIONS — FREE SESSION |              |           |
|----------------------------------------------------|--------------|-----------|
| Commands you can issue                             | What to test | New state |
| FREE                                               | _            | 1         |

# Part 5. Performance in an intersystem environment

This part gives advice on improving aspects of CICS performance in a multi-system environment. For information about CICS performance in general, you should refer to the CICS Performance Guide.

Chapter 23, "Intersystem session queue management," on page 251 describes methods for controlling the length of intersystem queues.

Chapter 24, "Efficient deletion of shipped terminal definitions," on page 255 describes how to delete redundant shipped terminal definitions from AORs and intermediate systems.

© Copyright IBM Corp. 1977, 2010 **249** 

# Chapter 23. Intersystem session queue management

This chapter describes how to control the number of queued requests for sessions on intersystem links (allocate queues).

**Note:** This chapter describes how to control queues for sessions on established connections. The specialized subject of using local queuing for function-shipped EXEC CICS START NOCHECK requests is described in "Local queuing of START commands" on page 40.

# Overview of session queue management

In a perfect intercommunication environment, queues would never occur because work flow would be evenly distributed over time, and there would be enough intersystem sessions available to handle the maximum number of requests arriving at any one time. However, in the real world this is not the case, and, with peaks and troughs in the workload, queues do occur: queues come and go in response to the workload. The situation to avoid is an unacceptably high level of queuing that causes a bottleneck in the work flow between interconnected CICS regions, and which leads to performance problems for the terminal end-user as throughput slows down or stops. This abnormal and unexpected queuing should be prevented, or dealt with when it occurs: a "normal" or optimized level of queuing can be tolerated.

For example, function shipping requests between CICS application-owning regions and connected file-owning regions can be queued in the issuing region while waiting for free sessions. Provided a file-owning region deals with requests in a responsive manner, and outstanding requests are removed from the queue at an acceptable rate, then all is well. But if a file-owning region is unresponsive, the queue can become so long and occupy so much storage that the performance of connected application-owning regions is severely impaired. Further, the impaired performance of the application-owning region can spread to other regions. This condition is sometimes referred to as "sympathy sickness", although it should more properly be described simply as intersystem queuing, which, if not controlled, can lead to performance degradation across more than one region.

# Managing allocate queues

The following sections describe three methods for managing allocate queues.

# Using only connection definitions

For those intersystem links for which simple control requirements are adequate (perhaps those that carry non-critical traffic), you can specify the QUEUELIMIT and MAXQTIME options on the CONNECTION resource definitions.

QUEUELIMIT defines the maximum number of allocate requests that CICS is to queue while waiting for free sessions on the connection. You can specify a number in the range 0 (that is, do not queue any requests) through 9999; or that all requests should be queued, if necessary, no matter what the length of the queue.

MAXQTIME defines the approximate time for which allocate requests should queue for free sessions on a connection that appears to be unresponsive. Its value is used only if a queue limit is specified on QUEUELIMIT, and if that limit is reached. You can specify a time in the range 0 (that is, the queue should be purged immediately

© Copyright IBM Corp. 1977, 2010 **251** 

after receipt of an allocate request that would exceed the queue limit) through 9999 seconds; or that requests should be gueued for as long as necessary.

When an allocate request is received that would cause the QUEUELIMIT value to be exceeded, CICS calculates whether the queue's rate of processing means that a new request would take longer to satisfy than the maximum queuing time. If it would, CICS purges the queue. No further queuing takes place until the connection has freed a session. At this point, queuing begins again.

Note: When CICS purges an allocate request because of the QUEUELIMIT and MAXQTIME settings being exceeded, the SYSIDERR condition is returned to the application program.

For information about the QUEUELIMIT and MAXQTIME options of the CEDA DEFINE CONNECTION command, see the CICS Resource Definition Guide.

# Using the NOQUEUE option

A further method of controlling explicit allocate requests is to specify the NOQUEUEINOSUSPEND option of the EXEC CICS ALLOCATE command. However, while this enables you to control specific requests, it takes no account of the state of the queue at the time the requests are issued. And it is of no use in controlling *implicit* allocate requests (where the session request is instigated by, for example, a function shipping request). For programming information about API options, see the CICS Application Programming Reference manual.

# Using the XZIQUE global user exit

You can also control the queuing of allocate requests through an XZIQUE global user exit program. This allows you much more flexibility than simply setting a queue limit on the connection.

The XZIQUE exit enables you detect queuing problems (bottlenecks) early. It extends the function provided by the XISCONA global user exit, which is invoked only for function shipping and DPL requests (including function shipped EXEC CICS START requests used for asynchronous processing). XZIQUE is invoked for transaction routing, asynchronous processing, and distributed transaction processing requests, as well as for function shipping and DPL. Compared with XISCONA, it receives more detailed information on which to base its decisions.

XZIQUE enables allocate requests to be queued or rejected, depending on the length of the queue. It also allows a connection on which there is a bottleneck to be terminated and then re-established.

### Interaction with the XISCONA exit

There is no interaction between the XZIQUE and XISCONA global user exits. If you enable both exits, both could be invoked for function shipping and DPL requests. which is not recommended. You should ensure that only one of these exits is enabled. Because of its increased functionality and greater flexibility, it is recommended that you use XZIQUE rather than XISCONA.

If you already have an XISCONA global user exit program, you could possibly modify it for use at the XZIQUE exit point.

### When the XZIQUE exit is invoked

The XZIQUE global user exit is invoked, if it is enabled, at the following times:

- · Whenever CICS tries to acquire a session with a remote system and there is no free session available. It is invoked whether or not you have specified the QUEUELIMIT option on the CONNECTION definition, and whether or not the limit has been exceeded. It is not invoked if the allocate request specifies NOQUEUE or NOSUSPEND.
  - Requests for sessions can arise in a number of ways, such as explicit EXEC CICS ALLOCATE commands issued by DTP programs, or by transaction routing or function shipping requests.
- · Whenever an allocate request succeeds in finding a free session, after the queue on the connection has been purged by a previous invocation of the exit program. In this case, your exit program can indicate that CICS is to continue processing normally, resuming queuing when necessary.

## Uses of an XZIQUE global user exit program

When the exit is enabled, your XZIQUE global user exit program is able to check on the state of the allocate queue for a particular connection in the local system. Information is passed to the exit program in a parameter list, that is structured to provide data about non-specific allocate requests, or requests for specific modegroups, depending on the session request. Non-specific allocate requests are for MRO, LU6.1, and APPC sessions that do not specify a modegroup.

Using the information passed in the parameter list, your global user exit program can decide whether CICS is to:

- Queue the allocate request (only possible if the queue limit has not been reached).
- · Reject the allocate request.
- Reject this allocate request and purge all queued requests for the connection.
- Reject this allocate request and purge all queued requests for the modegroup.

Your exit program could base its decision on, for example:

- The length of the allocate queue.
- Whether the number of gueued requests has reached the limit set by the QUEUELIMIT option. If the queue limit has not been reached, you may decide to queue the request.
- · The rate at which sessions are being allocated on the connection. If the queue limit has been reached but session allocation is acceptably quick, you may decide to reject only the current request. If the queue limit has been reached and session allocation is unacceptably slow, you may decide to purge the whole queue.

For details of the information passed in the XZIQUE parameter list, and advice about designing and coding an XZIQUE exit program, see the programming information in the CICS Customization Guide.

# Chapter 24. Efficient deletion of shipped terminal definitions

This chapter describes how CICS deletes redundant shipped terminal definitions. It contains the following topics:

- "Overview of how shipped terminals are deleted"
- · "Implementing timeout delete" on page 256
- "Tuning the performance of timeout delete" on page 257

# Overview of how shipped terminals are deleted

In a transaction routing environment, terminal definitions can be "shipped" from a terminal-owning region (TOR) to an application-owning region (AOR) when they are first needed, rather than being statically defined in the AOR.

**Note:** The "terminal" could be an APPC device or system. In this case, the shipped definition would be of an APPC connection.

Shipped definitions can become redundant if:

- · A terminal user logs off
- · A terminal user stops using remote transactions
- · The TOR is shut down
- The TOR is restarted, autoinstalled terminal definitions are not recovered, and the autoinstall user program, DFHZATDX, assigns a new set of termids to the same set of terminals.

At some stage redundant definitions must be deleted from the AOR (and from any intermediate systems between the TOR and AOR<sup>17</sup>). This is particularly necessary in the last case above, to prevent a possible mismatch between termids in the TOR and the back-end systems.

CICS method of deleting redundant shipped definitions consists of two parts:

- · Selective deletion
- · A timeout delete mechanism.

## Selective deletion

Each time a terminal definition is installed, CICS creates a unique "instance token" and stores it within the definition. Thus, if the definition is shipped to another region, the value of the token is shipped too. All transaction routing attach requests pass the token within the function management header (FMH). If, during attach processing, an existing shipped definition is found in the remote region, it is used only if the token in the shipped definition matches that passed by the TOR. Otherwise, it is deleted and an up-to-date definition shipped.

# The timeout delete mechanism

You can use the timeout delete mechanism in your back-end systems, to delete shipped definitions that have not been used for transaction routing for a defined period Its purpose is to ensure that shipped definitions remain installed only while they are in use.

**Note:** Shipped definitions are not deleted if there is an automatic initiate descriptor (AID) associated with the terminal.

© Copyright IBM Corp. 1977, 2010 255

<sup>17.</sup> For brevity, we shall refer to AORs and intermediate systems collectively as "back-end systems".

Timeout delete gives you flexible control over shipped definitions. CICS allows you

- · Stipulate the minimum time a shipped definition must remain installed before being eligible for deletion
- Stipulate the time interval between invocations of the mechanism
- Reset these times online
- · Cause the timeout delete mechanism to be invoked immediately.

The parameters that control the mechanism allow you to arrange for a "tidy-up" operation to take place when the system is least busy. Your operators can use the CEMT transaction to modify the parameters online, or to invoke the mechanism immediately, should fine-tuning become necessary.

# Implementing timeout delete

To use timeout delete in a CICS Transaction Server for z/OS system to which terminals are shipped, you need only specify two system initialization parameters:

## DSHIPIDL={020000lhhmmss}

Specifies the minimum time, in hours, minutes, and seconds, that an inactive shipped terminal definition must remain installed in this region. When the CICS timeout delete mechanism is invoked, only those shipped definitions that have been inactive for longer than the specified time are deleted.

You can use this parameter in a transaction routing environment, on the application-owning and intermediate regions, to prevent terminal definitions having to be reshipped because they have been deleted prematurely. **hhmmss** 

> Specify a 1 to 6 digit number in the range 0-995959. Numbers that have fewer than six digits are padded with leading zeros.

### DSHIPINT={120000|0|hhmmss}

Specifies the interval between invocations of the CICS timeout delete mechanism. The timeout delete mechanism removes any shipped terminal definitions that have not been used for longer than the time specified by the DSHIPIDL parameter.

You can use this parameter in a transaction routing environment, on the application-owning and intermediate regions, to control:

- How often the timeout delete mechanism is invoked.
- The approximate time of day at which a mass delete operation is to take place, relative to CICS startup.
- The timeout delete mechanism is not invoked. You might set this value in a terminal-owning region, or if you are not using shipped definitions.

#### **hhmmss**

Specify a 1 to 6 digit number in the range 1-995959. Numbers that have fewer than six digits are padded with leading zeros.

For details of how to specify system initialization parameters, see the CICS System Definition Guide.

After CICS startup you can use a CEMT or EXEC CICS INQUIRE DELETSHIPPED command to discover the current settings of DSHIPIDL and DSHIPINT. For flexible control over when mass delete operations take place, you can use a SET DELETSHIPPED command to reset the interval until the next invocation of the timeout delete mechanism. (The revised interval starts from the time the command

is issued, not from the time the remote delete mechanism was last invoked, nor from CICS startup.) Alternatively, you can use a PERFORM DELETSHIPPED command to cause the timeout delete mechanism to be invoked immediately.

For information about the CEMT INQUIRE, PERFORM, and SET DELETSHIPPED commands, see the CICS Supplied Transactions manual. For programming information about their EXEC CICS equivalents, see the CICS System Programming Reference manual.

# Tuning the performance of timeout delete

A careful choice of DSHIPINT and DSHIPIDL settings results in a minimal number of mass deletions of shipped definitions, and a scheduling of those that do take place for times when your system is lightly loaded. Conversely, a poor choice of settings could result in unnecessary mass delete operations. Here are some suggestions for coding DSHIPINT and DSHIPIDL:

## **DSHIPIDL**

In setting this value, you must consider the length of the work periods during which remote users access resources on this system. Do they access the system intermittently, all day? Or is their work concentrated into intensive, shorter periods?

By setting too low a value, you could cause definitions to be deleted and reshipped unnecessarily. It is also possible that you could cause automatic transaction initiation (ATI) requests to fail with the "terminal not known" condition. This condition occurs when an ATI request names a terminal that is not defined to this system. Usually, the terminal is not defined because it is owned by a remote system, you are using shippable terminals, and no prior transaction routing has taken place from it. By allowing temporarily inactive shipped definitions too short a life, you could increase the number of calls to the XALTENF and XICTENF global user exits that deal with the "terminal not known" condition.

# **DSHIPINT**

You can use this value to control the time of day at which your mass delete operations take place. For example, if you usually warm-start CICS at 7 a.m., you could set DSHIPINT to 150000, so that the timeout delete mechanism is invoked at 10 p.m., when few users are accessing the system.

Attention: If CICS is recycled, perhaps because of a failure, the timeout delete interval is reset. Continuing the previous example, if CICS is recycled at 8:00 p.m., the timeout delete mechanism will be invoked at 11:00 a.m. the following day (15 hours from the time of CICS initialization). In these circumstances, you could use the SET DELETSHIPPED and PERFORM DELETSHIPPED commands to accurately control when a timeout delete takes place.

CICS provides statistics to help you tune the DFHIPIDL and DFHIPINT parameters. The statistics are available online, and are mapped by the DFHA04DS DSECT. For details of the statistics provided, see the CICS Performance Guide.

# Part 6. Recovery and restart in an intersystem environment

This part tells you what CICS can do if things go wrong in an intercommunication environment, and what you can do to help.

Chapter 25, "Recovery and restart in interconnected systems," on page 261 deals with individual session failure, and with system failure and restart.

Chapter 26, "Intercommunication and XRF," on page 289 discusses those aspects of CICS extended recovery facility (XRF) that affect intercommunication.

Chapter 27, "Intercommunication and VTAM persistent sessions," on page 291 discusses those aspects of CICS support for VTAM persistent sessions that affect intercommunication.

© Copyright IBM Corp. 1977, 2010 259

# Chapter 25. Recovery and restart in interconnected systems

This chapter describes those aspects of CICS recovery and restart that apply particularly in the intercommunication environment. It assumes that you are familiar with the concepts of units of work (UOWs), synchronization points (syncpoints), dynamic transaction backout, and other topics related to recovery and restart in a single CICS system. These topics are presented in detail in the CICS Recovery and Restart Guide.

In the intercommunication environment, most of the single-system concepts remain unchanged. Each system has its own system log (or the equivalent for non-CICS systems), and is normally capable of either committing or backing out changes that it makes to its own recoverable resources.

In the intercommunication environment, however, a unit of work can include actions that are to be taken by two or more connected systems. Such a unit of work is known as a *distributed* unit of work, because the resources to be accessed are distributed across more than one system. A distributed unit of work is made up of two or more *local* units of work, each of which represents the work to be done on one of the participating systems. In a distributed unit of work, the participating systems must agree to commit the changes they have made; this, in turn, means that they must exchange syncpoint requests and responses over the intersystem sessions. This requirement represents the single major difference between recovery in single and multiple systems.

The rest of this chapter contains the following topics:

- · "Terminology"
- "Syncpoint exchanges" on page 262
- "Recovery functions and interfaces" on page 265
- "Initial and cold starts" on page 269
- "Managing connection definitions" on page 272
- · "Connections that do not fully support shunting" on page 274
- "APPC connection guiesce processing" on page 275
- "Problem determination" on page 276

# **Terminology**

### **Important**

- 1. For brevity, in this chapter, the terms CICS Transaction Server for z/OS and CICS TS z/OS are used to mean all the following CICS products:
  - CICS Transaction Server for z/OS Version 3 Release 1
  - CICS Transaction Server for z/OS, Version 2 Release 3
  - CICS Transaction Server for z/OS, Version 2 Release 2
  - CICS Transaction Server for OS/390, Version 1 Release 3
- 2. In this chapter, the terms "unit of work" and "UOW" mean a *local* unit of work—that is, that part of a distributed unit of work that relates to resources on the local system.

The system programming and CEMT commands and the CICS messages described later in the chapter return information about local UOWs.

Where a distributed unit of work is meant, the term is used explicitly.

© Copyright IBM Corp. 1977, 2010 261

This chapter introduces a number of new terms, such as in-doubt, initiator, agent, coordinator, subordinate, shunted, and resynchronization. These terms are explained as they occur in the text, with examples. You may also find it useful to refer to the CICS glossary.

The rest of the chapter contains the following sections:

- · "Syncpoint exchanges" gives examples of CICS syncpoint flows, and explains the terms used to describe them.
- "Recovery functions and interfaces" on page 265 describes the ways in which CICS can recover from a communication failure, and the commands you can use to control CICS recovery actions. Note that this and the next two sections apply only to MRO and APPC parallel-session connections to other CICS Transaction Server for z/OS (CICS TS z/OS) systems.
- "Initial and cold starts" on page 269 describes the effect of initial and cold starts on inter-connected systems, and how to decide when a cold start is possible.
- "Managing connection definitions" on page 272 describes how safely to modify or discard MRO and APPC parallel-session connections to other CICS TS z/OS systems.
- "Connections that do not fully support shunting" on page 274 describes exceptions that apply to connections other than MRO or APPC parallel-session links to other CICS TS z/OS systems.
- "Problem determination" on page 276 describes the messages that CICS may issue during a communication failure and recovery, and contains examples of how to resolve in-doubt and resynchronization failures.

# Syncpoint exchanges

Consider the following example:

Syncpoint example

An order-entry transaction is designed so that, when an order for an item is entered from a terminal:

- 1. An inventory file is queried and decremented by the order quantity.
- 2. An order for dispatch of the goods is written to an intrapartition transient data queue.
- 3. A synchronization point is taken to indicate the end of the current UOW.

In a single CICS system, the syncpoint causes steps 1 and 2 both to be committed.

The same result is required if the inventory file is owned by a remote system and is accessed by means of, for example, CICS function shipping. This is achieved in the following way:

- 1. When the local transaction issues the syncpoint request, CICS sends a syncpoint request to the remote transaction (in this case, the CICS mirror transaction).
- 2. The remote transaction commits the change to the inventory file and sends a positive response to the local CICS system.
- 3. CICS commits the change to the transient data queue.

During the period between the sending of the syncpoint request to the remote system and the receipt of the reply, the local system does not know whether the remote system has committed the change. This period is known as the in-doubt period, as illustrated in Figure 78 on page 264.

If the intersystem session fails before the in-doubt period is reached, both sides back out in the normal way. After this period, both sides have committed their changes. If, however, the intersystem session fails during the in-doubt period, the local CICS system cannot tell whether the remote system committed or backed out its changes.

# Syncpoint flows

The ways in which syncpoint requests and responses are exchanged on intersystem conversations are defined in the APPC and LUTYPE6.1 architectures. CICS multiregion operation uses the APPC recovery protocols. Although the formats of syncpoint flows for APPC and LUTYPE6.1 are different, the concepts of syncpoint exchanges are similar.

In CICS, the flows involved in syncpoint exchanges are generated automatically in response to explicit or implicit SYNCPOINT commands issued by a transaction. However, a basic understanding of the flows that are involved can help you in the design of your application and give you an appreciation of the consequences of session or system failure during the syncpoint activity. For more information about these flows, see the CICS Distributed Transaction Programming Guide.

Figures 78 through 80 show some examples of syncpoint flows. In the figures, the numbers in brackets, for example, (1), show the sequence of the actions in each flow.

A CICS task may contain one or more UOWs. A local UOW that initiates syncpoint activity—by, for example, issuing an EXEC CICS SYNCPOINT or an EXEC CICS RETURN command—is called an initiator. A local UOW that receives syncpoint requests from an initiator is called an agent. The simplest case is shown in Figure 78. There is a single conversation between an initiator and an agent. At the start of the syncpoint activity, the initiator sends a **commit** request to the agent. The agent commits its changes and responds with committed. The initiator then commits its changes, and the unit of work is complete. However, the agent retains recovery information about the UOW until its partner tells it (by means of a "forget" flow) that the information can be discarded.

Between the commit flow and the committed flow, the initiator is in-doubt, but the agent is not. The local UOW that is not in-doubt is called the coordinator, because it coordinates the commitment of resources on both systems. The local UOW that is in-doubt is called the subordinate, because it must obey the decision to commit or back out taken by its coordinator.

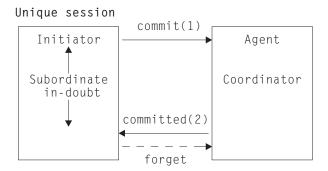

Figure 78. Syncpointing flows—unique session. In this distributed UOW, there is one coordinator and one subordinate. The coordinator is not in-doubt.

Figure 79 shows a more complex example. Here, the agent UOW (Agent1) has a conversation with a third local UOW (Agent2). Agent1 initiates syncpoint activity on this latter conversation before it responds to the initiator. Agent2 commits first, then Agent1, and finally the initiator. Note that, in Figure 79, Agent1 is both the coordinator of the initiator and a subordinate of Agent2.

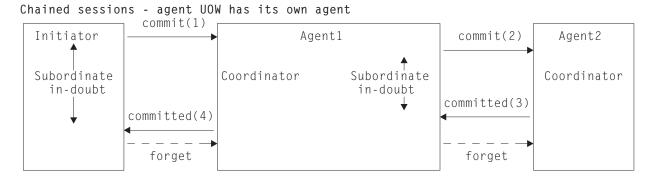

Figure 79. Syncpointing flows—chained sessions. In this distributed UOW, Agent1 is both the coordinator of the initiator, and a subordinate of Agent2.

Figure 80 on page 265 shows a more general case, in which the initiator UOW has more than one (directly-connected) agent. It must inform each of its agents that a

syncpoint is being taken. It does this by sending a "prepare to commit" request to all of its agents except the last. The **last agent** is the agent that is not told to prepare to commit.

**Note:** CICS chooses the last agent dynamically, at the time the syncpoint is issued. CICS external interfaces do not provide a means of identifying the last agent.

Each agent that receives a "prepare" request responds with a "commit" request. When all such "prepare" requests have been sent and all the "commit" responses received, the initiator sends a "commit" request to its last agent. When this responds with a "committed" indication, the initiator then sends "committed" requests to all the other agents.

Note that, in Figure 80, the Initiator is both the coordinator of Agent1 and a subordinate of Agent2. Agent2 is the last agent.

Multiple sessions - initiator has multiple agents

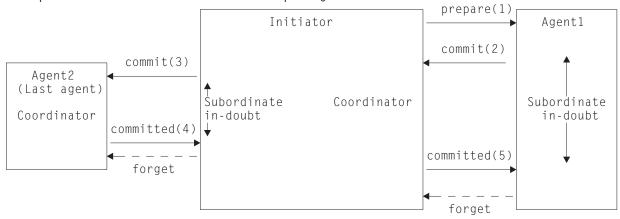

Figure 80. Syncpointing flows—multiple sessions. In this distributed UOW, the Initiator is both the coordinator of Agent1, and a subordinate of Agent2. Agent2 is the last agent, and is therefore not told to prepare to commit.

# **Recovery functions and interfaces**

This section describes the functions and interfaces provided by CICS for recovery after a communication failure, or a CICS system failure.

#### Important

Not all CICS releases provide the same level of support; this section describes MRO and APPC parallel-session connections to other CICS Transaction Server for z/OS systems. Much of it applies also to other types of connection, but with some restrictions. For information about the restrictions for connections to non-CICS Transaction Server for z/OS systems, and for LU6.1 and APPC single-session connections, see "Connections that do not fully support shunting" on page 274.

This section also assumes that each CICS system is restarted correctly (that is, that AUTO is coded on the START system initialization parameter). If an initial start is performed there are implications for connected systems; these are described in "Initial and cold starts" on page 269.

# Recovery functions

If CICS is left in-doubt about a unit of work due to a communication failure, it can do one of two things (how you can influence which of the two actions CICS takes is described in "The in-doubt attributes of the transaction definition"):

- Suspend commitment of updated resources until the systems are next in communication. The unit of work is **shunted**. When communication is restored, the decision to commit or back out is obtained from the coordinator system; the unit of work is unshunted, and the updates are committed or backed out on the local system in a process called **resynchronization**.
- Take a unilateral decision to commit or back out local resources. In this case, the decision may be inconsistent with other systems; at the restoration of communications the decisions are compared and CICS warns of any inconsistency between neighboring systems (see "Messages that report CICS recovery actions" on page 276).

There is a trade-off between the two functions: the suspension of in-doubt UOWs causes updated data to be locked against subsequent access; this disadvantage has to be weighed against the possibility of corruption of the consistency of data, which could result from taking unilateral decisions. When unilateral decisions are taken, there may be application-dependent processes, such as reconciliation jobs, that can restore consistency, but there is no general method that can be provided by CICS.

# Recovery interfaces

This section summarizes the resource definition options, system programming commands, and CICS-supplied transactions that you can use to control and investigate units of work that fail during the in-doubt period. For definitive information about defining resources, system programming commands, and CEMT transactions, see the CICS Resource Definition Guide, the CICS System Programming Reference manual, and the CICS Supplied Transactions manual, respectively.

### The in-doubt attributes of the transaction definition

You can control the action that CICS takes after a communication failure during the in-doubt period by specifying in-doubt attributes when you define the transaction, using the WAIT, WAITTIME, and ACTION options of the TRANSACTION definition. These options are honored when communication is lost with the coordinator and the UOW is in the in-doubt period.

### WAIT({YESINO})

Specifies whether or not a unit of work is to wait, pending recovery from a failure that occurred after it had entered the in-doubt period, before taking the action specified by ACTION.

### **YES**

The UOW is to wait, pending recovery from the failure, to resolve its in-doubt state and determine whether recoverable resources are to be backed out or committed. In other words, it is to be shunted.

### NO

The UOW is not to wait. CICS takes immediately whatever action is specified on the ACTION attribute.

Note: The setting of the WAIT option can be overridden by other system settings—see the description of DEFINE TRANSACTION in the CICS Resource Definition Guide.

### **WAITTIME**({00,00,00|dd,hh,mm})

Specifies, if WAIT=YES, how long the transaction is to wait, before taking the action specified by ACTION.

You can use WAIT and WAITTIME to allow an opportunity for normal recovery and resynchronization to take place, while ensuring that a unit of work releases locks within a reasonable time.

### ACTION({BACKOUTICOMMIT})

Specifies the action to be taken when communication with the coordinator of the unit of work is lost, and the UOW has entered the in-doubt period.

#### **BACKOUT**

All changes made to recoverable resources are backed out, and the resources are returned to the state they were in before the start of the UOW.

### COMMIT

All changes made to recoverable resources are committed and the UOW is marked as completed.

The action is dependent on the WAIT attribute. If WAIT specifies YES, ACTION has no effect unless the interval specified on the WAITTIME option expires before recovery from the failure.

Whether you specify BACKOUT or COMMIT is likely to depend on the kinds of changes that the transaction makes to resources in the remote system—see "Specifying in-doubt attributes—an example."

Specifying in-doubt attributes—an example: As an illustration of specifying the in-doubt attributes of a transaction, consider the following simple example:

### Example

A transaction is given a part number; it checks the entry in a local file to see whether the part is in stock, decrements the quantity in stock by updating the stock file, and sends a record to a remote transient data queue to initiate the dispatch of the part.

The update to the local file should take place only if the addition is made to the remote transient data (TD) queue, and the TD queue should only be updated if an update is made to the local file. The first step towards achieving this is to specify both the file and the TD queue as recoverable resources. This ensures synchronization of the changes to the resources (that is, both changes will either be backed out or committed) in all cases except for a session or system failure during the in-doubt period of syncpoint processing.

To deal with a communications failure—for example, a failure of the remote system—during the in-doubt period, specify on the local transaction definition, WAIT(YES), ACTION(BACKOUT), and a WAITTIME long enough to allow the remote system to be recycled. This enables resynchronization to take place automatically, if communication is restored within the specified time limit. During the WAITTIME period, until resynchronization takes place, the local UOW is shunted, and a lock is held on the stock-file record.

If communication is not restored within the time limit, changes made to the stock file on the local system are backed out. The addition to the TD queue on the remote system may or may not have been committed; this must be investigated after

communication is restored.

## **INQUIRE** commands

The CEMT and EXEC CICS interfaces provide a set of inquiry commands that you can use to investigate the execution of distributed units of work, and diagnose problems. In summary, the commands are:

### **INQUIRE CONNECTION RECOVSTATUS**

Use it to find out whether any resynchronization work is outstanding between the local system and the connected system. The returned CVDA values are:

### **NORECOVDATA**

Neither side has recovery information outstanding.

### **NOTAPPLIC**

This is not an APPC parallel-session nor a CICS-to-CICS MRO connection, and does not support two-phase commit protocols.

NRS CICS does not have recovery outstanding for the connection, but the partner may have.

### **RECOVDATA**

There are in-doubt units of work associated with the connection, or there are outstanding resyncs awaiting FORGET on the connection. Resynchronization takes place when the connection next becomes active, or when the UOW is unshunted.

### INQUIRE CONNECTION PENDSTATUS

Use it to discover whether there are any UOWs for which resynchronization is impossible because of an initial start by the connected system.

### INQUIRE CONNECTION XLNSTATUS (APPC parallel-sessions only)

Use it to discover whether the link is currently able to support syncpoint (synclevel 2) work. See "The exchange lognames process" on page 271 for more information.

### **INQUIRE UOW**

Use it to discover why a unit of work is waiting or shunted. If the reason is a connection failure (the WAITCAUSE option returns a CVDA value of CONNECTION), the SYSID and LINK options return the sysid and netname of the remote system that caused the UOW to wait or be shunted.

Note that INQUIRE UOW returns information about a local UOW—that is, for a distributed UOW it returns information only about the work required on the local system. You can assemble information about a distributed UOW by matching the network-wide identifier returned in the NETUOWID field against the identifiers of local UOWs on other systems. For an example of how to do this, see "Resolving a resynchronization failure" on page 284.

### INQUIRE UOWLINK

This command allows you to inquire about the resynchronization needs of individual UOWs. Use it to discover information about connections involved in a distributed UOW.

For a local UOW, INQUIRE UOWLINK returns a list of tokens (UOW-links) representing connections to the systems that are involved in the distributed UOW. For each UOW-link, INQUIRE UOWLINK returns:

- The CONNECTION name
- The resynchronization status of the connection
- Whether the connection is to a coordinator or a subordinate system.

For examples of the use of these commands to diagnose problems with distributed units of work, see "Problem determination examples" on page 279.

### **SET CONNECTION command**

In exceptional cases, you may need to override the in-doubt action normally controlled by the transaction definition. For example, a connected system may take longer than expected to restart. If the connected system is the coordinator of any UOWs, you can use the EXEC CICS or CEMT SET CONNECTION UOWACTION(FORCEICOMMITIBACKOUT) command to force the UOWs to take a local, unilateral decision to commit or back out.

The following commands are described in "The exchange lognames process" on page 271 and "Managing connection definitions" on page 272:

- SET CONNECTION PENDSTATUS
- SET CONNECTION RECOVSTATUS.

## Initial and cold starts

I

This section describes functions to manage the exceptional conditions that can occur in a transaction-processing network when one system performs an initial or cold start.

### Important <sup>-</sup>

- Except where otherwise stated, this section describes the effect of initial and cold starts on CICS Transaction Server for z/OS systems that are connected by MRO or APPC parallel-session links. For information about the effects when other connections are used, see "Connections that do not fully support shunting" on page 274.
- · In the rest of this chapter, the term "cold start" means a cold start in the CICS TS z/OS meaning of the phrase (explained below). Where an "initial start" is intended, the term is used explicitly.

CICS Transaction Server for z/OS systems can be started without full recovery in two ways:

### Initial start

An *initial start* may be performed in either of the following circumstances:

- 'INITIAL' is specified on the START system initialization parameter.
- · 'AUTO' is specified on the START system initialization parameter, and the recovery manager utility program, DFHRMUTL, has been used to set the AUTOINIT autostart override in the global catalog.

On an initial start, all information about both local and remote resources is erased, and all resource definitions are reinstalled from the CSD or from CICS tables.

An initial start should be performed only in exceptional circumstances. Examples of times when an initial start is appropriate are:

- · When bringing up a new CICS system for the first time
- After a serious software failure, when the global catalog or system log has been corrupted.

### Cold start

A *cold start* may be performed in either of the following circumstances:

- 'COLD' is specified on the START system initialization parameter.
- 'AUTO' is specified on the START system initialization parameter, and the DFHRMUTL utility has been used to set the AUTOCOLD autostart override in the global catalog.

In CICS TS z/OS, a cold start means that log information about local resources is erased, and resource definitions are reinstalled from the CSD or from CICS tables. However, resynchronization information relating to remote systems or to RMI-connected resource managers is preserved. The CICS log is scanned during startup, and information regarding unit of work obligations to remote systems, or to non-CICS resource managers (such as DB2®) connected through the RMI, is preserved. (That is, any decisions about the outcome of local UOWs, needed to allow remote systems or RMI resource managers to resynchronize their resources, are preserved.)

For guidance information about the different ways in which CICS can be started, see the CICS Recovery and Restart Guide.

# Deciding when a cold start is possible

At a cold start, information relating to intersystem recovery is read from the system log. Connected systems act as if the local system restarted normally, and resynchronize any outstanding work. Note that updates to local resources that were not fully committed or backed out during the previous run of CICS are not recovered at a cold start, even if the updates were part of a distributed unit of work.

A cold start will not damage the integrity of data if all the following conditions are true:

- 1. Either
  - The local system has no local recoverable resources (a TOR, for example),
  - The previous run of CICS was successfully quiesced (shutdown was normal rather than immediate) and no units of work were shunted.

Note: On a normal shutdown, CICS issues messages to help you decide whether it can be cold started safely. If there are no shunted UOWs, CICS issues message DFHRM0204. If there are shunted UOWs, it issues message DFHRM0203—you should not perform a cold start.

- 2. Attached resource managers that use the RMI are subsequently reconnected to allow resynchronization.
- 3. Connections to remote systems required for resynchronization are subsequently acquired.

The cold-started system may or may not contain the same connection definitions that were in use at the previous shutdown. If autoinstalled connections are missing, the remote system may cause them to be recreated, in which case resynchronization takes place. If this does not happen—or if CEDAor GRPLIST- installed definitions are missing—some action must be taken. See "Managing connection definitions" on page 272.

If you have defined the cold-started system to be part of a VTAM generic resource group, its connections can be correctly reestablished, provided the affinity relationship maintained by VTAM is still valid. However, the loss of autoinstalled definitions may make it difficult to end VTAM affinities, if this is required. See "APPC connections to and from VTAM generic resources" on page 273.

The DFHRMUTL utility returns information about the type of the last CICS shutdown which is of use in determining whether a cold restart is possible or not. For further details, see the CICS Operations and Utilities Guide.

# The exchange lognames process

The protocols that control the communication of syncpointing commit and backout decisions depend on information in the system log. Each time CICS systems connect they exchange tokens called lognames. Lognames are verified during resynchronization; an exchange lognames failure means that the recovery protocol has been corrupted. A failure can take two forms:

1. A cold/warm log mismatch. A cold/warm log mismatch is caused by the loss of log data at one partner when the other has resynchronization work outstanding.

Note: The term "cold start" is used in the SNA Peer Protocols manual, and by other products that communicate with CICS TS z/OS to describe the cause of a loss of log data.

"Cold start" is also used in CICS TS z/OS messages and interfaces to describe the action of a partner system that results in a loss of log data for CICS TS z/OS.

However, in CICS TS z/OS, a loss of log data for connected systems is caused by an initial start (not by a cold start), or by a SET CONNECTION NORECOVDATA command.

- 2. A lognames mismatch. A lognames mismatch is caused by a corruption of logname data. This can occur due to:
  - a. A system logic error
  - b. An operational error—for example, a failure to perform an initial start when migrating from a back-level CICS release to CICS Transaction Server for z/OS.

The exchange lognames process is defined by the APPC architecture. For a full description of the concepts and physical flows, see the SNA Peer Protocols manual. MRO uses a similar protocol to APPC, but there is an important difference: after the erasure of log information at a partner, MRO connections allow new work to begin whatever the condition of existing work, whereas on APPC synclevel 2 sessions no further work is possible until action has been taken to delete any outstanding resynchronization work.

After a partner system has been reconnected, you can use the INQUIRE CONNECTION PENDSTATUS command to check whether there is any outstanding resynchronization work that has been invalidated by the erasure of log information at the partner. A status of 'PENDING' indicates that there is. To check whether APPC connections are able to execute new synclevel 2 work, use the INQUIRE CONNECTION XLNSTATUS command. A status of 'XNOTDONE' indicates that the exchange lognames process has not completed successfully, probably because of a loss of log data.

When CICS detects that a partner system has lost log data, the possible actions it can take are:

- 1. None. If there is no resynchronization work outstanding on the local system, the loss of log data has no effect.
- 2. Keep outstanding resynchronization work (which may include UOWs which were in-doubt when communication was lost) for investigation.

3. Delete outstanding resynchronization work; any in-doubt UOWs are committed or backed out according to the ACTION option of the associated transaction definition, and any decisions remembered for the partner are forgotten.

When there is outstanding resynchronization work, you can control (for both MRO and APPC connections) which of actions 2 or 3 CICS takes:

- Automatically, using the XLNACTION option of the connection definition. To delete resynchronization work as soon as the loss of log data by the partner is detected, use XLNACTION(FORCE).
- Manually, using the SET UOW and SET CONNECTION PENDSTATUS(NOTPENDING) commands.

### Considerations for APPC connections

The exchange lognames process affects only level 2 synchronization conversations. If it fails, synclevel 2 conversations are not allowed on the link until the failure is resolved by operator action. However, synclevel 0 and synclevel 1 traffic on the link is unaffected by the failure, and continues as normal.

# Managing connection definitions

### **Important**

This section describes how to manage definitions of MRO and APPC parallel-session connections between CICS Transaction Server for z/OS systems. For considerations that apply to other types of connection, see "Connections that do not fully support shunting" on page 274.

Recovery information for a remote system is largely independent of the connection definition for the system. This allows you to manage (for example, modify) connection definitions independently of any recovery information that may be outstanding. However, in some cases the connection definition holds important information, which means that it must be kept, unmodified, until any recovery between the systems is complete.

# MRO connections to CICS TS z/OS systems

For connections to other CICS Transaction Server for z/OS systems, the connection definition contains no recovery information. You can modify connections without regard to recovery, provided that the netname of the connection remains the same.

If a connection definition is lost at a cold start, use the CEMT INQUIRE UOWLINK RESYNCSTATUS(UNCONNECTED) command to discover whether CICS retains any recovery information for the previously-connected system. This command will tell you whether CICS contains any tokens (UOW-links) associating UOWs with the lost connection definition. If there are UOW-links present, you can either:

- · Reinstall a suitable connection definition based on the UOW-link attributes and reestablish the connection.
- If you are certain that the associated UOW information is of no use, use the SET UOWLINK(xxxxxxx) ACTION(DELETE) command to delete the UOW-link. (You may need to use the SET UOW command to force an in-doubt UOW to commit or back out before the UOW-links can be deleted.)

You can use the same commands if a connection has been discarded.

Note: Before discarding a connection, you should use the INQUIRE CONNECTION RECOVSTATUS command to check whether there is any recovery information outstanding. If there is, you should discard the connection only if there is no possibility of achieving a successful resynchronization with the partner. In this exceptional circumstance, you can use the SET CONNECTION UOWACTION command to force in-doubt units of work before discarding the connection.

## APPC parallel-session connections to CICS TS z/OS systems

APPC parallel-session connections in a CICS Transaction Server for z/OS system that is not registered as a member of a VTAM generic resource contain no recovery information and can be managed in the same way as MRO connections to CICS TS z/OS systems.

## APPC connections to and from VTAM generic resources

If CICS is a member of a VTAM generic resource group, the local VTAM may have an affinity which directs any new binds from a partner to this same local system. You must not end the affinity held by VTAM if there is any possibility that resynchronization with the partner may be needed; if you do, binds (and subsequent resynchronization messages) may be directed to a different member of the generic resource. In most cases, it is safest to allow the APPC connection quiesce protocol to end the affinities automatically—see "APPC connection quiesce processing" on page 275.

CICS prevents the execution of the SET CONNECTION ENDAFFINITY command if a logname has been received from the partner system, because this is the condition under which the partner may begin recoverable work and start resynchronization. The discarding of a connection is also prevented, because its loss means that the logname is no longer visible. If you intend ending affinities, you should do it before shutting down CICS prior to a cold start, because a cold start restores a logname without the associated connection. Ending affinities without removing the logname can cause exchange logname failures later.

For further information about affinities and how to end them, see "Ending affinities" on page 123.

#### Managing connection definitions

For members of a generic resource, the connection definition is the only way (using the INQUIRE and SET CONNECTION RECOVSTATUS commands) of safely managing lognames and affinities. Connections can be discarded only if their recovery status (RECOVSTATUS) is NORECOVDATA. You can use the SET CONNECTION RECOVSTATUS command to set a connection's recovery status to NORECOVDATA if neither the local system nor the partner has any in-doubt units of work dependent on the other. A simple and safe test is that neither system's connection to the other should have a status of RECOVSTATUS(RECOVDATA). If this test succeeds, you can issue SET CONNECTION NORECOVDATA on both, and SET CONNECTION ENDAFFINITY on the generic resource members.

### Connections that do not fully support shunting

The information in previous sections assumes that you are using MRO or APPC parallel-session connections to other CICS Transaction Server for z/OS systems—that is, that your network consists solely of current systems that fully support shunting. Much of the preceding information applies equally to other types of connection. This section describes exceptions that apply, for example, to connections to back-level systems.

#### LU6.1 connections

This section describes the ways in which LU6.1 connections differ from APPC parallel-session connections and MRO connections to CICS TS z/OS systems.

#### **Recovery functions and interfaces**

Some recovery functions are not available to LU6.1 connections:

- · Shunting is not always supported.
- Some recovery-related commands and options are not supported.
- · Resynchronization takes place on a session-by-session basis.

Restriction on shunting support: There is no LU6.1 protocol by which one system can notify another system that a unit of work has been shunted. The only time when a UOW that includes an LU6.1 session can be shunted is when all the following are true:

- There is only one LU6.1 session in the local UOW.
- The LU6.1 session is the coordinator.
- The LU6.1 session has failed during the in-doubt period.
- The LU6.1 session is to the last agent.

Under these conditions, the UOW can be shunted, because there is no need for the LU6.1 partner to be notified of the shunt.

Under other conditions, a UOW that fails in the in-doubt period, and that involves an LU6.1 session, takes a unilateral decision. If WAIT(YES) is specified on the transaction definition, it has no effect—WAIT(NO) is forced.

Unsupported commands: The following commands are not supported on LU6.1 connections:

- INQUIRE CONNECTION PENDSTATUS
- INQUIRE CONNECTION RECOVSTATUS
- INQUIRE CONNECTION XLNSTATUS.

Lack of SYNCPOINT ROLLBACK support: There is no LU6.1 protocol by which one system can notify another that a UOW has been backed out, without terminating the conversation. An attempt to issue an EXEC CICS SYNCPOINT ROLLBACK command in a UOW that includes an LU6.1 session results in an ASP8 abend. This abend cannot be handled by the application program.

Any resources in the UOW are backed out, but the transaction is not able to continue.

**Session-by-session resynchronization:** Unlike APPC parallel-session connections and CICS TS z/OS-CICS TS z/OS MRO connections, LU6.1 sessions are resynchronized one by one, as they are bound. Therefore, any UOW that requires resynchronization is not resynchronized until the session that failed is reconnected.

#### Initial and cold starts

The LU6.1 connection definition contains sequence numbers used for recovery. If you perform an initial or cold start of CICS when there are LU6.1 connections on which recovery is outstanding, the sequence numbers are lost, and it becomes impossible for the partner systems to resynchronize their outstanding units of work.

Lognames are not used. Therefore, the XLNACTION option of the CEDA DEFINE CONNECTION command is meaningless for LU6.1 connections.

#### Managing connection definitions

Recovery information for a remote system is not stored independently from the connection definition for the system—the LU6.1 connection definition contains sequence numbers used for recovery. Therefore you should not modify or discard connections for which recovery information may be outstanding.

## APPC connections to non-CICS TS z/OS systems

Some non-CICS Transaction Server for z/OS systems that can be connected to by APPC links do not support shunting, and always take unilateral action if a session failure occurs during the in-doubt period. Inevitably, communication with a system that does not support shunting involves a risk of damage to data integrity through the taking of unilateral decisions. It is not possible for CICS to distinguish systems that do not support shunting from others that do support shunting. Therefore, it cannot preferentially select such a system to be the coordinator of a unit of work.

#### Note the following:

- · When unshunting takes place, there may be some delay before the unshunting is communicated to the non-CICS TS z/OS system.
- Sessions may be unbound by CICS or its partner system as a normal part of the shunting and resynchronization process.

## APPC single-session connections

Normal syncpoint protocols cannot be used across a connection that is defined as SINGLESESS(YES). If function shipping is used (inbound or outbound), CICS communicates the outcome of a unit of work as described in the CICS Family: Communicating from CICS on System/390 manual. However, resynchronization cannot be performed in the case of session failure.

CICS issues a message to inform you of the shunting—but not the unshunting— of a unit of work.

If the connection to which a function-shipped request is made is defined as remote (that is, it is owned by a remote region), the connection to the remote region must be defined as a parallel-session link, if recovery protocols with the resource-owning system are to be enabled.

## **APPC** connection quiesce processing

When an APPC parallel-session connection with a CICS Transaction Server for z/OS region is shut down normally, CICS exchanges information with its partner to discover if there is any possibility that resynchronization is required when the connection is restarted. This exchange is known as the connection quiesce protocol (CQP).

CICS determines that resynchronization is not required if all the following conditions are true:

- · The connection is being shut down.
- There are no user sessions active (the CQP uses the SNASVCMG sessions). If the SNASVCMG sessions become inactive before the user sessions, the CQP will not take place.
- The CICS recovery manager domain has no record of outstanding syncpoint work or resynchronization work for the connection.

Once the CQP has completed, CICS ensures that no recoverable work can be initiated for the connection until a fresh logname exchange has taken place.

If the CQP determines that resynchronization is not required, CICS:

- · Sets the connection's recovery state to NORECOVDATA
- If CICS is a member of a generic resource group, ends any affinity held by VTAM and issues a message to say that the affinity has been ended.

If there is any failure of the CQP, CICS presumes that there is a possibility of resynchronization being necessary. You may use the procedures described in this chapter to determine if this is truly the case, and perform the necessary actions manually. Alternatively, you can reacquire the connection and release it again, to force CICS to re-attempt the CQP.

#### **Problem determination**

This section describes:

- Messages that report CICS recovery actions
- · Examples of how to resolve in-doubt and resynchronization failures, which demonstrate how to use some of the commands previously discussed.

## Messages that report CICS recovery actions

In the event of a communications failure, the connected systems may resolve their local parts of a distributed unit of work in ways that are inconsistent with each other. To warn of this possibility, when a CICS region loses communication with a partner. for each session on which the UOW is in the in-doubt period, it issues a DFHRMxxxx message. The message may appear at the time of a session failure, a failure of the partner, or during emergency restart.

When the connection has been reestablished, on each affected session the UOW is unshunted, its state is determined, and another message is issued. For LUTYPE6.1 conversations, these messages may appear only on the initiator side.

All messages contain the following information, which enables them to be correlated:

- The time and date of the original failure
- The transaction identifier and task number
- The netname of the remote system
- The operator identifier
- The operator terminal identifier
- · The network-wide unit of work identifier
- The local unit of work identifier.

The messages associated with intersystem session failure and recovery are shown in three figures. Table 18 on page 277 and Table 19 on page 278 show the messages that can be produced when contact is lost with the coordinator of the

UOW: Table 18 shows the messages produced when WAIT(YES) is specified on the transaction definition and shunting is possible; Table 19 on page 278 shows the messages produced when WAIT(NO) is specified, or when shunting is not possible. Table 20 on page 278 shows the messages produced when contact is lost with a subordinate in the UOW. Full details are in the CICS Messages and Codes manual.

Table 18. Session failure messages. The failed session is to the coordinator of the UOW, WAIT(YES) is specified on the transaction definition and shunting is possible.

In each stage (1 and 2), the messages that CICS issues depend on the circumstances that apply (shown in columns 2 and 4).

| Sequence of messages | Circumstances                                                                               | Messages issued                                                                                      | Meaning of messages                                                                                       |
|----------------------|---------------------------------------------------------------------------------------------|----------------------------------------------------------------------------------------------------|----------------------------------------------------------------------------------------------------|
| Stage 1              | Session failure                                                                             | DFHRM0106                                                                                            | Intersystem session failure. Resource changes will not be committed or backed out until session recovery. |
| Stage 1              | System failure/restart                                                                      | _                                                                                                    | _                                                                                                    |
| Stage 2              | Session recovery successful.                                                                | DFHRM0108                                                                                            | Intersystem session recovery. Suspended resource changes now being committed.                             |
| Stage 2              | Session recovery successful.                                                                | DFHRM0109                                                                                            | Intersystem session recovery. Suspended resource changes now being backed out.                            |
| Stage 2              | Wait time exceeded or SET UOW ACTION issued.                                                | DFHRM0104<br>DFHRM0105                                                                               | See next table.                                                                                           |
| Stage 2              | SET CONNECTION<br>NOTPENDING ¢ or<br>XLNACTION<br>(FORCE) ¢ or<br>NORECOVDATA \$<br>issued. | DFHRM0125<br>DFHRM0126                                                                               | Local resources committed or backed out.                                                                  |
| Stage 2              | Session recovery after a cold start of local resources.                                     | DFHRM0209                                                                                            | UOW backed out.                                                                                           |
| Stage 2              | Session recovery after a cold start of local resources.                                     | DFHRM0208                                                                                            | UOW committed.                                                                                            |
| Stage 2              | Session recovery<br>error — for<br>example, partner<br>cold-started. *                      | DFHRM0112<br>DFHRM0113<br>DFHRM0115<br>DFHRM0116<br>DFHRM0118<br>DFHRM0119<br>DFHRM0121<br>DFHRM0122 | Intersystem recovery error. Local resource changes are committed or backed out.                           |

#### Key:

- \* LU6.1 and MRO to pre-CICS TS 390 only
- ¢ MRO to CICS TS 390 and APPC only
- \$ APPC only

Table 19. Session failure messages. The failed session is to the coordinator of the UOW. WAIT(NO) is specified on the transaction definition or shunting is not possible.

In each stage (1 and 2), the messages that CICS issues depend on the circumstances that apply (shown in columns 2 and 4).

| Sequence of messages | Circumstances                                                                               | Messages issued                                                                                      | Meaning of messages                                                                                                  |
|----------------------|---------------------------------------------------------------------------------------------|----------------------------------------------------------------------------------------------------|----------------------------------------------------------------------------------------------------|
| Stage 1              | Session failure                                                                             | DFHRM0104<br>DFHRM0105                                                                               | Intersystem session failure. Resource changes are being committed or backed out and may be out of sync with partner. |
| Stage 1              | System failure/restart                                                                      | _                                                                                                    | _                                                                                                    |
| Stage 2              | Session recovery successful.                                                                | DFHRM0110                                                                                            | Intersystem session recovery. Resource updates found to be synchronized.                                             |
| Stage 2              | Session recovery successful.                                                                | DFHRM0111                                                                                            | Intersystem session recovery. Resource updates found to be out of sync.                                              |
| Stage 2              | SET CONNECTION<br>NOTPENDING ¢ or<br>XLNACTION<br>(FORCE) ¢ or<br>NORECOVDATA \$<br>issued. | DFHRM0127                                                                                            | SET NOTPENDING issued.                                                                                               |
| Stage 2              | Session recovery<br>error — for<br>example, partner<br>cold-started. *                      | DFHRM0112<br>DFHRM0113<br>DFHRM0115<br>DFHRM0116<br>DFHRM0118<br>DFHRM0119<br>DFHRM0121<br>DFHRM0122 | Local resource changes committed or backed out.                                                                      |

- \* LU6.1 and MRO to pre-CICS TS 390 only
- ¢ MRO to CICS TS 390 and APPC only
- \$ APPC only

Table 20. Session failure messages. The failed session is to a subordinate in the UOW.

In each stage (1 and 2), the messages that CICS issues depend on the circumstances that apply (shown in columns 2 and 4).

| Sequence of messages | Circumstances                                          | Messages issued             | Meaning of messages                                                                    |
|----------------------|--------------------------------------------------------|-----------------------------|----------------------------------------------------------------------------------------|
| Stage 1              | UOW shunted due to failure of session to coordinator ¢ | _                           | _                                                                                      |
| Stage 1              | Session failure                                        | DFHRM0107                   | Intersystem session failure. Notification of decision may not reach the remote system. |
| Stage 1              | System failure/restart                                 | _                           | _                                                                                      |
| Stage 2              | Session recovery successful.                           | DFHRM0135<br>DFHRM0148<br>+ | Intersystem session recovery. Resource updates found to be synchronized.               |

Table 20. Session failure messages (continued). The failed session is to a subordinate in the UOW.

In each stage (1 and 2), the messages that CICS issues depend on the circumstances that apply (shown in columns 2 and 4).

| Sequence of messages | Circumstances                                                                               | Messages issued                                  | Meaning of messages                                                                                                    |
|----------------------|---------------------------------------------------------------------------------------------|--------------------------------------------------|----------------------------------------------------------------------------------------------------|
| Stage 2              | Session recovery successful.                                                                | DFHRM0110                                        | Intersystem session recovery. Resource updates found to be synchronized, after a unilateral decision on the remote system. |
| Stage 2              | Session recovery successful.                                                                | DFHRM0111<br>DFHRM0124<br>+                      | Intersystem session recovery. Resource updates found to be out of sync, after a unilateral decision on the remote system.  |
| Stage 2              | SET CONNECTION<br>NOTPENDING ¢ or<br>XLNACTION<br>(FORCE) ¢ or<br>NORECOVDATA \$<br>issued. | DFHRM0127                                        | SET NOTPENDING issued.                                                                                                    |
| Stage 2              | Session recovery<br>error — for<br>example, partner<br>cold-started. *                      | DFHRM0114<br>DFHRM0117<br>DFHRM0120<br>DFHRM0123 | Intersystem session recovery error. Resource changes may be out of sync.                                                   |

#### Key:

- \* LU6.1 and MRO to pre-CICS TS 390 only
- ¢ MRO to CICS TS 390 and APPC only
- \$ APPC only
- + DFHRM0124 and DFHRM0148 may occur without a preceding session failure message (DFHRM0107) or shunt.

## **Problem determination examples**

This section contains examples of how to resolve in-doubt and resynchronization failures.

#### Resolving an in-doubt failure

This section is an example of how to resolve a unit of work that fails during the in-doubt period. It uses the following commands:

**CEMT INQUIRE TASK** 

CEMT INQUIRE UOWENQ

**CEMT INQUIRE UOW** 

CEMT INQUIRE UOWLINK

**CEMT INQUIRE CONNECTION** 

A user reports that their task has hung on region IYM51. A CEMT INQUIRE TASK command shows the following:

```
INQUIRE TASK
STATUS: RESULTS - OVERTYPE TO MODIFY
Tas(0000061) Tra(RTD1) Fac(S254) Sus Ter Pri( 001 )
    Sta(TO) Use(CICSUSER) Uow(AB1DF09A54115600) Hty(ENQUEUE ) Hva(TDNQ
Tas(0000064) Tra(CEMT) Fac(S255) Run Ter Pri( 255 )
   Sta(TO) Use(CICSUSER) Uow(AB1DF16E3B78B403)
```

The hanging task is 61, tranid RTD1. It is waiting on an enqueue for a transient data resource. A CEMT INQUIRE UOWENQ command shows:

```
INQUIRE UOWENQ
STATUS: RESULTS
Uow(AB1DF0804B0F5801) Tra(RFS4) Tas(0000060) Ret Tsq Own
   Res (RMLTSQ
                                 ) R1e(008) Eng(00000000)
Uow(AB1DF0804B0F5801) Tra(RFS4) Tas(0000060) Ret Dat Own
   Res(DCXISCG.IYLX1.RMLFILE
                                 ) Rle(021) Eng(00000000)
Uow(AB1DF0804B0F5801) Tra(RFS4) Tas(0000060) Act Tdg Own
    Res(QILR
                                  ) Rle(004) Enq(00000000)
Uow(AB1DF0804B0F5801) Tra(RFS4) Tas(0000060) Act Tdq Own
                                  ) Rle(004) Enq(00000000)
    Res(QILR
Uow(AB1DF09A54115600) Tra(RTD1) Tas(0000061) Act Tdq Wai
                                  ) R1e(004) Enq(00000000)
   Res(QILR
```

In this instance, task 61 is the only waiter, and task 60 is the only owner, simplifying the task of identifying the enqueue owner. Task 60 owns one enqueue of type TSQUEUE, one of type DATASET, and two of type TDQ. These enqueues are owned on resources RMLTSQ, DCXISCG.IYLX1.RMLFILE and QILR respectively.

The CEMT INQUIRE TASK screen shows that task 60 has ended. You can use the CEMT INQUIRE UOW command to return information about the status of units of work that are associated with tasks which have ended, as well as with tasks that are still active.

```
INOUIRE UOW
STATUS: RESULTS - OVERTYPE TO MODIFY
Uow(AB1DD0FE5F219205) Inf Act Tra(CSSY) Tas(0000005)
   Age(00002569)
                                           Use(CICSUSER)
Uow(AB1DD0FE5FEF9C00) Inf Act Tra(CSSY) Tas(0000006)
   Age(00002569)
                                           Use(CICSUSER)
Uow(AB1DD0FE7FB82600) Inf Act Tra(CSTP) Tas(0000008)
   Age(00002569)
                                           Use(CICSUSER)
Uow(AB1DD98323E1C005) Inf Act Tra(CSNC) Tas(0000018)
                                           Use(CICSUSER)
   Age(00000282)
Uow(AB1DF0804B0F5801) Ind Shu Tra(RFS4) Tas(0000060)
   Age(00002699) Ter(S255) Netn(IGCS255 ) Use(CICSUSER) Con Lin(IYM52
Uow(AB1DF09A54115600) Inf Act Tra(RTD1) Tas(0000061)
   Age(00002673) Ter(S254) Netn(IGCS254) Use(CICSUSER)
Uow(AB1DF0B309126800) Inf Act Tra(CSNE) Tas(0000021)
   Age (00002647)
                                           Use(CICSUSER)
Uow(AB1DF16E3B78B403) Inf Act Tra(CEMT) Tas(0000064)
   Age(00002451) Ter(S255) Netn(IGCS255) Use(CICSUSER)
```

The CEMT INQUIRE UOW command can be filtered so that a UOW for a particular task is displayed. For example, CEMT INQUIRE UOW TASK(60) shows:

```
INQUIRE UOW TASK(60)
STATUS: RESULTS - OVERTYPE TO MODIFY
Uow(AB1DF0804B0F5801) Ind Shu Tra(RFS4) Tas(0000060)
    Age(00002699) Ter(S255) Netn(IGCS255) Use(CICSUSER) Con Lin(IYM52
```

Note: The CEMT INQUIRE UOW command can also be filtered using a wildcard as a UOW filter. For example, CEMT INQUIRE UOW(\*5801) would return information about UOW AB1DF0804B0F5801 only.

In order to see more information for a particular UOW, position the cursor alongside the UOW and press ENTER:

```
INQUIRE UOW
RESULT - OVERTYPE TO MODIFY
  Uow(AB1DF0804B0F5801)
  Uowstate( Indoubt )
  Waitstate(Shunted)
  Transid(RFS4)
  Taskid(0000060)
  Age (00002801)
  Termid(S255)
  Netname (IGCS255)
  Userid(CICSUSER)
  Waitcause(Connection)
  Link(IYM52)
  Sysid(ISC2)
  Netuowid(..GBIBMIYA.IGCS255 .0....)
```

The UOW in question is AB1DF0804B0F5801. The Uowstate is Shunted, which means that syncpoint processing has been deferred and locks are retained until resource integrity can be ensured. In this case, the UOW is shunted Indoubt, which means that task 60 failed during syncpoint processing while in the in-doubt window.

The reason for the UOW being shunted is given by Waitcause—in this case, it is Connection. The UOW has been shunted due to a failure of connection ISC2. The associated Link (or netname) for the connection is IYM52.

A CEMT INQUIRE UOWLINK command shows information about connections involved in distributed UOWs:

```
INOUIRE UOWLINK
STATUS: RESULTS
Uowl (02EC0011) Uow(AB1DF0804B0F5801) Con Lin(IYM52 )
   Coo Appc Una Sys(ISC2)
                                         Net(..GBIBMIYA.IGCS255 .0....)
```

To see more information for the Link, position the cursor alongside the UOW and press ENTER:

```
INQUIRE UOWLINK
RESULT
  Uowlink(02EC0011)
  Uow(AB1DF0804B0F5801)
  Type(Connection)
  Link(IYM52)
  Action(
                       )
  Role(Coordinator)
  Protocol (Appc)
  Resyncstatus (Unavailable)
  Sysid(ISC2)
  Rmiqfy()
  Netuowid(..GBIBMIYA.IGCS255 .0.....)
```

In this example, we can see that the connection ISC2 to system IYM52 is the syncpoint Coordinator for this UOW. The Resyncstatus is Unavailable, which means that the connection is not currently acquired.

A CEMT INQUIRE CONNECTION command confirms our findings:

```
I INQUIRE CONNECTION
STATUS: RESULTS - OVERTYPE TO MODIFY
Con(ISC2) Net(IYM52 ) Ins Rel Vta Appc
                                                             Rec
Con(ISC4) Net(IYM54 ) Ins Acq Vta Appc
Con(ISC5) Net(IYM55 ) Ins Acq Vta Appc
                                                        Xok Unk
                                                        Xok Unk
```

To see more information for connection ISC2, position the cursor alongside the connection and press ENTER:

```
INQUIRE CONNECTION
RESULT
  Connection(ISC2)
  Netname(IYM52)
  Pendstatus (Notpending)
  Servstatus (Inservice)
  Connstatus( Released )
  Accessmethod(Vtam)
  Protocol (Appc)
                          )
  Purgetype(
  X1nstatus()
  Recovstatus (Recovdata)
  Uowaction(
  Grname()
  Membername()
  Affinity(
                         )
  Remotesystem()
  Rname()
  Rnetname()
```

This shows that the connection ISC2 is **Released** with Recovstatus **Recovdata**, indicating that resynchronization is outstanding for this connection.

At this stage, if it is possible to acquire the connection to system IYM52, resynchronization will take place automatically, UOW AB1DF0804B0F5801 will be unshunted and its enqueues will be released, allowing task 61 to complete.

However, if it is not possible to acquire the connection, you may decide to unshunt the UOW and override normal resynchronization. To decide whether to commit or backout the UOW, you need to inquire on the associated UOW on system IYM52. A CEMT INQUIRE UOW command on system IYM52 shows:

```
STATUS: RESULTS - OVERTYPE TO MODIFY
Uow(AB1DD01221BA6E01) Inf Act Tra(CSSY) Tas(0000005)
   Age (00003191)
                                           Use(CICSUSER)
Uow(AB1DD0122276C201) Inf Act Tra(CSSY) Tas(0000006)
   Age (00003191)
                                            Use (CICSUSER)
Uow(AB1DD01248A7B005) Inf Act Tra(CSTP) Tas(0000008)
   Age (00003191)
                                            Use(CICSUSER)
Uow(AB1DD9057B8DD800) Inf Act Tra(CSNC) Tas(0000018)
   Age (00000789)
                                            Use(CICSUSER)
Uow(AB1DF0805E76B400) Com Wai Tra(CSM3) Tas(0000079)
   Age(00003003) Ter(-AC3) Netn(IYM51 ) Use(CICSUSER) Wai
Uow(AB1DF0B2FDD36400) Inf Act Tra(CSNE) Tas(0000019)
   Age (00003024)
                                           Use (CICSUSER)
Uow(AB1DF15502238000) Inf Act Tra(CEMT) Tas(0000086)
   Age(00002853) Ter(S25C) Netn(IGCS25C) Use(CICSUSER)
```

For transactions started at a terminal, the CEMT INQUIRE UOW command can be filtered using **Netuowid**, so that only UOWs associated with transactions executed from a particular terminal are displayed. In this case, task 60 on system IYM51 was executed at terminal S255. The Netuowid of UOW AB1DF0804B0F5801 on system IYM51 contains the luname of terminal S255.

Because Netuowids are identical for all UOWs which are connected within a single distributed unit of work, the Netuowid is a useful way of tying these UOWs together. In this example, the command CEMT INQUIRE UOW NETUOWID(\*S255\*) filters the CEMT INQUIRE UOW command as follows:

```
INQUIRE UOW NETUOWID(*S255*)
STATUS: RESULTS - OVERTYPE TO MODIFY
Uow(AB1DF0805E76B400) Com Wai Tra(CSM3) Tas(0000079)
Age(00003003) Ter(-AC3) Netn(IYM51 ) Use(CICSUSER) Wai
```

To see more information for UOW AB1DF0805E76B400, position the cursor alongside the UOW and press ENTER:

```
INQUIRE UOW
RESULT - OVERTYPE TO MODIFY
Uow(AB1DF0805E76B400)
Uowstate( Commit )
Waitstate(Waiting)
Transid(CSM3)
Taskid(0000079)
Age(00003003)
Termid(-AC3)
Netname(IYM51 )
Userid(CICSUSER)
Waitcause(Waitforget)
Link( )
Sysid( )
Netuowid(..GBIBMIYA.IGCS255 .0....)
```

We can see that UOW AB1DF0805E76B400 is associated with a mirror task used in function shipping. The Uowstate Commit means that the UOW has been committed and the Waitstate Waiting means that it is waiting because the decision has not been communicated to IYM51. This allows us safely to commit the shunted UOW on system IYM51, in the knowledge that resource updates will be synchronous with those on IYM52 for this distributed unit of work. You can use the CEMT SET UOW command to commit the shunted UOW. Once the shunted UOW is committed, its enqueues are released and task 61 is allowed to continue.

Another possible scenario could be that IYM52 is not available. If it is not practical to wait for IYM52 to become available and you are prepared to accept the risk to data integrity, you can use the CEMT SET CONNECTION command to commit, backout, or force all UOWs that have failed in-doubt due to the failure of connection ISC2.

In this example, transaction RTD1 was suspended on an ENQUEUE for a transient data gueue. An active lock for the gueue was owned by UOW AB1DF0804B0F5801, which had failed in-doubt. To avoid tasks being suspended in this way, you could define the transient data queue with the WAITACTION option set to REJECT (the default WAITACTION). If you do this, an in-doubt failure of a task updating the gueue results in a retained lock being held by the shunted UOW. Requests for the retained lock are then rejected with the LOCKED condition.

For detailed information about CEMT commands, see the CICS Supplied Transactions manual.

#### Resolving a resynchronization failure

This section is an example of how to resolve a resynchronization failure. It uses the following commands:

- CEMT INQUIRE CONNECTION
- CEMT INQUIRE UOWLINK
- · CEMT INQUIRE UOW
- CEMT INQUIRE UOWENQ
- · SET CONNECTION NOTPENDING.

A user has reported that their transaction on system IYLX1 (which involves function shipping requests to system IYLX4) is failing with a 'SYSIDERR'. A CEMT INQUIRE CONNECTION command on system IYLX1 shows the following:

```
INQUIRE CONNECTION
STATUS: RESULTS - OVERTYPE TO MODIFY
Con(ISC2) Net(IYLX2 ) Ins Rel Vta Appc
                                                  Unk
Con(ISC4) Net(IYLX4 ) Pen Ins Acq Vta Appc
                                              Xno Unk
Con(ISC5) Net(IYLX5 )
                           Ins Acq Vta Appc
                                              Xok Unk
```

Figure 81. CEMT INQUIRE CONNECTION—connections owned by system IYLX1

The connection to system IYLX4 is an APPC connection called ISC4. To see more information about this connection, put the cursor on the ISC4 line and press ENTER—see Figure 82 on page 285.

```
INOUIRE CONNECTION
RESULT - OVERTYPE TO MODIFY
  Connection(ISC4)
  Netname(IYLX4)
  Pendstatus (Pending)
  Servstatus (Inservice)
  Connstatus (Acquired)
  Accessmethod(Vtam)
  Protocol(Appc)
  Purgetype(
  Xlnstatus(Xnotdone)
  Recovstatus (Nrs)
  Uowaction(
  Grname()
  Membername()
                         )
  Affinity(
  Remotesystem()
  Rname()
  Rnetname()
```

Figure 82. CEMT INQUIRE CONNECTION—details of connection ISC4

Although the Connstatus of connection ISC4 is **Acquired**, the XInstatus is **Xnotdone**. The exchange lognames (XLN) flow for this connection has not completed successfully. (When CICS systems connect they exchange lognames. These lognames are verified before resynchronization is attempted, and an exchange lognames failure means that resynchronization is not possible.) For function shipping, a failure for the connection causes a SYSIDERR. Synchronization level 2 conversations are not allowed on this connection until lognames are successfully exchanged. (This restriction does not apply to MRO connections.)

The reason for the exchange lognames failure is reported in the CSMT log. A failure on a CICS Transaction Server for z/OS system can be caused by:

• An initial start (START=INITIAL) of the CICS TS z/OS system, or of a partner.

**Note:** A cold start (START=COLD) of a CICS TS z/OS system preserves resynchronization information (including the logname) and does not, therefore, cause an exchange lognames failure.

- Use of the CEMT SET CONNECTION NORECOVDATA command.
- A system logic or operational error.

The Pendstatus for connection ISC4 is **Pending**, which means that there is resynchronization work outstanding for the connection; this work cannot be completed because of the exchange lognames failure.

At this stage, if we were not concerned about loss of synchronization, we could force all in-doubt UOWs to commit or back out by issuing the SET CONNECTION NOTPENDING command. However, there are commands that allow us to investigate the outstanding resynchronization work that exists before we clear the pending condition.

You can use a CEMT INQUIRE UOWLINK command to display information about UOWs that require resynchronization with system IYLX4:

```
INQUIRE UOWLINK LINK(IYLX4)
STATUS: RESULTS - OVERTYPE TO MODIFY
Uowl (016C0005) Uow (ABD40B40C1334401) Con Lin(IYLX4
   Coo Appc Col Sys(ISC4)
                                    Net(..GBIBMIYA.IYLX150 M. A....)
Uowl (01680005) Uow(ABD40B40C67C8201) Con Lin(IYLX4 )
   Coo Appc Col Sys(ISC4)
                                    Net(..GBIBMIYA.IYLX151 M. F@b..)
Uowl (016D0005) Uow(ABD40B40DA5A8803) Con Lin(IYLX4 )
   Coo Appc Col Sys(ISC4)
                                    Net(..GBIBMIYA.IYLX156 M. .!h..)
```

Figure 83. CEMT INQUIRE UOWLINK—UOWs that require resynchronization with system IYLX4

To see more information for each UOW-link, press enter alongside it. For example, the expanded information for UOW-link 016C0005 shows the following:

```
I UOWLINK LINK(IYLX4)
RESULT - OVERTYPE TO MODIFY
 Uowlink(016C0005)
 Uow(ABD40B40C1334401)
 Type(Connection)
 Link(IYLX4)
 Action(
                       )
 Role(Coordinator)
 Protocol (Appc)
 Resyncstatus (Coldstart)
 Sysid(ISC4)
 Rmiqfy()
 Netuowid(..GBIBMIYA.IYLX150 M. A....)
```

Figure 84. CEMT INQUIRE UOWLINK—detailed information for UOW-link 016C0005

The Resyncstatus of Coldstart confirms that system IYLX4 has been started with a new logname. The Role for this UOW-link is shown as Coordinator, which means that IYLX4 is the syncpoint coordinator.

You could now use a CEMT INQUIRE UOW LINK(IYLX4) command to show all UOWs that are in-doubt and which have system IYLX4 as the coordinator system:

```
INOUIRE UOW LINK(IYLX4)
STATUS: RESULTS - OVERTYPE TO MODIFY
 Uow(ABD40B40C1334401) Ind Shu Tra(RFS1) Tas(0000674)
    Age(00003560) Ter(X150) Netn(IYLX150 ) Use(CICSUSER) Con Lin(IYLX4
 Uow(ABD40B40C67C8201) Ind Shu Tra(RFS1) Tas(0000675)
   Age(00003465) Ter(X151) Netn(IYLX151 ) Use(CICSUSER) Con Lin(IYLX4
                                                                         )
 Uow(ABD40B40DA5A8803) Ind Shu Tra(RFS1) Tas(0000676)
    Age(00003462) Ter(X156) Netn(IYLX156 ) Use(CICSUSER) Con Lin(IYLX4
```

Figure 85. CEMT INQUIRE UOW LINK(IYLX4)—all UOWs that have IYLX4 as the coordinator

To see more information for each in-doubt UOW, press enter on its line. For example, the expanded information for UOW ABD40B40C1334401 shows the following:

```
INQUIRE UOW LINK(IYLX4)
RESULT - OVERTYPE TO MODIFY
  Uow(ABD40B40C1334401)
  Uowstate( Indoubt )
  Waitstate(Shunted)
 Transid(RFS1)
 Taskid(0000674)
  Age (00003906)
 Termid(X150)
  Netname (IYLX150)
  Userid(CICSUSER)
  Waitcause (Connection)
  Link(IYLX4)
  Sysid(ISC4)
  Netuowid(...GBIBMIYA.IYLX150 M. A....)
```

Figure 86. CEMT INQUIRE UOW LINK(IYLX4)—detailed information for UOW ABD40B40C1334401

This UOW cannot be resynchronized by system IYLX4—its status is shown as Indoubt, because IYLX4 does not know whether the associated UOW that ran on IYLX4 committed or backed out.

You can use the CEMT INQUIRE UOWENQ command to display the resources that have been locked by all shunted UOWs (those that own retained locks):

```
INQUIRE UOWENQ OWN RETAINED
STATUS: RESULTS
Uow(ABD40B40C1334401) Tra(RFS1) Tas(0000674) Ret Tsq Own
   Res (RFS1X150
                                 ) Rle(008) Enq(00000008)
Uow(ABD40B40C67C8201) Tra(RFS1) Tas(0000675) Ret Tsq Own
                                 ) Rle(008) Enq(00000008)
   Res (RFS1X151
Uow(ABD40B40DA5A8803) Tra(RFS1) Tas(0000676) Ret Tsq Own
   Res (RFS1X156
                                 ) R1e(008) Eng(00000008)
```

Figure 87. CEMT INQUIRE UOWENQ—resources locked by all shunted UOWs

You can filter the INQUIRE UOWENQ command so that only enqueues that are owned by a particular UOW are displayed. For example, to filter for enqueues owned by UOW ABD40B40C1334401:

```
INQUIRE UOWENQ OWN UOW(*4401)
STATUS: RESULTS
 Uow(ABD40B40C1334401) Tra(RFS1) Tas(0000674) Ret Tsg Own
                                  ) R1e(008) Eng(00000008)
    Res (RFS1X150
```

Figure 88. CEMT INQUIRE UOWENQ—resources locked by UOW ABD40B40C1334401

To see more information for this UOWENQ, press enter alongside it:

```
INQUIRE UOWENO OWN UOW(*4401)
RESULT
  Uoweng
  Uow(ABD40B40C1334401)
  Transid(RFS1)
  Taskid(0000674)
  State(Retained)
  Type (Tsq)
  Relation(Owner)
  Resource (RFS1X150)
  R1en (008)
  Engfails (00000008)
  Netuowid(..GBIBMIYA.IYLX150 M. A....)
  Qualifier()
  Qlen(000)
```

Figure 89. CEMT INQUIRE UOWENQ—detailed information for UOWENQ ABD40B40C1334401

With knowledge of the application, it may now be possible to decide whether updates to the locked resources should be committed or backed out. In the case of UOW ABD40B40C1334401, the locked resource is the temporary storage queue RFS1X150. This resource has an ENQFAILS value of 8, which is the number of tasks that have received the LOCKED response due to this enqueue being held in retained state.

You can use the SET UOW command to commit, back out, or force the uncommitted updates made by the shunted UOWs. Next, you must use the SET CONNECTION(ISC4) NOTPENDING command to clear the pending condition and allow synchronization level 2 conversations (including the function shipping requests which were previously failing with SYSIDERR).

You can use the XLNACTION option of the CONNECTION definition to control the effect of an exchange lognames failure. In this example, the XLNACTION for the connection ISC4 is **KEEP**. This meant that:

- The shunted UOWs on system IYLX1 were kept following the cold/warm log mismatch with IYLX4.
- · The APPC connection between IYLX1 and IYLX4 could not be used for function shipping requests until the pending condition was resolved.

An XLNACTION of FORCE for connection ISC4 would have caused the SET CONNECTION NOTPENDING command to have been issued automatically when the cold/warm log mismatch occurred. This would have forced the shunted UOWs to commit or back out, according to the ACTION option of the associated transaction definition. The connection ISC4 would then not have been placed into Pending status. However, setting XLNACTION to FORCE allows no investigation of shunted UOWs following an exchange lognames failure, and therefore represents a greater risk to data integrity than setting XLNACTION to KEEP.

## Chapter 26. Intercommunication and XRF

For further information about the extended recovery facility (XRF) of CICS Transaction Server for z/OS, see the *CICS/ESA 3.3 CICS XRF Guide*. This chapter looks at those aspects of XRF that apply to ISC and MRO sessions. For more details of the link definitions mentioned in this chapter, refer to Chapter 13, "Defining links to remote systems," on page 135.

MRO and ISC sessions are not XRF-capable because they cannot have backup sessions to the alternate CICS system.

You can use the AUTOCONNECT option in your link definitions to cause CICS to try to reestablish the sessions following a takeover by the alternate CICS system.

Also, the bound or unbound status of some ISC session types can be tracked. In these cases, CICS can try to reacquire bound sessions irrespective of the AUTOCONNECT specification.

In all cases, the timing of the attempt to reestablish sessions is controlled by the AUTCONN system initialization parameter. For information about system initialization parameters, see the CICS System Definition Guide.

The rest of this chapter contains the following topics:

- "MRO sessions"
- "LUTYPE6.1 sessions"
- · "Single-session APPC devices"
- "Parallel APPC sessions" on page 290
- "Effect on application programs" on page 290

#### **MRO** sessions

The status of MRO sessions cannot be tracked. Following a takeover by the alternate CICS system, CICS tries to reestablish MRO sessions according to the value specified for the INSERVICE option of the CONNECTION definition.

#### **LUTYPE6.1 sessions**

Following a takeover, CICS tries to reestablish LUTYPE6.1 sessions in either of the following cases:

- 1. The AUTOCONNECT option of the SESSIONS definition specifies YES.
- The sessions are being tracked, and are bound when the takeover occurs. The status of LUTYPE6.1 sessions is tracked unless RECOVOPTION(NONE) is specified in the SESSIONS definition.

## Single-session APPC devices

Following a takeover, CICS tries to reestablish single APPC sessions in either of the following cases:

- 1. The AUTOCONNECT option of the SESSIONS or TYPETERM definition specifies YES.
- 2. The session is being tracked, and is bound when the active CICS fails. Single APPC sessions are tracked unless RECOVOPTION(NONE) is specified in the SESSIONS or the TYPETERM definition (depending upon which form of

© Copyright IBM Corp. 1977, 2010 289

definition is being used). Although RECOVOPTION has five possible values, for ISC there is a choice between NONE (no tracking) and any one of the other options (tracking).

#### **Parallel APPC sessions**

Following a takeover, CICS tries to reestablish the LU services manager sessions in either of the following cases:

- The AUTOCONNECT option of the CONNECTION definition specifies YES or ALL.
- · The sessions are being tracked, and are bound when the active CICS fails. Only the LU services manager sessions (SNASVCMG) can be tracked in this case; tracking is not available for user sessions.

As soon as the LU services manager sessions are reestablished, CICS tries to establish the sessions for any mode group that specifies autoconnection.

## Effect on application programs

To application programs that are using the intercommunication facilities, a takeover in the remote CICS system is indistinguishable from a session failure.

## Chapter 27. Intercommunication and VTAM persistent sessions

For definitive information about CICS support for VTAM persistent sessions, see the CICS Recovery and Restart Guide. This chapter looks at those aspects of persistent sessions that apply particularly to intersystem communication. For details of the link definitions required for persistent session support, refer to Chapter 13, "Defining links to remote systems," on page 135 and the CICS Resource Definition Guide. For details of the PSDINT system initialization parameter used to specify persistent session support, see the CICS System Definition Guide.

The rest of this chapter contains the following topics:

- · "Comparison of persistent session support and XRF"
- · "Interconnected CICS environment, recovery and restart"
- "Effect on application programs" on page 293

## Comparison of persistent session support and XRF

XRF allows an alternate, partially initialized CICS system to take over control from an active CICS system which has failed. The use of VTAM persistent sessions provides an alternative to XRF. Persistent sessions allow you to restart a failed CICS in place, without the need for network flows to rebind CICS sessions. (Note that you cannot specify both XRF and CICS persistent session support for the same system.)

XRF provides availability of the system (through active and alternate systems) and availability for the user (through availability of the system and exploitation of backup sessions). Active and alternate pairs of systems require their own versions of some data sets (for example, auxiliary trace and dump data sets).

Persistent session support provides availability of the system (through restart in place of one system) and availability for the end user (through availability of the system and persistent sessions). Only one set of data sets is required. Only one system is required. Persistent session support has the following advantages over XRF:

- It supports all session types except MRO, LU6.1, and LU0 pipeline sessions.
   XRF does not support local terminals, MRO, or ISC (LU6.1 or LU6.2) sessions.
- It is easier to install and manage than XRF. It requires only a single system.

However, persistent session support does not retain sessions after a VTAM, MVS, or CEC failure. If you need to ensure rapid restarts after such a failure, you could use XRF rather than persistent sessions.

## Interconnected CICS environment, recovery and restart

CICS systems can be interconnected via MRO, LU6.1, or LU6.2 connections and sessions.

#### MRO sessions

MRO connections do not have the ability to persist across CICS failures and subsequent emergency restarts.

© Copyright IBM Corp. 1977, 2010 291

#### LU6.1 sessions

If a CICS fails in a multisystem environment, all the LU6.1 sessions that are connected to it are held in recovery pending state until it is restarted with an emergency restart or until the expiry of the persistent session delay interval. In either case, the LU6.1 sessions are then unbound. They need to be reacquired before they can be used again.

Slightly different symptoms of the CICS failure may be presented to the systems programmer, or operator, depending on whether persistent session support is used. In systems without persistent session support, all the LU6.1 sessions unbind immediately after the failure.

In a system with persistent session support, the LU6.1 sessions are not unbound until the emergency restart (if this occurs within the persistent session delay interval) or the expiry of the persistent session delay interval. Consequently, these sessions may take a longer time to be unbound.

#### LU6.2 sessions

LU6.2 sessions that connect different CICS systems are capable of persistence across the failure of one or more of the systems and a subsequent emergency restart within the persistent session delay interval.

However, these sessions are unbound in certain circumstances, even if persistent sessions are supported in your system. The following sessions are unbound after a CICS failure and emergency restart, even if you have defined them to be persistent:

- Sessions for which no catalog entry is found. This applies to:
  - Autoinstalled LU6.2 parallel sessions.
  - Autoinstalled LU6.2 single sessions initiated by BIND requests.
  - Autoinstalled LU6.2 single sessions initiated by VTAM CINIT requests, if the AIRDELAY system initialization parameter is set to zero. (AIRDELAY specifies the interval that elapses after an emergency restart before autoinstalled terminal entries that are not in session are deleted.)
    - In other words, the only autoinstalled LU6.2 sessions that are not unbound are single sessions initiated by CINIT requests, and then only if AIRDELAY is greater than zero.
- All sessions on an LU6.2 connection to a failing TOR, where, on one or more of the sessions, an AOR has function-shipped an ATI request to the TOR, because the request is associated with a terminal owned by the TOR. (ATI-initiated transaction routing is described on page 57.)
- All sessions on an LU6.2 connection, where, on one or more of the sessions, transaction routing via CRTE is taking place but there is no conversation in progress at the point of the failure. (Where a conversation is in progress, a DEALLOCATE(ABEND) is sent to the partner of the failing CICS.)

#### Effects on LU6.2 session control

After the failure of CICS in an LU6.2 interconnected environment, and a subsequent emergency restart within the persistent session delay interval, transaction CLS1 (CNOS) is not run unless one side of the connection had issued a CNOS request to zero or the connection was in the process of CNOS negotiation at the time of the failure.

The failing system runs transaction CLS2 (XLN, exchange log names) as soon as it can after emergency restart within the persistent session delay interval. CLS2 has to run before any further synclevel 2 conversations can be processed by either of the connected systems.

## Effect on application programs

The use of VTAM persistent sessions has implications for DTP applications that use the APPC protocol. This is described in the CICS Distributed Transaction Programming Guide.

## Part 7. Appendixes

© Copyright IBM Corp. 1977, 2010 **295** 

# Appendix A. Intercommunication rules and restrictions checklist

This appendix provides a checklist of the rules and restrictions that apply to intersystem communication and multiregion operation. Most of these rules and restrictions also appear in the body of the book. The rules apply to:

- · "Transaction routing"
- "Dynamic routing of DPL requests" on page 299
- "Automatic transaction initiation" on page 299
- · "Basic mapping support" on page 299
- "Acquiring LUTYPE6.1 sessions" on page 299
- "Syncpointing" on page 299
- "Local and remote names" on page 300
- "Master terminal transaction" on page 300
- "Installation and operations" on page 300
- "Resource definition" on page 300
- "Customization" on page 300
- "MRO abend codes" on page 300

## **Transaction routing**

 A transaction routing path between a terminal and a transaction must not turn back on itself. For example, if system A specifies that a transaction is on system B, system B specifies that it is on system C, and system C specifies that it is on system A, the attempt to use the transaction from system A is abended when system C tries to route back to system A.

This restriction also applies if the routing transaction (CRTE) is used to establish all or part of a path that turns back on itself.

- Transaction routing using the following "terminals" is not supported:
  - LUTYPE6.1 sessions.
  - MRO sessions.
  - IBM 7770 and 2260 terminals.
  - Pipeline logical units with pooling.
  - MVS system consoles. (Messages entered through a console can be directed to any CICS system via the MODIFY command.)
- · The transaction CEOT is not supported by the transaction routing facility.
- The execution diagnostic facility (EDF) can be used in single-terminal mode to test a remote transaction.

EDF running in two-terminal mode is supported only when both of the terminals and the user transaction reside on the same system; that is, when no transaction routing is involved.

- The user area of the TCTTE is updated at task-attach and task-detach times. Therefore, a user exit program running on the terminal-owning region and examining the user area while the terminal is executing a remote transaction does not necessarily see the same values as a user exit running at the same time in the application-owning region. Note also that the user areas must be defined as having the same length in both systems.
- All programs, tables, and maps that are used by a transaction must reside on the system that owns the transaction. (The programs, tables, and maps can be duplicated in as many systems as necessary.)

© Copyright IBM Corp. 1977, 2010 297

- When transaction routing to or from APPC devices, CICS does not support CPI Communications conversations with sync level characteristics of CM\_SYNC\_POINT.
- TCTUAs are not shipped when the principal facility is an APPC parallel session.
- · For a transaction invoked by a terminal-related EXEC CICS START command to be eligible for *enhanced* routing, *all* of the following conditions must be met:
  - The START command is a member of the subset of eligible START commands—that is, it meets all the following conditions:
    - The START command specifies the TERMID option, which names the principal facility of the task that issues the command. That is, the transaction to be started must be terminal-related, and associated with the principal facility of the starting task.
    - The principal facility of the task that issues the START command is not a surrogate Client virtual terminal.
    - The SYSID option of the START command does not specify the name of a remote region. (That is, the remote region on which the transaction is to be started must not be specified explicitly.)
  - The requesting region, the TOR, and the target region are all CICS Transaction Server for OS/390, Version 1 Release 3 or later.
  - The requesting region and the TOR (if they are different) are connected by either of the following:
    - An MRO link
    - An APPC parallel-session link.
  - The TOR and the target region are connected by either of the following:
    - An MRO link.
    - An APPC single- or parallel-session link. If an APPC link is used, at least one of the following must be true:
      - 1. Terminal-initiated transaction routing has previously taken place over
      - 2. CICSPlex SM is being used for routing.
  - The transaction definition in the requesting region specifies ROUTABLE(YES).
  - If the transaction is to be routed dynamically, the transaction definition in the TOR specifies DYNAMIC(YES).
- For a non-terminal-related START request to be eligible for enhanced routing, all of the following conditions must be met:
  - The requesting region is CICS Transaction Server for OS/390, Version 1 Release 3 or later.

**Note:** In order for the distributed routing program to be invoked on the *target* region, as well as on the requesting region, the target region too must be CICS Transaction Server for OS/390, Version 1 Release 3 or later.

- The requesting region and the target region are connected by either of the following:
  - An MRO link.
  - An APPC single- or parallel-session link. If an APPC link is used, and the distributed routing program is to be invoked on the target region, at least one of the following must be true:
    - 1. Terminal-initiated transaction routing has previously taken place over the link.
    - 2. CICSPlex SM is being used for routing.
- The transaction definition in the requesting region specifies ROUTABLE(YES).

- If the request is to be routed dynamically:
  - The transaction definition in the requesting region specifies DYNAMIC(YES).
  - The SYSID option of the START command does not specify the name of a remote region. (That is, the remote region on which the transaction is to be started must not be specified explicitly.)
- The following types of dynamic transaction routing requests cannot be daisy-chained. The routing of:
  - Non-terminal-related START requests
  - CICS business transaction services processes and activities.

## Dynamic routing of DPL requests

- For a distributed program link request to be eligible for dynamic routing, the remote program must either:
  - Be defined to the local system as DYNAMIC, or
  - Not be defined to the local system.
- Daisy-chaining of dynamically-routed DPL requests is not supported—see ""Daisy-chaining" of DPL requests" on page 87.

#### Automatic transaction initiation

- A terminal-associated transaction that is initiated by the transient data trigger level facility must reside on the same system as the transient data queue that causes its initiation. This restriction applies to both macro-level and command-level application programs.
- There are restrictions on the dynamic routing of transactions initiated by EXEC CICS START commands—see page 298.

## Basic mapping support

- BMS support must reside on each system that owns a terminal through which paging commands can be entered.
- A BMS ROUTE request cannot be used to send a message to a selected remote operator or operator class unless the terminal at which the message is to be delivered is specified in the route list.

## **Acquiring LUTYPE6.1 sessions**

- If an application tries to acquire an LUTYPE6.1 connection, and the remote system is unavailable, the connection is placed out of service.
- · If the remote system is a CICS system that uses AUTOCONNECT, the connection is placed back in service when the initialization of the remote system is complete.
- · If the remote system does not specify AUTOCONNECT(YESIALL), or if it is a non-CICS system that does not have autoconnect facilities, you must place the connection back in service by using a CEMT SET CONNECTION command or by issuing an EXEC CICS SET CONNECTION command from an application program.

## **Syncpointing**

 SYNCPOINT ROLLBACK commands are supported only by APPC and MRO sessions.

#### Local and remote names

- Transaction identifiers are translated from local names to remote names when a request to execute a transaction is transmitted from one CICS system to another. However, a transaction identifier specified in an EXEC CICS RETURN command is not translated when it is transmitted from the application-owning region to the terminal-owning region.
- Terminal identifiers are translated from local names to remote names when a transaction routing request to execute a transaction on a specified terminal is shipped from one CICS system to another.

However if an EXEC CICS START command specifying a terminal identification is function shipped from one CICS system to another, the terminal identification is not translated from local name to remote name.

#### Master terminal transaction

 Only locally-owned terminals can be queried and modified by the master terminal transaction CEMT. The only terminals visible to this transaction are those owned by the system on which the master terminal transaction is actually running.

### Installation and operations

- Module DFHIRP must be made LPA-resident; otherwise jobs and console commands may abend on completion.
- Interregion communication requires subsystem interface (SSI) support.
- Do not install more than one APPC connection between an LU-LU pair.
- Do not install an APPC and an LUTYPE6.1 connection at the same time between an LU-LU pair.
- Do not install more than one MRO connection between the same two CICS regions.
- Do not install more than one generic EXCl connection on a CICS region.

#### Resource definition

- The PRINTER and ALTPRINTER options for a VTAM terminal must (if specified) name a printer owned by the same system as the one that owns the terminal being defined.
- The terminals listed in the terminal list table (DFHTLT) must reside on the same system as the terminal list table.

#### Customization

- · Communication between node error programs, user exits, and user programs is the responsibility of the user.
- Transactions that recover input messages for protected tasks after a system crash must run on the same system as the terminal that invoked the protected task.

#### MRO abend codes

 An IRC transaction in send state is unable to receive an error reason code if its partner has to abend. It abends itself with code AZI2, which should be interpreted as a general indication that the other side is no longer there. The real reason for the failure can be read from the CSMT destination of the CICS region that first

detected the error. For example, a security violation in attaching a back-end transaction is reported as such by the front end only if the initiating command is CONVERSE and not SEND.

## Appendix B. CICS mapping to the APPC architecture

This appendix shows how the APPC programming language (described in the SNA publication, *Transaction Programmer's Reference Manual for LU Type 6.2*) is implemented by CICS. It contains the following topics:

- · "Supported option sets."
  - This is a table showing which APPC option sets are supported by CICS and which are not.
- "CICS implementation of control operator verbs" on page 304.
   This section describes how CICS implements the APPC control operator verbs. It includes tables showing how these verbs map to CICS commands.
- "CICS deviations from APPC architecture" on page 312.

This section describes the way in which the CICS implementation of APPC differs from the architecture described in the *Format and Protocol Reference Manual: Architecture Logic for LU Type 6.2.* 

For information on how the CICS application programming interface for basic and unmapped conversations maps to the APPC verbs, see the CICS Distributed Transaction Programming Guide.

## Supported option sets

Table 21. CICS support of APPC options sets

| Set # | Set name                                                                                                    | Supported |
|-------|----------------------------------------------------------------------------------------------------|-----------|
| 101   | Clear the LU's send buffer                                                                                                    | Yes       |
| 102   | Get attributes                                                                                                    | Yes       |
| 103   | Post on receipt with test for posting                                                                                                    | No        |
| 104   | Post on receipt with wait                                                                                                    | No        |
| 105   | Prepare to receive                                                                                                    | Yes       |
| 106   | Receive immediate  Note: CICS programs support receive_immediate requests provided these requests are coded using the common programming Interface for communications. | Yes       |
| 108   | Sync point services                                                                                                    | Yes       |
| 109   | Get TP name and instance identifier                                                                                                    | No        |
| 110   | Get conversation type                                                                                                    | Yes       |
| 111   | Recovery from program errors detected during syncpoint                                                                                                    | Yes       |
| 201   | Queued allocation of a contention-winner session                                                                                                    | No        |
| 203   | Immediate allocation of a session                                                                                                    | Yes       |
| 204   | Conversations between programs located at the same LU                                                                                                    | No        |
| 211   | Session-level LU-LU verification                                                                                                    | Yes       |
| 212   | User ID verification                                                                                                    | Yes       |
| 213   | Program-supplied user ID and password                                                                                                    | No        |
| 214   | User ID authorization                                                                                                    | Yes       |
| 215   | Profile verification and authorization                                                                                                    | Yes       |
| 217   | Profile pass-through                                                                                                    | No        |

© Copyright IBM Corp. 1977, 2010 303

Table 21. CICS support of APPC options sets (continued)

| Set # | Set name                                                  | Supported |
|-------|-----------------------------------------------------------|-----------|
| 218   | Program-supplied profile                                  | No        |
| 241   | Send PIP data                                             | Yes       |
| 242   | Receive PIP data                                          | Yes       |
| 243   | Accounting                                                | Yes       |
| 244   | Long locks                                                | No        |
| 245   | Test for request-to-send received                         | Yes       |
| 246   | Data mapping                                              | No        |
| 247   | FMH data                                                  | No        |
| 249   | Vote read-only response to a syncpoint operation          | No        |
| 251   | Extract transaction and conversation identity information | No        |
| 290   | Logging of data in a system log                           | No        |
| 291   | Mapped conversation LU services component                 | Yes       |
| 401   | Reliable one-way brackets                                 | No        |
| 501   | CHANGE_SESSION_LIMIT verb                                 | Yes       |
| 502   | ACTIVATE_SESSION verb                                     | Yes       |
| 504   | DEACTIVATE_SESSION verb                                   | No        |
| 505   | LU-definition verbs                                       | Yes       |
| 601   | MIN_CONWINNERS_TARGET parameter                           | No        |
| 602   | RESPONSIBLE(TARGET) parameter                             | No        |
| 603   | DRAIN_TARGET(NO) parameter                                | No        |
| 604   | FORCE parameter                                           | No        |
| 605   | LU-LU session limit                                       | No        |
| 606   | Locally known LU names                                    | Yes       |
| 607   | Uninterpreted LU names                                    | No        |
| 608   | Single-session reinitiation                               | No        |
| 610   | Maximum RU size bounds                                    | Yes       |
| 611   | Session-level mandatory cryptography                      | No        |
| 612   | Contention-winner automatic activation limit              | No        |
| 613   | Local maximum (LU, mode) session limit                    | Yes       |
| 616   | CPSVCMG modename support                                  | No        |
| 617   | Session-level selective cryptography                      | No        |

## CICS implementation of control operator verbs

CICS supports control operator verbs in a variety of ways.

Some verbs are supported by the CICS master terminal transaction CEMT. The relevant CEMT commands are:

**CEMT INQUIRE CONNECTION CEMT SET CONNECTION** CEMT INQUIRE MODENAME CEMT SET MODENAME

CEMT is normally entered by an operator at a display device. It is described in the CICS Supplied Transactions manual.

The inquire and set operations for connections and modenames are also available at the CICS API, using the following commands:

**EXEC CICS INQUIRE CONNECTION** 

**EXEC CICS SET CONNECTION** 

EXEC CICS INQUIRE MODENAME

**EXEC CICS SET MODENAME** 

Programming information about these commands is given in the CICS System Programming Reference manual.

Some control operator verbs are supported by CICS resource definition. The definition of APPC links is described in "Defining APPC links" on page 143. Details of the resource-definition syntax are given in the CICS Resource Definition Guide.

With resource definition online, the CEDA transaction can be used to change some CONNECTION and SESSION options while CICS is running. With macro-level definition, the corresponding options are fixed for the duration of the CICS run.

## **Control operator verbs**

The following tables show how APPC control operator verbs are implemented by CICS. See "Return codes for control operator verbs" on page 311 for details of the corresponding return-code mapping.

Note: Wherever CEMT is shown, the equivalent form of EXEC CICS command can be used.

Table 22. CHANGE\_SESSION\_LIMIT

| CHANGE_SESSION_LIMIT        | CEMT SET MODENAME                                                                                                    |
|-----------------------------|----------------------------------------------------------------------------------------------------|
| LU_NAME(vble)               | CONNECTION()                                                                                                    |
| MODE_NAME(vble)             | MODENAME( )                                                                                                    |
| LU_MODE_SESSION_LIMIT(vble) | AVAILABLE( )                                                                                                    |
| MIN_CONWINNERS_SOURCE(vble) | CICS negotiates a revised value, based on the AVAILABLE request and the MAXIMUM value on the DEFINE SESSIONS for the group. |
| MIN_CONWINNERS_TARGET(vnle) | Not supported.                                                                                                    |
| RESPONSIBLE(source)         | Yes.                                                                                                    |
| RESPONSIBLE(target)         | Not supported. CICS does not support receipt of RESP(TARGET).                                                               |
| RETURN_CODE                 | Supported.                                                                                                    |

Table 23. INITIALIZE\_SESSION\_LIMIT

| INITIALIZE_SESSION_LIMIT    | DEFINE SESSIONS (CICS resource definition) |
|-----------------------------|--------------------------------------------|
| LU_NAME(vble)               | CONNECTION()                               |
| MODE_NAME(vble)             | MODENAME()                                 |
| LU_MODE_SESSION_LIMIT(vble) | MAXIMUM(value1,)                           |
| MIN_CONWINNERS_SOURCE(vble) | MAXIMUM( ,value2)                          |
| MIN_CONWINNERS_TARGET(vnle) | Not supported.                             |

#### Table 23. INITIALIZE\_SESSION\_LIMIT (continued)

| INITIALIZE_SESSION_LIMIT | DEFINE SESSIONS (CICS resource definition) |
|--------------------------|--------------------------------------------|
| RETURN_CODE              | Supported.                                 |

#### Table 24. PROCESS\_SESSION\_LIMIT

| PROCESS_SESSION_LIMIT  | Automatic action by CICS-supplied transaction CLS1 when CNOS is received by a target CICS system. |
|------------------------|---------------------------------------------------------------------------------------------------|
| RESOURCE(vble)         | Connection RDO.                                                                                   |
| LU_NAME(vble)          | Passed internally.                                                                                |
| MODE_NAME(vble1,vble2) | Passed internally.                                                                                |
| RETURN_CODE            | Supported.                                                                                        |

#### Table 25. RESET\_SESSION\_LIMIT

| RESET_SESSION_LIMIT        | CEMT SET MODENAME (for individual modegroups) or CEMT SET CONNECTION RELEASED (to reset all modegroups) |
|----------------------------|----------------------------------------------------------------------------------------------------|
| LU_NAME(vble)              | CONNECTION()                                                                                            |
| MODE_NAME(ALL)             | SET CONNECTION() RELEASED                                                                               |
| MODE_NAME(ONE(vble))       | MODENAME( ) AVAILABLE(0)                                                                                |
| MODE_NAME(ONE('SNASVCMG')) | SET CONNECTION() RELEASED                                                                               |
| RESPONSIBLE(SOURCE)        | Yes.                                                                                                    |
| RESPONSIBLE(TARGET)        | Not supported.                                                                                          |
| DRAIN_SOURCE(NOIYES)       | CICS supports YES.                                                                                      |
| DRAIN_TARGET(NOIYES)       | CICS supports YES.                                                                                      |
| FORCE(NOIYES)              | Not supported.                                                                                          |
| RETURN_CODE                | Supported.                                                                                              |

#### Table 26. ACTIVATE\_SESSION

| ACTIVATE_SESSION      | CEMT SET MODENAME ACQUIRED (for individual modegroups) or CEMT SET CONNECTION ACQUIRED (for SNASVCMG sessions) |
|-----------------------|----------------------------------------------------------------------------------------------------|
| LU_NAME(vble)         | CONNECTION()                                                                                                   |
| MODE_NAME(vble)       | MODENAME( ) ACQUIRED                                                                                           |
| MODE_NAME('SNASVCMG') | Activated when CEMT SET CONNECTION ACQUIRED is issued.                                                         |
| RETURN_CODE           | Supported.                                                                                                    |

#### Table 27. DEACTIVATE\_CONVERSATION\_GROUP

| DEACTIVATE_CONVERSATION_GROUP | Not supported. |
|-------------------------------|----------------|
|-------------------------------|----------------|

#### Table 28. DEACTIVATE\_SESSION

| DEACTIVATE_SESSION | Not supported. |
|--------------------|----------------|
|--------------------|----------------|

#### Table 29. DEFINE\_LOCAL\_LU

| DEFINE_LOCAL_LU                 | DEFINE SESSIONS + DFHSIT macro (CICS resource definitions)             |
|---------------------------------|------------------------------------------------------------------------|
| FULLY_QUALIFIED_LU_NAME(vble)   | Cannot be specified. CICS uses the network LU name (APPLID on DFHSIT). |
| LU_SESSION_LIMIT(NONE)          | Not supported.                                                         |
| LU_SESSION_LIMIT(VALUE(vble))   | Total of MAX(nn) on all sessions.                                      |
| SECURITY(ADD USER_ID(vble))     | In an external security manager (ESM).                                 |
| SECURITY(ADD PASSWORD(vble))    | Not supported; defined in an ESM.                                      |
| SECURITY(ADD PROFILE(vble))     | Not supported; defined in an ESM.                                      |
| SECURITY(DELETE USER_ID(vble))  | Supported in an ESM.                                                   |
| SECURITY(DELETE PASSWORD(vble)) | Not supported; defined in an ESM.                                      |
| MAP_NAME(ADD(vble))             | Not supported.                                                         |
| MAP_NAME(DELETE(vble))          | Not supported.                                                         |
| BIND_RSP_QUEUE_CAPACITY(YESINO) | Not supported.                                                         |

Table 30. DEFINE\_MODE

| DEFINE_MODE                                | EXEC CICS CONNECT PROCESS + MODEENT macro (ACF/VTAM systems definition) + DEFINE SESSIONS (CICS resource definition) |
|--------------------------------------------|----------------------------------------------------------------------------------------------------|
| FULLY_QUALIFIED_LU_NAME(vble)              | Cannot be specified. LU identified via CONNECTION on SESSIONS.                                                       |
| MODE_NAME(vble)                            | MODENAME on SESSIONS is mapped to LOGMODE on MODEENT.                                                                |
| SEND_MAX_RU_SIZE_LOWER_BOUND (vble)        | Fixed at 8.                                                                                                    |
| SEND_MAX_RU_SIZE_UPPER_BOUND (vble)        | SENDSIZE on SESSIONS.                                                                                                |
| PREFERRED_RECEIVE_RU_SIZE (vble)           | Not supported.                                                                                                    |
| PREFERRED_SEND_RU_SIZE (vble)              | Not supported.                                                                                                    |
| RECEIVE_MAX_RU_SIZE_LOWER _BOUND (vble)    | Fixed at 256.                                                                                                    |
| RECEIVE_MAX_RU_SIZE_UPPER _BOUND (vble)    | RECEIVESIZE on SESSIONS.                                                                                             |
| SINGLE_SESSION_REINITIATION OPERATOR       | Not supported.                                                                                                    |
| SINGLE_SESSION_REINITIATION PLU            | Not supported.                                                                                                    |
| SINGLE_SESSION_REINITIATION SLU            | Not supported.                                                                                                    |
| SINGLE_SESSION_REINITIATION PLU_OR_SLU     | Not supported.                                                                                                    |
| SESSION_LEVEL_CRYPTOGRAPHY (NOT_SUPPORTED) | Default.                                                                                                    |
| SESSION_LEVEL_CRYPTOGRAPHY (MANDATORY)     | Not supported.                                                                                                    |
| SESSION_LEVEL_CRYPTOGRAPHY (SELECTIVE)     | Not supported.                                                                                                    |

Table 30. DEFINE\_MODE (continued)

| DEFINE_MODE                          | EXEC CICS CONNECT PROCESS + MODEENT macro (ACF/VTAM systems definition) + DEFINE SESSIONS (CICS resource definition) |
|--------------------------------------|----------------------------------------------------------------------------------------------------|
| CONWINNER_AUTO_ACTIVATE_LIMIT (vble) | MAXIMUM(,value2) on SESSIONS.                                                                                        |
| SESSION_DEACTIVATED_TP_NAME (vble)   | Not supported.                                                                                                    |
| LOCAL_MAX_SESSION_LIMIT (vble)       | MAXIMUM(nn,) on SESSIONS.                                                                                            |

Table 31. DEFINE\_REMOTE\_LU

| DEFINE_REMOTE_LU                       | DEFINE CONNECTION (CICS resource definition)                   |
|----------------------------------------|----------------------------------------------------------------|
| FULLY_QUALIFIED_LU_NAME(vble)          | Cannot be specified.                                           |
| LOCALLY_KNOWN_LU_NAME(NONE)            | Not supported.                                                 |
| LOCALLY_KNOWN_LU_NAME (NAME(vble))     | CONNECTION(name)                                               |
| UNINTERPRETED_LU_NAME(NONE)            | Defaults to CONNECTION(name).                                  |
| UNINTERPRETED_LU_NAME (NAME(vble))     | NETNAME on CONNECTION.                                         |
| INITIATE_TYPE(INITIATE_ONLY)           | Not supported.                                                 |
| INITIATE_TYPE(INITIATE_OR_QUEUE)       | Not supported.                                                 |
| PARALLEL_SESSION_SUPPORT(YESINO)       | SINGLESESS(NOIYES) on CONNECTION.                              |
| CNOS_SUPPORT(YESINO)                   | Always YES.                                                    |
| LU_LU_PASSWORD(NONE)                   | Default on CONNECTION.                                         |
| LU_LU_PASSWORD(VALUE(vble))            | BINDPASSWORD on CONNECTION, or SESSKEY in RACF APPCLU profile. |
| SECURITY_ACCEPTANCE(NONE)              | ATTACHSEC(LOCAL)                                               |
| SECURITY_ACCEPTANCE (CONVERSATION)     | ATTACHSEC(VERIFY)                                              |
| SECURITY_ACCEPTANCE (ALREADY_VERIFIED) | ATTACHSEC(IDENTIFY) or ATTACHSEC(PERSISTENT).                  |

Table 32. DEFINE\_TP

| DEFINE_TP                                   | DEFINE TRANSACTION (CICS resource definition)                   |
|---------------------------------------------|-----------------------------------------------------------------|
| TP_NAME(vble)                               | TRANSACTION(name)                                               |
| STATUS(ENABLED)                             | STATUS(ENABLED)                                                 |
| STATUS(TEMP_DISABLED)                       | Not supported.                                                  |
| STATUS(PERM_DISABLED)                       | STATUS(DISABLED)                                                |
| CONVERSATION_TYPE(MAPPEDIBASIC)             | Supported for all TPs (determined by choice of command).        |
| SYNC_LEVEL(NONEICONFIRMISYNCPT)             | SYNCPT for all TPs (actual level specified on CONNECT PROCESS). |
| SECURITY_REQUIRED(NONE)                     | Not supported; defined in an ESM.                               |
| SECURITY_REQUIRED(CONVERSATION)             | Not supported; defined in an ESM.                               |
| SECURITY_REQUIRED (ACCESS(PROFILE))         | Not supported.                                                  |
| SECURITY_REQUIRED (ACCESS(USER_ID))         | Not supported; defined in an ESM.                               |
| SECURITY_REQUIRED (ACCESS(USER_ID_PROFILE)) | Not supported.                                                  |
| SECURITY_ACCESS(ADD(USER_ID(vble)))         | Transaction can be redefined.                                   |

Table 32. DEFINE\_TP (continued)

| DEFINE_TP                               | DEFINE TRANSACTION (CICS resource definition) |
|-----------------------------------------|-----------------------------------------------|
| SECURITY_ACCESS(ADD(PROFILE(vble)))     | Transaction can be redefined.                 |
| SECURITY_ACCESS (DELETE(USER_ID(vble))) | Transaction can be redefined.                 |
| SECURITY_ACCESS (DELETE(PROFILE(vble))) | Transaction can be redefined.                 |
| PIP(NO)                                 | Specified for all TPs.                        |
| PIP(YES(vble))                          | Specified on CONNECT PROCESS.                 |
| PIP(NO_LU_VERIFICATION)                 | Default for all PIP data.                     |
| DATA_MAPPING(NOIYES)                    | DATA_MAPPING(NO) for all TPs.                 |
| FMH_DATA(NOIYES)                        | FMH_DATA(YES) for all TPs.                    |
| PRIVILEGE(NONE)                         | Not supported.                                |
| PRIVILEGE(CNOS)                         | Not supported.                                |
| PRIVILEGE(SESSION_CONTROL)              | Not supported.                                |
| PRIVILEGE(DEFINE)                       | Not supported.                                |
| PRIVILEGE(DISPLAY)                      | Not supported.                                |
| PRIVILEGE(ALLOCATE_SERVICE_TP)          | Not supported.                                |
| INSTANCE_LIMIT(vble)                    | Not supported.                                |
| RETURN_CODE                             | Supported.                                    |

#### Table 33. DELETE

| DELETE              | EXEC CICS DISCARD      |
|---------------------|------------------------|
| LOCAL_LU_NAME(vble) | Not supported.         |
| REMOTE_LU_NAME      | Not supported.         |
| MODE_NAME           | Not supported.         |
| TP_NAME             | DISCARD TRANSACTION( ) |
| RETURN_CODE         | Supported.             |

## Table 34. DISPLAY\_LOCAL\_LU

| DISPLAY_LOCAL_LU                | CEMT INQUIRE CONNECTION + CEMT INQUIRE MODENAME + CEMT INQUIRE TRANSACTION                                                                                                    |
|---------------------------------|----------------------------------------------------------------------------------------------------|
| FULLY_QUALIFIED_LU_NAME(vble)   | Cannot be specified in CICS. The APPLID on DFHSIT serves as identifier for the local LU. Specific information can be had by identifying the remote LU. Otherwise, the universal ID * can be used. |
| LU_SESSION_LIMIT(vble)          | MAXIMUM on INQ MODENAME.                                                                                                    |
| LU_SESSION_COUNT(vble)          | ACTIVE on INQ MODENAME                                                                                                    |
| SECURITY(vble)                  | Not available.                                                                                                    |
| MAP_NAMES(vble)                 | Not supported.                                                                                                    |
| REMOTE_LU_NAMES(vble)           | INQ CONNECTION(*)                                                                                                    |
| TP_NAMES(vble)                  | INQ TRANSACTION(*)                                                                                                    |
| BIND_RSP_QUEUE_CAPABILITY(vble) | Not supported.                                                                                                    |
| RETURN_CODE                     | Supported.                                                                                                    |

Table 35. DISPLAY\_REMOTE\_LU

| DISPLAY_REMOTE_LU                    | CEMT INQUIRE CONNECTION + CEMT INQUIRE MODENAME          |
|--------------------------------------|----------------------------------------------------------|
| FULLY_QUALIFIED_LU_NAME(vble)        | Cannot be specified; CONNECTION or MODENAME may be used. |
| LOCALLY_KNOWN_LU_NAME(vble)          | CONNECTION name.                                         |
| UNINTERPRETED_LU_NAME(vble)          | NETNAME on INQ CONNECTION.                               |
| INITIATE_TYPE(vble)                  | Not supported.                                           |
| PARALLEL_SESSION_SUPPORT(vble)       | SINGLESESS(YIN) on CEDA VIEW.                            |
| CNOS_SUPPORT(vble)                   | Always YES.                                              |
| SECURITY_ACCEPTANCE_LOCAL_LU (vble)  | Not available.                                           |
| SECURITY_ACCEPTANCE_REMOTE_LU (vble) | Not available.                                           |
| MODE_NAMES(vble)                     | CEDA VIEW SESSIONS with locally-known LU name.           |
| RETURN_CODE                          | Supported.                                               |

Table 36. DISPLAY\_MODE

| DISPLAY_MODE                           | CEMT INQUIRE MODENAME + CEMT INQUIRE TERMINAL |
|----------------------------------------|-----------------------------------------------|
| FULLY_QUALIFIED_LU_NAME(vble)          | Cannot be specified.                          |
| MODE_NAME(vble)                        | MODENAME.                                     |
| LOCAL_MAX_SESSION_LIMIT(vble)          | AVA on CEMT INQ MODENAME.                     |
| CONVERSATION_GROUP_IDS(vble)           | Not supported.                                |
| SEND_MAX_RU_SIZE_LOWER_BOUND (vble)    | Fixed at 8.                                   |
| SEND_MAX_RU_SIZE_UPPER_BOUND (vble)    | Not available.                                |
| RECEIVE_MAX_RU_SIZE_LOWER_BOUND (vble) | Fixed at 256.                                 |
| RECEIVE_MAX_RU_SIZE_UPPER_BOUND (vble) | Not available.                                |
| PREFERRED_SEND_RU_SIZE(vble)           | Not supported.                                |
| PREFERRED_RECEIVE_RU_SIZE(vble)        | Not supported.                                |
| SINGLE_SESSION_REINITIATION(vble)      | Not supported.                                |
| SESSION_LEVEL_CRYPTOGRAPHY(vble)       | Not available.                                |
| SESSION_DEACTIVATED_TP_NAME            | Not supported.                                |
| CONWINNER_AUTO_ACTIVATE_LIMIT (vble)   | Not available.                                |
| LU_MODE_SESSION_LIMIT(vble)            | MAXIMUM on INQ MODENAME.                      |
| MIN_CONWINNERS(vble)                   | Not supported.                                |
| MIN_CONLOSERS(vble)                    | Not supported.                                |
| TERMINATION_COUNT(vble)                | Not supported.                                |
| DRAIN_LOCAL_LU(vble)                   | Not supported.                                |
| DRAIN_REMOTE_LU(vble)                  | Not supported.                                |
| LU_MODE_SESSION_COUNT(vble)            | ACTIVE on INQ MODENAME.                       |
| CONWINNERS_SESSION_COUNT(vble)         | Not available.                                |
| CONLOSERS_SESSION_COUNT(vble)          | Not available.                                |
| SESSION_IDS(vble)                      | INQ TERMINAL(*).                              |
| RETURN_CODE                            | Supported.                                    |

Table 37. DISPLAY\_TP

| DISPLAY_TP              | CEMT INQUIRE TRANSACTION        |
|-------------------------|---------------------------------|
| TP_NAME(vble)           | TRANSACTION(tranid)             |
| STATUS(vble)            | ENABLED/DISABLED.               |
| CONVERSATION_TYPE(vble) | CICS TPs allow both types.      |
| SYNC_LEVEL(vble)        | CICS TPs allow all sync levels. |
| SECURITY_REQUIRED(vble) | Not available.                  |
| SECURITY_ACCESS(vble)   | Not available.                  |
| PIP(vble)               | CICS TPs allow PIP YES and NO.  |
| DATA_MAPPING(vble)      | Always NO.                      |
| FMH_DATA(vble)          | Always YES.                     |
| PRIVILEGE(vble)         | Not supported.                  |
| INSTANCE_LIMIT(vble)    | Not supported.                  |
| INSTANCE_COUNT(vble)    | CEMT INQ TRAN( )                |
| RETURN_CODE             | Supported.                      |

### Return codes for control operator verbs

The CEMT INQUIRE and SET CONNECTION or MODENAME, and the equivalent EXEC CICS commands, cause CICS to start up the LU services manager asynchronously.

Some of the errors that may occur are detected by CEMT, or the CICS API, and are passed back immediately. Other errors are not detected until a later time, when the LU services manager transaction (CLS1) actually runs.

If CLS1 detects errors, it causes messages to be written to the CSMT log, as shown in Table 38. In normal operation, the CICS master terminal operator may not wish to inspect the CSMT log when a command has been issued. So in general, the operator, after issuing a command to change parameters (for example, SET MODENAME() ...) should wait for a few seconds for the request to be carried out and then reissue the INQUIRE version of the command to check that the requested change has been made. In the few cases when an error actually occurs, the master terminal control operator can refer to the CSMT log.

If CEMT is driven from the menu panel, it is very simple to perform the above sequence of operations.

The message used to report the results of CLS1 execution is DFHZC4900. The explanatory text that accompanies the message varies and is summarized in Table 38. Refer to the *CICS Messages and Codes* manual for a full description of the message. In certain cases, DFHZC4901 is also issued to give further information.

Table 38. Messages triggered by CLS1

| APPC RETURN CODE         | CICS MESSAGE                                             |
|--------------------------|----------------------------------------------------------|
| ОК                       | DFHZC4900 result = SUCCESSFUL                            |
| ACTIVATION_FAILURE_RETRY | DFHZC4900 result = VALUES AMENDED<br>+ DFHZC4901 MAX = 0 |

Table 38. Messages triggered by CLS1 (continued)

| APPC RETURN CODE               | CICS MESSAGE                                                                           |
|--------------------------------|----------------------------------------------------------------------------------------|
| ACTIVATION_FAILURE_NO_RETRY    | DFHZC4900 result = VALUES AMENDED<br>+ DFHZC4901 MAX = 0                               |
| ALLOCATION_ERROR               | Checked by CEMT. If allocation fails, SYSTEM NOT ACQUIRED is returned to the operator. |
| COMMAND_RACE_REJECT            | DFHZC4900 result = RACE DETECTED                                                       |
| LU_MODE_SESSION_LIMIT_CLOSED   | DFHZC4900 result = VALUES AMENDED<br>+ DFHZC4901 MAX = 0                               |
| LU_MODE_SESSION_LIMIT_EXCEEDED | DFHZC4900 result = VALUES AMENDED<br>+ DFHZC4901 MAX = (negotiated value)              |
| LU_MODE_SESSION_LIMIT_NOT_ZERO | DFHZC4900 result = VALUES AMENDED<br>+ DFHZC4901 MAX = (negotiated value)              |
| LU_MODE_SESSION_LIMIT_ZERO     | DFHZC4900 result = VALUES AMENDED<br>+ DFHZC4901 MAX = 0                               |
| LU_SESSION_LIMIT_EXCEEDED      | DFHZC4900 result = VALUES AMENDED<br>+ DFHZC4901 MAX = (negotiated value)              |
| PARAMETER_ERROR                | Checked by CEMT.                                                                       |
| REQUEST_EXCEEDS_MAX_ALLOWED    | Checked by CEMT.                                                                       |
| RESOURCE_FAILURE_NO_RETRY      | The LU services manager transaction (CLS1) abends with abend code ATNI.                |
| UNRECOGNIZED_MODE_NAME         | DFHZC4900 result = MODENAME NOT RECOGNIZED                                             |

#### CICS deviations from APPC architecture

This section describes the way in which the CICS implementation of APPC differs from the architecture described in the Format and Protocol Reference Manual: Architecture Logic for LU Type 6.2.

There is one deviation:

**CICS implementation**: CICS checks incoming BIND requests for valid combinations of the CNOS indicator (BIND RQ byte 24 bit 6) and the PARALLEL-SESSIONS indicator (BIND RQ byte 24 bit 7). If an incorrect combination is found (that is, PARALLEL-SESSIONS specified but CNOS not specified), CICS sends a negative response to the BIND request.

APPC architecture: The secondary logical unit (SLU), or BIND request receiver, should negotiate the CNOS and PARALLEL-SESSIONS indicators to the supported level and return them in the BIND response. The SLU should not check for an incorrect combination of these indicators.

# APPC transaction routing deviations from APPC architecture

This single deviation applies only to APPC transaction routing:

A transaction program cannot use ISSUE SIGNAL while in syncfree, syncsend, or syncreceive state. Attempting to do so may result in a state check.

# **Bibliography**

### The CICS Transaction Server for z/OS library

The published information for CICS Transaction Server for z/OS is delivered in the following forms:

#### The CICS Transaction Server for z/OS Information Center

The CICS Transaction Server for z/OS Information Center is the primary source of user information for CICS Transaction Server. The Information Center contains:

- Information for CICS Transaction Server in HTML format.
- Licensed and unlicensed CICS Transaction Server books provided as Adobe Portable Document Format (PDF) files. You can use these files to print hardcopy of the books. For more information, see "PDF-only books."
- · Information for related products in HTML format and PDF files.

One copy of the CICS Information Center, on a CD-ROM, is provided automatically with the product. Further copies can be ordered, at no additional charge, by specifying the Information Center feature number, 7014.

Licensed documentation is available only to licensees of the product. A version of the Information Center that contains only unlicensed information is available through the publications ordering system, order number SK3T-6945.

#### **Entitlement hardcopy books**

The following essential publications, in hardcopy form, are provided automatically with the product. For more information, see "The entitlement set."

#### The entitlement set

The entitlement set comprises the following hardcopy books, which are provided automatically when you order CICS Transaction Server for z/OS, Version 3 Release 1:

Memo to Licensees, GI10-2559

CICS Transaction Server for z/OS Program Directory, GI10-2586

CICS Transaction Server for z/OS Release Guide, GC34-6421

CICS Transaction Server for z/OS Installation Guide, GC34-6426

CICS Transaction Server for z/OS Licensed Program Specification, GC34-6608

You can order further copies of the following books in the entitlement set, using the order number quoted above:

CICS Transaction Server for z/OS Release Guide

CICS Transaction Server for z/OS Installation Guide

CICS Transaction Server for z/OS Licensed Program Specification

### PDF-only books

The following books are available in the CICS Information Center as Adobe Portable Document Format (PDF) files:

# CICS books for CICS Transaction Server for z/OS General

CICS Transaction Server for z/OS Program Directory, GI10-2586 CICS Transaction Server for z/OS Release Guide, GC34-6421 CICS Transaction Server for z/OS Migration from CICS TS Version 2.3, GC34-6425

CICS Transaction Server for z/OS Migration from CICS TS Version 1.3,

GC34-6423

CICS Transaction Server for z/OS Migration from CICS TS Version 2.2,

GC34-6424

CICS Transaction Server for z/OS Installation Guide, GC34-6426

#### Administration

CICS System Definition Guide, SC34-6428

CICS Customization Guide, SC34-6429

CICS Resource Definition Guide, SC34-6430

CICS Operations and Utilities Guide, SC34-6431

CICS Supplied Transactions, SC34-6432

#### **Programming**

CICS Application Programming Guide, SC34-6433

CICS Application Programming Reference, SC34-6434

CICS System Programming Reference, SC34-6435

CICS Front End Programming Interface User's Guide, SC34-6436

CICS C++ OO Class Libraries, SC34-6437

CICS Distributed Transaction Programming Guide, SC34-6438

CICS Business Transaction Services, SC34-6439

Java Applications in CICS, SC34-6440

JCICS Class Reference, SC34-6001

#### **Diagnosis**

CICS Problem Determination Guide, SC34-6441

CICS Messages and Codes, GC34-6442

CICS Diagnosis Reference, GC34-6899

CICS Data Areas, GC34-6902

CICS Trace Entries, SC34-6443

CICS Supplementary Data Areas, GC34-6905

#### Communication

CICS Intercommunication Guide, SC34-6448

CICS External Interfaces Guide, SC34-6449

CICS Internet Guide, SC34-6450

#### Special topics

CICS Recovery and Restart Guide, SC34-6451

CICS Performance Guide, SC34-6452

CICS IMS Database Control Guide, SC34-6453

CICS RACF Security Guide, SC34-6454

CICS Shared Data Tables Guide, SC34-6455

CICS DB2 Guide, SC34-6457

CICS Debugging Tools Interfaces Reference, GC34-6908

#### CICSPlex SM books for CICS Transaction Server for z/OS General

CICSPlex SM Concepts and Planning, SC34-6459

CICSPlex SM User Interface Guide, SC34-6460

CICSPlex SM Web User Interface Guide, SC34-6461

#### **Administration and Management**

CICSPlex SM Administration, SC34-6462

CICSPlex SM Operations Views Reference, SC34-6463

CICSPlex SM Monitor Views Reference, SC34-6464

CICSPlex SM Managing Workloads, SC34-6465

CICSPlex SM Managing Resource Usage, SC34-6466

CICSPlex SM Managing Business Applications, SC34-6467

#### **Programming**

CICSPlex SM Application Programming Guide, SC34-6468

CICSPlex SM Application Programming Reference, SC34-6469

#### **Diagnosis**

CICSPlex SM Resource Tables Reference, SC34-6470 CICSPlex SM Messages and Codes, GC34-6471 CICSPlex SM Problem Determination, GC34-6472

#### CICS family books Communication

CICS Family: Interproduct Communication, SC34-6473 CICS Family: Communicating from CICS on System/390, SC34-6474

#### Licensed publications

The following licensed publications are not included in the unlicensed version of the Information Center:

CICS Diagnosis Reference, GC34-6899

CICS Data Areas. GC34-6902

CICS Supplementary Data Areas, GC34-6905

CICS Debugging Tools Interfaces Reference, GC34-6908

#### Other CICS books

The following publications contain further information about CICS, but are not provided as part of CICS Transaction Server for z/OS, Version 3 Release 1.

| Designing and Programming CICS Applications      | SR23-9692 |
|--------------------------------------------------|-----------|
| CICS Application Migration Aid Guide             | SC33-0768 |
| CICS Family: API Structure                       | SC33-1007 |
| CICS Family: Client/Server Programming           | SC33-1435 |
| CICS Transaction Gateway for z/OS Administration | SC34-5528 |
| CICS Family: General Information                 | GC33-0155 |
| CICS 4.1 Sample Applications Guide               | SC33-1173 |
| CICS/ESA 3.3 XRF Guide                           | SC33-0661 |

#### **Books from related libraries**

#### **IMS**

- CICS/VS to IMS/VS Intersystem Communication Primer, SH19-6247 through SH19-6254
- IMS/ESA Data Communication Administration Guide, SC26-3060
- IMS/ESA Installation Volume 1: Installation and Verification, GC26-8736
- IMS/ESA Installation Volume 2: System Definition and Tailoring, GC26-8737
- IMS/ESA Operations Guide, SC26-8741
- IMS Programming Guide for Remote SNA Systems, SC26-4186

#### MVS/ESA

- OS/390 MVS Setting Up a Sysplex, GC28-1779
- OS/390 Parallel Sysplex Application Migration, GC28-1863

### Network program products

Network Program Products General Information, GC30-3350

# Systems Application Architecture (SAA)

• SAA Common Programming Interface Communications Reference, SC26-4399

### Systems Network Architecture (SNA)

- Concepts and Products, GC30-3072
- Format and Protocol Reference Manual: Architecture Logic, SC30-3112
- Format and Protocol Reference Manual: Architecture Logic for LU Type 6.2, SC30-3269
- Format and Protocol Reference Manual: Distribution Services. SC30-3098
- Reference: Peer Protocols, SC31-6808-1
- Sessions Between Logical Units, GC20-1868
- SNA Formats, GA27-3136
- Technical Overview, GC30-3073
- Transaction Programmer's Reference Manual for LU Type 6.2, GC30-3084

#### VTAM

- OS/390 eNetwork Communications Server: SNA Customization, LY43-0110
- OS/390 eNetwork Communications Server: SNA Data Areas Volume 1, LY43-0111
- OS/390 eNetwork Communications Server: SNA Data Areas Volume 2, LY43-0112
- OS/390 eNetwork Communications Server: SNA Diagnosis, LY43-0079
- OS/390 eNetwork Communications Server: SNA Planning and Migration Guide, SC31-8622
- OS/390 eNetwork Communications Server: SNA Messages, SC31-8569
- OS/390 eNetwork Communications Server: SNA Network Implementation, SC31-8563
- OS/390 eNetwork Communications Server: SNA Operation, SC31-8567
- OS/390 eNetwork Communications Server: SNA Programming, SC31-8573
- VTAM Release Guide, GC31-6545
- OS/390 eNetwork Communications Server: SNA Resource Definition Reference, SC31-8565

# Determining if a publication is current

IBM regularly updates its publications with new and changed information. When first published, both hardcopy and BookManager® softcopy versions of a publication are usually in step. However, due to the time required to print and distribute hardcopy books, the BookManager version is more likely to have had last-minute changes made to it before publication.

Subsequent updates will probably be available in softcopy before they are available in hardcopy. This means that at any time from the availability of a release, softcopy versions should be regarded as the most up-to-date.

For CICS Transaction Server books, these softcopy updates appear regularly on the Transaction Processing and Data Collection Kit CD-ROM, SK2T-0730-xx. Each reissue of the collection kit is indicated by an updated order number suffix (the -xx part). For example, collection kit SK2T-0730-06 is more up-to-date than SK2T-0730-05. The collection kit is also clearly dated on the cover.

Updates to the softcopy are clearly marked by revision codes (usually a # character) to the left of the changes.

# **Accessibility**

Accessibility features help a user who has a physical disability, such as restricted mobility or limited vision, to use software products successfully.

You can perform most tasks required to set up, run, and maintain your CICS system in one of these ways:

- using a 3270 emulator logged on to CICS
- using a 3270 emulator logged on to TSO
- using a 3270 emulator as an MVS system console

IBM Personal Communications provides 3270 emulation with accessibility features for people with disabilities. You can use this product to provide the accessibility features you need in your CICS system.

# Index

| A                                                     | application programming                                          |
|-------------------------------------------------------|------------------------------------------------------------------|
| acquired, connection status 165, 166                  | CICS mapping to APPC verbs 303                                   |
| ACTION attribute                                      | CICS-to-IMS 229                                                  |
| TRANSACTION definition 267                            | for asynchronous processing 223                                  |
| ACTION option 266                                     | for DPL 219                                                      |
| advanced peer-to-peer networking (APPN) 111           | for function shipping 215                                        |
| affinities                                            | for transaction routing 225                                      |
| CICS Interdependency Analyzer 56                      | LUTYPE6.1 conversations (CICS-to-IMS) 229                        |
| affinity, between generic resource and partner LU 123 | overview 213                                                     |
| AID (automatic initiate descriptor) 58                | application-owning region (AOR) 53                               |
| ALLOCATE command                                      | applid                                                           |
| LUTYPE6.1 sessions (CICS-to-IMS) 236, 237             | generic                                                          |
| making APPC sessions available for 167                | confusion with generic resource name 164                         |
| setting LUTYPE6.1 connection in-service after         | generic, for XRF 164                                             |
| SYSIDERR 299                                          | of local CICS 136                                                |
| alternate facility                                    | relation to sysidht 136                                          |
| default profile 202                                   | specific, for XRF 164                                            |
| defined 213                                           | APPLID                                                           |
| AOR (application-owning region) 53                    | and IMS LOGMODE entry 106                                        |
| APPC                                                  | passing with START command 38                                    |
| autoinstall                                           | APPN (advanced peer-to-peer networking) 111                      |
| of parallel-session links 146                         | architected processes                                            |
| of single-session terminals 147                       | modifying the default definitions 205                            |
| basic conversations 19                                | process names 204                                                |
| class of service 20                                   | resource definition 204                                          |
| link definition 143                                   | architected processes (models) 204                               |
| link definition for terminals 147                     | ASSIGN command in AOR 226                                        |
| LU services manager 20, 143                           | asynchronous processing                                          |
| mapped conversations 19                               | application programming 223                                      |
| mapping to APPC architecture 303                      | canceling remote transactions 37                                 |
| master terminal operations 165                        | CICS-to-IMS 231                                                  |
| modeset definition 144                                | compared with synchronous processing (DTP) 35                    |
| overview 19                                           | defining remote transactions 182                                 |
| parallel-sessions                                     | examples 43                                                      |
| autoinstall 146                                       | information passed with START command 37                         |
| defining persistent sessions 150                      | information retrieval 41                                         |
| persistent sessions 150, 291                          | initiated by DTP 36                                              |
| single-sessions                                       | local queuing 40                                                 |
| autoinstall 146, 147                                  | NOCHECK option 38                                                |
| defining persistent sessions 150                      | performance improvement 38                                       |
| definition 147                                        | PROTECT option 39                                                |
| limitations 20                                        | queuing due to 40<br>RETRIEVE command 41                         |
| synchronization levels 19                             |                                                                  |
| APPC terminals                                        | SEND and RECEIVE interface 36                                    |
| API for 74                                            | CICS-to-IMS applications 235                                     |
| as alternate facility 75                              | START and RETRIEVE interface 36, 37 CICS-to-IMS applications 231 |
| autoinstall 146                                       | starting remote transactions 37                                  |
| effect of AUTOCONNECT option on                       | system programming considerations 42                             |
| TYPETERM 150                                          | terminal acquisition 41                                          |
| link definition for 147                               |                                                                  |
| persistent sessions 150                               | when "terminal" is a system 41                                   |
| remote definition of 185                              | typical application 35                                           |
| shipping terminal definition of 186                   | attaching remote transactions                                    |
| transaction routing                                   | LUTYPE6.1 sessions (CICS-to-IMS) 238                             |
| with ALLOCATE 54, 74, 75                              | AUTOCONNECT option APPC resource definitions 148                 |
| use of CEMT commands with 148                         | effect on CEMT commands for APPC 166                             |
|                                                       |                                                                  |

| AUTOCONNECT option (continued)                    | CICS-to-IMS communication (continued)                   |
|---------------------------------------------------|---------------------------------------------------------|
| on DEFINE CONNECTION                              | asynchronous processing 231                             |
| for APPC 148                                      | CICS front end 231                                      |
| on DEFINE SESSIONS                                | IMS front end 233                                       |
| for APPC 149                                      | chain of RUs format 230                                 |
| on DEFINE TYPETERM for APPC terminals 150         | comparison of CICS and IMS 229                          |
| autoinstall                                       | data formats 229                                        |
| deletion of shipped terminal definitions 255      | defining compatible nodes 152                           |
| of APPC parallel sessions 146                     | forms of communication 230                              |
| of APPC single sessions                           | RETRIEVE command 234                                    |
| initiated by BIND request 146                     | SEND and RECEIVE interface 235                          |
| initiated by CINIT request 147                    | START and RETRIEVE interface 231                        |
| of APPC single-session terminals 147              | START command 233                                       |
| user program, DFHZATDY 147                        | VLVB format 230                                         |
| automatic initiate descriptor (AID) 58            | CICSplex                                                |
| automatic transaction initiation (ATI)            | controlling with CICSPlex SM 15, 57                     |
| and transaction routing 57                        | controlling with CICSPlex SM 86, 181                    |
| by transient data trigger level 207               | performance of                                          |
| definition of 57                                  | using VTAM generic resources 111                        |
| restriction with routing transaction 79           | transaction routing in 15                               |
| restriction with shipped terminal definitions 187 | CICSPlex SM                                             |
| rules and restrictions summary 299                | used to control transaction routing 15, 57              |
| with asynchronous processing 38                   | CICSPlex SM                                             |
| with terminal-not-known condition 59              | used to control routing of DPL requests 86, 181         |
|                                                   | class of service (COS) 20                               |
| В                                                 | ACF/VTAM LOGMODE entry 106                              |
| _                                                 | modeset 20, 143                                         |
| back-end transaction                              | modifying default profiles to provide modename 203      |
| defined 213                                       | CNOS negotiation 167                                    |
| LUTYPE6.1 sessions (CICS-to-IMS) 241              | command sequences  LUTYPE6.1 sessions (CICS-to-IMS) 244 |
| basic conversations 19                            | common programming interface communications (CPI        |
| basic mapping support (BMS)                       | Communications)                                         |
| rules and restrictions summary 299                | defining a partner 199                                  |
| with transaction routing 77, 225                  | PIP data 20                                             |
| BIND sender and receiver 21                       | synchronization levels 20                               |
| BUILD ATTACH command                              | communication profiles 201                              |
| LUTYPE6.1 sessions (CICS-to-IMS) 236, 238         | CONNECTION definition                                   |
| LOTTFE0.1 Sessions (CICS-to-IIVIS) 230, 230       | PSRECOVERY option 150                                   |
|                                                   | connection quiesce protocol (CQP) 275                   |
| C                                                 | connections to remote systems                           |
| CANCEL command 37                                 | acquired, status of 166                                 |
| CEMT master terminal transaction                  | acquiring a connection 165                              |
| DELETSHIPPED option 257                           | defining 135                                            |
| restriction with remote terminals 300             | freeing, status of 170                                  |
| with APPC terminals 148                           | released, status of 170                                 |
| with routing transaction 79                       | releasing the connection 170                            |
| chain of RUs format 230                           | restrictions on number 18, 143                          |
| chained-mirror situation 29                       | contention loser 21                                     |
| channel-to-channel communication 18               | contention winner 21                                    |
| CICS Interdependency Analyzer 56                  | conversation                                            |
| CICS mapping to APPC architecture 303             | LUTYPE6.1 sessions (CICS-to-IMS) 242                    |
| deviations 312                                    | CONVERSE command                                        |
| deviations from APPC architecture 312             | LUTYPE6.1 sessions (CICS-to-IMS) 236                    |
| CICS-to-CICS communication                        | CQP, see connection quiesce protocol 275                |
| defining compatible nodes                         | cross-system coupling facility (XCF)                    |
| APPC sessions 145                                 | for cross-system MRO 102                                |
| MRO sessions 140                                  | overview 12                                             |
| CICS-to-IMS communication                         | used for interregion communication 11                   |
| application design 229                            | cross-system MRO (XCF/MRO)                              |
| application programming 229                       | generating support for 102                              |

| cross-system MRO (XCF/MRO) (continued)               | DEHCICSR                                        |
|------------------------------------------------------|-------------------------------------------------|
| hardware requirements 102                            | default profile for transaction routing         |
| overview 12                                          | used between user program and interregion       |
| CRTE transaction 78                                  | link 203                                        |
| CRTX, CICS-supplied transaction definition 197       | DFHCICSS                                        |
| CSD (CICS system definition file)                    | default profile for transaction routing         |
| shared between regions                               | used between relay program and interregion      |
| dual-purpose RDO definitions 196                     | link 203                                        |
| dual-pulpose MDO delilililons 190                    | DFHCICST                                        |
|                                                      |                                                 |
| n                                                    | default profile for principal facilities 202    |
| D                                                    | DFHCICSV                                        |
| data streams                                         | profile for principal facilities of CSNE, CSLG, |
| user data stream for IMS communication 154           | CSRS 202                                        |
| data tables 177                                      | DFHDLPSB TYPE=ENTRY macro 178                   |
| DBDCCICS 136                                         | DFHDYP, dynamic routing program 55, 84          |
| deferred transmission                                | DFHTCT TYPE=REGION macro 190                    |
| LUTYPE6.1 sessions (CICS-to-IMS) 242                 | DFHTCT TYPE=REMOTE macro 189                    |
|                                                      | DFHTST TYPE=REMOTE macro 179                    |
| START NOCHECK requests 39                            | DFHZATDY, autoinstall user program 147          |
| DEFINE CONNECTION                                    |                                                 |
| APPC terminals 147                                   | distributed program link (DPL)                  |
| indirect links 163                                   | application programming 219                     |
| LUTYPE6.1 links 143, 151                             | controlling with CICSPlex SM 86, 181            |
| MRO links 137                                        | daisy-chaining requests 87                      |
| NETNAME option 137                                   | defining remote server programs 180             |
| DEFINE PROFILE 201                                   | dynamic routing of requests                     |
| DEFINE SESSIONS                                      | defining server programs 180                    |
| APPC terminals 147                                   | eligibility for routing 85                      |
| indirect links 163                                   | introduction 84                                 |
|                                                      | when the routing program is invoked 85          |
| LUTYPE6.1 links 144, 151                             | examples 88                                     |
| MAXIMUM option                                       | ·                                               |
| effect on CEMT commands for APPC 167                 | exception conditions 220                        |
| MRO links 137                                        | global user exits 84                            |
| DEFINE TERMINAL                                      | limitations of server programs 87               |
| APPC terminals 147                                   | local resource definitions 208                  |
| remote VTAM terminals 185                            | mirror transaction abend 222                    |
| shippable terminal definitions 188                   | overview 81                                     |
| DEFINE TRANSACTION                                   | queuing due to 87                               |
| ACTION option 266                                    | server programs 219                             |
| asynchronous processing 182                          | resource definition 209                         |
| transaction routing 193                              | static routing of requests                      |
|                                                      | defining server programs 180                    |
| DYNAMIC option 194                                   | described 82                                    |
| PROFILE option 195                                   |                                                 |
| PROGRAM option 195                                   | distributed routing                             |
| REMOTESYSTEM option 194                              | transaction definitions                         |
| TASKREQ option 195                                   | for routing BTS activities 197                  |
| TRPROF option 195                                    | using identical definitions 197                 |
| TWASIZE option 195                                   | distributed transaction processing (DTP)        |
| WAIT option 266                                      | application programming 229                     |
| DEFINE TYPETERM                                      | as API for APPC terminals 74                    |
| APPC terminals 147                                   | CICS-to-IMS 236                                 |
| deletion of shipped terminal definitions 255         | compared with asynchronous processing 35        |
| deviations from APPC architecture 312                | definition of remote resources 199              |
|                                                      | overview 89                                     |
| DFHCICSA                                             | PARTNER definition 199                          |
| default profile for alternate facilities acquired by |                                                 |
| ALLOCATE 203                                         | DL/I                                            |
| DFHCICSE                                             | defining remote PSBs 178                        |
| default error profile for principal facilities 202   | function shipping 25, 216                       |
| DFHCICSF                                             | DL/I model 204                                  |
| default profile for function shipping 203            | DSHIPIDL, system initialization parameter 256   |
| DFHCICSP                                             | DSHIPINT, system initialization parameter 256   |
| profile for principal facilities of CSPG 202         | DTRTRAN, system initialization parameter 197    |

| dual-purpose RDO definitions 196 DYNAMIC option on remote transaction definition 194                                                                                                    | function shipping <i>(continued)</i> interval control  See asynchronous processing                                                                                                    |
|----------------------------------------------------------------------------------------------------|----------------------------------------------------------------------------------------------------|
| dynamic routing overview of the interface 47                                                                                                    | main discussion 23 mirror transaction 27                                                                                                    |
| dynamic routing of DPL requests controlling with CICSPlex SM 15 defining server programs 180 eligibility for routing 85 in sysplex 15 introduction 84                                                                                                    | mirror transaction 27 mirror transaction abend 217 queuing due to 26 short-path transformer 30 temporary storage 25, 216 transient data 25, 216                                                                                                    |
| when the routing program is invoked 85 dynamic routing program, DFHDYP 55, 84                                                                                                    | G                                                                                                    |
| dynamic transaction routing  CICS Interdependency Analyzer 56 controlling with CICSPlex SM 15, 57 in CICSplex 15 in sysplex 15 information passed to routing program 55 introduction 55 invocation of routing program 55 transaction definitions using CRTX transaction 197 using identical definitions 197 using separate local and remote definitions 197 using single definition in the TOR 197 uses of a routing program 56  E  EIB fields LUTYPE6.1 sessions (CICS-to-IMS) 243 exception conditions           | generic applid confusion with generic resource name 164 relation to specific applid 164 generic resources, VTAM ending affinities 123 installing 114 intersysplex communications 118 migration to 116 outbound LU6 connections 131 overview 15 requirements 111 restrictions 130 use with non-autoinstalled connections 131 use with non-autoinstalled terminals 131 global user exits XALTENF 38, 61, 79 XICTENF 38, 61, 79 XISCONA 252 XPCREQ 84 XPCREQC 84                                                                                                    |
| DPL 220 function shipping 217 EXTRACT ATTACH command LUTYPE6.1 sessions (CICS-to-IMS) 236, 241                                                                                                    | XZIQUE 252 GRNAME, system initialization parameter 114                                                                                                    |
| LOTTFE0.1 Sessions (CICS-to-livio) 230, 241                                                                                                    | I                                                                                                    |
| _                                                                                                    | IMS                                                                                                    |
| file control function shipping 24, 215  FREE command LUTYPE6.1 sessions (CICS-to-IMS) 236, 243  freeing, connection status 170  front-end transaction defined 213 LUTYPE6.1 sessions (CICS-to-IMS) 237  FSSTAFF, system initialization parameter 63  function shipping application programming 215 defining remote resources 177 DL/I PSBs 178 files 177 temporary storage queues 179 transient data destinations 178 design considerations 24 DL/I requests 25, 216 exception conditions 217 file control 24, 215 | comparison with CICS 229 installation considerations 106 messages switches 231 nonconversational transactions 231 nonresponse mode transactions 231 system definition 107 in-doubt period 263 session failure during 263 indirect links resource definition 161 indirect links for transaction routing example 161 overview 159 when required 161 with hard-coded terminals 160 with shippable terminals 160 installation 99 ACF/VTAM definition for CICS 105 LOGMODE entries 106 ACF/VTAM definition for IMS 106 LOGMODE entries 107 generic resources, VTAM 114 |

| installation (continued)                          | local resources, defining <i>(continued)</i>        |  |  |
|---------------------------------------------------|-----------------------------------------------------|--|--|
| IMS considerations 106                            | intrapartition transient data queues 207            |  |  |
| IMS system definition 107                         | LOGMODE entry                                       |  |  |
| intersystem communication 105                     | CICS 106                                            |  |  |
| MRO modules in the link pack area 101             | IMS 107                                             |  |  |
| multiregion operation 101                         | long-running mirror tasks 29                        |  |  |
| subsystem support for CICS Transaction Server for | LU services manager                                 |  |  |
| z/OS MRO 101                                      | description 20                                      |  |  |
| type 3 SVC routine 101                            | SNASVCMG sessions 143                               |  |  |
| VTAM generic resources 114                        | LU services model 204                               |  |  |
| interregion communication (IRC) 11                | LU-LU sessions 18                                   |  |  |
| short-path transformer 30                         | contention 21                                       |  |  |
| intersystem communication (ISC)                   | primary and secondary LUs 21                        |  |  |
| channel-to-channel communication 18               | LUTYPE6.1                                           |  |  |
| concepts 17                                       | CICS-to-IMS application programming 229             |  |  |
| connections between systems 17                    | link definition 151                                 |  |  |
| controlling queued session requests 251           | LUTYPE6.2                                           |  |  |
| defined 4                                         | link definition 143                                 |  |  |
| defining APPC links 143                           |                                                     |  |  |
| defining APPC modesets 144                        |                                                     |  |  |
| defining APPC terminals 147                       | M                                                   |  |  |
| defining compatible APPC nodes 145                | macro-level resource definition                     |  |  |
| defining compatible CICS and IMS nodes 152        | remote DL/I PSBs 178                                |  |  |
| defining LUTYPE6.1 links 151                      | remote files 177                                    |  |  |
| facilities 5                                      | remote resources 175                                |  |  |
| installation considerations 105                   | remote server programs 180                          |  |  |
| intrahost communication 17                        | remote temporary storage queues 179                 |  |  |
| multiple-channel adapter 18                       | remote transactions 182                             |  |  |
| sessions 18                                       | remote transient data destinations 178              |  |  |
| transaction routing 53                            | mapped conversations 19                             |  |  |
| use of VTAM persistent sessions 150, 291          | mapping to APPC architecture 303                    |  |  |
| intersystem queues                                | control operator verbs 304                          |  |  |
| controlling queued session requests 26, 251       | deviations 312                                      |  |  |
| intersystem sessions 18                           | MAXIMUM option, DEFINE SESSIONS command             |  |  |
| interval control                                  | effect on CEMT commands for APPC 167                |  |  |
| function shipping                                 | MAXQTIME option, CONNECTION definition 26, 251      |  |  |
| See asynchronous processing                       | methods of asynchronous processing 36               |  |  |
| intrahost ISC 17                                  | migration                                           |  |  |
| ISSUE SIGNAL command                              | from single region operation to MRO 16              |  |  |
| LUTYPE6.1 sessions (CICS-to-IMS) 236              | transactions to transaction routing environment 225 |  |  |
| ,                                                 | mirror transaction 27                               |  |  |
| _                                                 | long-running mirror tasks 29                        |  |  |
| L                                                 | resource definition for DPL 208                     |  |  |
| LAST option 243                                   | mirror transaction abend 217, 222                   |  |  |
| levels of synchronization 19                      | modegroup                                           |  |  |
| limited resources 20                              | definition of 20                                    |  |  |
| effects of 170                                    | SNASVCMG 165                                        |  |  |
| link pack area modules for MRO 101                | VTAM LOGMODE entries 106                            |  |  |
| links to remote systems 135                       | models 204                                          |  |  |
| local CICS system                                 | modename 143                                        |  |  |
| applid 136                                        | MODENAME 168                                        |  |  |
| generic and specific 164                          | modeset 144                                         |  |  |
| generic resource name 164                         | definition of 20, 143                               |  |  |
| naming 135                                        | LU services manager 106                             |  |  |
| sysidnt 136                                       | multiple-channel adapter 18                         |  |  |
| local names for remote resources 176              | multiple-mirror situation 29                        |  |  |
| local queuing of START requests 40                | multiregion operation (MRO)                         |  |  |
| local resources, defining                         | abend codes 300                                     |  |  |
| architected processes 204                         | applications 14                                     |  |  |
| communication profiles 201                        | departmental separation 15                          |  |  |
| for DPL 208                                       | multiprocessing 15                                  |  |  |

| multiregion operation (MRO) (continued) applications (continued) program development 14 reliable database access 14 | performance <i>(continued)</i> using VTAM generic resources 15 persistent sessions, VTAM 144, 145, 150, 291, 293 PIP data |  |  |
|----------------------------------------------------------------------------------------------------|----------------------------------------------------------------------------------------------------|--|--|
| time sharing 14                                                                                                    | introduction 20                                                                                                    |  |  |
| workload balancing 15                                                                                               | with CPI Communications 20                                                                                                |  |  |
| concepts 11                                                                                                    | primary logical unit (PLU) 21                                                                                             |  |  |
| controlling queued session requests 251                                                                             | principal facility                                                                                                    |  |  |
| conversion from single region 16                                                                                    | default profiles 202                                                                                                    |  |  |
| cross-system MRO (XCF/MRO) 12, 102                                                                                  | defined 213                                                                                                    |  |  |
| defined 3                                                                                                    | PRINSYSID option of ASSIGN command 226                                                                                    |  |  |
| defining CICS Transaction Server for z/OS as a                                                                      | PROFILE option of ALLOCATE command                                                                                        |  |  |
| subsystem 101                                                                                                    | LUTYPE6.1 sessions (CICS-to-IMS) 237                                                                                      |  |  |
| defining compatible nodes 140                                                                                       | on remote transaction definition 195                                                                                      |  |  |
| defining MRO links 137                                                                                              | profiles                                                                                                    |  |  |
| facilities 5, 11                                                                                                    | CICS-supplied defaults 202                                                                                                |  |  |
| in a CICSplex 15                                                                                                    | for alternate facilities 201                                                                                              |  |  |
| in a sysplex 15                                                                                                    | for principal facilities 202                                                                                              |  |  |
| indirect links 159                                                                                                  | modifying the default definitions 203                                                                                     |  |  |
| installation considerations 101                                                                                     | read time-out 202                                                                                                    |  |  |
| interregion communication 11                                                                                        | resource definition 201                                                                                                   |  |  |
| links, definition of 137                                                                                            | PROGRAM option                                                                                                    |  |  |
| long-running mirror tasks 29                                                                                        | on remote transaction definition 195                                                                                      |  |  |
| modules in the link pack area 101                                                                                   | PROTECT option of START command 39                                                                                        |  |  |
| short-path transformer 30                                                                                           | PSDINT, system initialization parameter 150                                                                               |  |  |
| supplied starter system 101                                                                                         | pseudoconversational transactions                                                                                         |  |  |
| transaction routing 53                                                                                              | with transaction routing 225                                                                                              |  |  |
| use of VTAM persistent sessions 291                                                                                 | PSRECOVERY option                                                                                                    |  |  |
| MVS cross-memory services                                                                                           | CONNECTION definition 150                                                                                                 |  |  |
| specifying for interregion links 138                                                                                | OCIVINEOTION delimition 130                                                                                               |  |  |
| MVS image                                                                                                    |                                                                                                    |  |  |
| MRO links between images, in a sysplex 11, 12                                                                       | Q                                                                                                    |  |  |
| witto links between images, in a syspiex 11, 12                                                                     |                                                                                                    |  |  |
|                                                                                                    | queue model 204                                                                                                    |  |  |
| N                                                                                                    | QUEUELIMIT option, CONNECTION definition 26, 251                                                                          |  |  |
|                                                                                                    | quiesce                                                                                                    |  |  |
| names                                                                                                    | connection processing 275                                                                                                 |  |  |
| local CICS system 135                                                                                               |                                                                                                    |  |  |
| remote systems 136 NETNAME attribute of CONNECTION resource                                                         | R                                                                                                    |  |  |
| default 137                                                                                                    |                                                                                                    |  |  |
|                                                                                                    | RECEIVE command                                                                                                    |  |  |
| mapping to sysidnt 137 NOCHECK option                                                                               | LUTYPE6.1 sessions (CICS-to-IMS) 236                                                                                      |  |  |
| of START command 38                                                                                                 | record lengths for remote files 178                                                                                       |  |  |
|                                                                                                    | recovery and restart 261                                                                                                  |  |  |
| mandatory for local queuing 40 NOQUEUE option                                                                       | dynamic transaction backout 266                                                                                           |  |  |
| of ALLOCATE command                                                                                                 | in-doubt period 263                                                                                                    |  |  |
| LUTYPE6.1 sessions (CICS-to-IMS) 237                                                                                | syncpoint exchanges 262                                                                                                   |  |  |
| LOTTPEO.T Sessions (CICS-to-IMS) 237                                                                                | syncpoint flows 263                                                                                                    |  |  |
|                                                                                                    | RECOVOPTION option                                                                                                    |  |  |
| P                                                                                                    | SESSIONS definition 150                                                                                                   |  |  |
| -                                                                                                    | TYPETERM definition 150                                                                                                   |  |  |
| PARTNER definition, for DTP 199                                                                                     | redundant shipped terminal definitions 255                                                                                |  |  |
| performance                                                                                                    | relay transaction 77                                                                                                    |  |  |
| controlling queued session requests 26, 40, 79, 87,                                                                 | for transaction routing 53                                                                                                |  |  |
| 251                                                                                                    | released, connection status 166, 170                                                                                      |  |  |
| deleting shipped terminal definitions 255, 257                                                                      | remote DL/I PSBs 178                                                                                                    |  |  |
| redundant shipped terminal definitions 255                                                                          | remote files                                                                                                    |  |  |
| using CICSPlex SM 15                                                                                                | defining 177                                                                                                    |  |  |
| using dynamic routing of DPL requests 15                                                                            | file names 177                                                                                                    |  |  |
| using dynamic transaction routing 15                                                                                | record lengths 178                                                                                                    |  |  |
| using static transaction routing 15                                                                                 | •                                                                                                    |  |  |
| using the MVS workload manager 15                                                                                   | remote resources<br>defining 175                                                                                          |  |  |

| remote resources (continued) naming 176                                                                                                    | resource definition <i>(continued)</i> remote terminals 184, 188                                                                                                    |
|----------------------------------------------------------------------------------------------------|----------------------------------------------------------------------------------------------------|
| remote server programs                                                                                                    | remote transactions 182, 193                                                                                                    |
| defining 180                                                                                                    | remote transient data destinations 178                                                                                                    |
| <u> </u>                                                                                                    |                                                                                                    |
| program names 180                                                                                                    | transaction routing 183                                                                                                    |
| remote temporary storage queues defining 179                                                                                                    | resource definition online (RDO)  APPC links 143                                                                                                    |
| remote terminals                                                                                                    |                                                                                                    |
|                                                                                                    | APPC terminals 147                                                                                                    |
| definition using DFHTCT TYPE=REGION 190                                                                                                    | indirect links 163                                                                                                    |
| definition using DFHTCT TYPE=REMOTE 189                                                                                                    | links for multiregion operation 137                                                                                                    |
| terminal identifiers 191                                                                                                    | links to remote systems 135                                                                                                    |
| remote transactions                                                                                                    | LUTYPE6.1 links 151, 152                                                                                                    |
| defining for asynchronous processing 182                                                                                                    | LUTYPE6.2 links 143                                                                                                    |
| defining for transaction routing 193                                                                                                    | remote resources 175                                                                                                    |
| dynamic routing 196                                                                                                    | remote transactions 182                                                                                                    |
| static routing 196                                                                                                    | remote VTAM terminals 184                                                                                                    |
| security of routed transactions 195                                                                                                    | shippable terminal definitions 186                                                                                                    |
| remote transient data destinations                                                                                                    | RETRIEVE command                                                                                                    |
| defining 178                                                                                                    | CICS-to-IMS communication 234                                                                                                    |
| REMOTENAME option in remote resource                                                                                                    | WAIT option 41                                                                                                    |
| definitions 176                                                                                                    | retrieving information shipped with START                                                                                                    |
| REMOTESYSNET option                                                                                                    | command 41                                                                                                    |
| CONNECTION definition 160, 185                                                                                                    | routing BTS activities                                                                                                    |
| TERMINAL definition 160, 184                                                                                                    | transaction definitions 197                                                                                                    |
| REMOTESYSTEM option                                                                                                    | routing transaction, CRTE 78                                                                                                    |
| CONNECTION definition 160, 185                                                                                                    | automatic transaction initiation 79                                                                                                    |
| TERMINAL definition 160, 184                                                                                                    | invoking CEMT 79                                                                                                    |
| TRANSACTION definition 194                                                                                                    | RTIMOUT option                                                                                                    |
| resource definition                                                                                                    | on communication profile 195                                                                                                    |
| APPC links 143                                                                                                    | PROFILE definition 202                                                                                                    |
| APPC modesets 144                                                                                                    |                                                                                                    |
| APPC terminals 147                                                                                                    |                                                                                                    |
| architected processes 204                                                                                                    | S                                                                                                    |
| asynchronous processing 182                                                                                                    | scheduler model 204                                                                                                    |
| CICS-to-IMS LUTYPE6.1 links 152                                                                                                    | secondary logical unit (SLU) 21                                                                                                    |
| defining multiple links 157                                                                                                    | security                                                                                                    |
| default profiles 202                                                                                                    | of routed transactions 195                                                                                                    |
| defining compatible APPC nodes 145                                                                                                    | RTIMOUT option 195                                                                                                    |
| defining compatible CICS and IMS nodes 152                                                                                                    | selective deletion of shipped terminals 255                                                                                                    |
| defining compatible MRO nodes 140                                                                                                    |                                                                                                    |
| distributed transaction processing 199                                                                                                    | SEND and RECEIVE, asynchronous processing 36                                                                                                    |
| DPL 180, 208                                                                                                    | SEND and RECEIVE, asynchronous processing 36 CICS-to-IMS communication 235                                                                                                    |
| DFL 160, 206                                                                                                    | CICS-to-IMS communication 235                                                                                                    |
| server programs 209                                                                                                    | CICS-to-IMS communication 235<br>SEND command                                                                                                    |
| server programs 209                                                                                                    | CICS-to-IMS communication 235 SEND command LUTYPE6.1 sessions (CICS-to-IMS) 236                                                                                                    |
|                                                                                                    | CICS-to-IMS communication 235 SEND command LUTYPE6.1 sessions (CICS-to-IMS) 236 session allocation                                                                                                    |
| server programs 209 function shipping 177 indirect links 159                                                                                                    | CICS-to-IMS communication 235 SEND command LUTYPE6.1 sessions (CICS-to-IMS) 236 session allocation LUTYPE6.1 sessions (CICS-to-IMS) 237                                                                                                    |
| server programs 209 function shipping 177 indirect links 159 links for multiregion operation 137                                                                                                    | CICS-to-IMS communication 235 SEND command LUTYPE6.1 sessions (CICS-to-IMS) 236 session allocation LUTYPE6.1 sessions (CICS-to-IMS) 237 session balancing                                                                                                    |
| server programs 209 function shipping 177 indirect links 159                                                                                                    | CICS-to-IMS communication 235 SEND command LUTYPE6.1 sessions (CICS-to-IMS) 236 session allocation LUTYPE6.1 sessions (CICS-to-IMS) 237 session balancing using VTAM generic resources 111                                                                                                    |
| server programs 209 function shipping 177 indirect links 159 links for multiregion operation 137 links to remote systems 135 local resources 201                                                                                                    | CICS-to-IMS communication 235 SEND command LUTYPE6.1 sessions (CICS-to-IMS) 236 session allocation LUTYPE6.1 sessions (CICS-to-IMS) 237 session balancing using VTAM generic resources 111 session failure                                                                                                    |
| server programs 209 function shipping 177 indirect links 159 links for multiregion operation 137 links to remote systems 135                                                                                                    | CICS-to-IMS communication 235 SEND command LUTYPE6.1 sessions (CICS-to-IMS) 236 session allocation LUTYPE6.1 sessions (CICS-to-IMS) 237 session balancing using VTAM generic resources 111 session failure during in-doubt period 263                                                                                                    |
| server programs 209 function shipping 177 indirect links 159 links for multiregion operation 137 links to remote systems 135 local resources 201 LUTYPE6.1 links 151 LUTYPE6.2 links 143                                                                                                    | CICS-to-IMS communication 235 SEND command LUTYPE6.1 sessions (CICS-to-IMS) 236 session allocation LUTYPE6.1 sessions (CICS-to-IMS) 237 session balancing using VTAM generic resources 111 session failure during in-doubt period 263 SESSION option of ALLOCATE command                                                                                                    |
| server programs 209 function shipping 177 indirect links 159 links for multiregion operation 137 links to remote systems 135 local resources 201 LUTYPE6.1 links 151 LUTYPE6.2 links 143 mirror transaction 208                                                                                                    | CICS-to-IMS communication 235 SEND command LUTYPE6.1 sessions (CICS-to-IMS) 236 session allocation LUTYPE6.1 sessions (CICS-to-IMS) 237 session balancing using VTAM generic resources 111 session failure during in-doubt period 263 SESSION option of ALLOCATE command LUTYPE6.1 sessions (CICS-to-IMS) 237                                                                                                    |
| server programs 209 function shipping 177 indirect links 159 links for multiregion operation 137 links to remote systems 135 local resources 201 LUTYPE6.1 links 151 LUTYPE6.2 links 143 mirror transaction 208 modifying architected process definitions 205                                                                                                    | CICS-to-IMS communication 235 SEND command LUTYPE6.1 sessions (CICS-to-IMS) 236 session allocation LUTYPE6.1 sessions (CICS-to-IMS) 237 session balancing using VTAM generic resources 111 session failure during in-doubt period 263 SESSION option of ALLOCATE command LUTYPE6.1 sessions (CICS-to-IMS) 237 session queue management                                                                                                    |
| server programs 209 function shipping 177 indirect links 159 links for multiregion operation 137 links to remote systems 135 local resources 201 LUTYPE6.1 links 151 LUTYPE6.2 links 143 mirror transaction 208 modifying architected process definitions 205 modifying the default profiles 203                                                                                    | CICS-to-IMS communication 235 SEND command LUTYPE6.1 sessions (CICS-to-IMS) 236 session allocation LUTYPE6.1 sessions (CICS-to-IMS) 237 session balancing using VTAM generic resources 111 session failure during in-doubt period 263 SESSION option of ALLOCATE command LUTYPE6.1 sessions (CICS-to-IMS) 237 session queue management overview 251                                                                                                    |
| server programs 209 function shipping 177 indirect links 159 links for multiregion operation 137 links to remote systems 135 local resources 201 LUTYPE6.1 links 151 LUTYPE6.2 links 143 mirror transaction 208 modifying architected process definitions 205 modifying the default profiles 203 overview 133                                                                       | CICS-to-IMS communication 235 SEND command LUTYPE6.1 sessions (CICS-to-IMS) 236 session allocation LUTYPE6.1 sessions (CICS-to-IMS) 237 session balancing using VTAM generic resources 111 session failure during in-doubt period 263 SESSION option of ALLOCATE command LUTYPE6.1 sessions (CICS-to-IMS) 237 session queue management overview 251 using QUEUELIMIT option 251                                                                                                    |
| server programs 209 function shipping 177 indirect links 159 links for multiregion operation 137 links to remote systems 135 local resources 201 LUTYPE6.1 links 151 LUTYPE6.2 links 143 mirror transaction 208 modifying architected process definitions 205 modifying the default profiles 203 overview 133 profiles 201                                                          | CICS-to-IMS communication 235 SEND command LUTYPE6.1 sessions (CICS-to-IMS) 236 session allocation LUTYPE6.1 sessions (CICS-to-IMS) 237 session balancing using VTAM generic resources 111 session failure during in-doubt period 263 SESSION option of ALLOCATE command LUTYPE6.1 sessions (CICS-to-IMS) 237 session queue management overview 251 using QUEUELIMIT option 251 using XZIQUE global user exit 252, 253                                                                                  |
| server programs 209 function shipping 177 indirect links 159 links for multiregion operation 137 links to remote systems 135 local resources 201 LUTYPE6.1 links 151 LUTYPE6.2 links 143 mirror transaction 208 modifying architected process definitions 205 modifying the default profiles 203 overview 133 profiles 201 remote DL/I PSBs 178                                     | CICS-to-IMS communication 235 SEND command LUTYPE6.1 sessions (CICS-to-IMS) 236 session allocation LUTYPE6.1 sessions (CICS-to-IMS) 237 session balancing using VTAM generic resources 111 session failure during in-doubt period 263 SESSION option of ALLOCATE command LUTYPE6.1 sessions (CICS-to-IMS) 237 session queue management overview 251 using QUEUELIMIT option 251 using XZIQUE global user exit 252, 253 SESSIONS definition                                                              |
| server programs 209 function shipping 177 indirect links 159 links for multiregion operation 137 links to remote systems 135 local resources 201 LUTYPE6.1 links 151 LUTYPE6.2 links 143 mirror transaction 208 modifying architected process definitions 205 modifying the default profiles 203 overview 133 profiles 201 remote DL/I PSBs 178 remote files 177                    | CICS-to-IMS communication 235 SEND command LUTYPE6.1 sessions (CICS-to-IMS) 236 session allocation LUTYPE6.1 sessions (CICS-to-IMS) 237 session balancing using VTAM generic resources 111 session failure during in-doubt period 263 SESSION option of ALLOCATE command LUTYPE6.1 sessions (CICS-to-IMS) 237 session queue management overview 251 using QUEUELIMIT option 251 using XZIQUE global user exit 252, 253 SESSIONS definition RECOVOPTION option 150                                       |
| server programs 209 function shipping 177 indirect links 159 links for multiregion operation 137 links to remote systems 135 local resources 201 LUTYPE6.1 links 151 LUTYPE6.2 links 143 mirror transaction 208 modifying architected process definitions 205 modifying the default profiles 203 overview 133 profiles 201 remote DL/I PSBs 178 remote files 177 remote partner 199 | CICS-to-IMS communication 235 SEND command   LUTYPE6.1 sessions (CICS-to-IMS) 236 session allocation   LUTYPE6.1 sessions (CICS-to-IMS) 237 session balancing   using VTAM generic resources 111 session failure   during in-doubt period 263 SESSION option of ALLOCATE command   LUTYPE6.1 sessions (CICS-to-IMS) 237 session queue management   overview 251   using QUEUELIMIT option 251   using XZIQUE global user exit 252, 253 SESSIONS definition   RECOVOPTION option 150 shippable terminals |
| server programs 209 function shipping 177 indirect links 159 links for multiregion operation 137 links to remote systems 135 local resources 201 LUTYPE6.1 links 151 LUTYPE6.2 links 143 mirror transaction 208 modifying architected process definitions 205 modifying the default profiles 203 overview 133 profiles 201 remote DL/I PSBs 178 remote files 177                    | CICS-to-IMS communication 235 SEND command LUTYPE6.1 sessions (CICS-to-IMS) 236 session allocation LUTYPE6.1 sessions (CICS-to-IMS) 237 session balancing using VTAM generic resources 111 session failure during in-doubt period 263 SESSION option of ALLOCATE command LUTYPE6.1 sessions (CICS-to-IMS) 237 session queue management overview 251 using QUEUELIMIT option 251 using XZIQUE global user exit 252, 253 SESSIONS definition RECOVOPTION option 150                                       |

| shippable terminals (continued) what is shipped 186 with ATI 59 shipped terminal definitions deletion of INQUIRE DELETSHIPPED command 257 performance considerations 257 SET DELETSHIPPED command 257 system initialization parameters 256 selective deletion mechanism 255 timeout delete mechanism 255 short-path transformer 30 SNASVCMG sessions generation by CICS 143 purpose of 20 | sysplex, MVS (continued) performance of using CICSPlex SM 15 using MVS workload manager 15 using VTAM generic resources 15, 111 requirements for cross-system MRO 102 system initialization parameters APPLID 136, 164 DSHIPIDL 256 DSHIPINT 256 DTRTRAN 197 for deletion of shipped terminals 256 for intersystem communication 105 for multiregion operation 101 |  |  |  |
|----------------------------------------------------------------------------------------------------|----------------------------------------------------------------------------------------------------|--|--|--|
| specific applid for XRF 164 relation to generic applid 164                                                                                                    | for VTAM generic resources 114 FSSTAFF 63 GRNAME 114 PSDINT 150                                                                                                    |  |  |  |
| START and RETRIEVE asynchronous processing 36, 37                                                                                                    | SYSIDNT 136<br>XRF 150                                                                                                    |  |  |  |
| CICS-to-IMS communication 231<br>START command                                                                                                    | system message model 204                                                                                                    |  |  |  |
| CICS-to-IMS communication 233                                                                                                    | _                                                                                                    |  |  |  |
| NOCHECK option 38                                                                                                    | T                                                                                                    |  |  |  |
| for local queuing 40                                                                                                    | TASKREQ option                                                                                                    |  |  |  |
| START NOCHECK command                                                                                                    | on remote transaction definition 195                                                                                                    |  |  |  |
| deferred sending 39                                                                                                    | TCTTE, surrogate 226                                                                                                    |  |  |  |
| for local queuing 40                                                                                                    | temporary storage                                                                                                    |  |  |  |
| START PROTECT command 39                                                                                                    | function shipping 25, 216                                                                                                    |  |  |  |
| static transaction routing transaction definitions                                                                                                    | terminal aliases 192                                                                                                    |  |  |  |
| using dual-purpose definitions 196                                                                                                    | TERMINAL definition                                                                                                    |  |  |  |
| using separate local and remote definitions 196                                                                                                    | REMOTENAME option 192 REMOTESYSNET option 184                                                                                                    |  |  |  |
| subsystem interface (SSI)                                                                                                    | REMOTES TSNET Option 184                                                                                                    |  |  |  |
| required for MRO with CICS Transaction Server for                                                                                                    | terminal-not-known condition during ATI 60                                                                                                    |  |  |  |
| z/OS 101                                                                                                    | terminal-owning region (TOR) 53                                                                                                    |  |  |  |
| surrogate TCTTE 226                                                                                                    | several, in a CICSplex                                                                                                    |  |  |  |
| switched lines                                                                                                    | as members of a generic resource group 111                                                                                                    |  |  |  |
| cost efficiency 20                                                                                                    | balancing sessions between 111                                                                                                    |  |  |  |
| sympathy sickness                                                                                                    | timeout delete mechanism, for shipped terminals 255                                                                                                    |  |  |  |
| reducing 251                                                                                                    | TOR (terminal-owning region) 53                                                                                                    |  |  |  |
| synchronization levels 19, 95                                                                                                    | several, in a CICSplex                                                                                                    |  |  |  |
| CPI Communications 20                                                                                                    | as members of a generic resource group 111                                                                                                    |  |  |  |
| syncpoint 94, 262, 299 SYSID keyword of ALLOCATE command                                                                                                    | balancing sessions between 111                                                                                                    |  |  |  |
| LUTYPE6.1 sessions (CICS-to-IMS) 237                                                                                                    | TRANSACTION definition                                                                                                    |  |  |  |
| sysidnt                                                                                                    | ACTION attribute 267 WAIT attribute 266                                                                                                    |  |  |  |
| of local CICS system 136                                                                                                    | WAITTIME attribute 267                                                                                                    |  |  |  |
| of remote systems 136                                                                                                    | transaction routing                                                                                                    |  |  |  |
| relation to applid 136                                                                                                    | APPC terminals 74                                                                                                    |  |  |  |
| SYSIDNT value                                                                                                    | application programming 225                                                                                                    |  |  |  |
| default 136                                                                                                    | automatic initiate descriptor (AID) 58                                                                                                    |  |  |  |
| local CICS system 136                                                                                                    | automatic transaction initiation 59                                                                                                    |  |  |  |
| mapping to NETNAME 137                                                                                                    | basic mapping support 77, 225                                                                                                    |  |  |  |
| of local CICS system 136                                                                                                    | CICS Interdependency Analyzer 56                                                                                                    |  |  |  |
| of remote systems 136                                                                                                    | defining remote resources 183                                                                                                    |  |  |  |
| sysplex, MVS                                                                                                    | dynamically-routed transactions 196                                                                                                    |  |  |  |
| cross-system coupling facility (XCF)                                                                                                    | statically-routed transactions 196                                                                                                    |  |  |  |
| for MRO links across MVS images 11, 12                                                                                                    | terminals 184, 188                                                                                                    |  |  |  |
| dynamic transaction routing 15                                                                                                    | transactions 193                                                                                                    |  |  |  |
|                                                                                                    | deletion of shipped terminal definitions 255                                                                                                    |  |  |  |

| transaction routing (continued) indirect links for example 161 how defined 163 overview 159 when required 161 with hard-coded terminals 160 with shippable terminals 160 initiated by ATI request 57                                                                                                    | VTAM (continued) generic resources (continued) use with non-autoinstalled connections 131 use with non-autoinstalled terminals 131 limited resources 20 LOGMODE entries 20, 106, 143 modegroups 20, 106 persistent sessions comparison with XRF 291                                                                                                    |
|----------------------------------------------------------------------------------------------------|----------------------------------------------------------------------------------------------------|
| overview 53 pseudoconversational transactions 225 queuing due to 79 relay program 77 relay transaction 53                                                                                                    | effects on application programs 293 effects on recovery and restart 291 link definitions 150 on MRO and ISC links 291                                                                                                    |
| routing transaction, CRTE 78                                                                                                    | W                                                                                                    |
| security considerations 195 system programming considerations 79 terminal shipping 59 terminal-initiated dynamic 55 information passed to dynamic routing program 55 invocation of dynamic routing program 55 static 54 uses of a dynamic routing program 56 use of ASSIGN command in AOR 226 transient data function shipping 25, 216 TRPROF option on remote transaction definition 195 on routing transaction (CRTE) 78 | WAIT attribute TRANSACTION definition 266 WAIT command LUTYPE6.1 sessions (CICS-to-IMS) 236 WAIT option 266 of RETRIEVE command 41 WAITTIME attribute TRANSACTION definition 267 workload balancing using CICSPlex SM 15 using dynamic routing of DPL requests 15 using dynamic transaction routing 15 using MVS workload manager 15 using VTAM generic resources 15, 111 |
| TWASIZE option on remote transaction definition 195                                                                                                    | X                                                                                                    |
| type 3 SVC routine and CICS applid 136 in LPA 101 specifying for interregion links 138 used for interregion communication 11 TYPETERM definition RECOVOPTION option 150                                                                                                    | XALTENF, global user exit 38, 61, 79, 187 XCF (cross-system coupling facility) for cross-system MRO 102 overview 12 XCF/MRO (cross-system MRO) generating support for 102 hardware requirements 102 overview 12                                                                                                    |
| User-replaceable programs DFHDYP, dynamic routing program USERID option of ASSIGN command 226                                                                                                    | XICTENF, global user exit 38, 61, 79, 187 XISCONA, global user exit for controlling intersystem queuing 26 using with XZIQUE 252 XPCREQ, global user exit 84 XPCREQC, global user exit 84                                                                                                    |
| V VLVB format 230 VTAM  APPN network node 111 ending affinities 123 generic resources installing 114 intersysplex communications 118 migration to 116 outbound LU6 connections 131 overview 15 requirements 111 restrictions 130                                                                                                    | XRF (extended recovery facility) 289 applid, generic and specific 164 comparison with persistent sessions 291 XRF, system initialization parameter 150 XZIQUE, global user exit for controlling intersystem queuing 26, 253 using with XISCONA 252 when invoked 252                                                                                                    |

### **Notices**

This information was developed for products and services offered in the U.S.A. IBM may not offer the products, services, or features discussed in this document in other countries. Consult your local IBM representative for information on the products and services currently available in your area. Any reference to an IBM product, program, or service is not intended to state or imply that only that IBM product, program, or service may be used. Any functionally equivalent product, program, or service that does not infringe any IBM intellectual property right may be used instead. However, it is the user's responsibility to evaluate and verify the operation of any non-IBM product, program, or service.

IBM may have patents or pending patent applications covering subject matter described in this document. The furnishing of this document does not give you any license to these patents. You can send license inquiries, in writing, to:

IBM Director of Licensing IBM Corporation North Castle Drive Armonk, NY 10504-1785 U.S.A.

For license inquiries regarding double-byte (DBCS) information, contact the IBM Intellectual Property Department in your country or send inquiries, in writing, to:

IBM World Trade Asia Corporation Licensing 2-31 Roppongi 3-chome, Minato-ku Tokyo 106, Japan

The following paragraph does not apply in the United Kingdom or any other country where such provisions are inconsistent with local law: INTERNATIONAL BUSINESS MACHINES CORPORATION PROVIDES THIS PUBLICATION "AS IS" WITHOUT WARRANTY OF ANY KIND, EITHER EXPRESS OR IMPLIED, INCLUDING, BUT NOT LIMITED TO, THE IMPLIED WARRANTIES OF NON-INFRINGEMENT, MERCHANTABILITY, OR FITNESS FOR A PARTICULAR PURPOSE. Some states do not allow disclaimer of express or implied warranties in certain transactions, therefore this statement may not apply to you.

This publication could include technical inaccuracies or typographical errors. Changes are periodically made to the information herein; these changes will be incorporated in new editions of the publication. IBM may make improvements and/or changes in the product(s) and/or the program(s) described in this publication at any time without notice.

Licensees of this program who wish to have information about it for the purpose of enabling: (i) the exchange of information between independently created programs and other programs (including this one) and (ii) the mutual use of the information which has been exchanged, should contact IBM United Kingdom Laboratories, MP151, Hursley Park, Winchester, Hampshire, England, SO21 2JN. Such information may be available, subject to appropriate terms and conditions, including in some cases, payment of a fee.

The licensed program described in this document and all licensed material available for it are provided by IBM under terms of the IBM Customer Agreement, IBM International Programming License Agreement, or any equivalent agreement between us.

### **Programming Interface Information**

This book is intended to help you understand how to get CICS systems to communicate with each other and with other systems. This book also documents General-use Programming Interface and Associated Guidance Information. General-use programming interfaces allow the customer to write programs that obtain the services of CICS.

General-use Programming Interface and Associated Guidance Information is identified where it occurs, by an introductory statement to a part, chapter, or section.

#### **Trademarks**

IBM, the IBM logo, and ibm.com are trademarks or registered trademarks of International Business Machines Corp., registered in many jurisdictions worldwide. Other product and service names might be trademarks of IBM or other companies. A current list of IBM trademarks is available on the Web at Copyright and trademark information at www.ibm.com/legal/copytrade.shtml.

Java and all Java-based trademarks and logos are trademarks of Sun Microsystems, Inc. in the United States, other countries, or both.

Microsoft and Windows are trademarks of Microsoft Corporation in the United States, other countries, or both.

Other company, product, and service names may be trademarks or service marks of others.

# Sending your comments to IBM

If you especially like or dislike anything about this book, please use one of the methods listed below to send your comments to IBM.

Feel free to comment on what you regard as specific errors or omissions, and on the accuracy, organization, subject matter, or completeness of this book.

Please limit your comments to the information in this book and the way in which the information is presented.

To ask questions, make comments about the functions of IBM products or systems, or to request additional publications, contact your IBM representative or your IBM authorized remarketer.

When you send comments to IBM, you grant IBM a nonexclusive right to use or distribute your comments in any way it believes appropriate, without incurring any obligation to you.

You can send your comments to IBM in any of the following ways:

• By mail, to this address:

IBM United Kingdom Limited
User Technologies Department (MP095)
Hursley Park
Winchester
Hampshire
SO21 2JN
United Kingdom

- By fax:
  - From outside the U.K., after your international access code use 44–1962–816151
  - From within the U.K., use 01962-816151
- · Electronically, use the appropriate network ID:
  - IBMLink: HURSLEY(IDRCF)
  - Internet: idrcf@hursley.ibm.com

Whichever you use, ensure that you include:

- · The publication title and order number
- The topic to which your comment applies
- Your name and address/telephone number/fax number/network ID.

# IBM.

Program Number: 5655-M15

SC34-6448-05

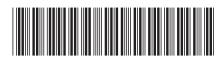

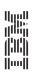

CICS TS for z/OS

CICS Intercommunication Guide

Version 3 Release 1